# **A surprising real world 70x performance jump**

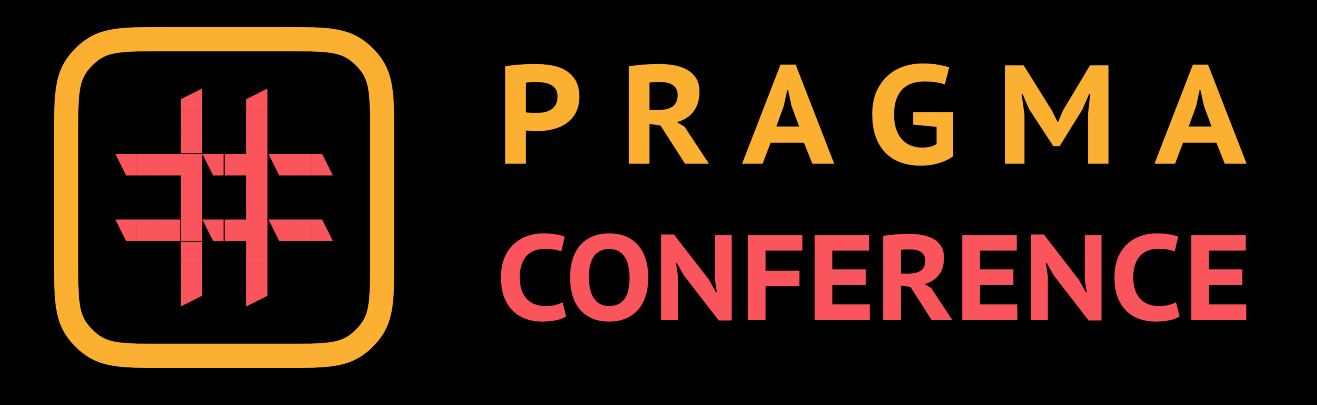

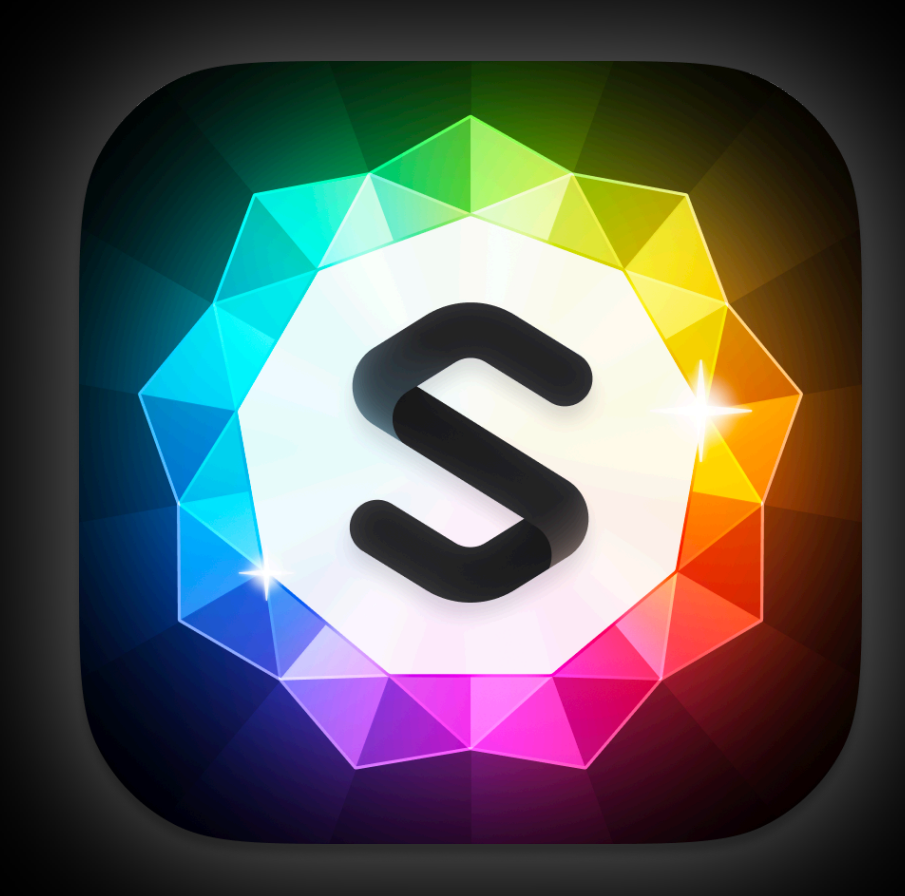

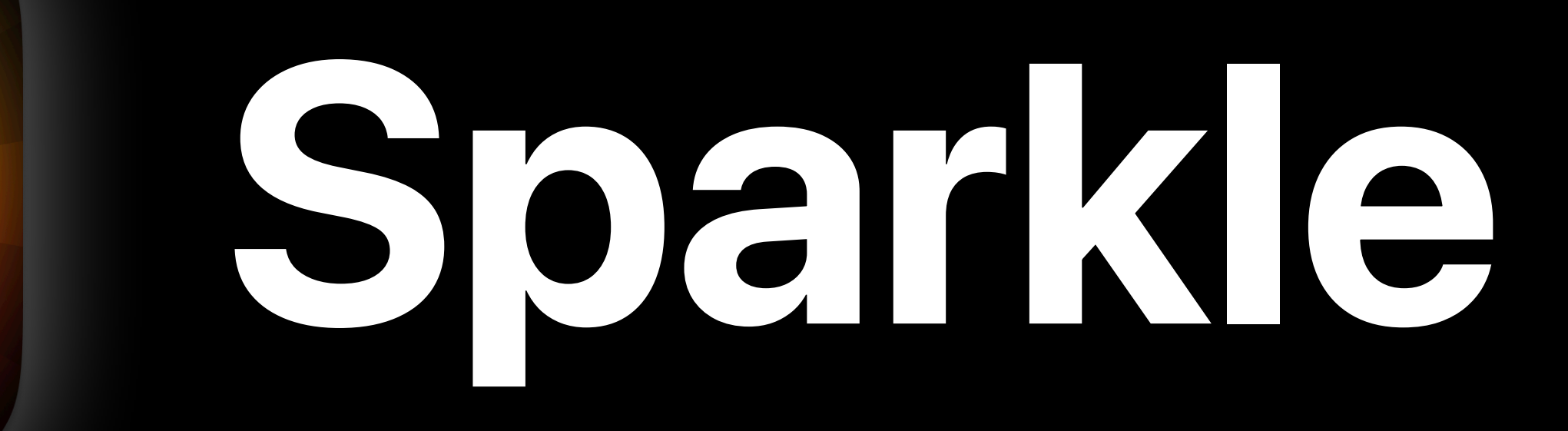

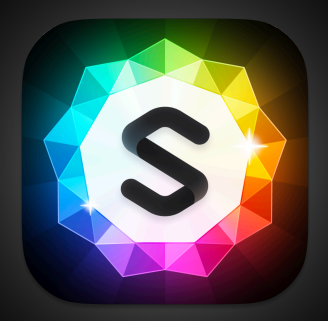

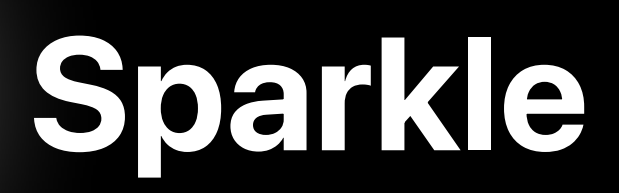

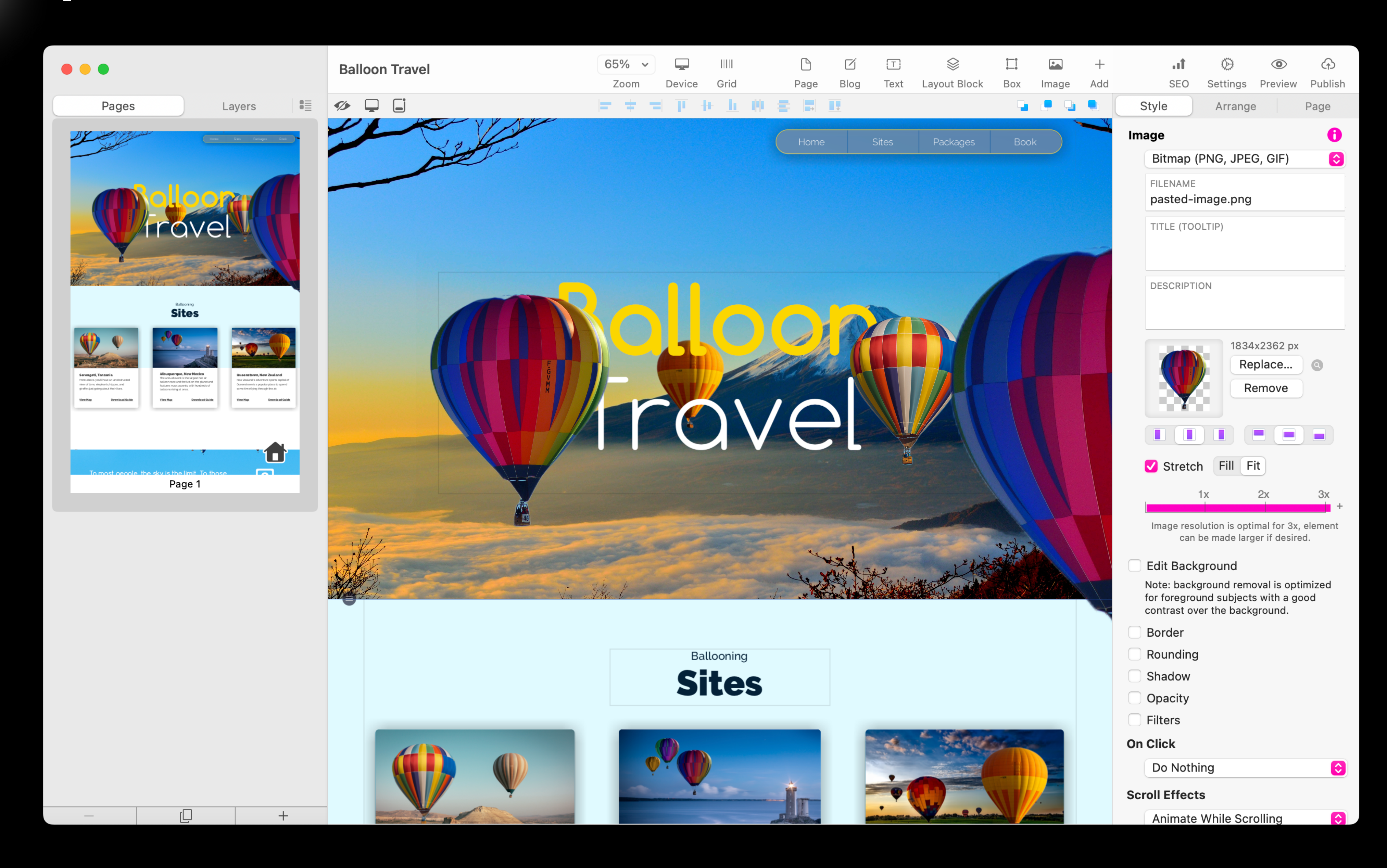

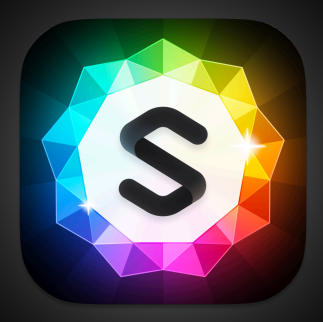

### **Sparkle**

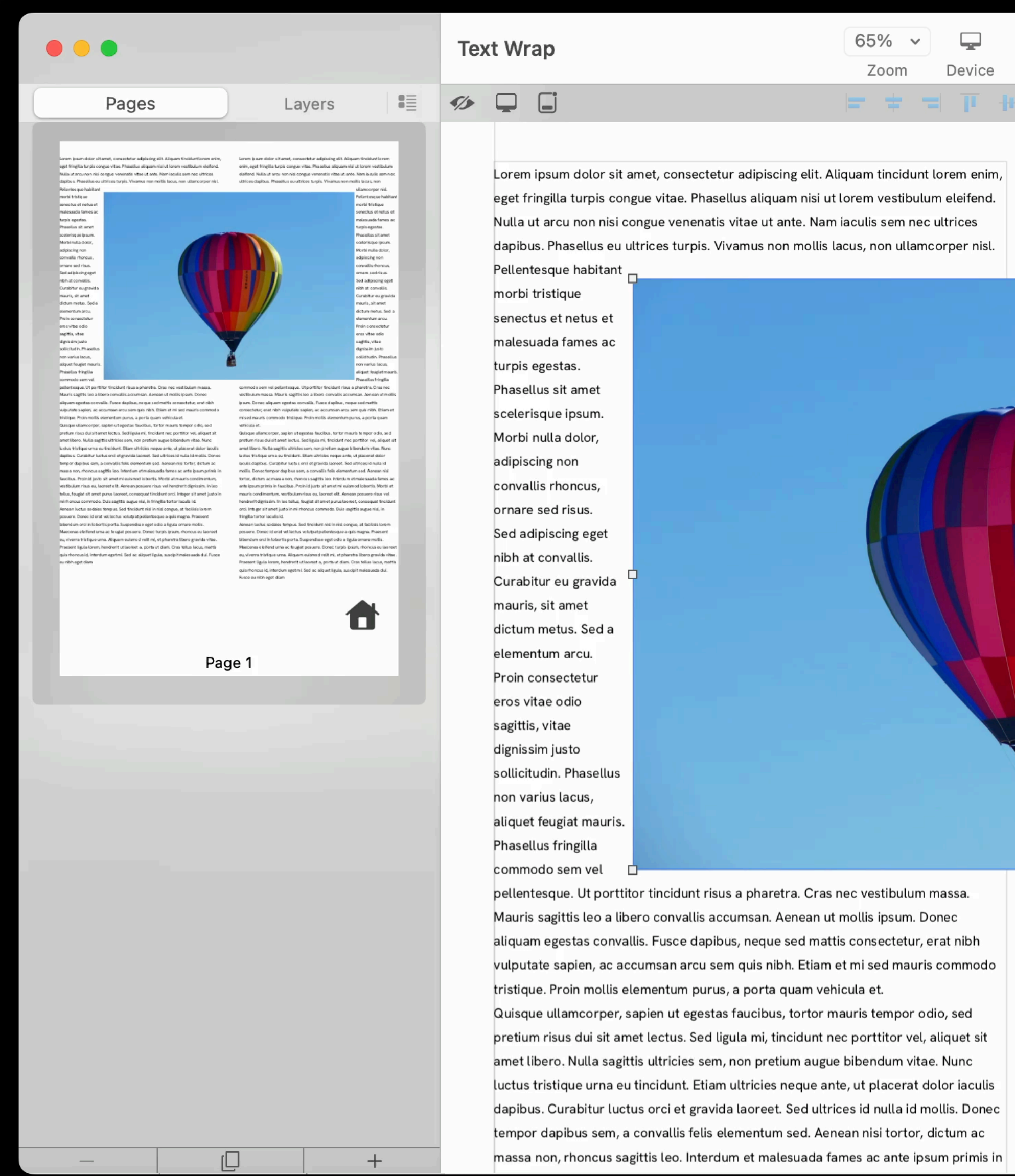

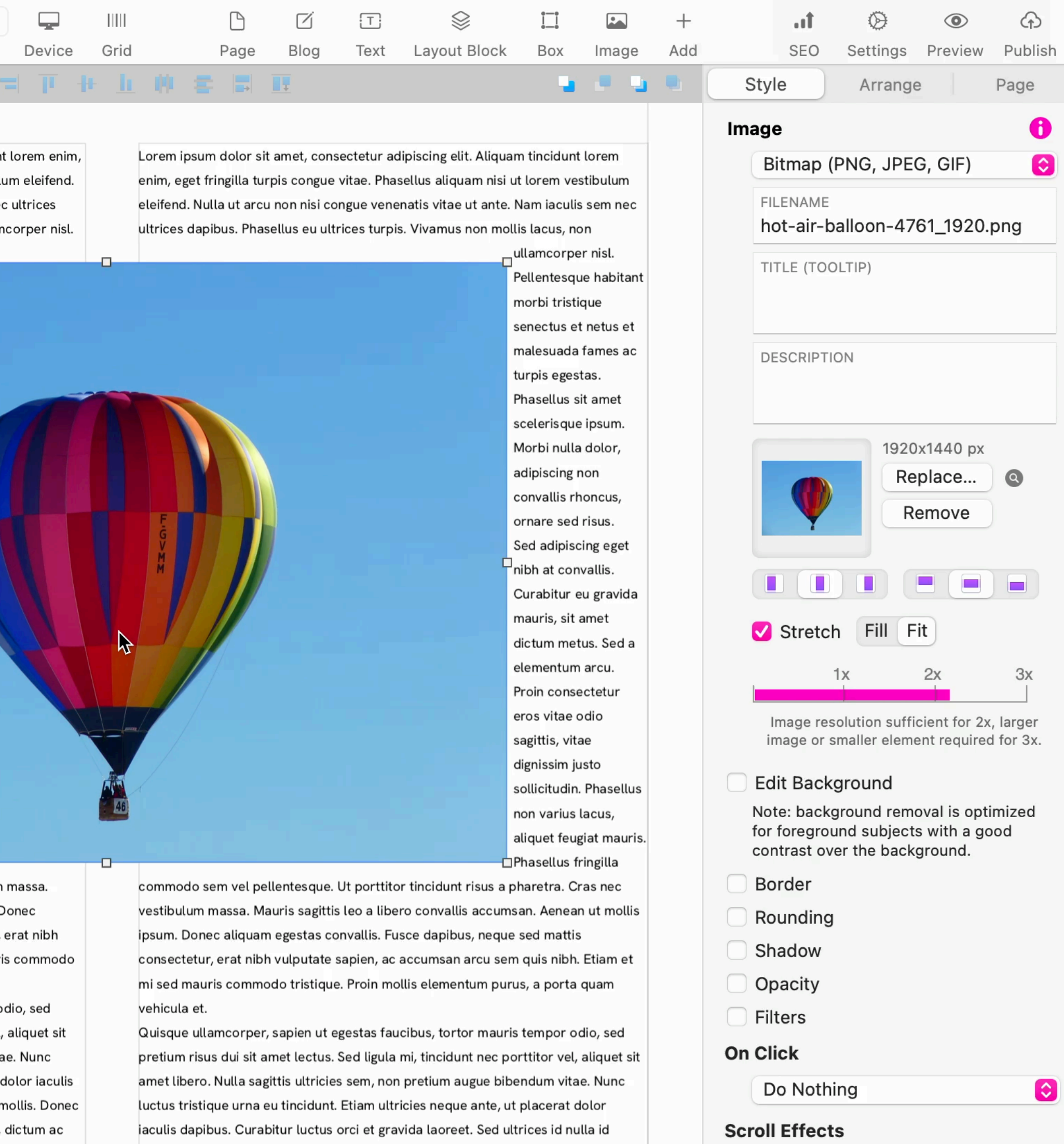

mollis. Donec tempor dapibus sem, a convallis felis elementum sed. Aenean nisi

 $\bullet$ 

 $M$ nne

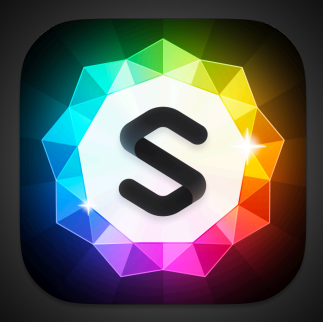

### **Sparkle**

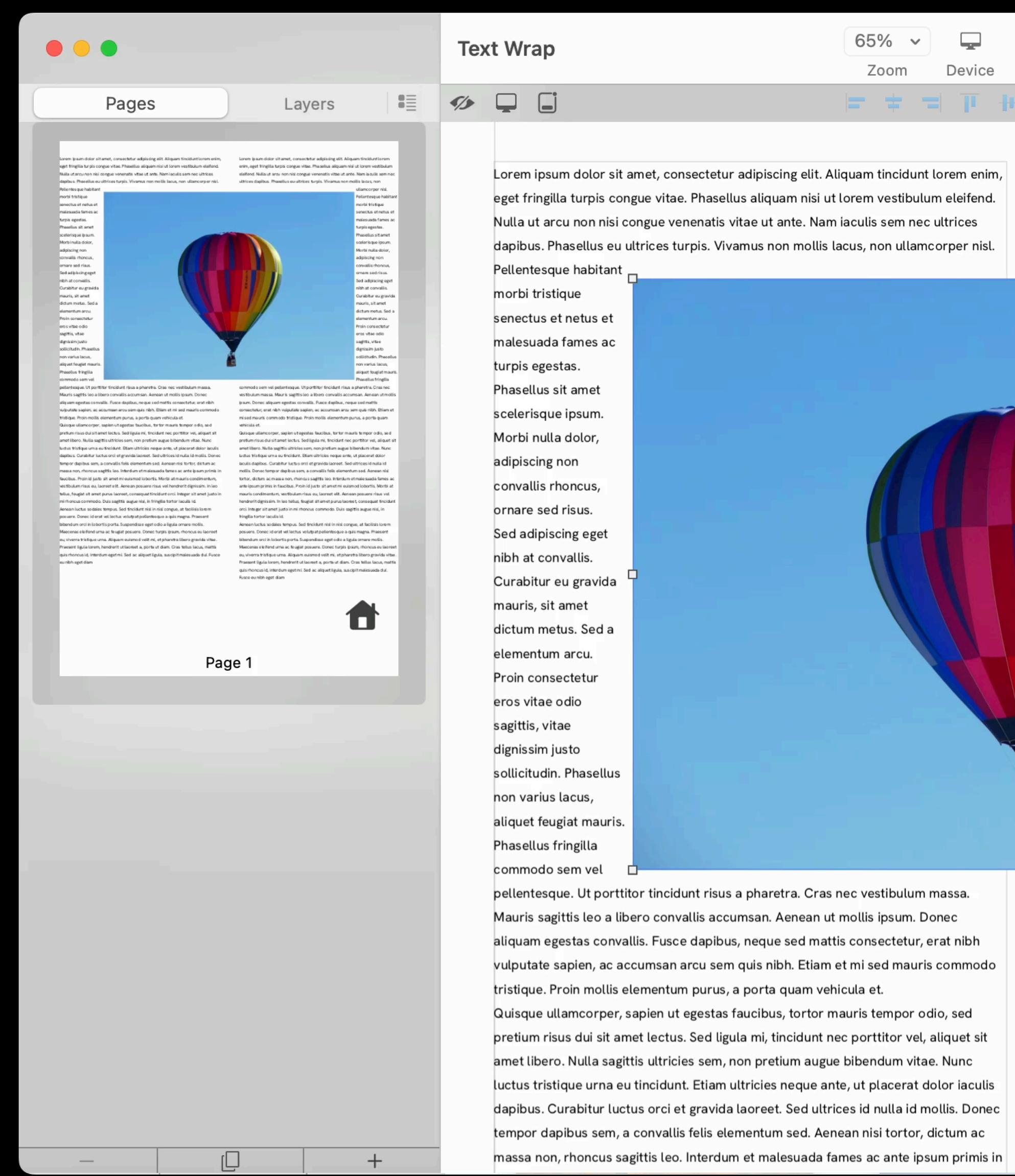

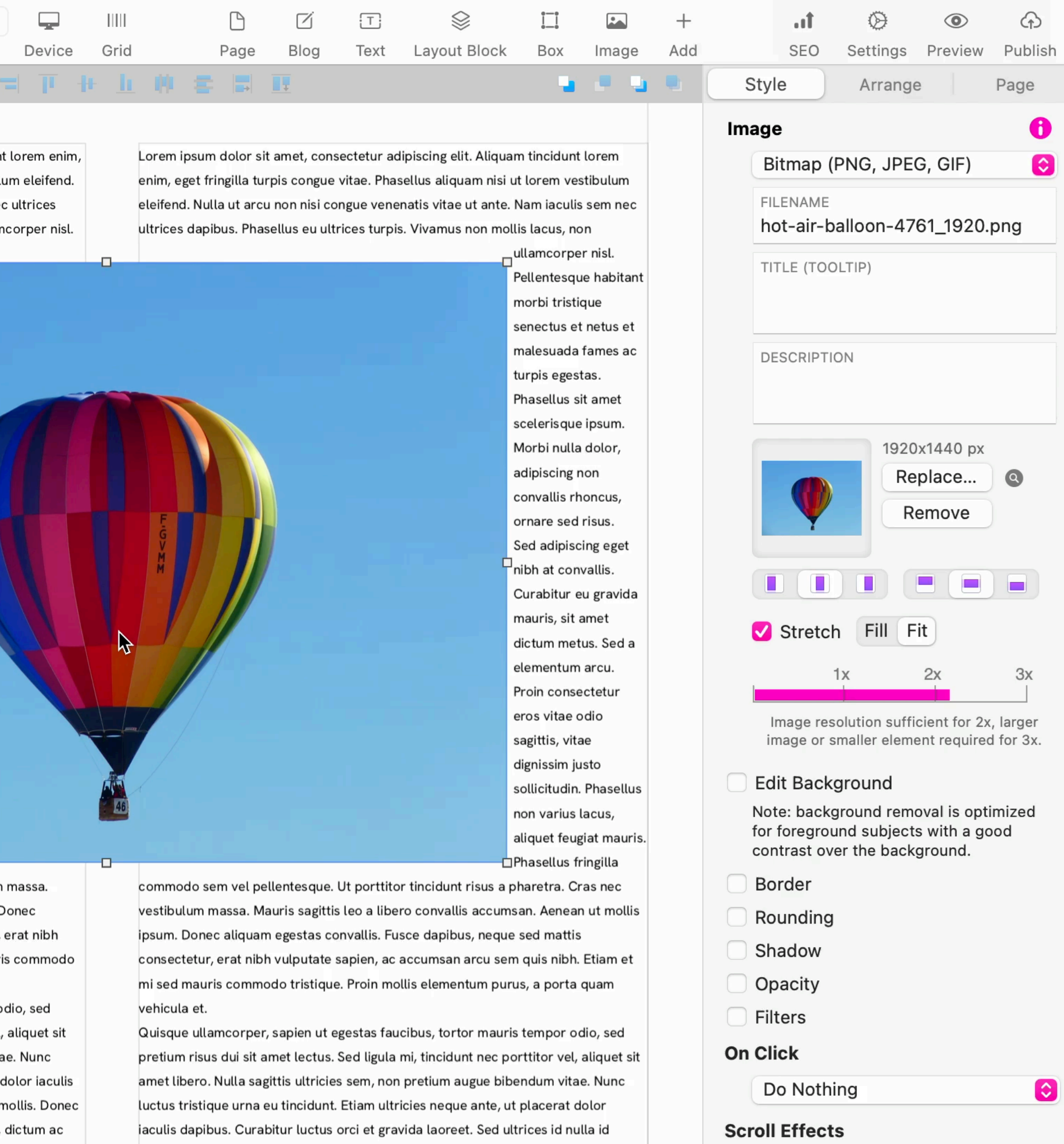

mollis. Donec tempor dapibus sem, a convallis felis elementum sed. Aenean nisi

 $\bullet$ 

 $M$ nne

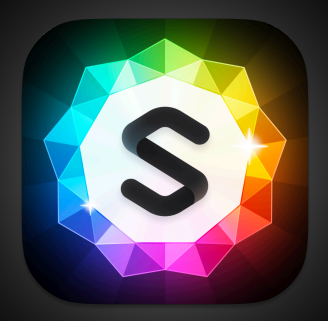

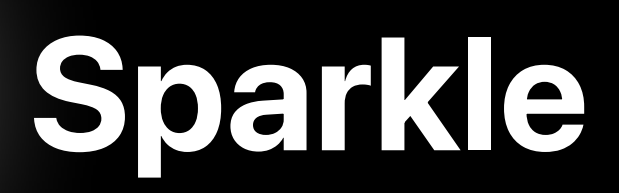

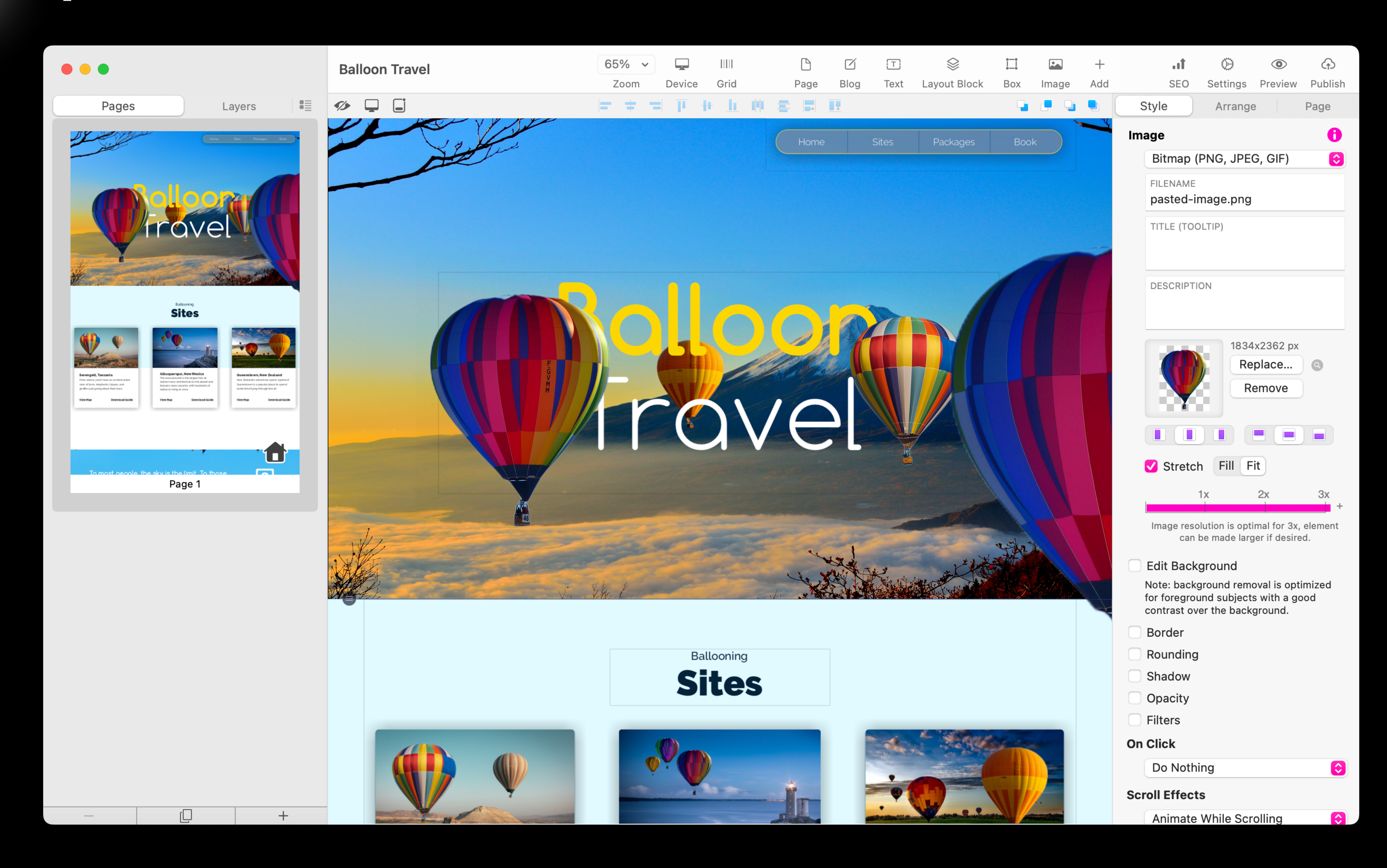

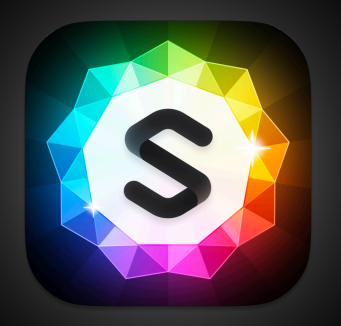

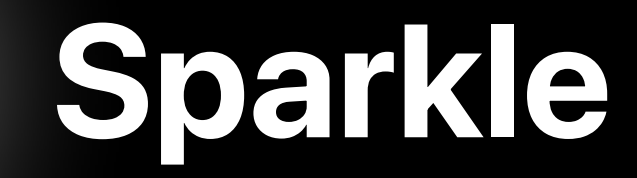

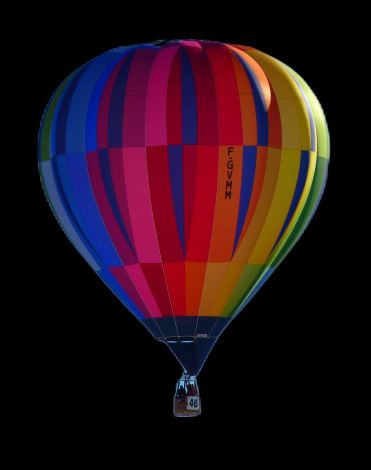

### balloon-1.png

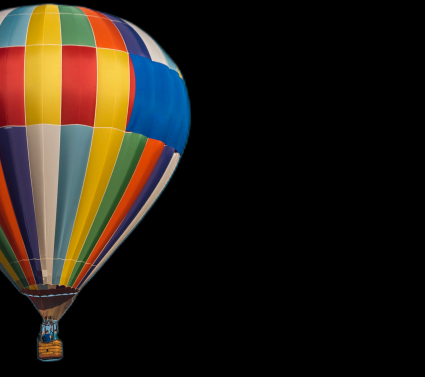

## balloon-2.png

fuji.jpg

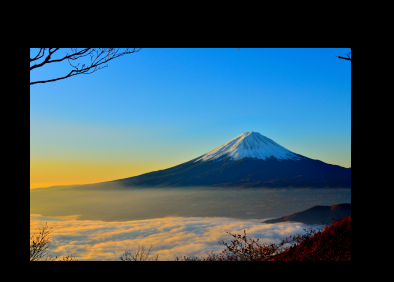

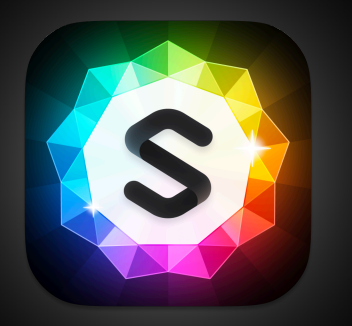

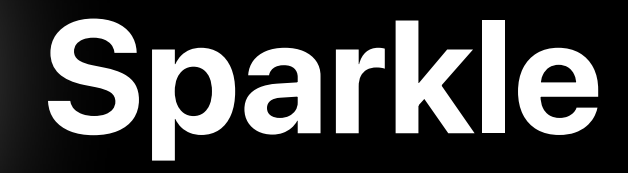

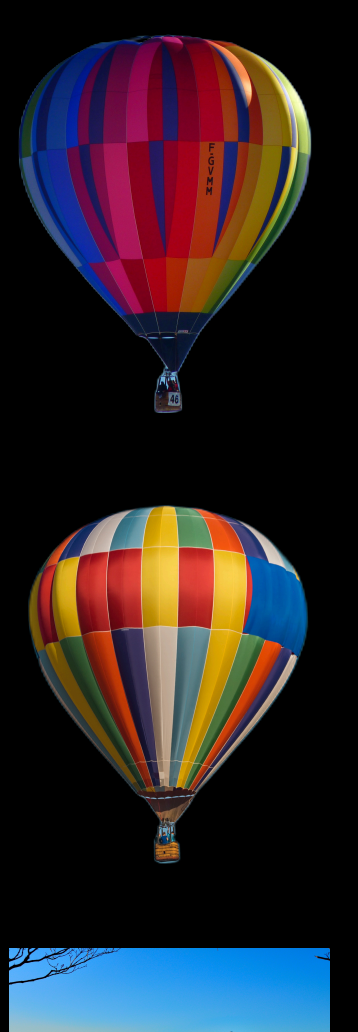

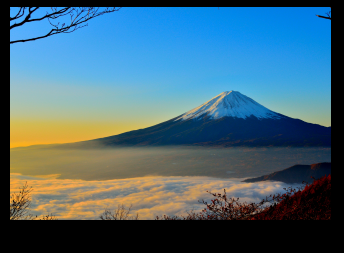

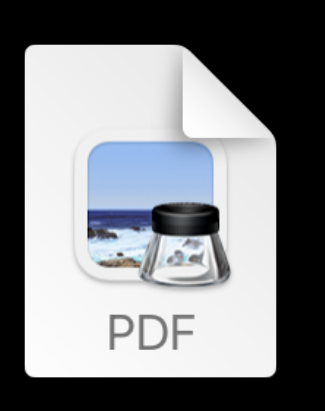

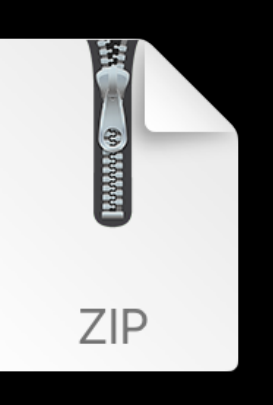

balloon-1.png balloon-2.png fuji.jpg paper.pdf

download.zip

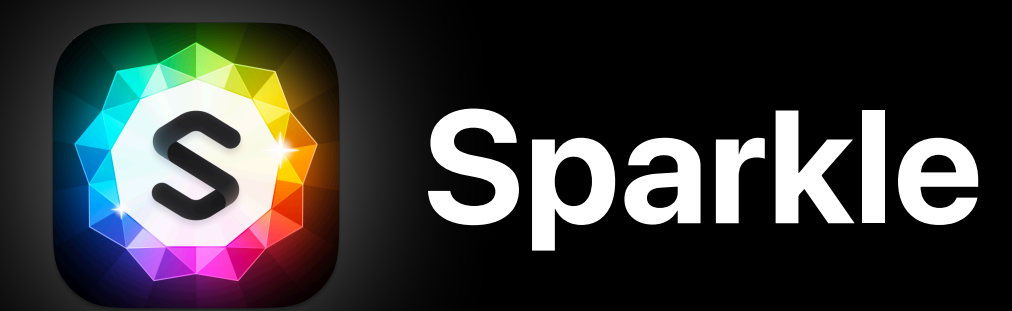

balloon-1.png balloon-2.png fuji.jpg paper.pdf download.zip

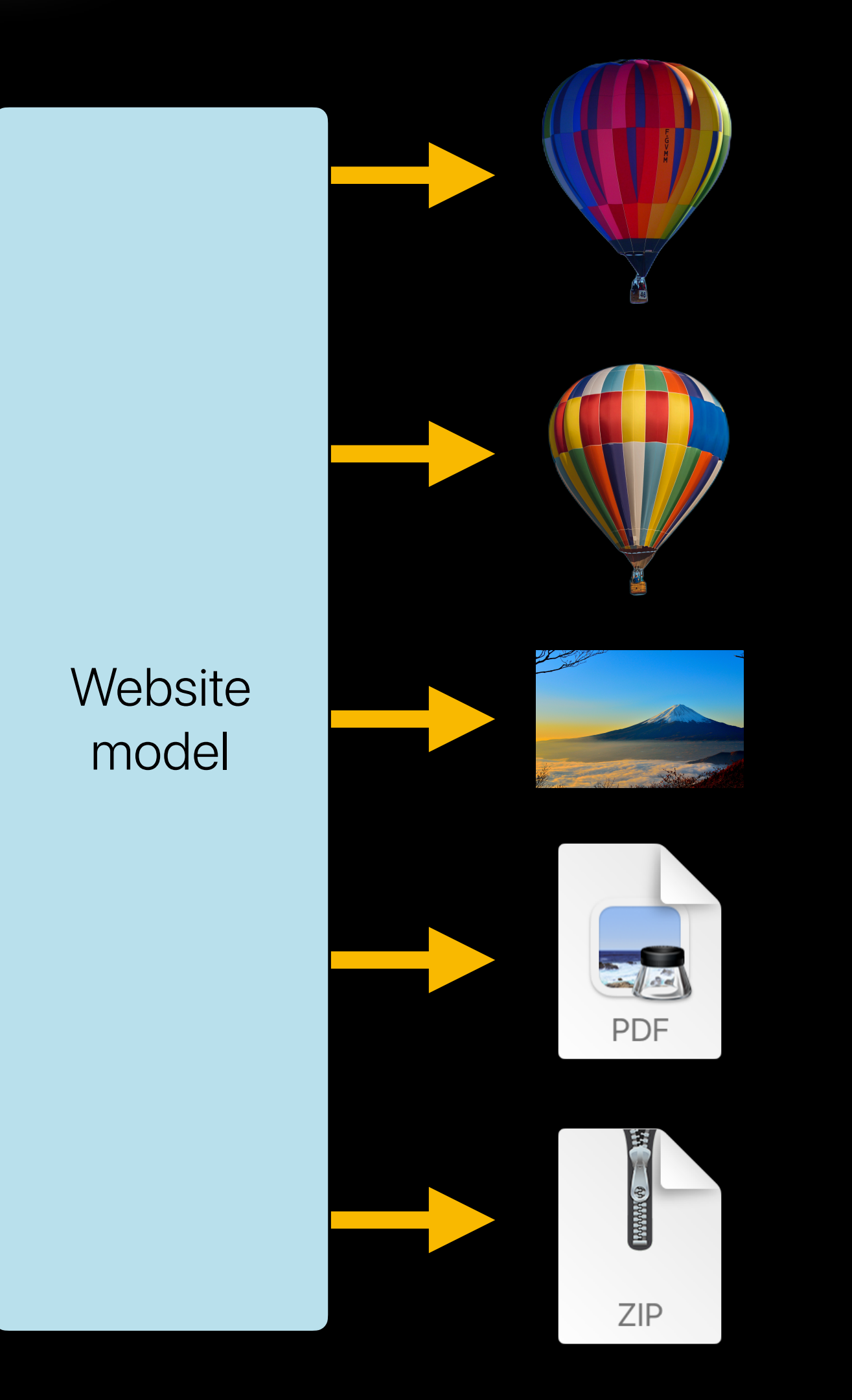

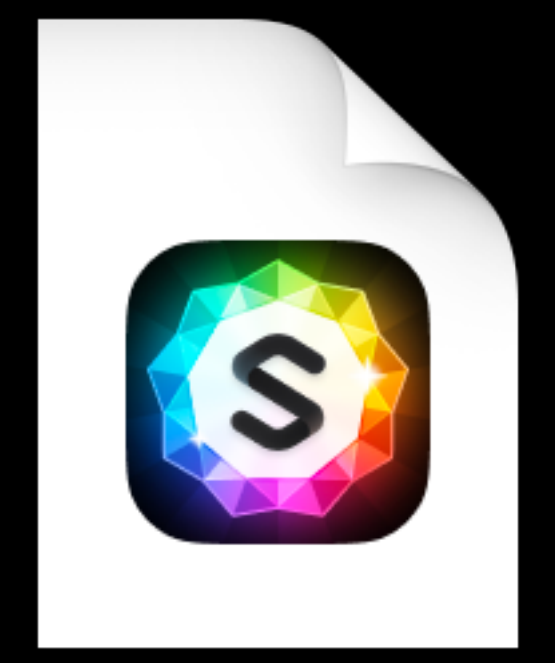

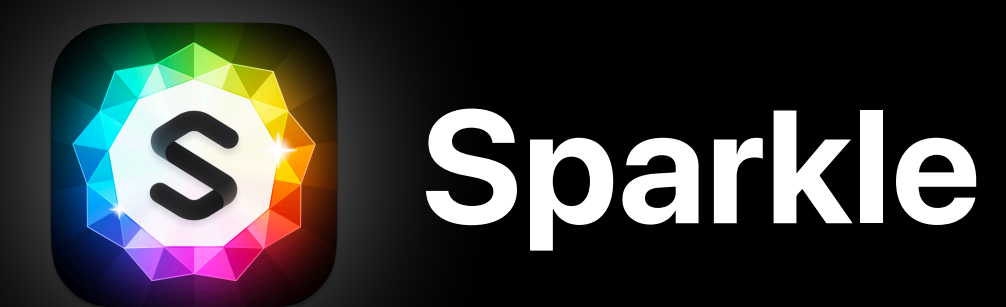

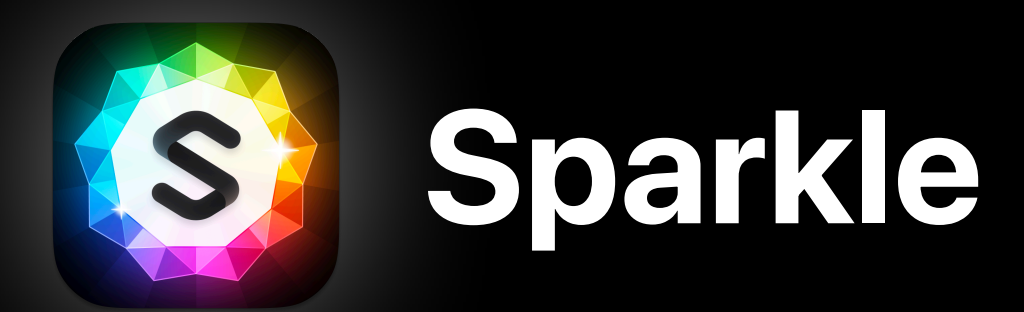

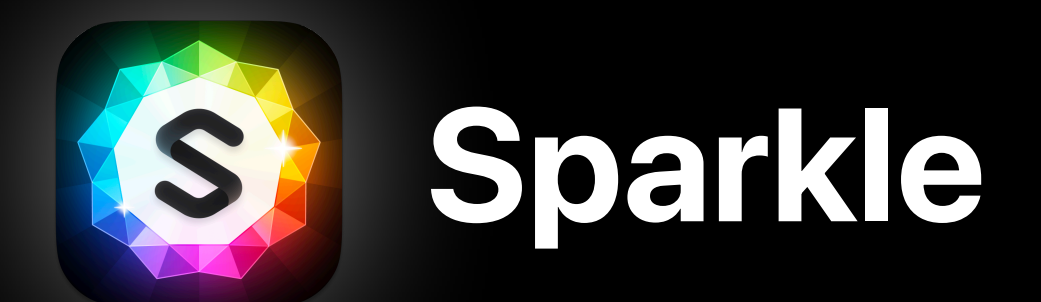

# • Low level filesystem stuff • Objective-C runtime hacks • Obscure SQL …for fun & profit!

# A surprising real world 70x **performance jump**

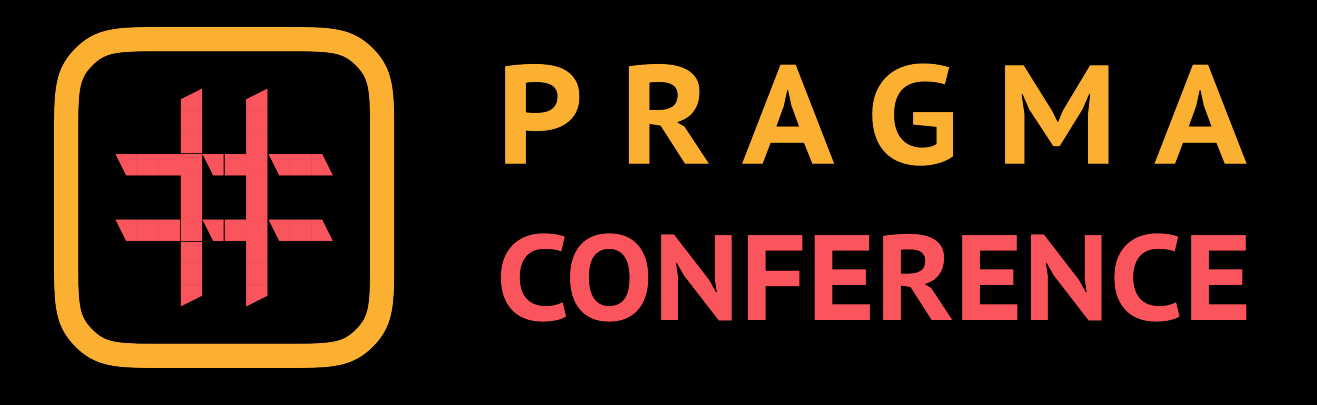

# A surprising real world 70x **performance jump**

## **clickbait**

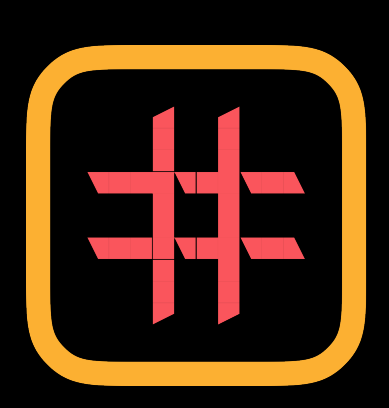

## CONFERENCE

# A surprising real world 70x **performance jump**

**clickbait (unintentional)**

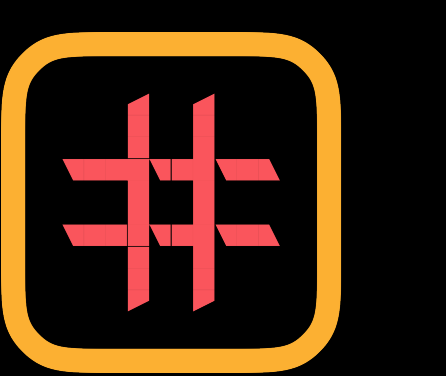

## CONFERENCE

# **A surprising real world 70x ~30xperformance jump**

**clickbait (unintentional)**

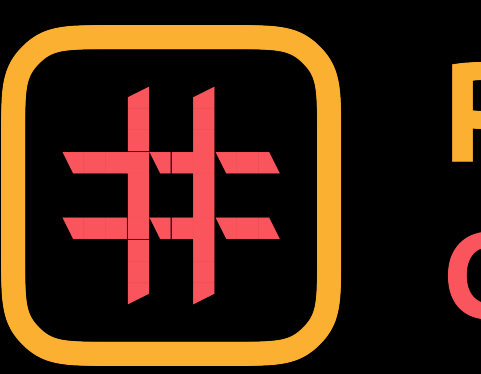

## CONFERENCE

The problem

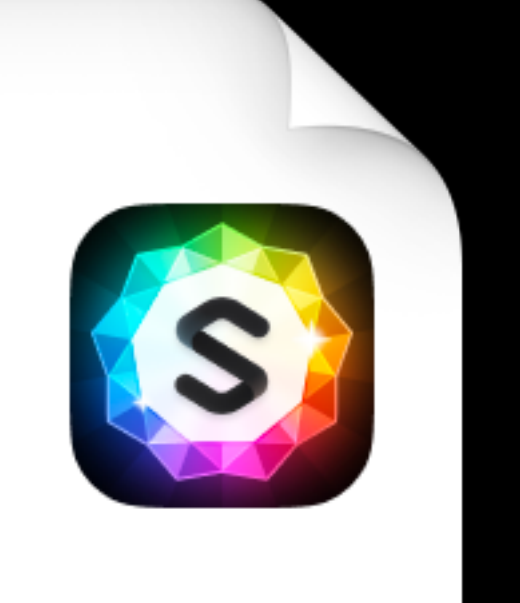

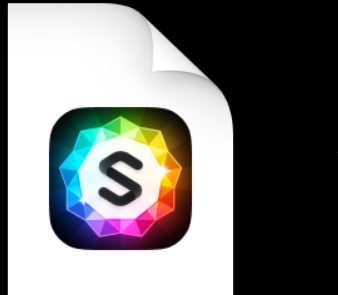

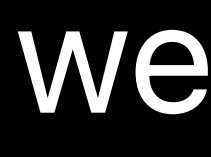

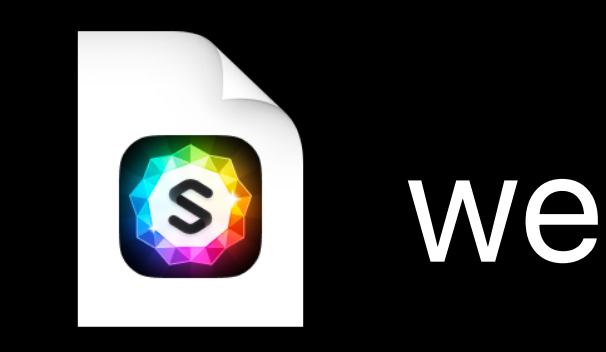

- 35 GB
- 300 pages
- 100k words
- 800 images
- 230 videos
- 

• 400 attached files

large website.sparkle

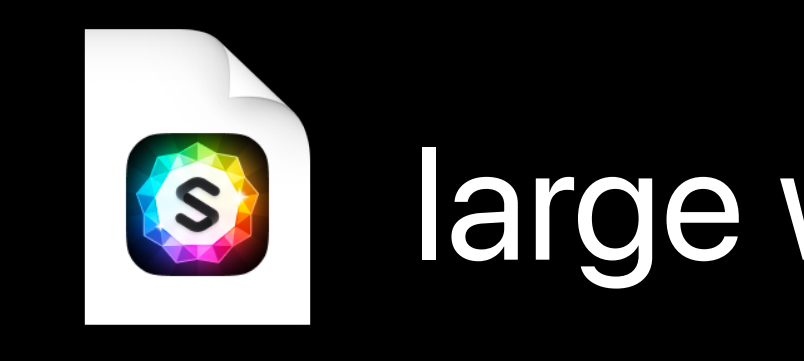

- 35 GB
- 300 pages
- 100k words
- 800 images
- 230 videos
- 400 attached files

large website.sparkle

## $\bullet$

• 35 GB

• 300 pages

• 100k words

• 800 images

• 230 videos

• 400 attached files

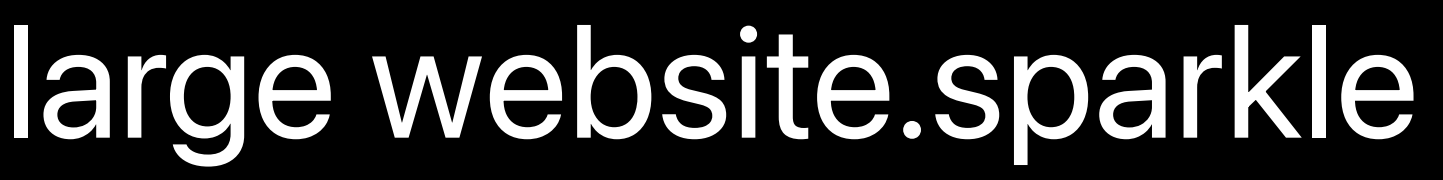

## $\bullet$

• 35 GB

• 300 pages

• 100k words

• 800 images

• 230 videos

• 400 attached files

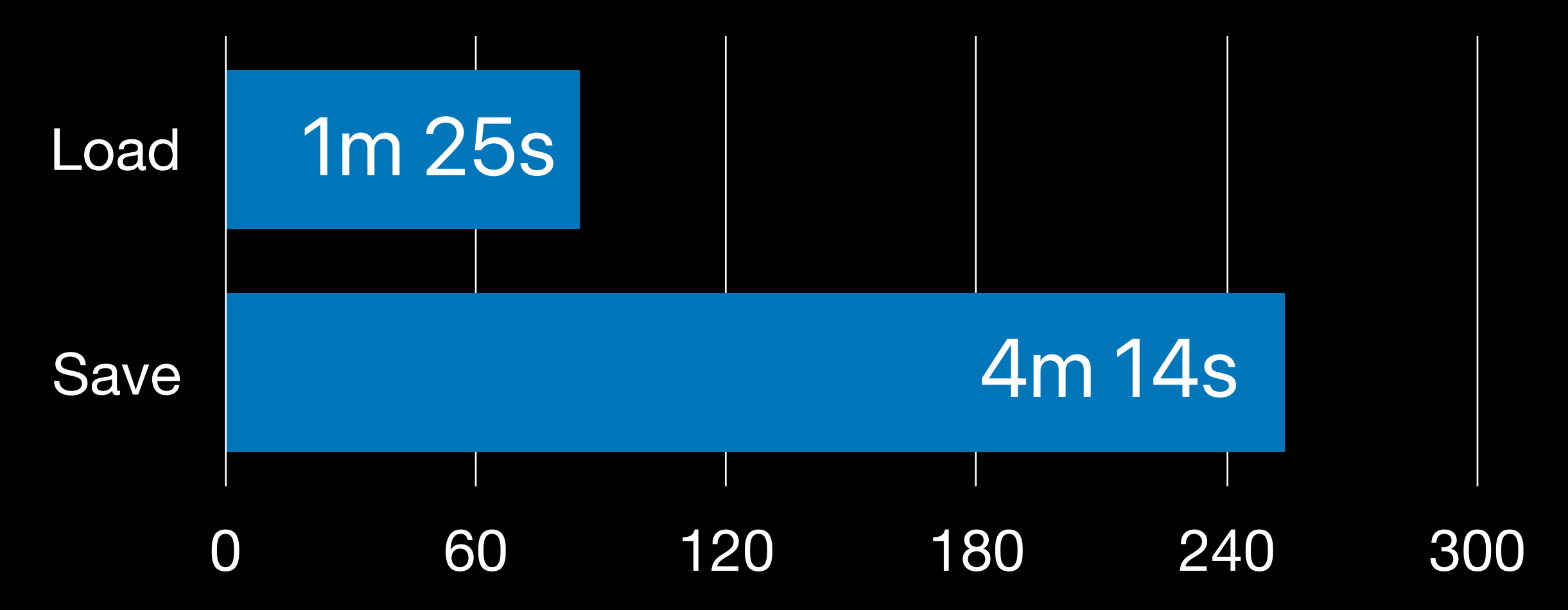

Why not use a file bundle?

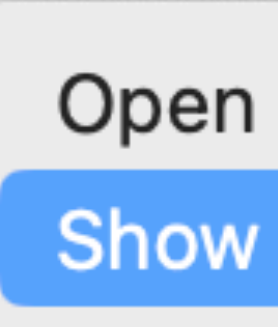

Move to Bin

Get Info

Rename

Compress "Sparkle"

Duplicate

## File bundle

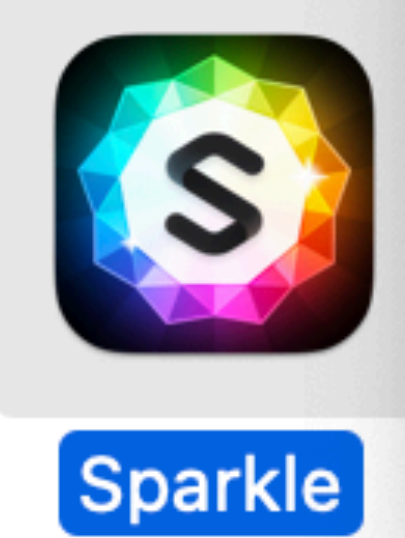

**Show Package Contents** 

 $\blacktriangleright$ 

**Make Alias** 

**Quick Look** 

### File bundle issues

• Hard to share • Backup issues • Cloud sync issues

## File bundle issues

• Hard to share • Backup issues • Cloud sync issues

Procreate Dreams: and backups"

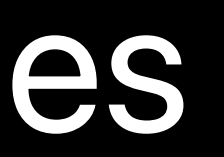

### "All your assets are bundled into one file made for iCloud synchronization

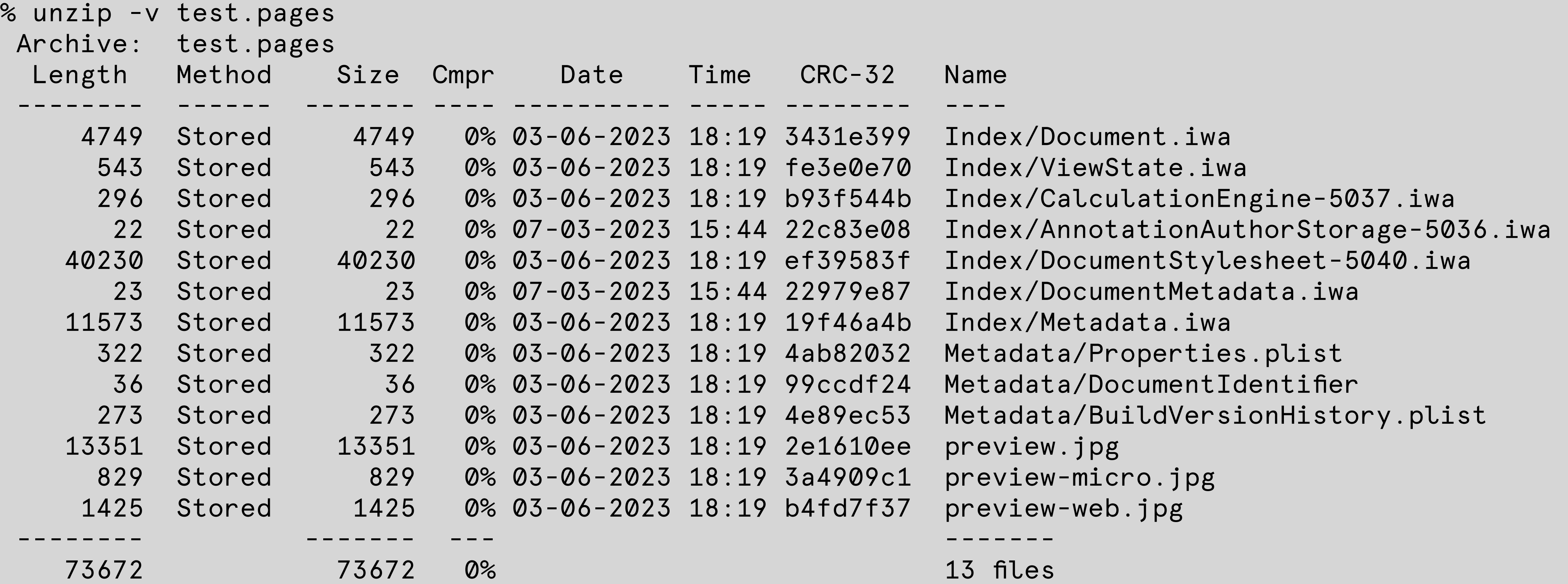

# Why not use Core Data?

•Don't do unnecessary work

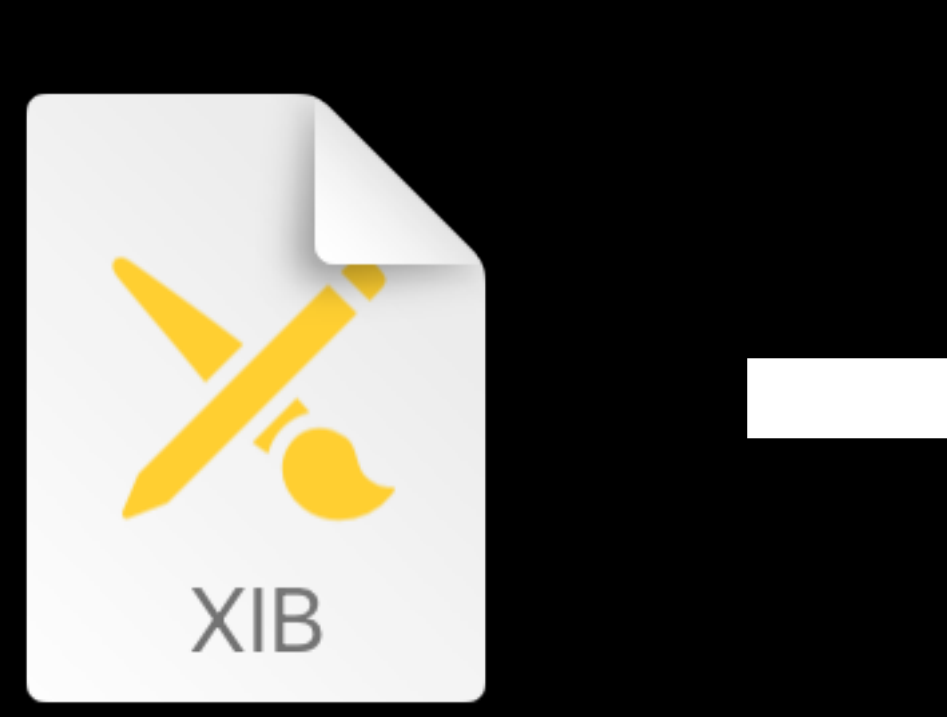

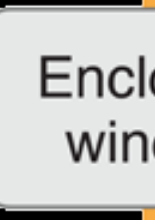

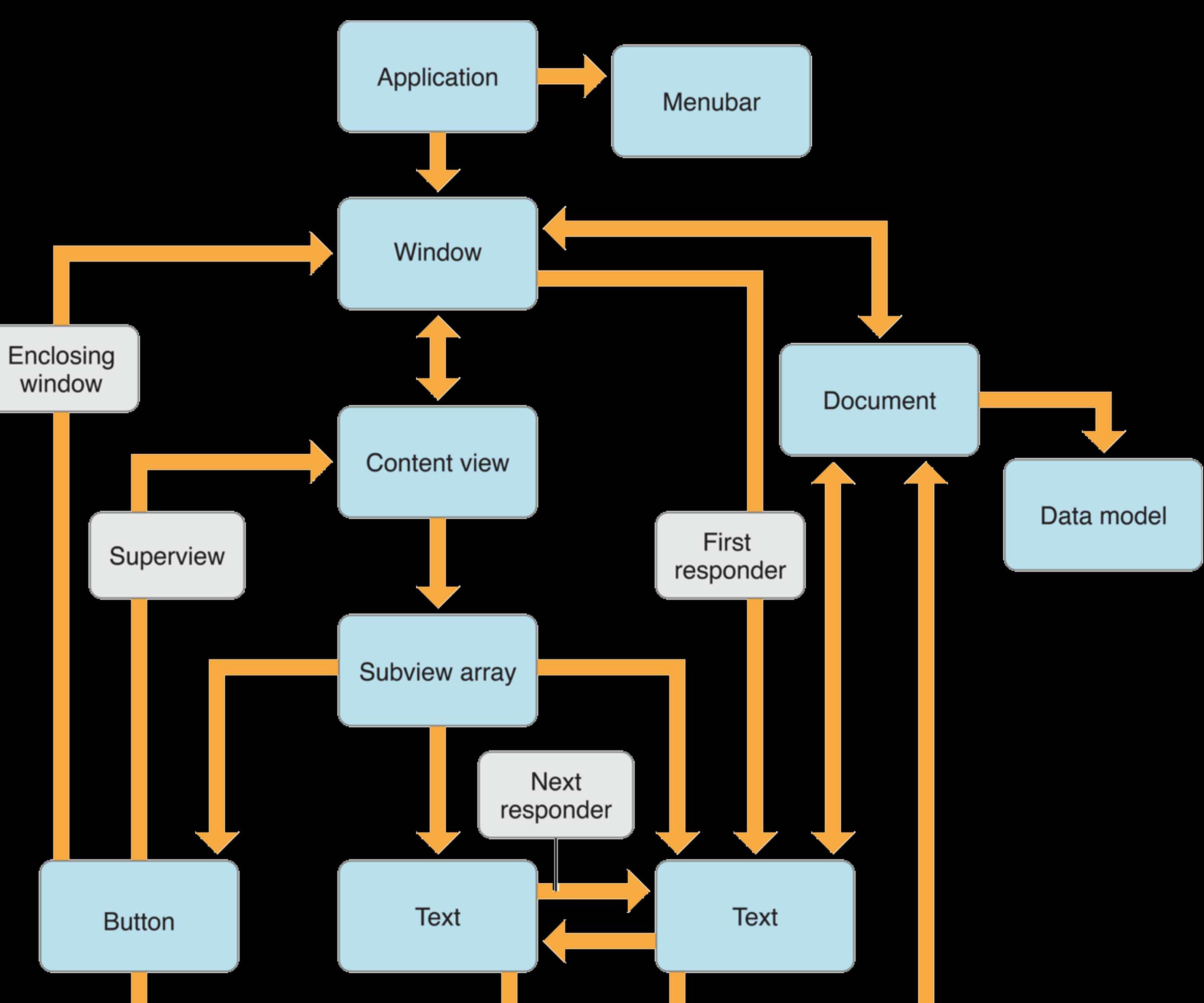

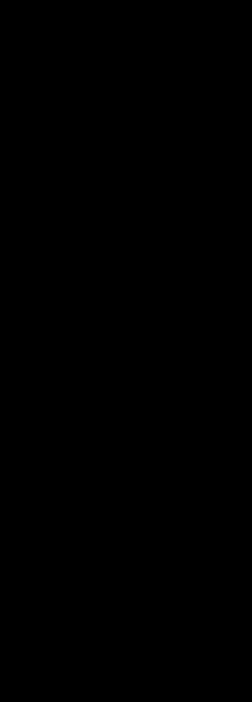

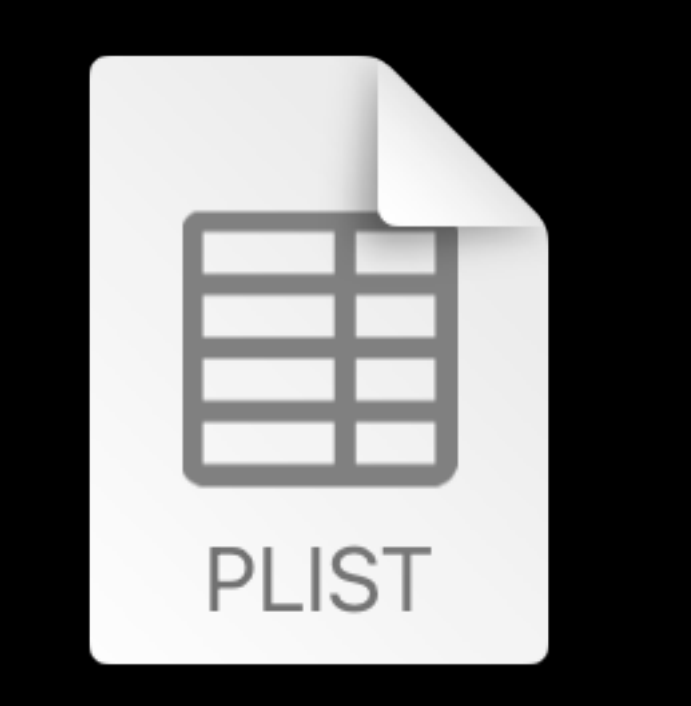

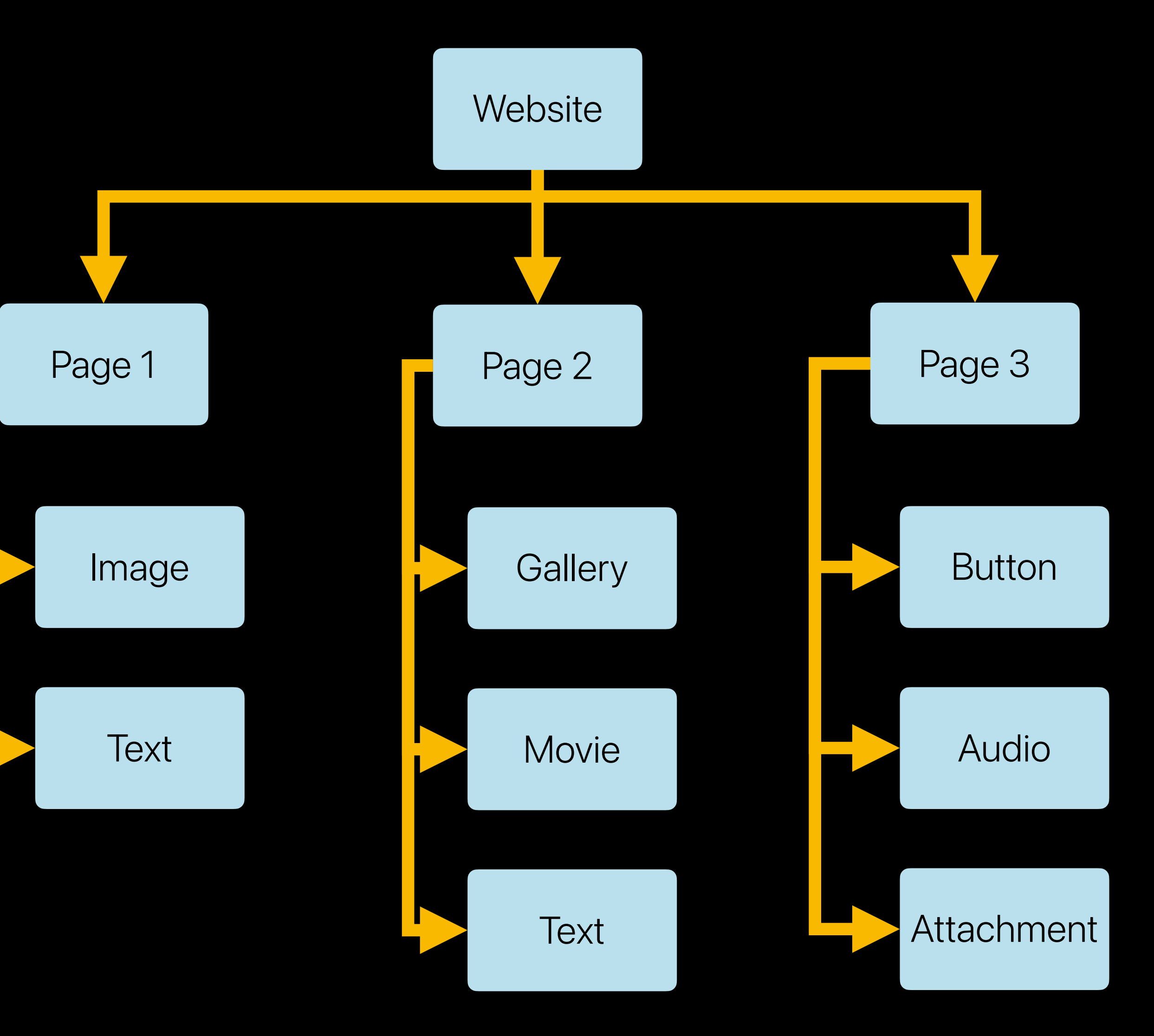

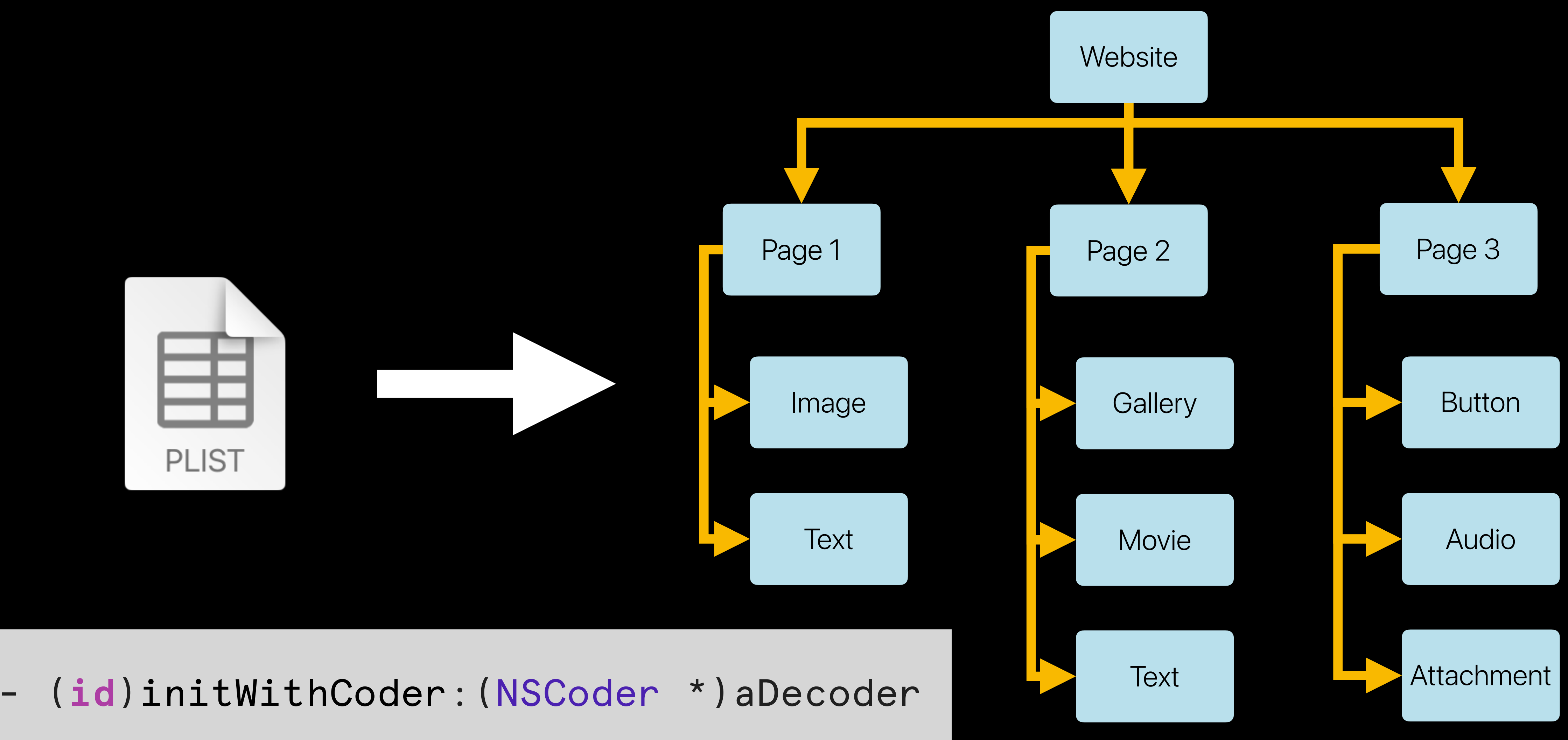

•Don't do unnecessary work
•Don't do unnecessary work • Only load objects that are used

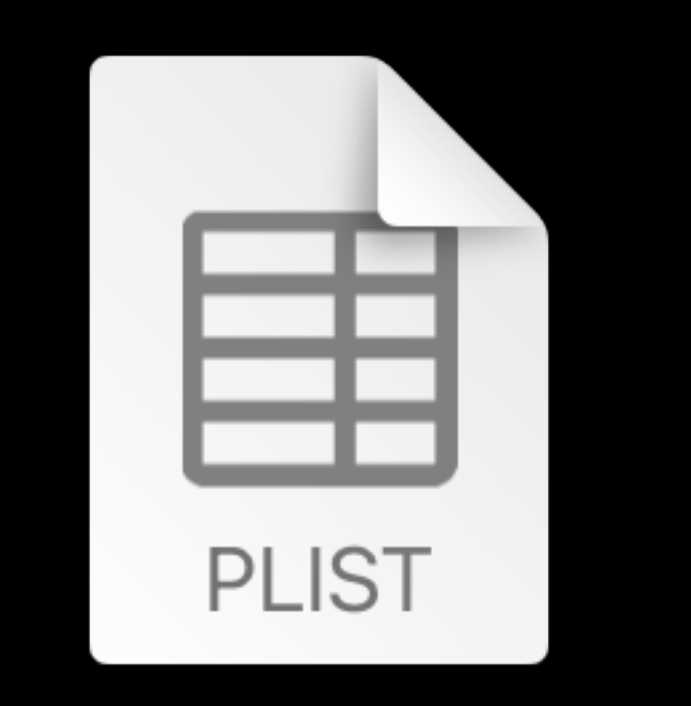

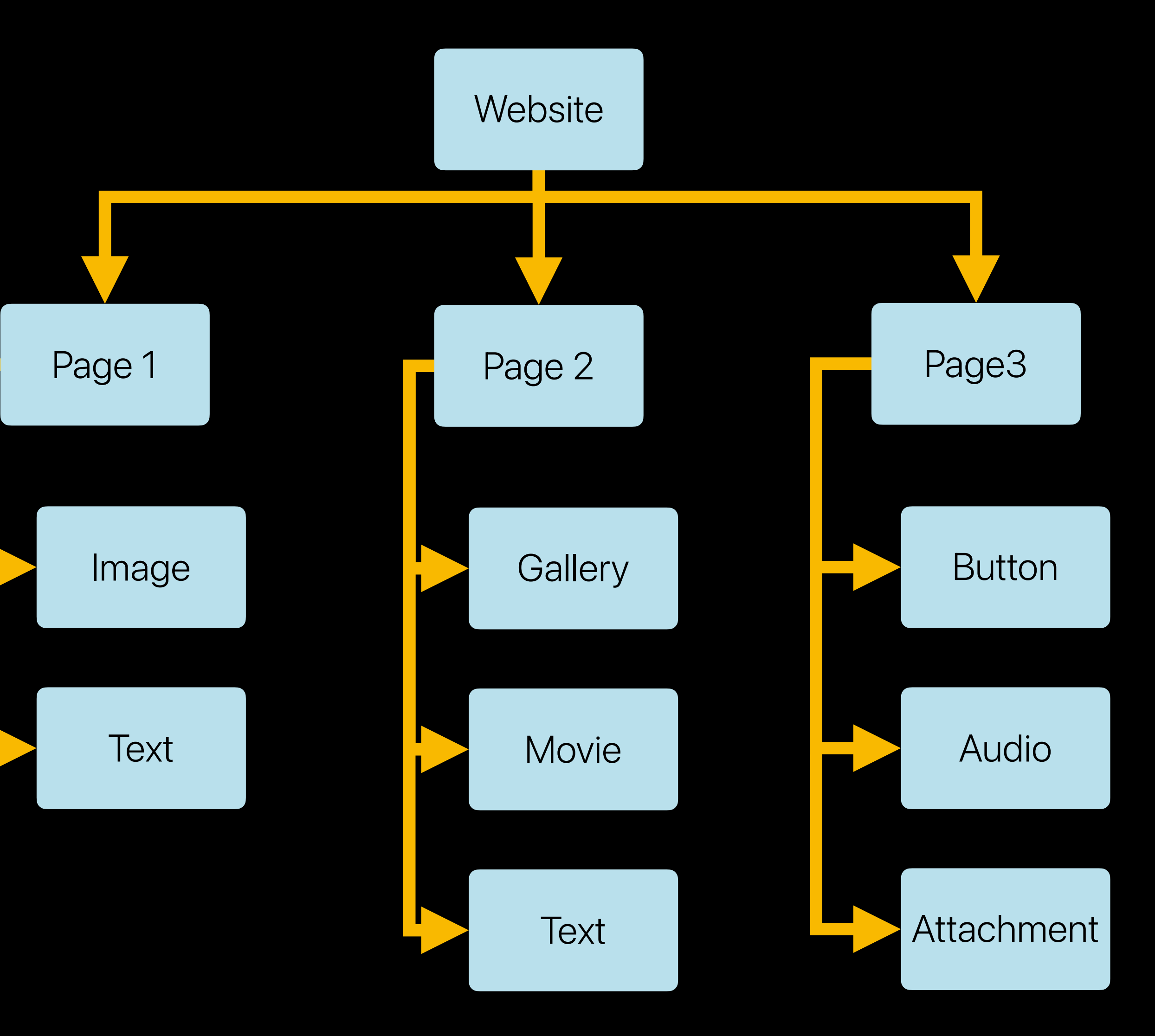

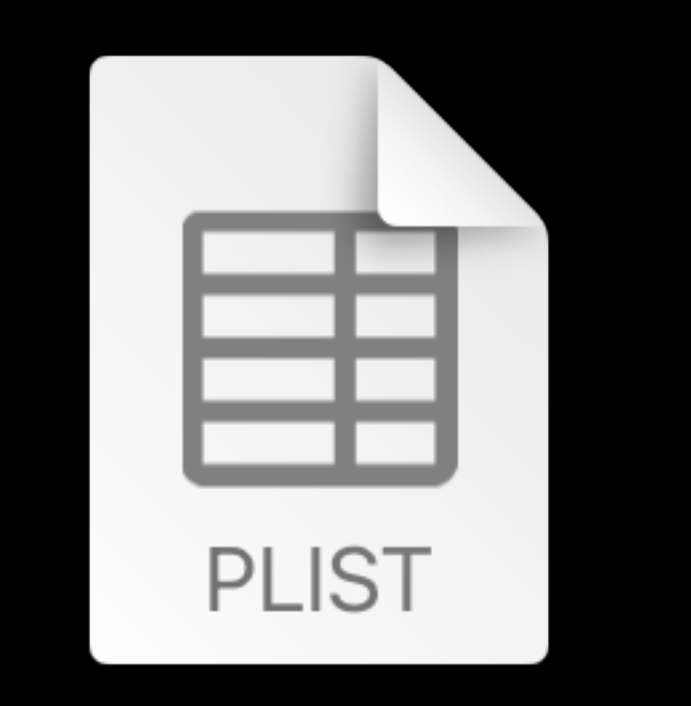

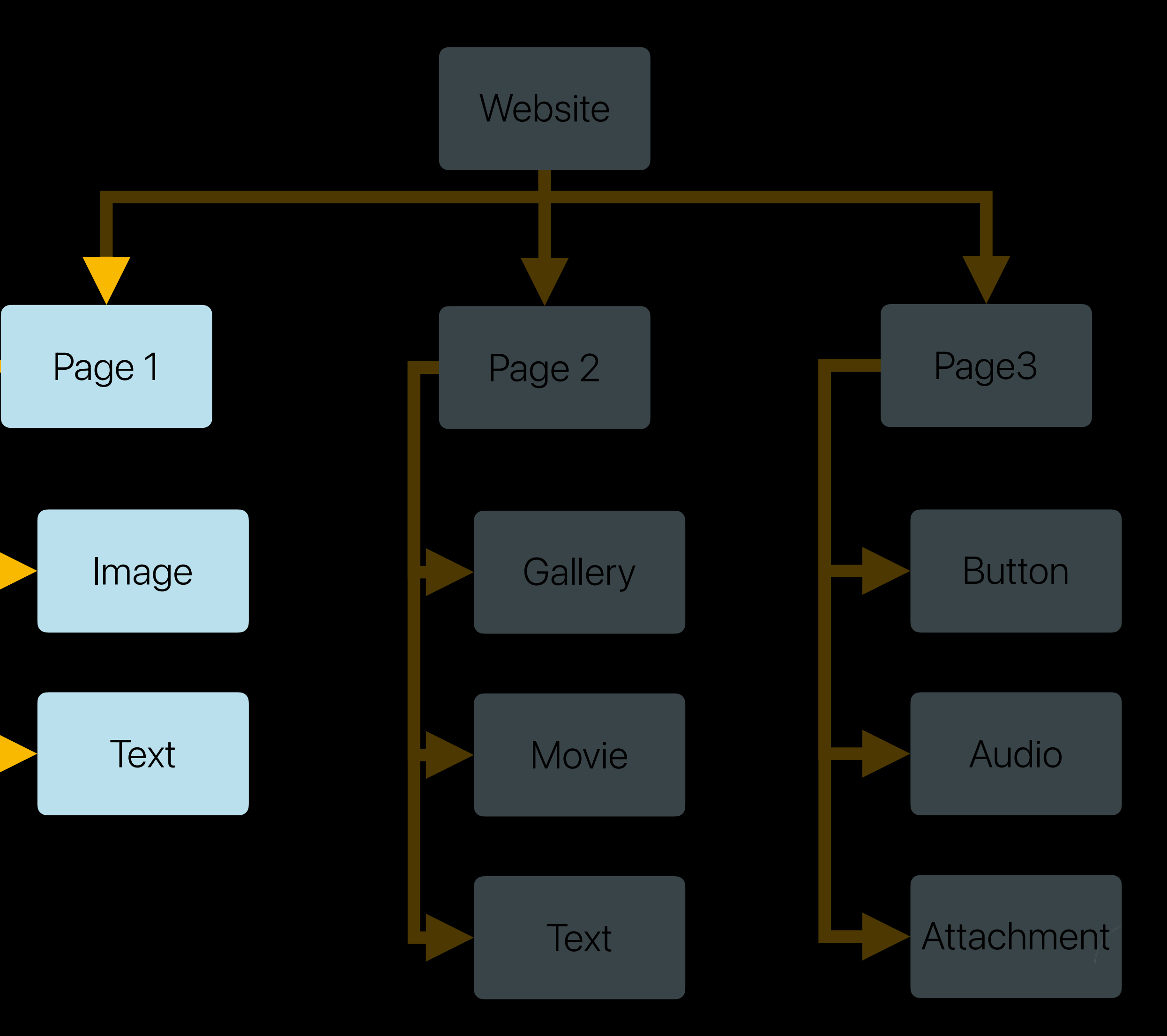

•Don't do unnecessary work • Only load objects that are used

• Lazy load objects, on demand •Don't do unnecessary work • Only load objects that are used

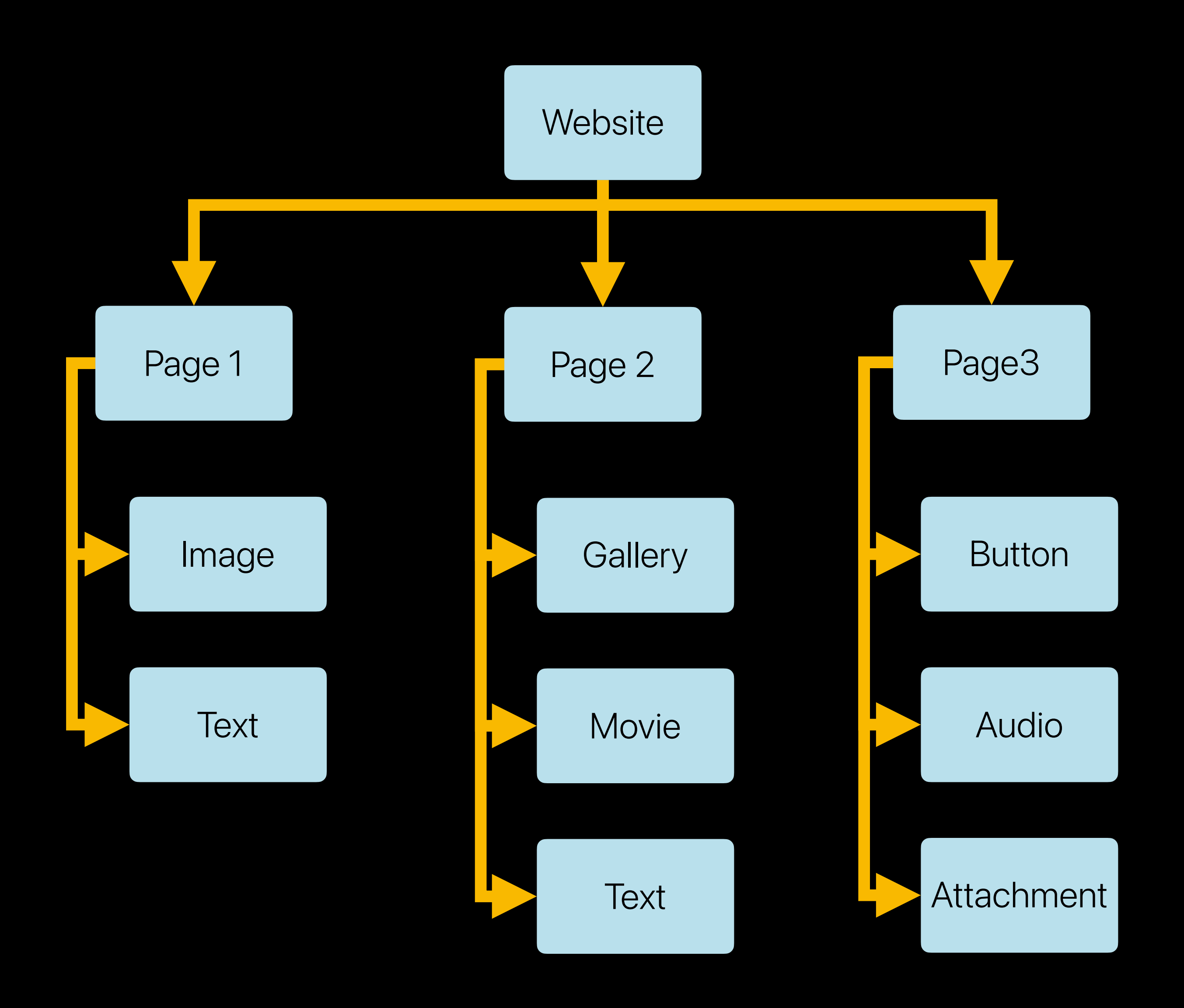

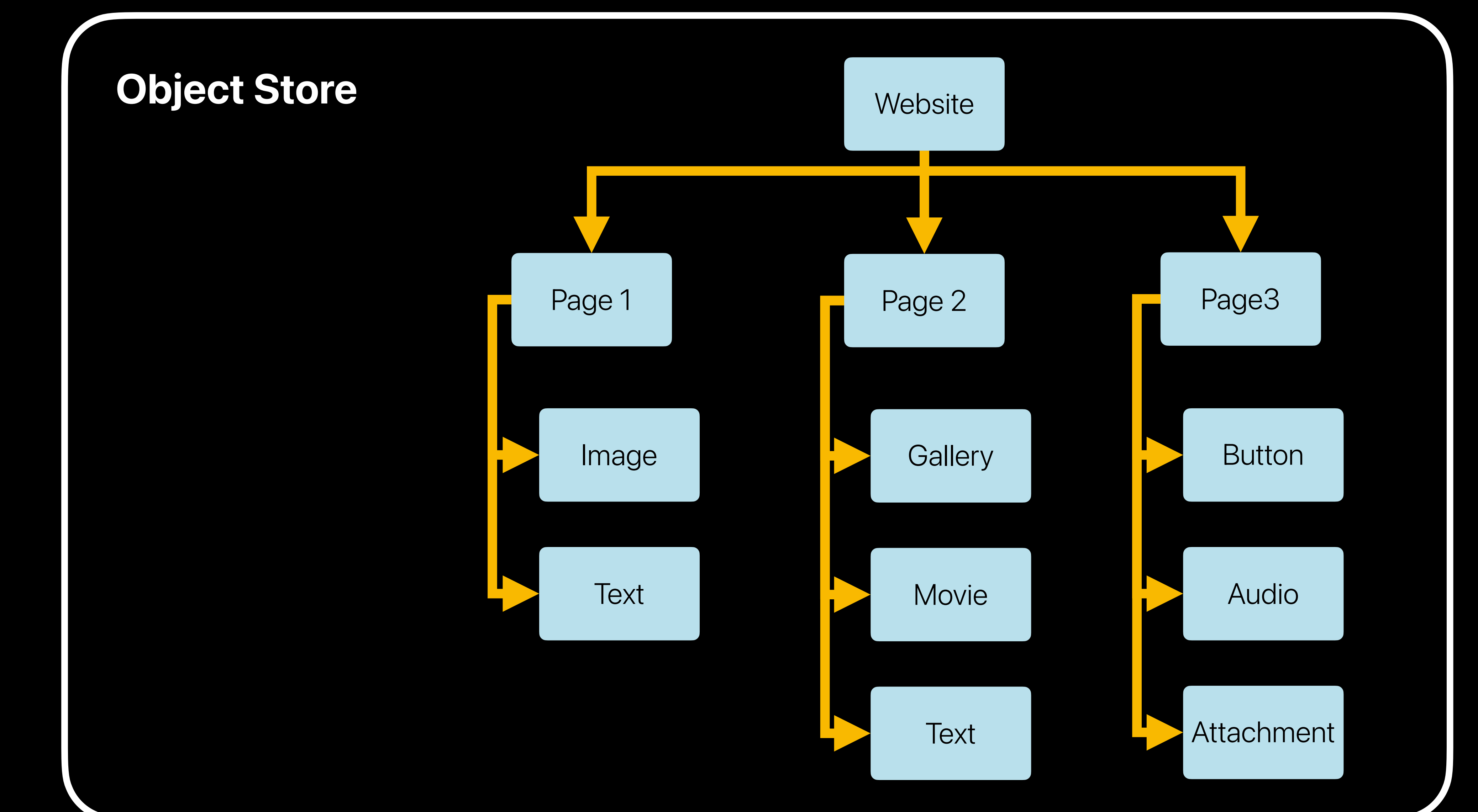

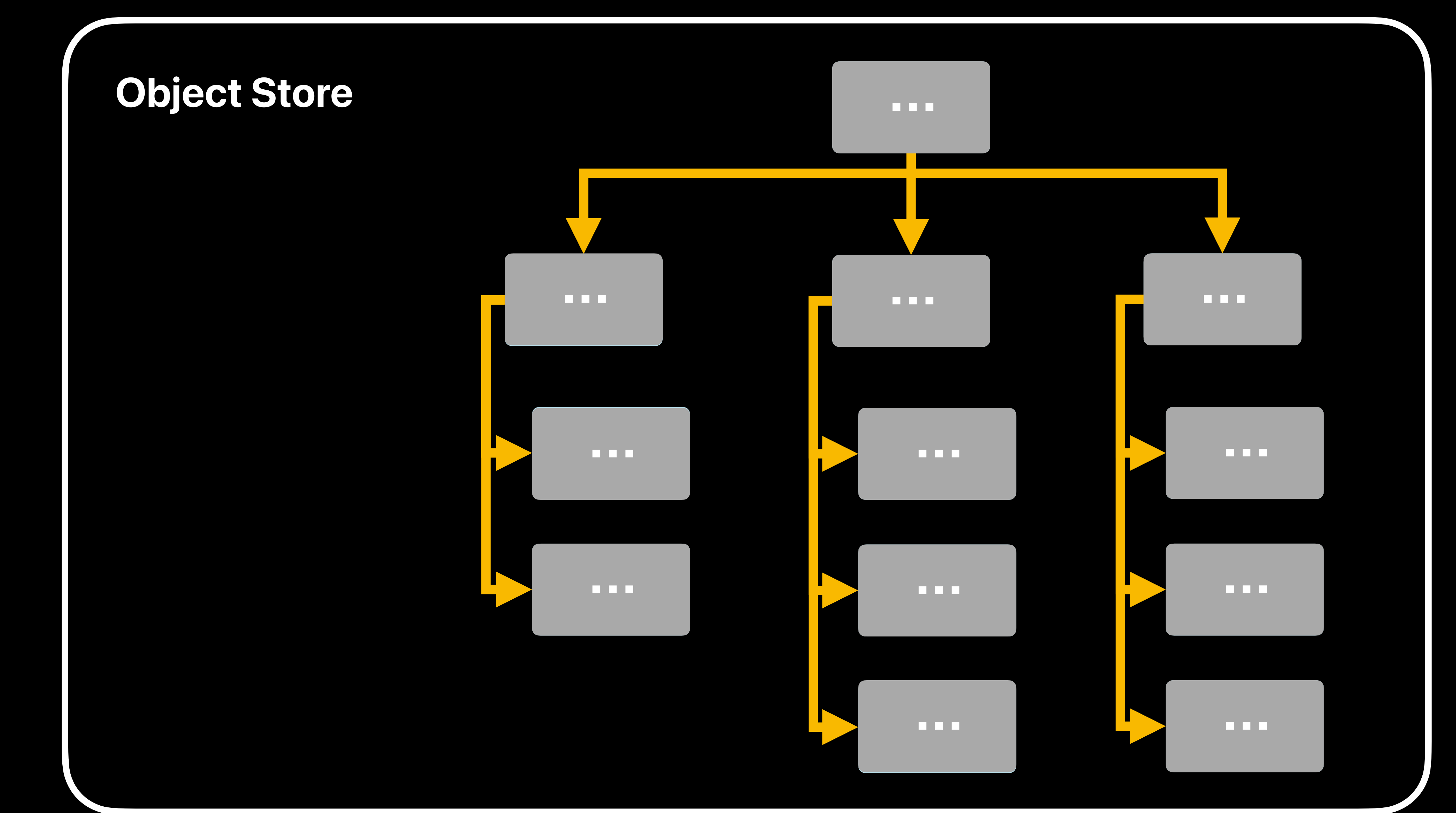

// Apple: // NSProxy is an abstract superclass defining an API // for objects that act as stand-ins for other objects // or for objects that don't exist yet.

**@interface** LazyLoaderProxy : NSProxy

...

**@end**

**…**

Image

???

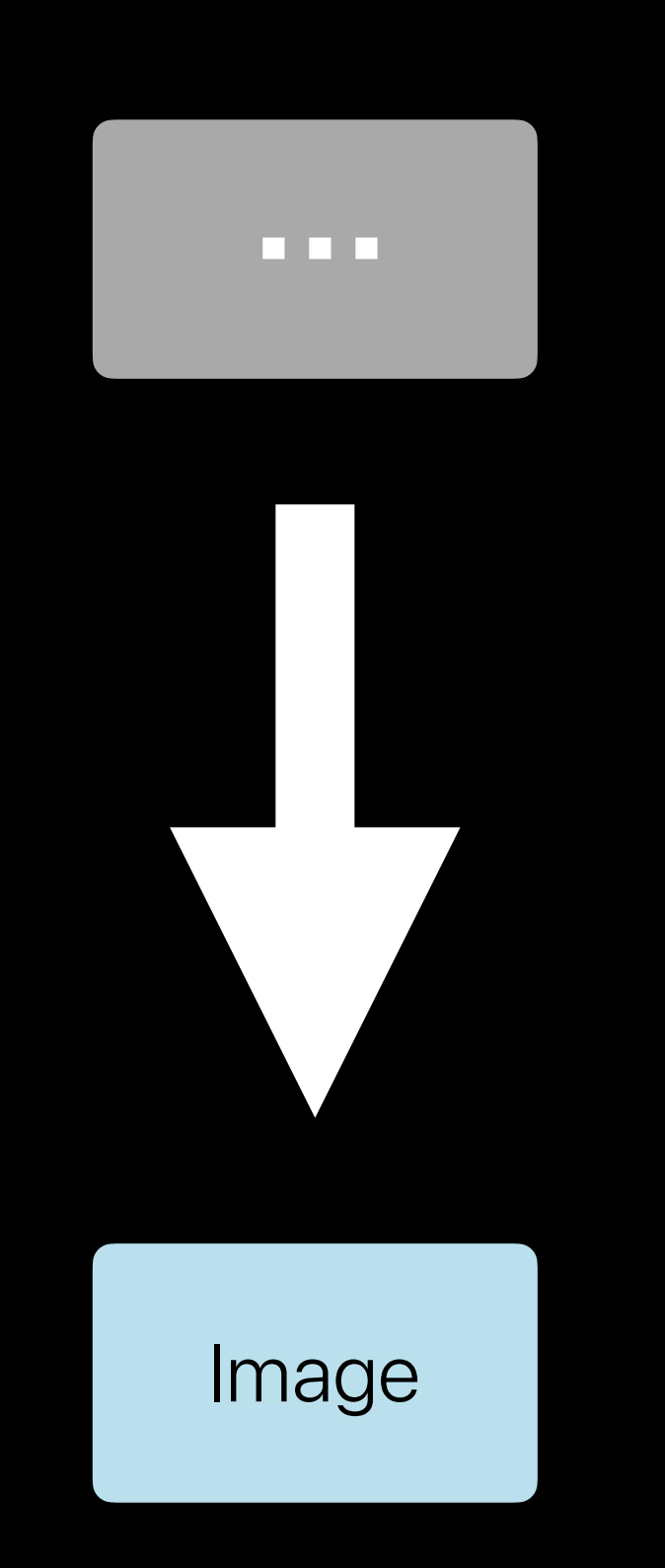

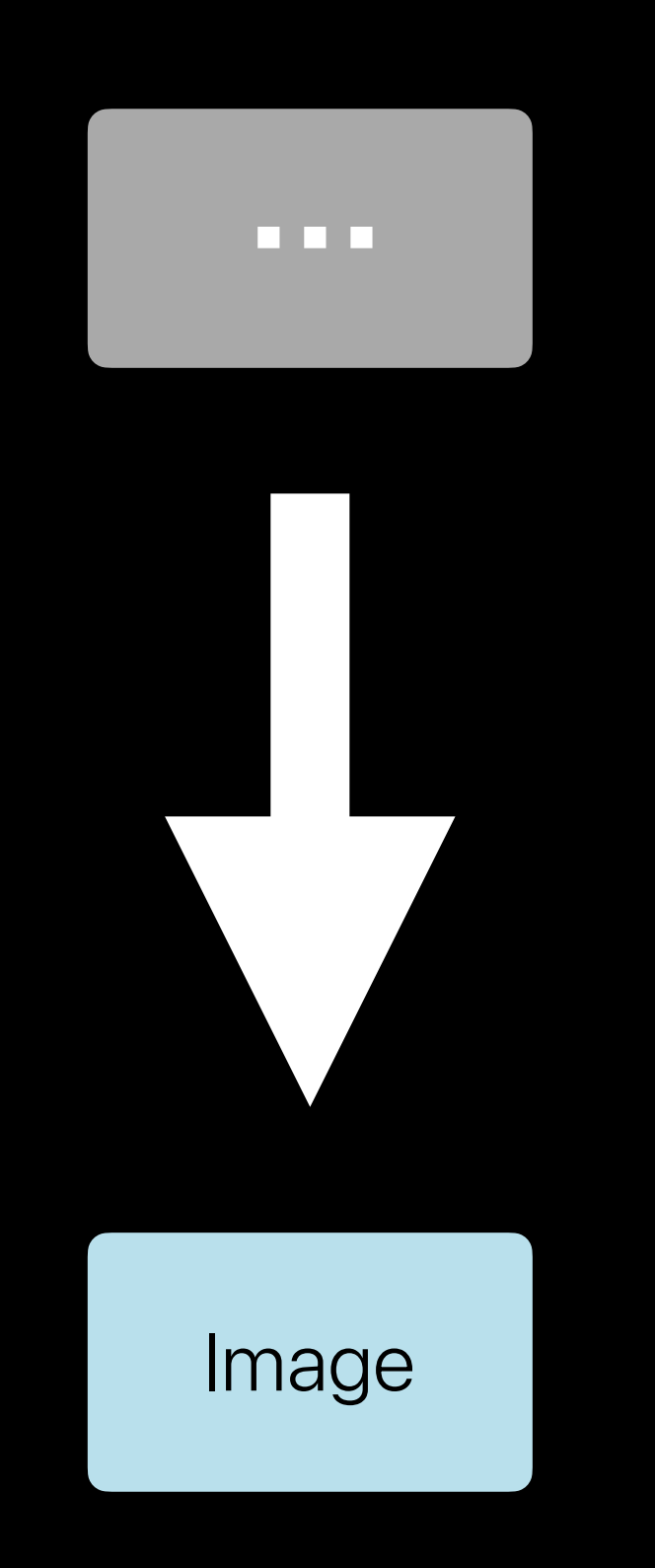

#### • Instantiate NSProxy

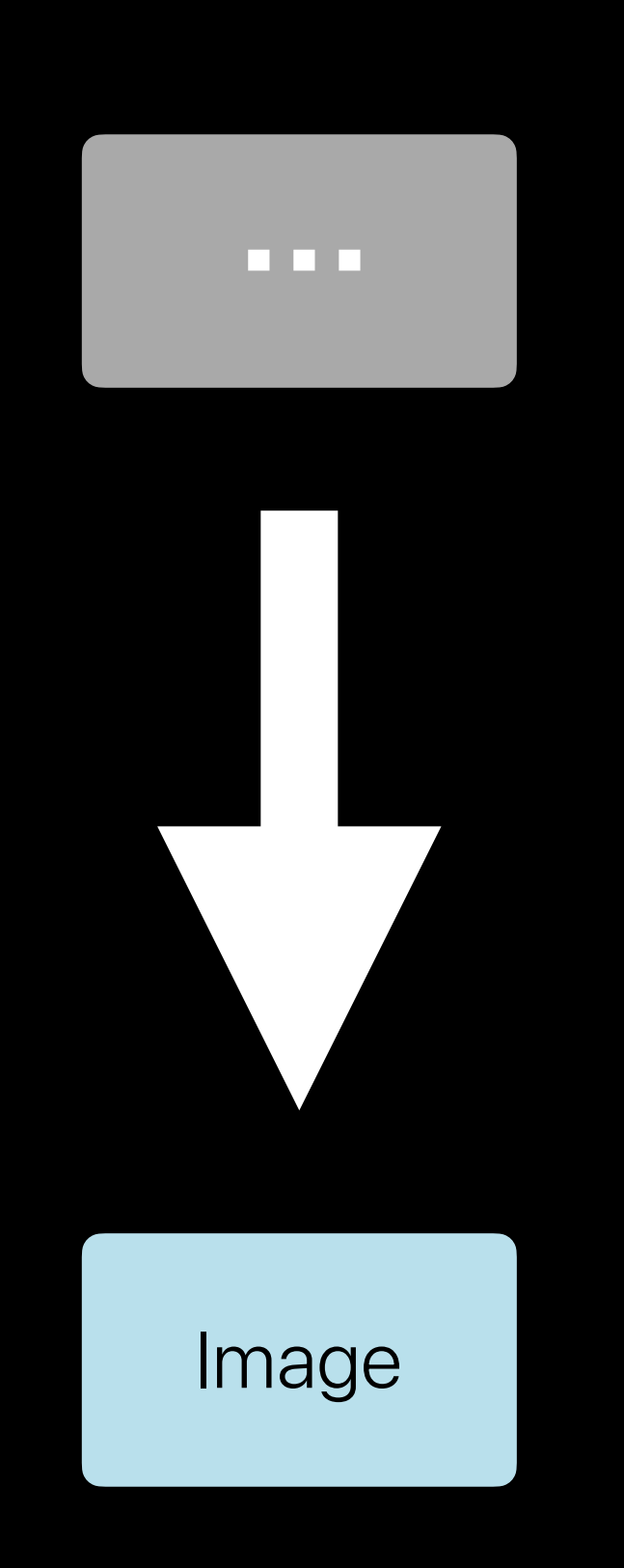

#### • Instantiate NSProxy • Detect use of object

**…** Image

• Instantiate NSProxy • Detect use of object • Transform proxy instance into object

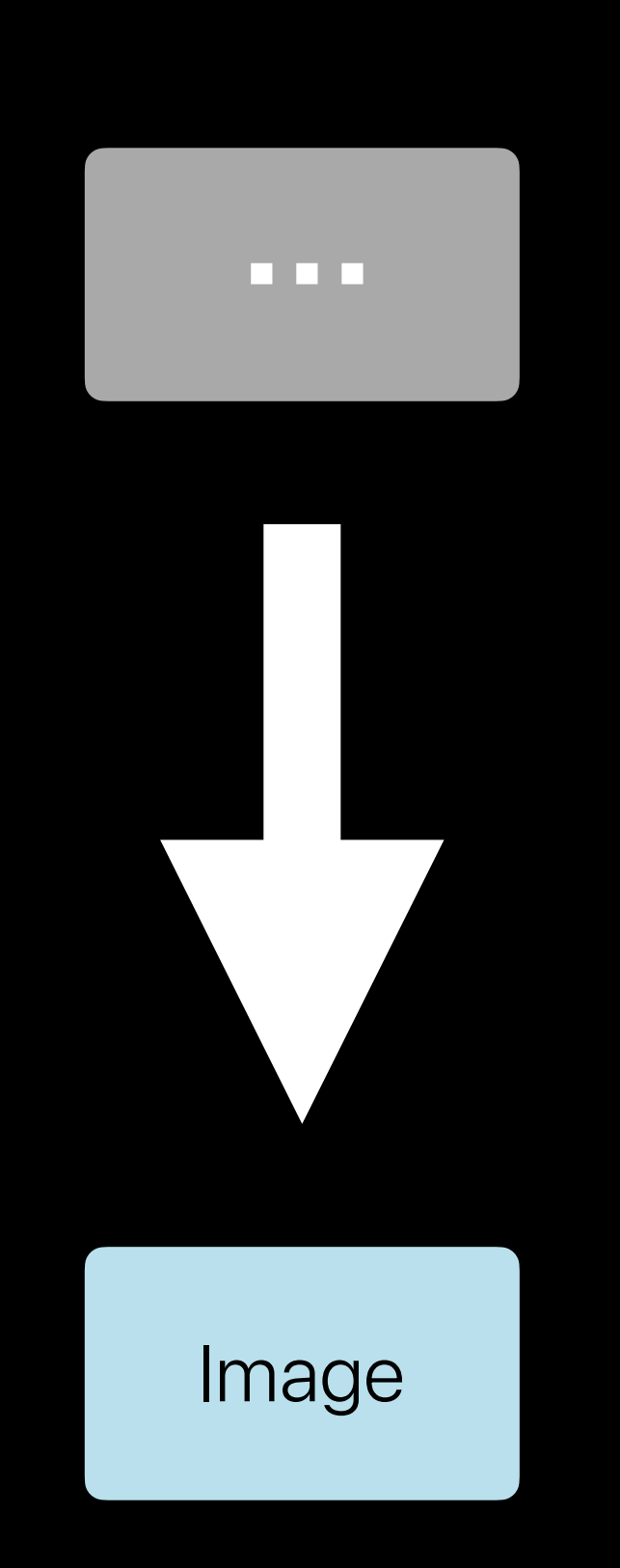

• Instantiate NSProxy • Detect use of object • Transform proxy instance into object • Dearchive object

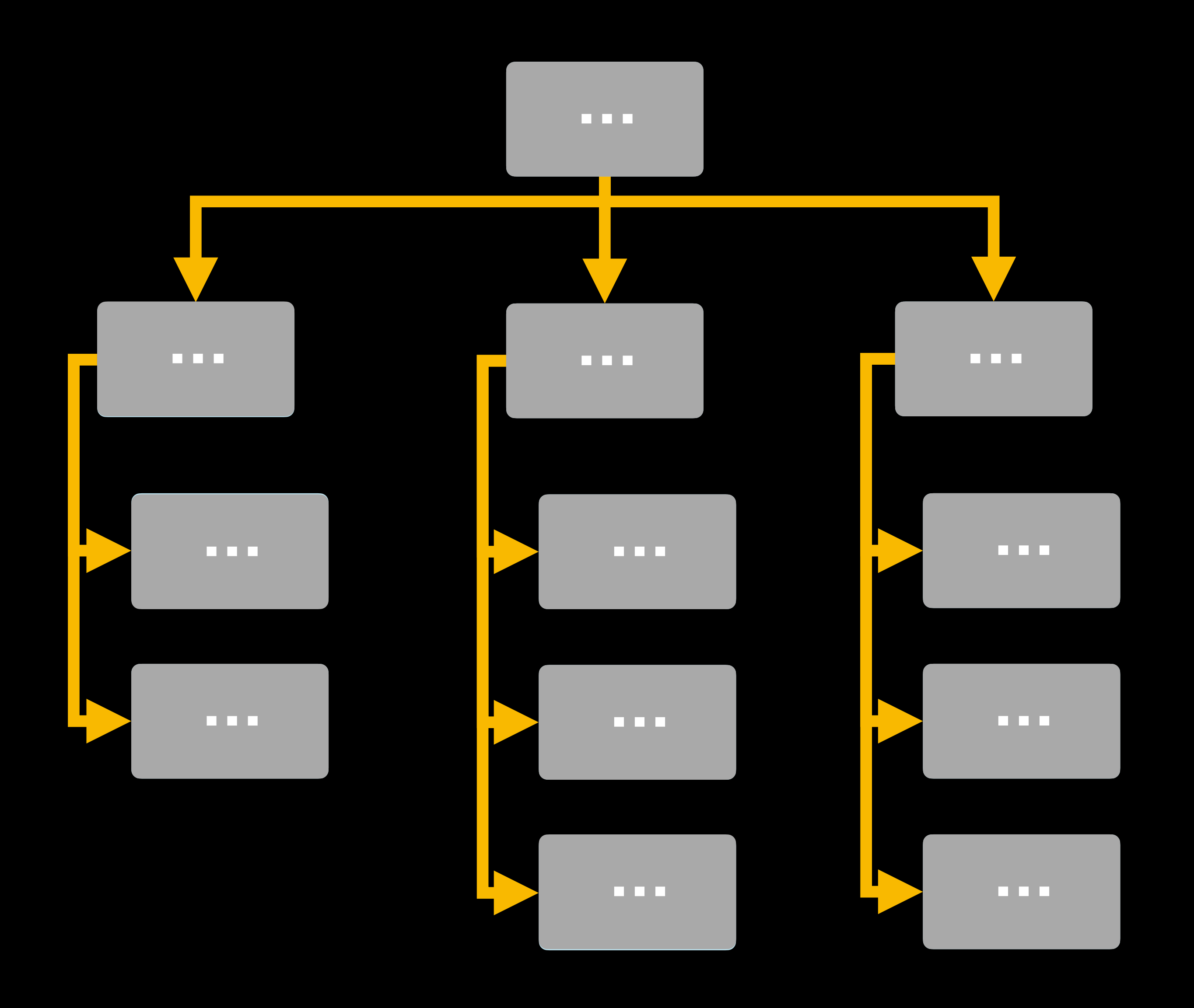

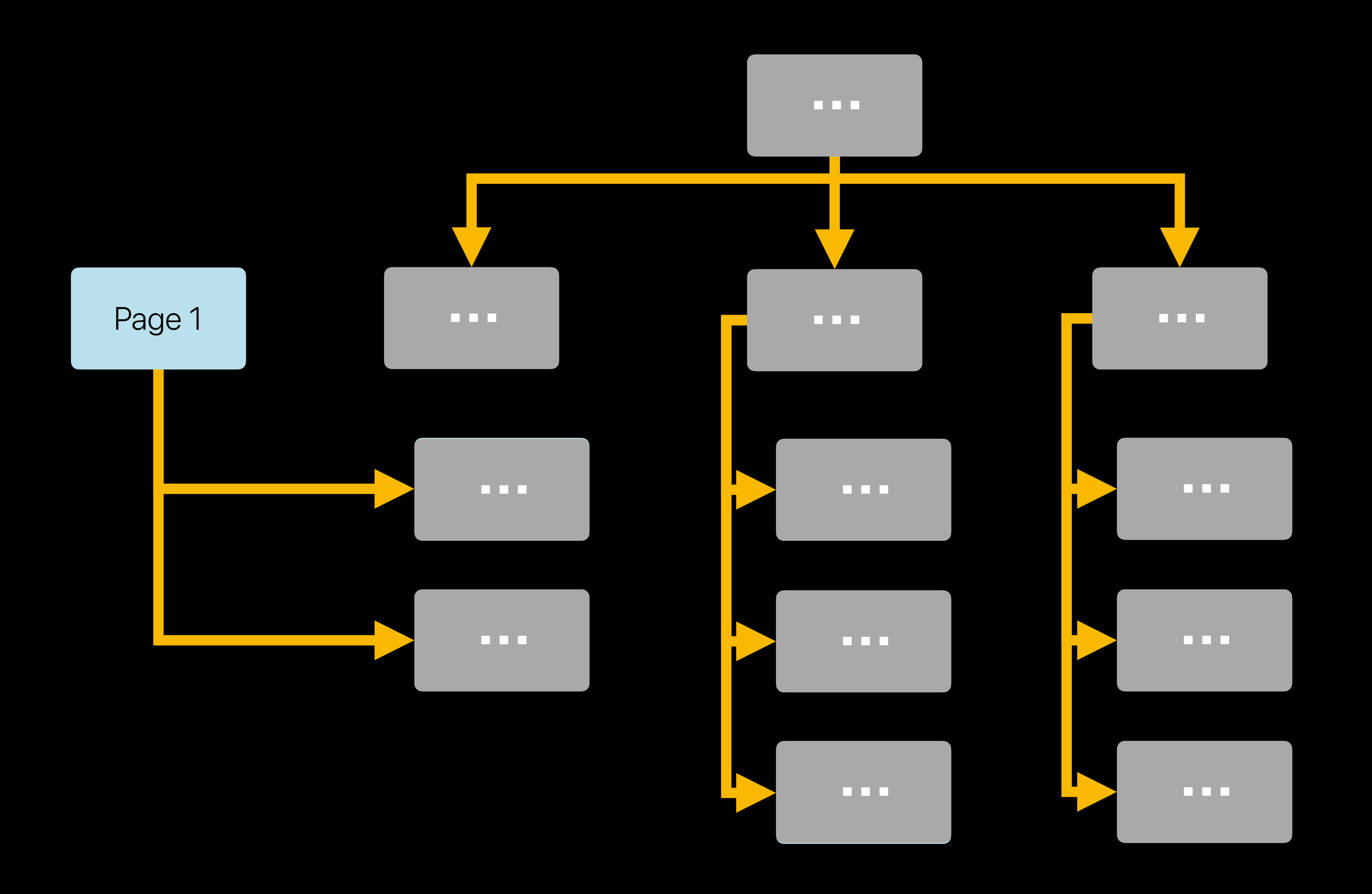

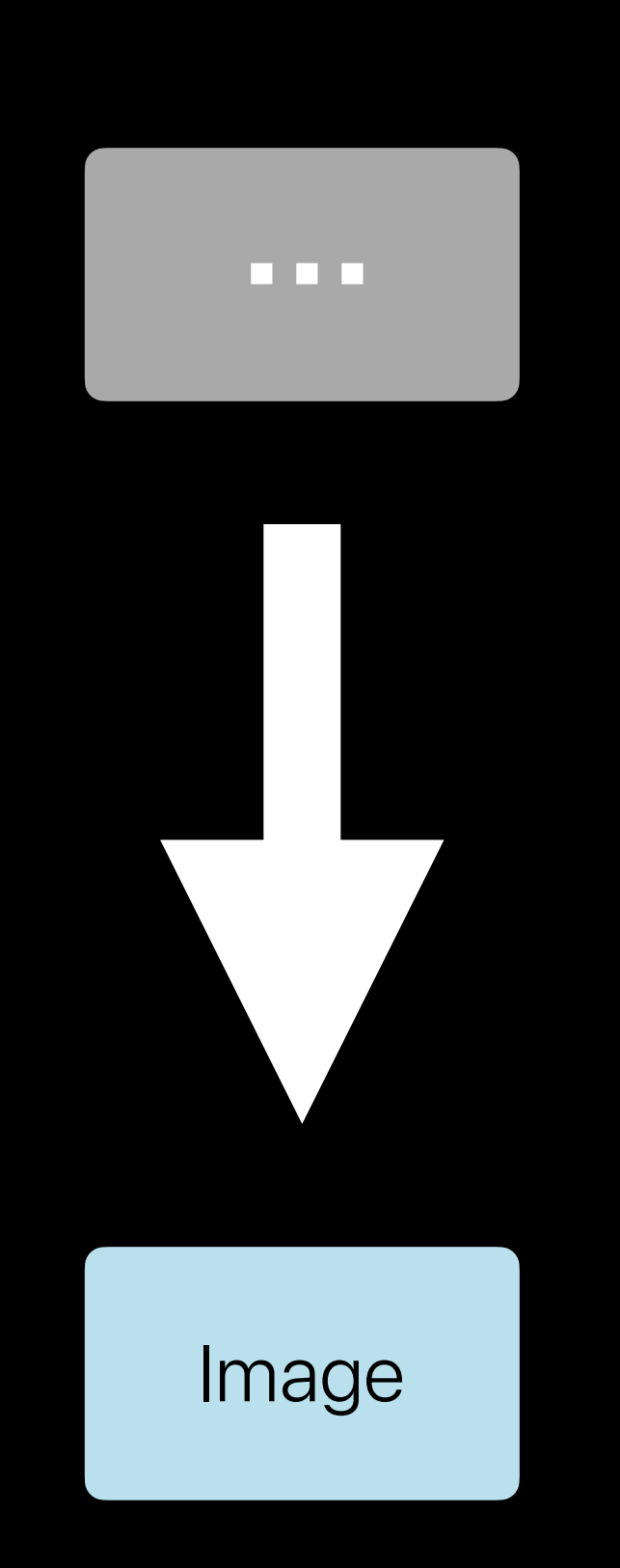

• Instantiate NSProxy • Detect use of object • Transform proxy instance into object • Dearchive object

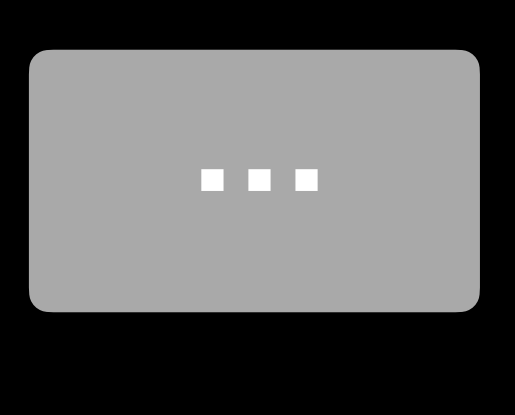

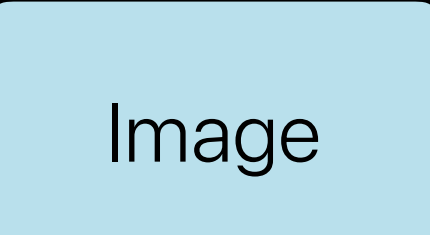

#### Memory layout

#### Memory layout

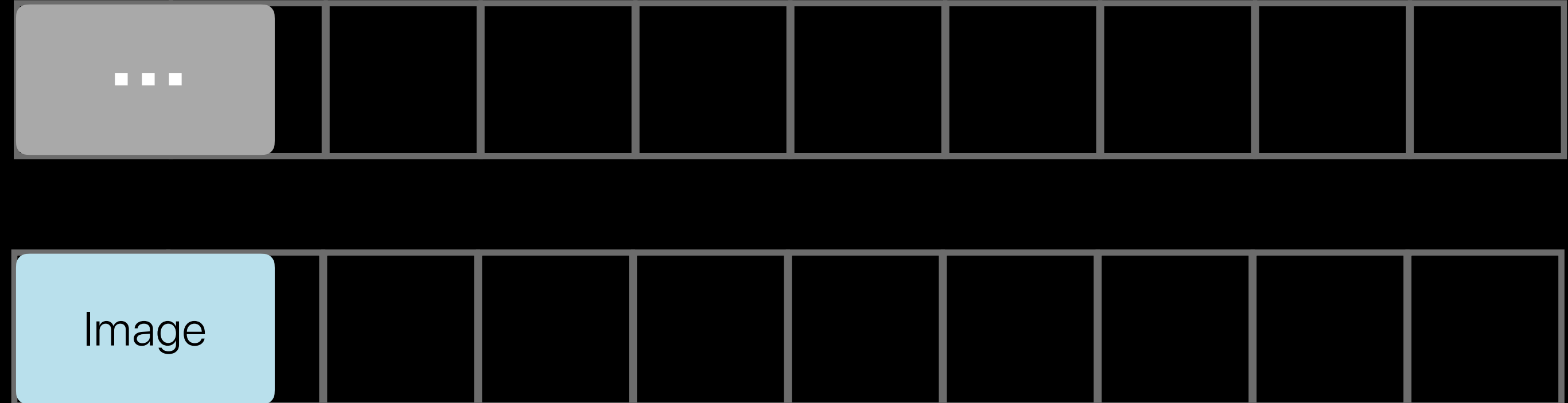

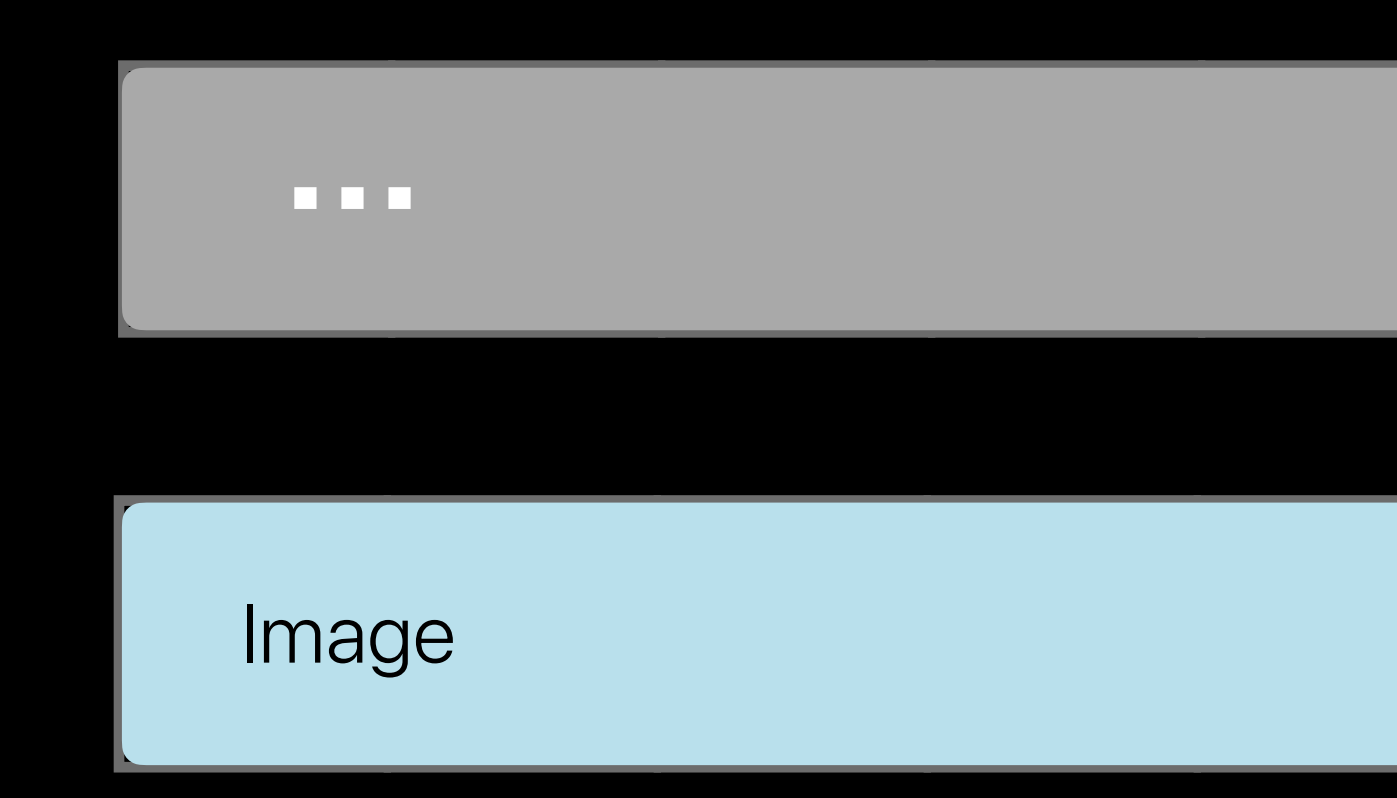

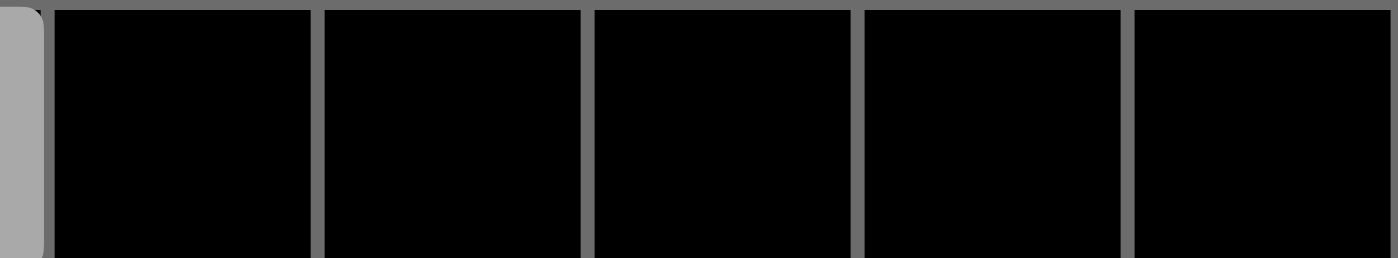

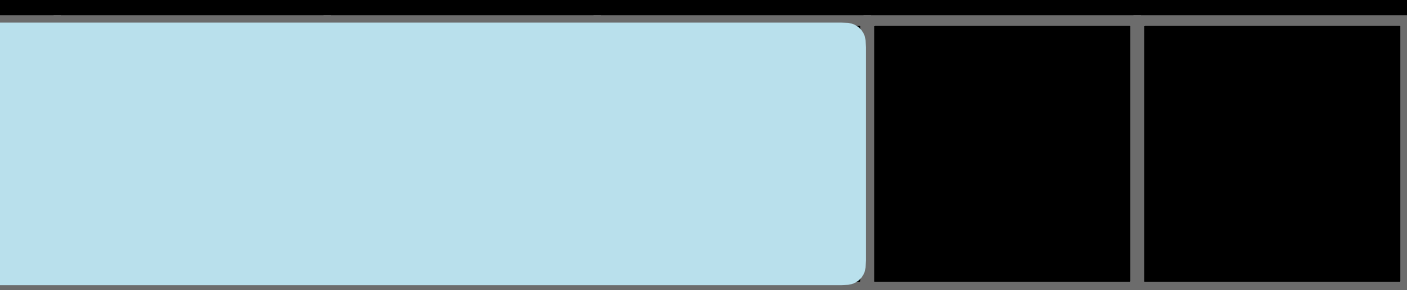

#### Memory layout

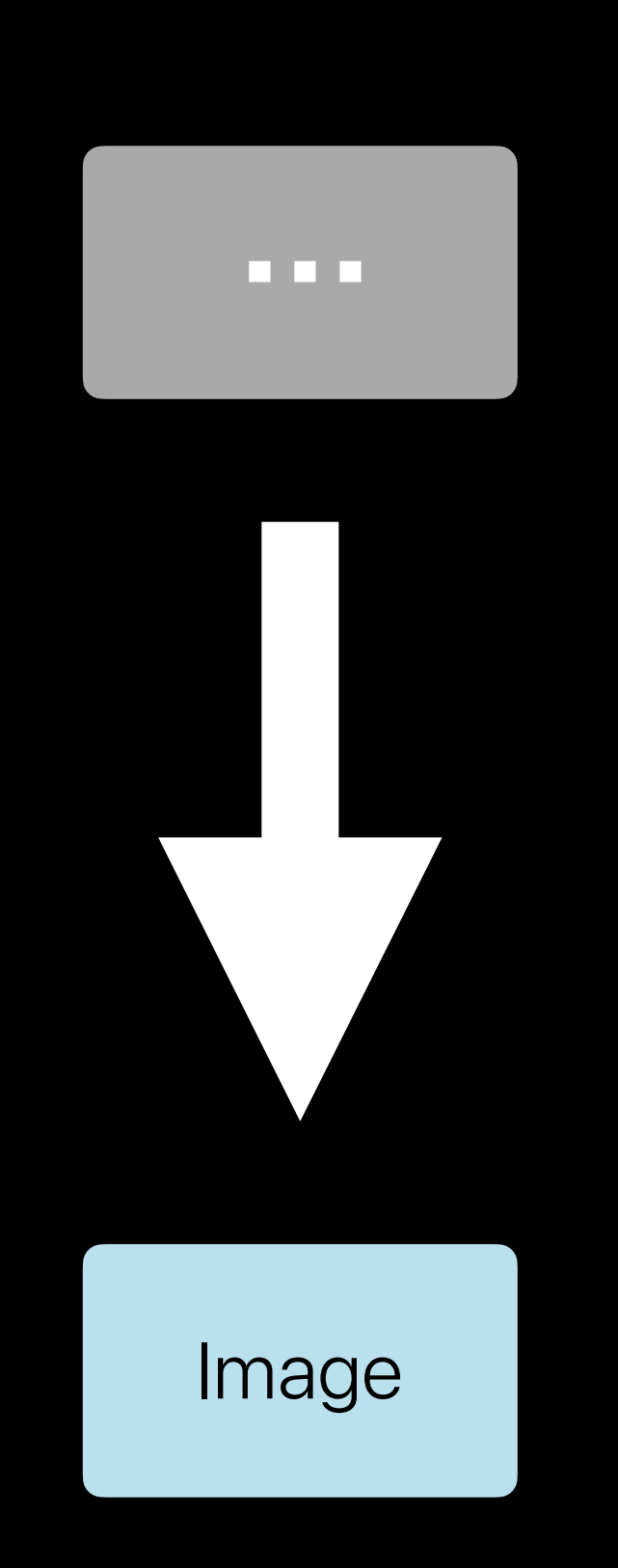

• Instantiate NSProxy Detect use of object • Transform proxy • instance into object Dearchive object •

**…** Image

• Instantiate NSProxy Detect use of object • Transform proxy • instance into object Dearchive object • Measure object sizes •with custom size

// allocate object memory **void** \*bytes = calloc(1, allocsize);

// non-ARC code

**id** obj = objc\_constructInstance(LazyLoaderProxy.class, bytes);

// allocate object memory **void** \*bytes = calloc(1, allocsize);

// non-ARC code

**id** obj = objc\_constructInstance(LazyLoaderProxy.class, bytes);

// allocate object memory **void** \*bytes = calloc(1, allocsize);

// non-ARC code **id** obj = objc\_constructInstance(LazyLoaderProxy.class, bytes);

// allocate object memory **void** \*bytes = calloc(1, allocsize);

// non-ARC code **id** obj = objc\_constructInstance(LazyLoaderProxy.class, bytes);

- 
- Method m = class\_getInstanceMethod(targetObjectClass, sel);
	- signatureWithObjCTypes:method\_getTypeEncoding(m)];
		-

```
- (NSMethodSignature *)methodSignatureForSelector:(SEL)sel 
{ 
  return [NSMethodSignature
} 
- (void)forwardInvocation:(NSInvocation *)invocation 
{ 
  // do something 
}
```
- (NSMethodSignature \*)methodSignatureForSelector:(**SEL**)sel { **return** [NSMethodSignature }

- 
- Method m = class\_getInstanceMethod(targetObjectClass, sel);
	- signatureWithObjCTypes:method\_getTypeEncoding(m)];
		-

- (**void**)forwardInvocation:(NSInvocation \*)invocation { // do something }

- (NSMethodSignature \*)methodSignatureForSelector:(**SEL**)sel { **return** [NSMethodSignature }

- 
- Method m = class\_getInstanceMethod(targetObjectClass, sel);
	- signatureWithObjCTypes:method\_getTypeEncoding(m)];

- (**void**)forwardInvocation:(NSInvocation \*)invocation { do something }

```
+ (BOOL)loadObject:(LazyLoaderProxy *)proxy 
{ 
  memset((void *)proxy, 0, allocsize); 
  object_setClass(proxy, targetObjectClass); // non-ARC code 
   [our_object_store instantiateIntoObject:proxy]; 
} 
- (void)forwardInvocation:(NSInvocation *)invocation 
{ 
   [LazyLoaderProxy loadObject:self]; 
   [invocation invokeWithTarget:self];
```
}

#### + (**BOOL**)loadObject:(LazyLoaderProxy \*)proxy

{

object\_setClass(proxy, targetObjectClass); // non-ARC code

 memset((**void** \*)proxy, 0, allocsize); [our\_object\_store instantiateIntoObject:proxy]; }

- (**void**)forwardInvocation:(NSInvocation \*)invocation { [LazyLoaderProxy loadObject:**self**]; [invocation invokeWithTarget:**self**]; }

object\_setClass(proxy, targetObjectClass); // non-ARC code

- + (**BOOL**)loadObject:(LazyLoaderProxy \*)proxy { memset((**void** \*)proxy, 0, allocsize); [our\_object\_store instantiateIntoObject:proxy]; }
- (**void**)forwardInvocation:(NSInvocation \*)invocation

{

 [LazyLoaderProxy loadObject:**self**]; [invocation invokeWithTarget:**self**];

}

large website.sparkle

- 400 attached files
- 230 videos
- 800 images
- 100k words
- 300 pages
- 35 GB

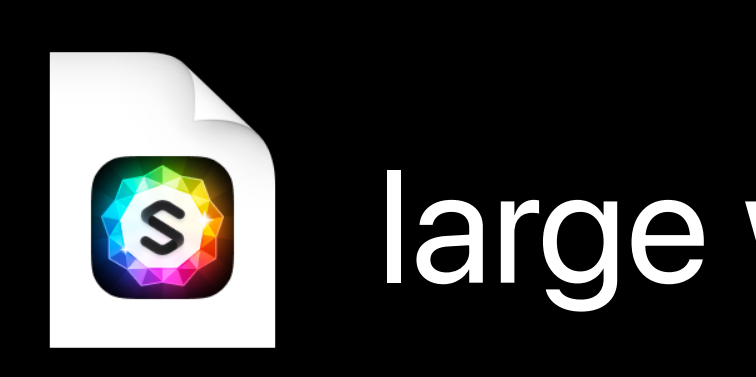

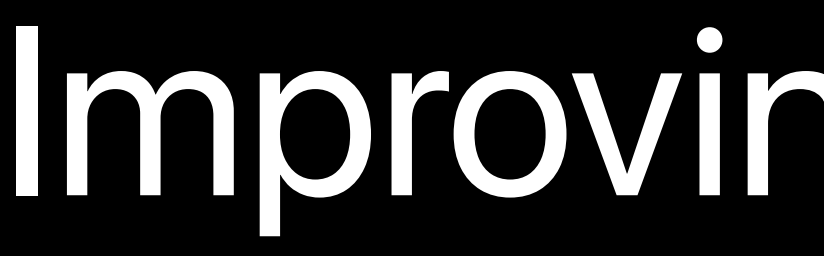

large website.sparkle

- 400 attached files
- 230 videos
- 800 images
- 100k words
- 300 pages
- 35 GB

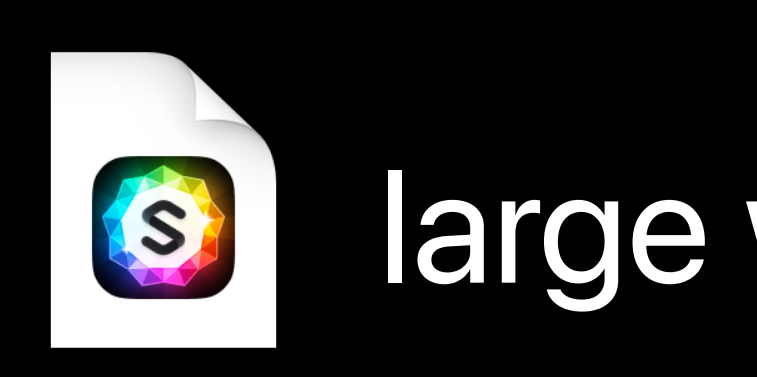

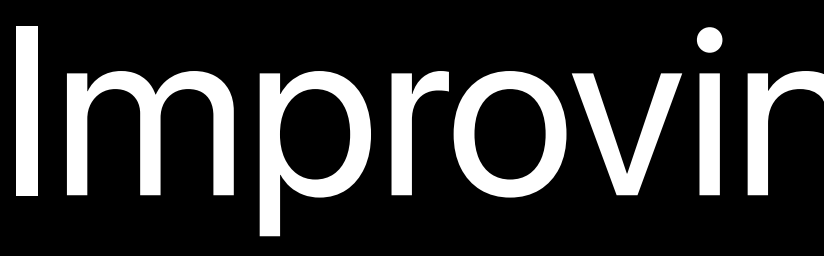

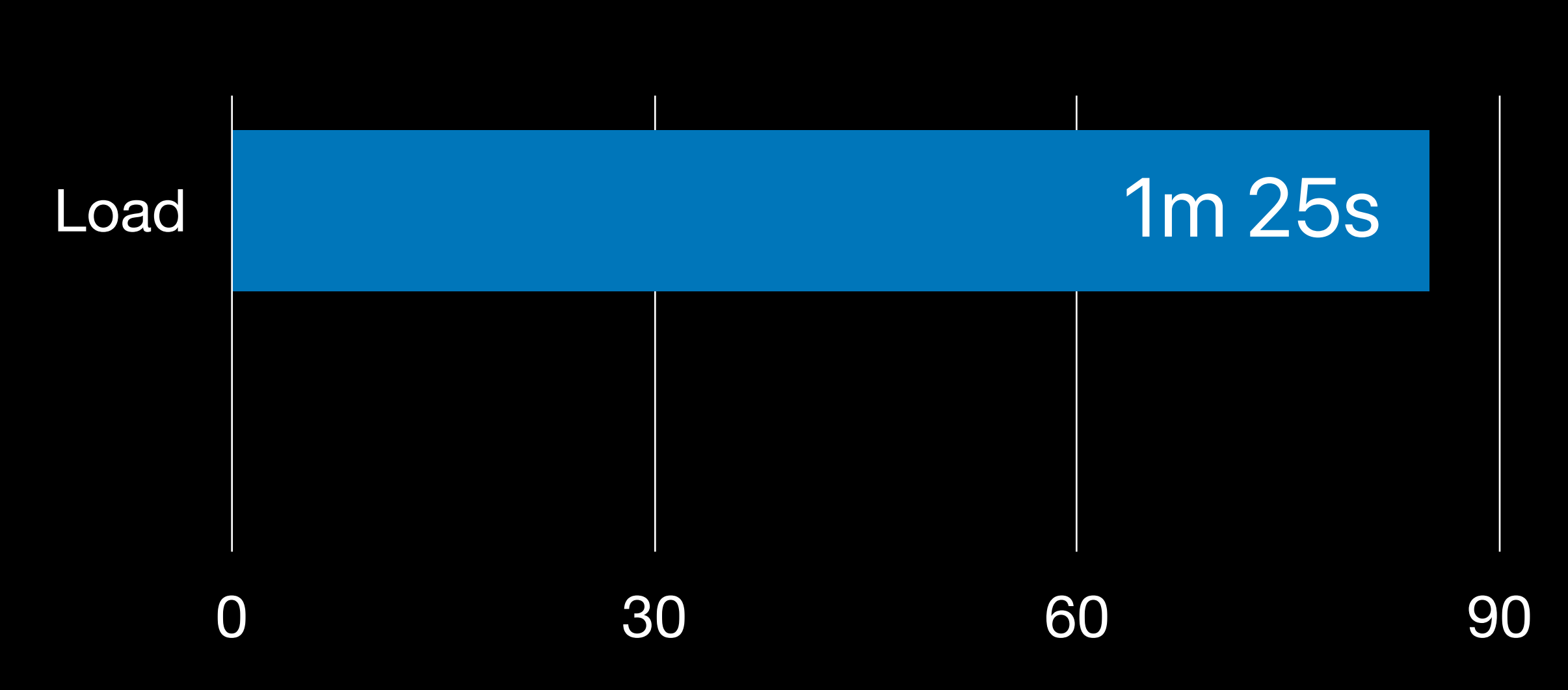

#### large website.sparkle

- 400 attached files
- 230 videos
- 800 images
- 100k words
- 300 pages
- 35 GB

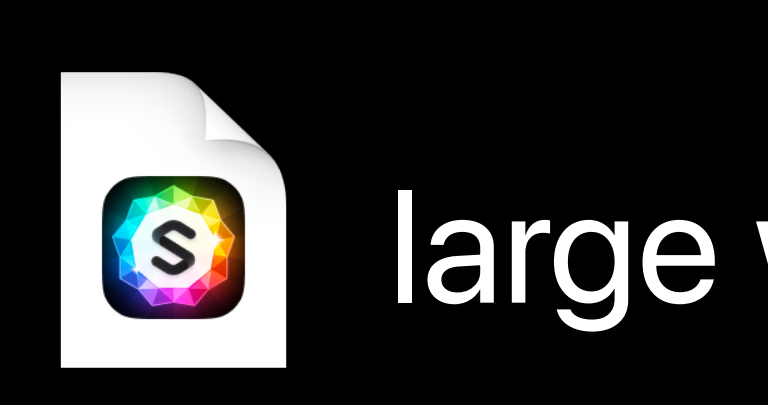

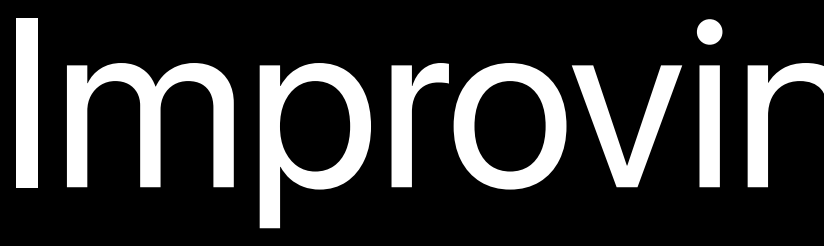

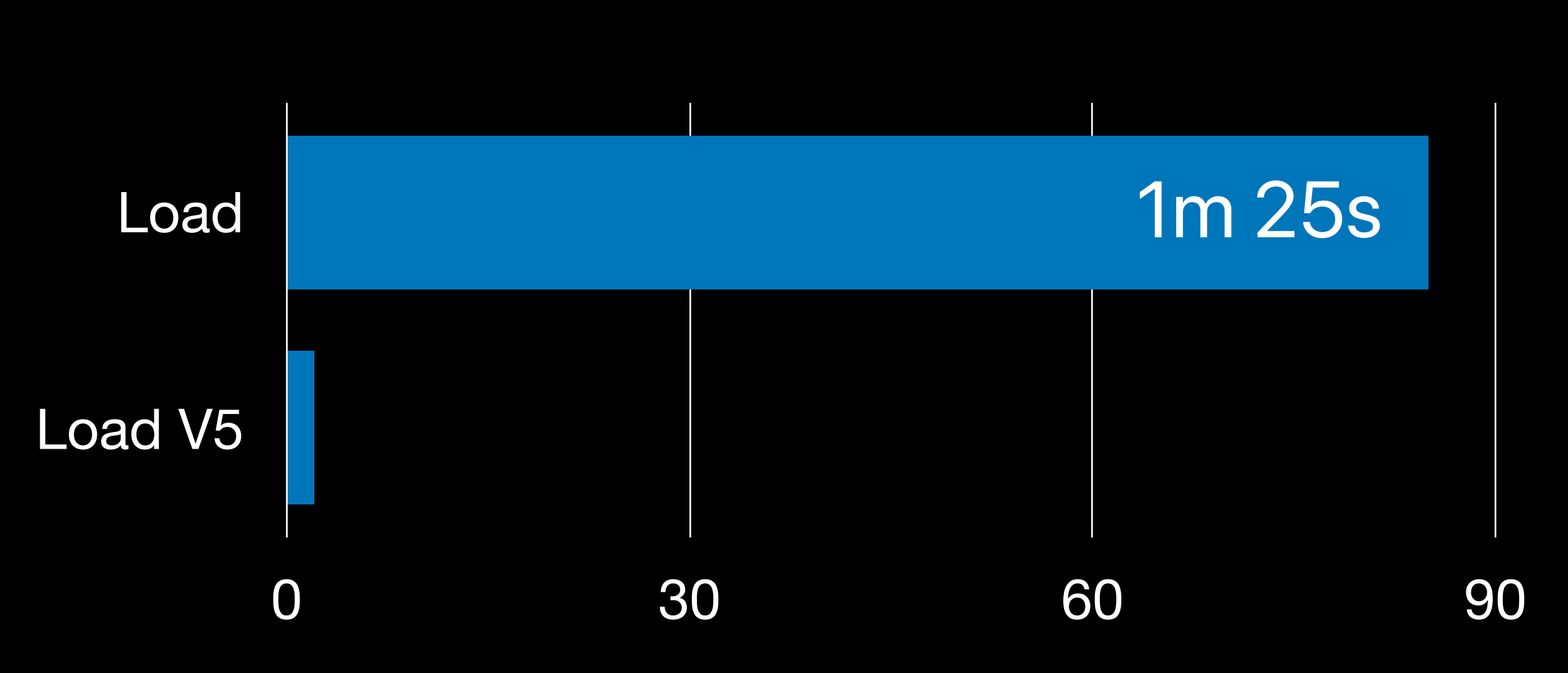
- 400 attached files
- 230 videos
- 800 images
- 100k words
- 300 pages
- 35 GB

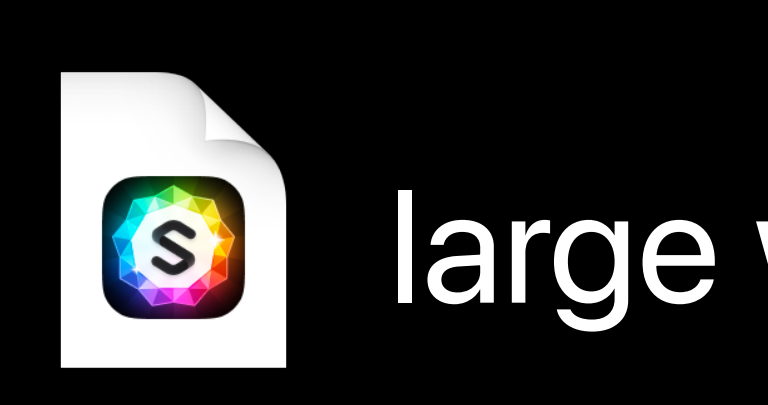

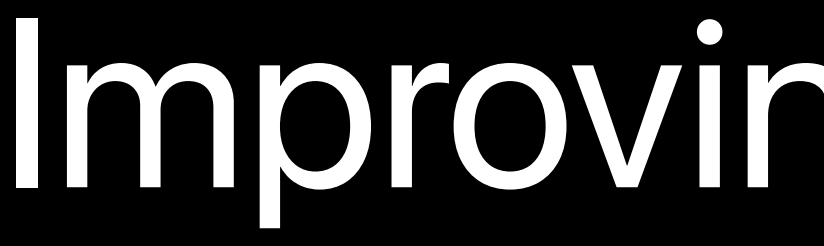

### Improving load time

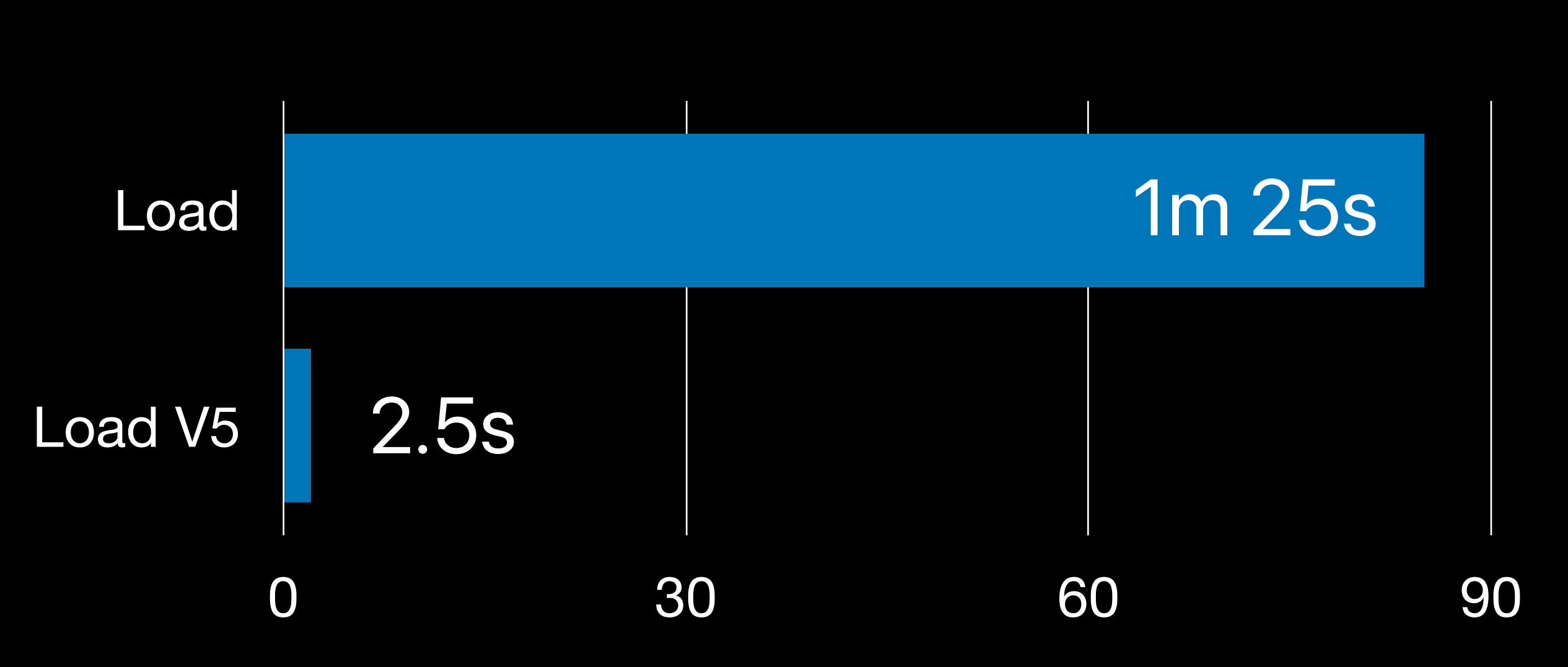

### Pitfalls: • Reinventing the wheel

#### Pitfalls: • Reinventing the wheel • Custom dearchive slower

- Reinventing the wheel
- Custom dearchive slower
- Lazy load != never load

- Reinventing the wheel • Custom dearchive slower • Lazy load != never load • Trouble with post-load side effects
- 
- 
- 

- Reinventing the wheel • Custom dearchive slower • Lazy load != never load • Trouble with post-load side effects • Not loading = not using memory
- 
- 
- 
- 

### • Lazy loading not possible without Objective-C's dynamic runtime

- Lazy loading not possible without Objective-C's dynamic runtime • Swift? We would have looked for a
- different solution

- Lazy loading not possible without Objective-C's dynamic runtime
- Swift? We would have looked for a different solution
- There never was a retain or a
	- release in Sparkle
- -

•Don't do unnecessary work

% time cp "large website.sparkle" copy.sparkle cp "large website.sparkle" copy.sparkle 0.02s user 14.83s system 19% cpu 1:17.87 total

% time cp "large website.sparkle" copy.sparkle cp "large website.sparkle" copy.sparkle 0.02s user 14.83s system 19% cpu 1:17.87 total

% time cp -c "large website.sparkle" clone.sparkle cp -c "large website.sparkle" clone.sparkle 0.00s user 0.00s system 57% cpu 0.007 total

% time cp -c "<mark>large website.sparkle" clone.sparkle</mark> cp -c "large website.sparkle" clone.sparkle 0.00s user 0.00s system 57% cpu 0.007 total

# % time cp -c "large website.sparkle" clone.sparkle c nii viviate.total  $CDU$ cpu 0.007 total

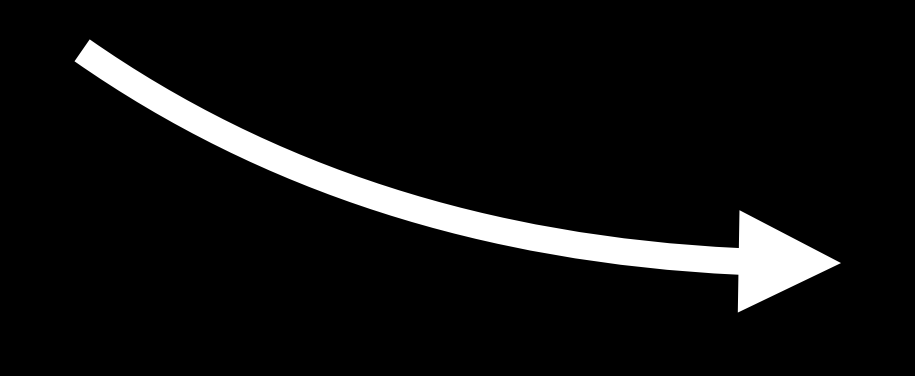

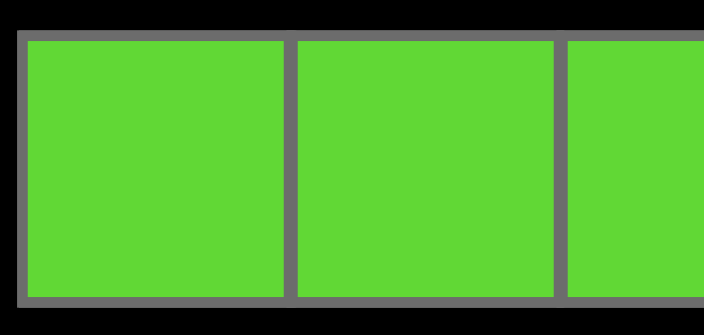

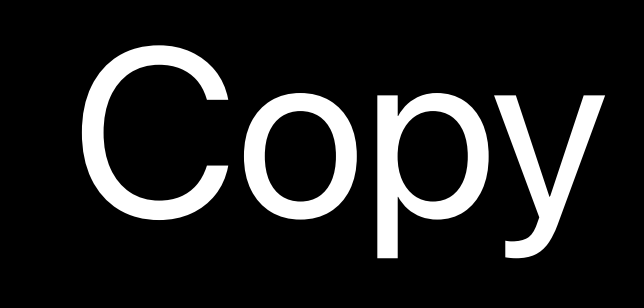

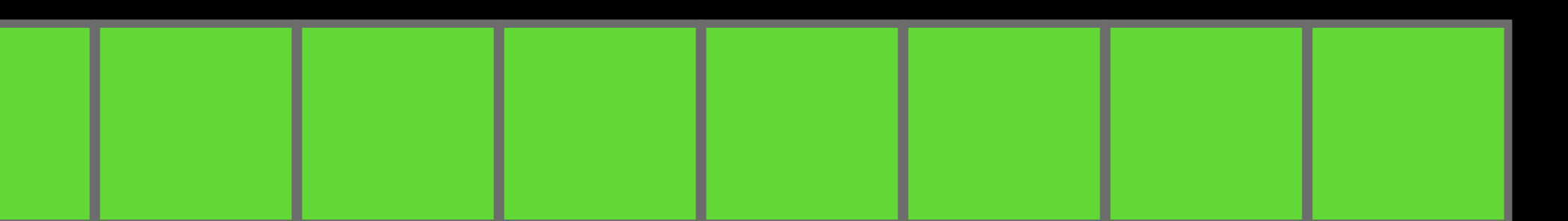

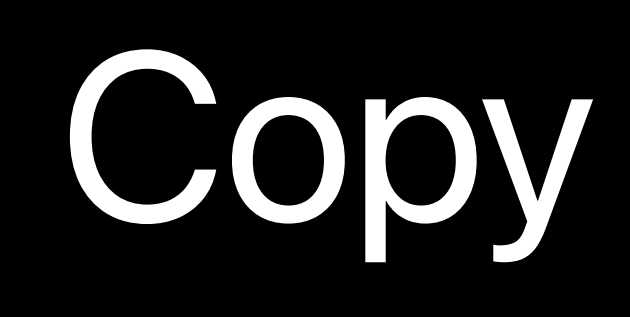

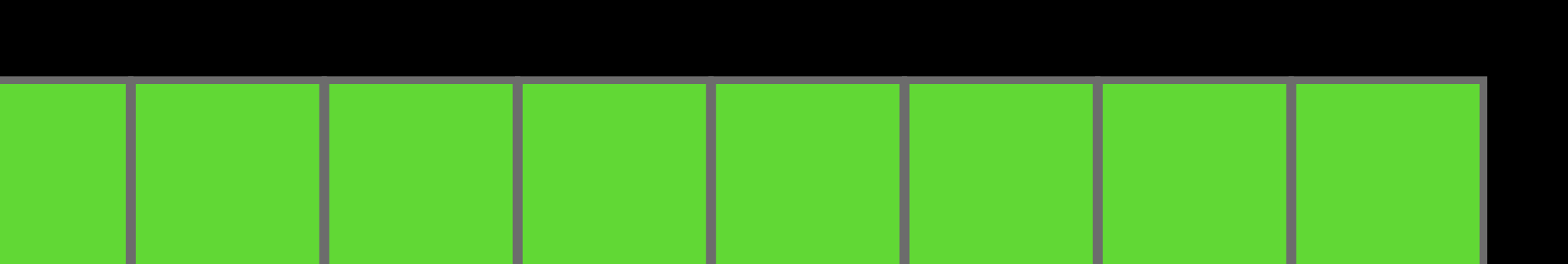

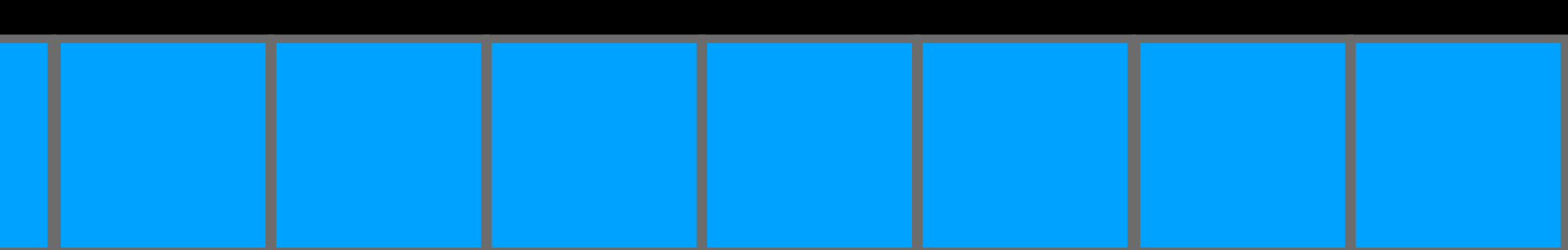

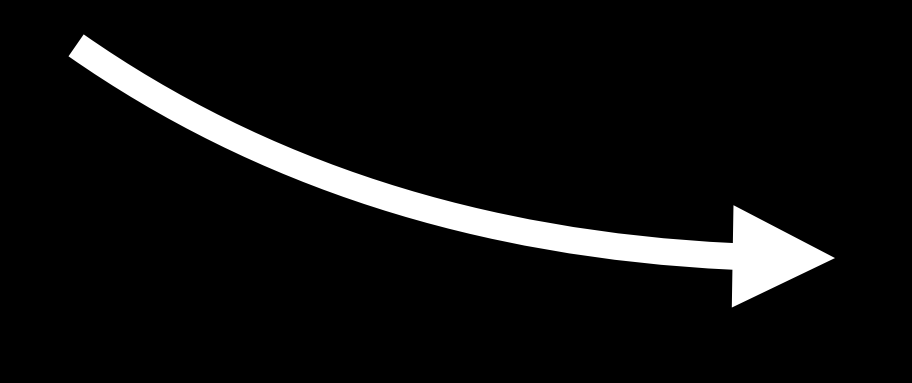

#### copy.sparkle

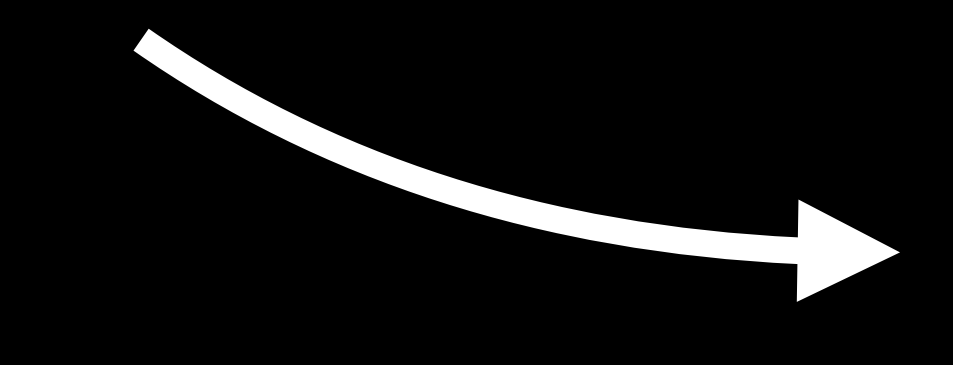

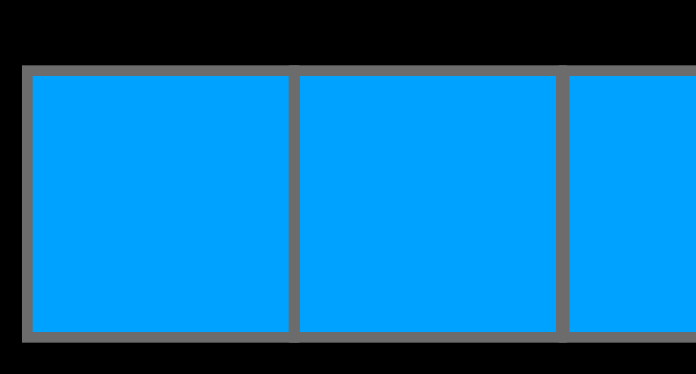

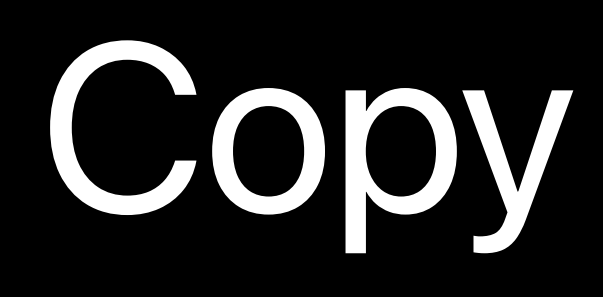

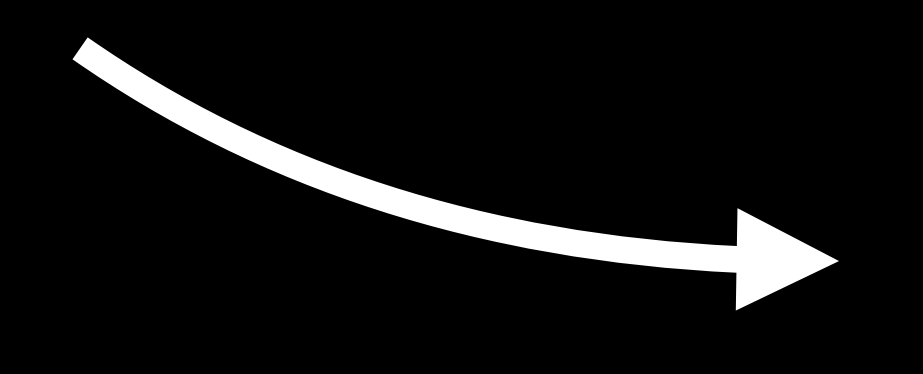

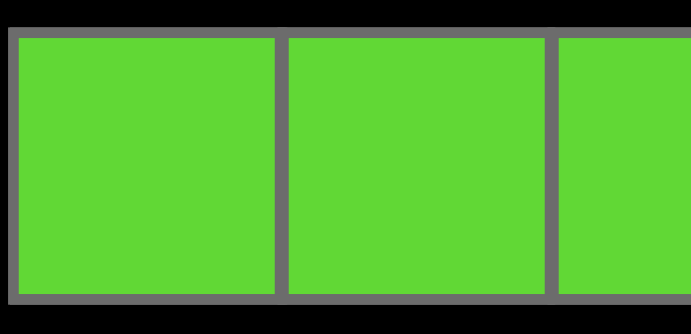

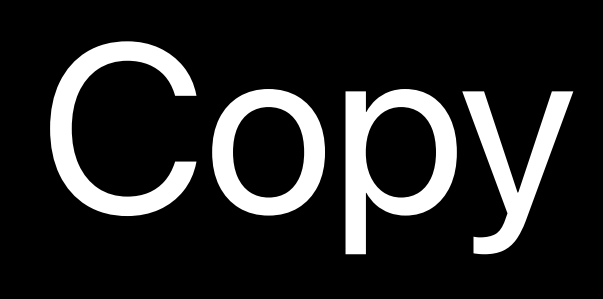

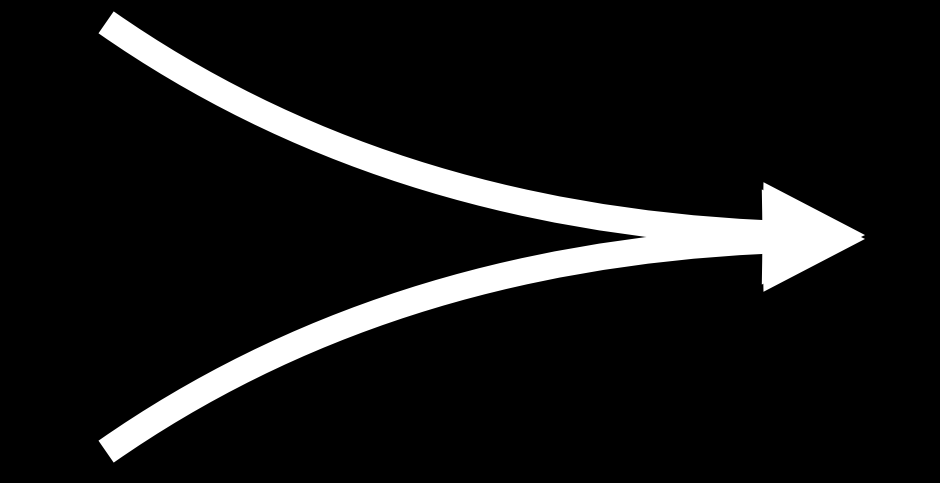

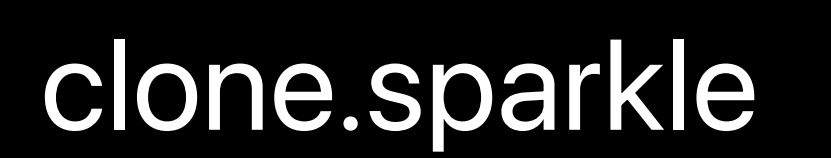

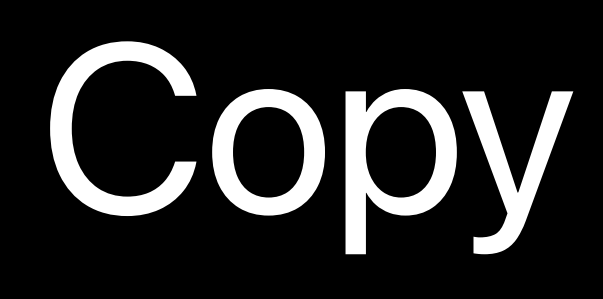

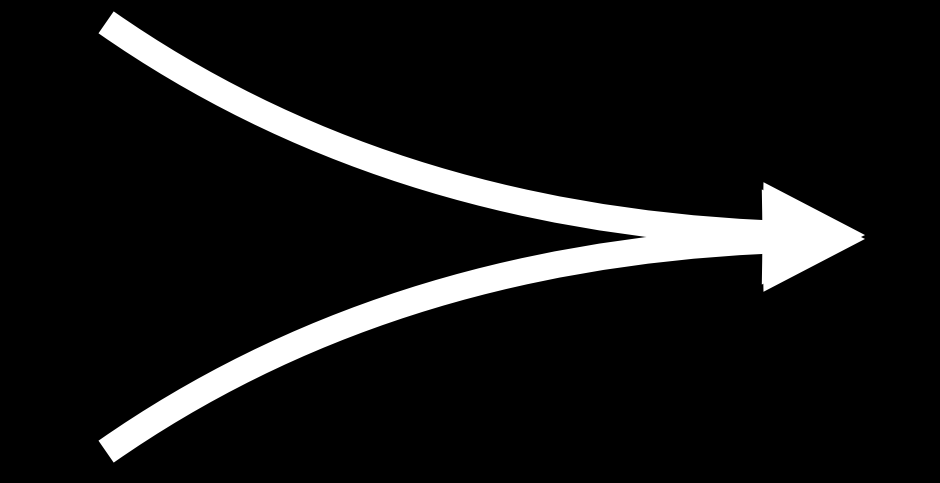

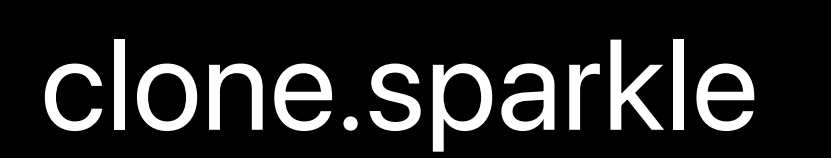

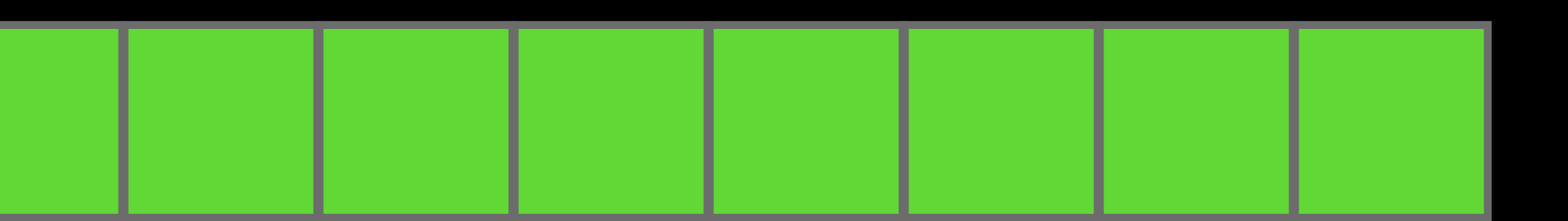

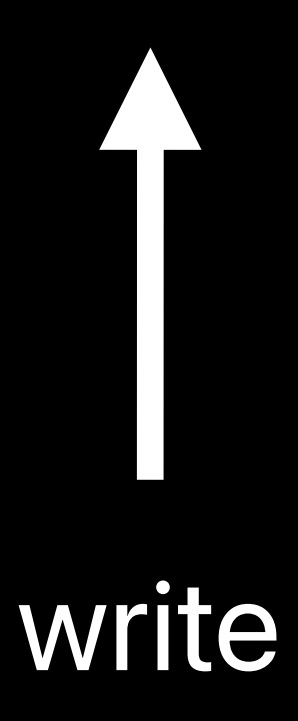

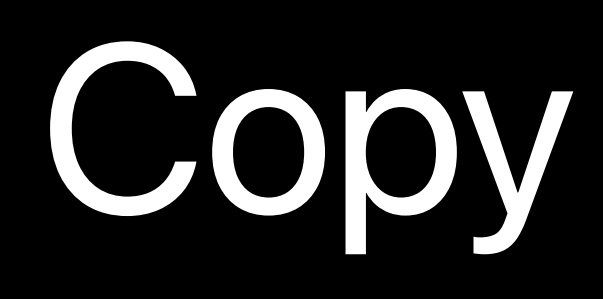

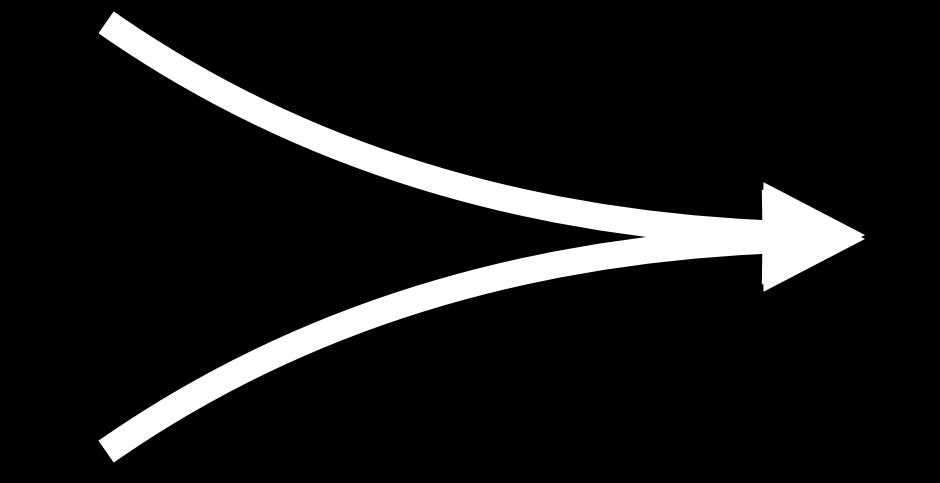

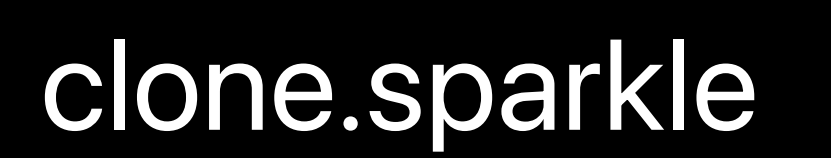

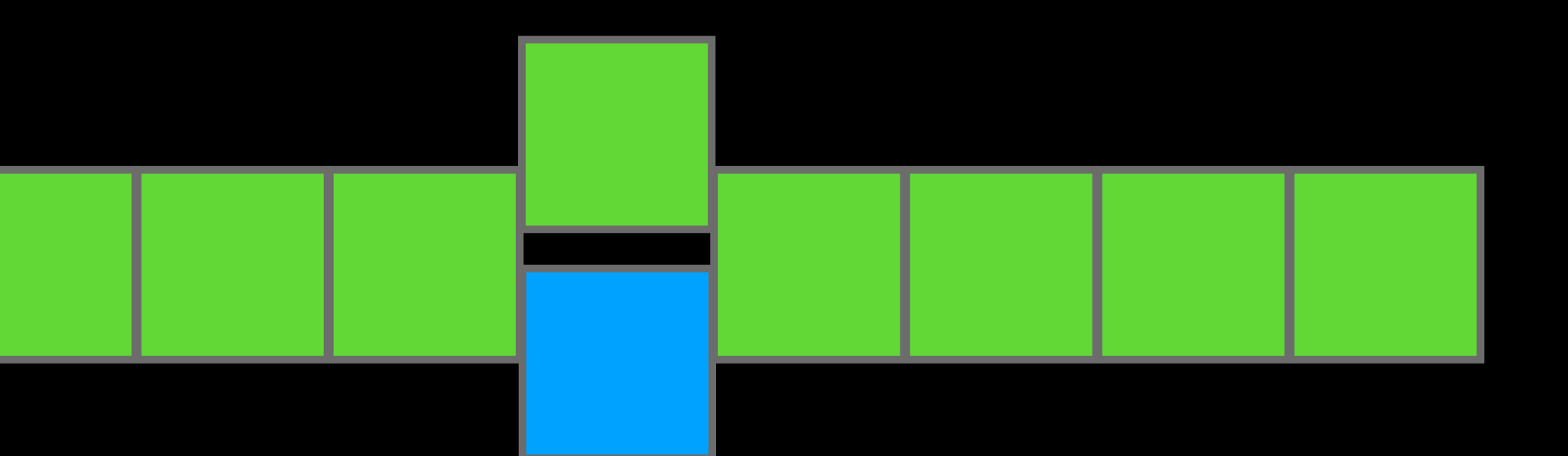

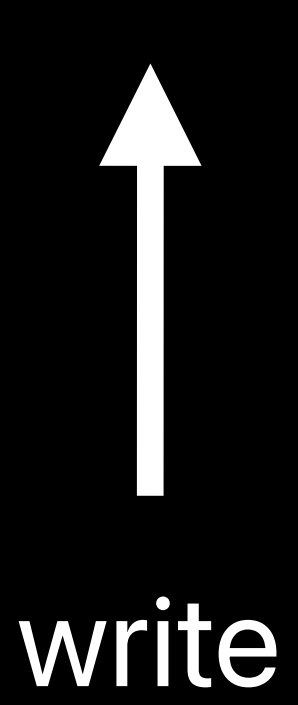

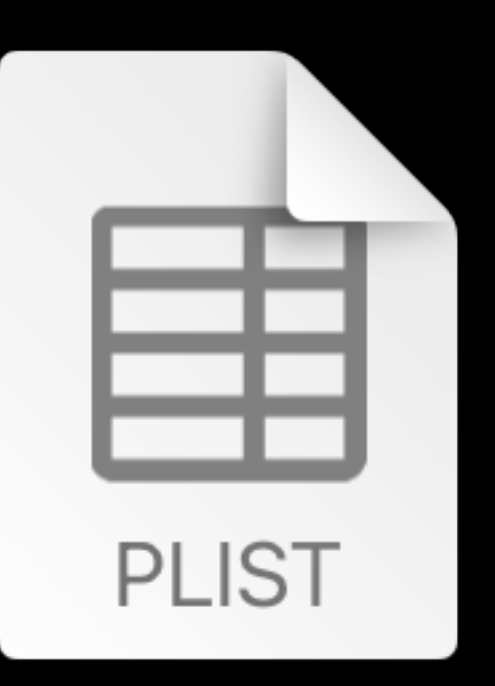

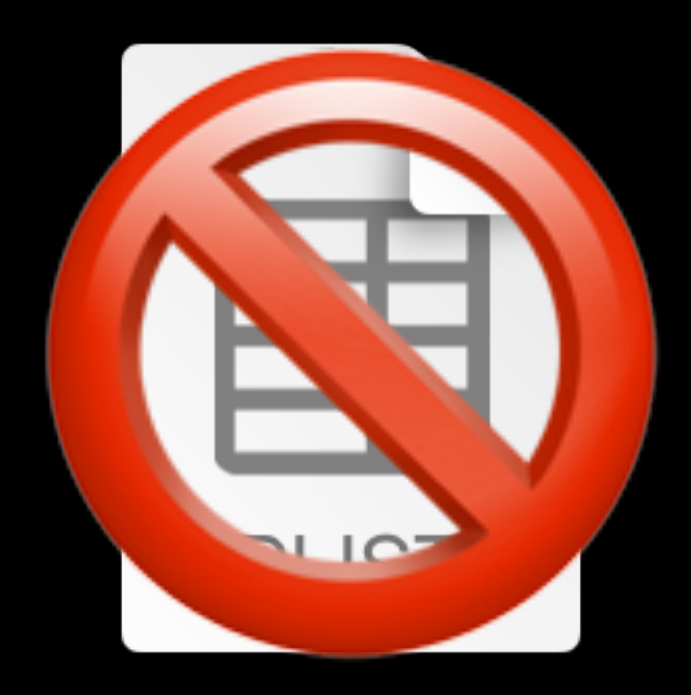

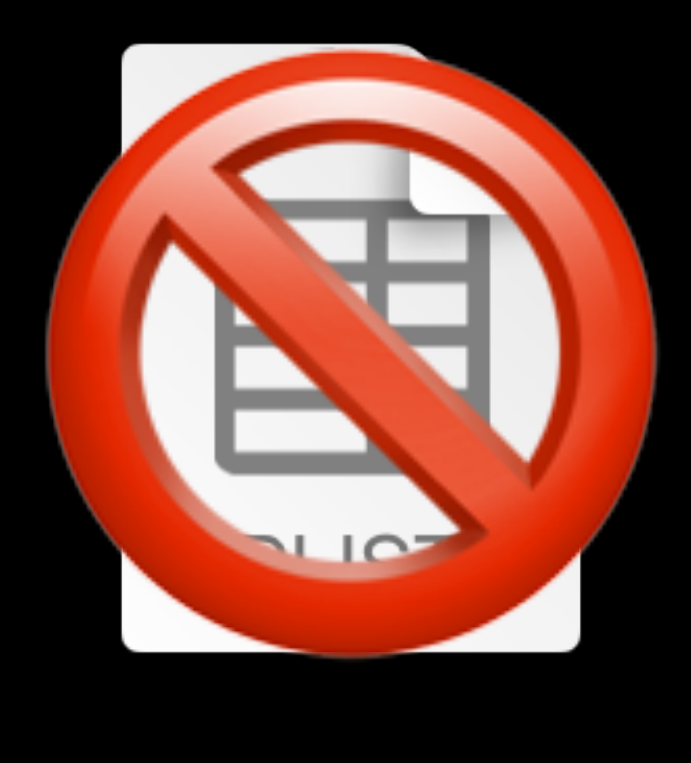

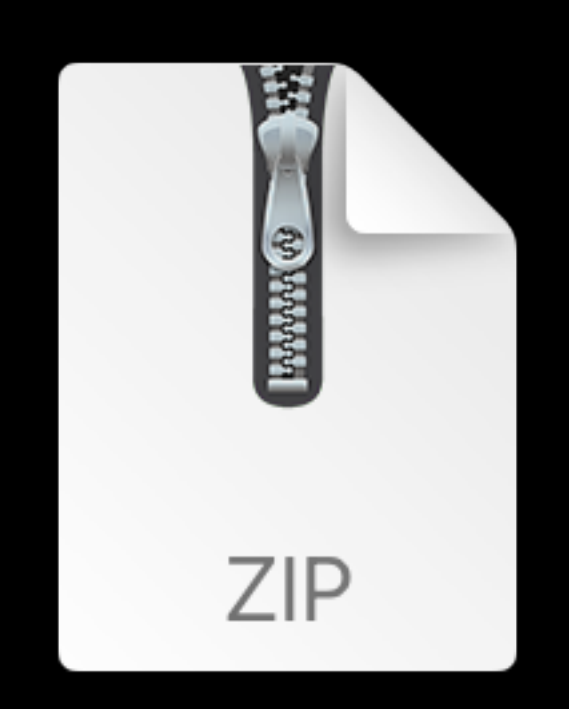

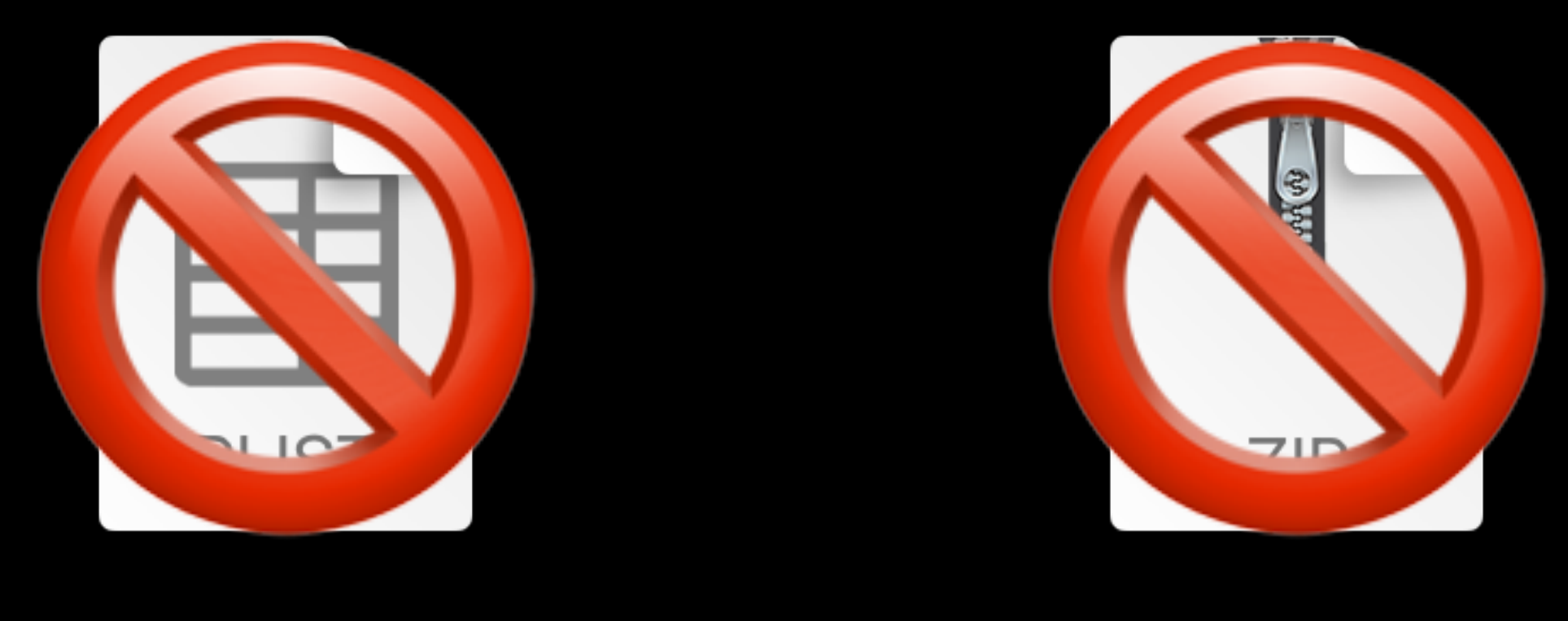

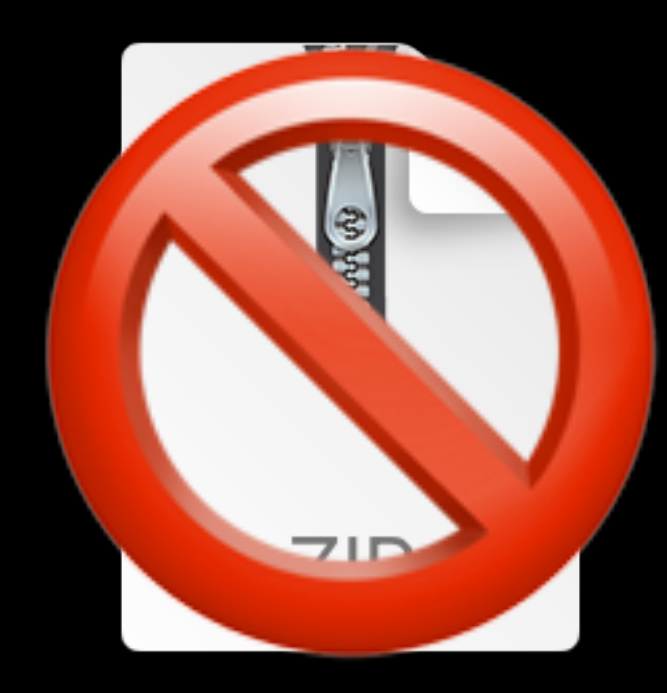

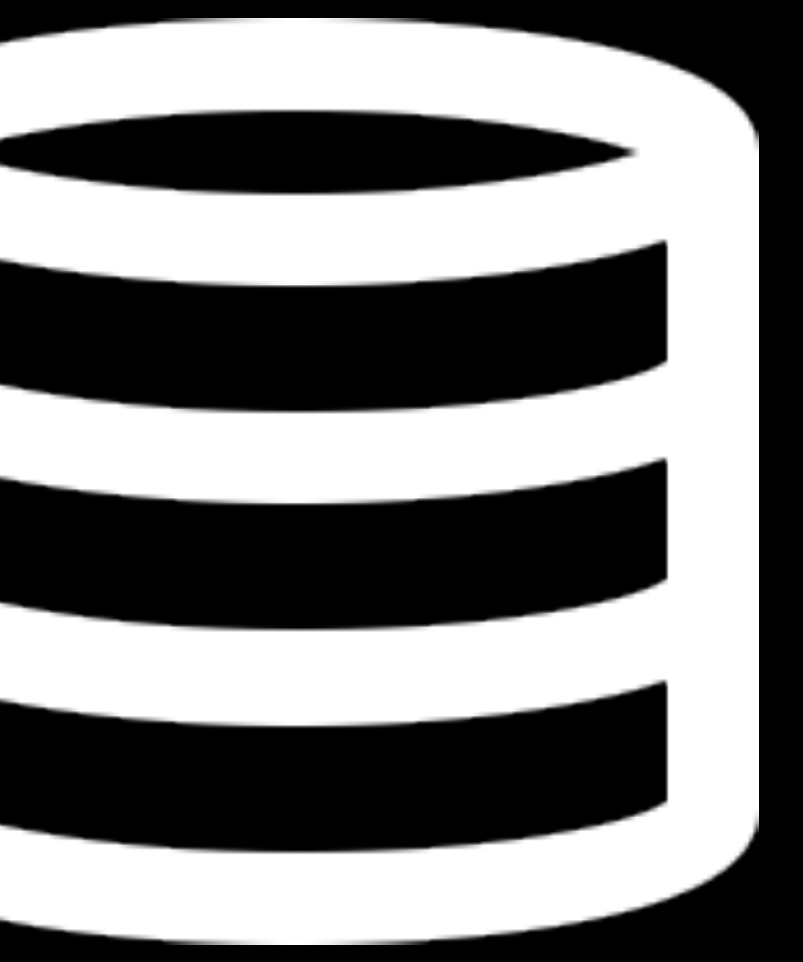

## SQLITE

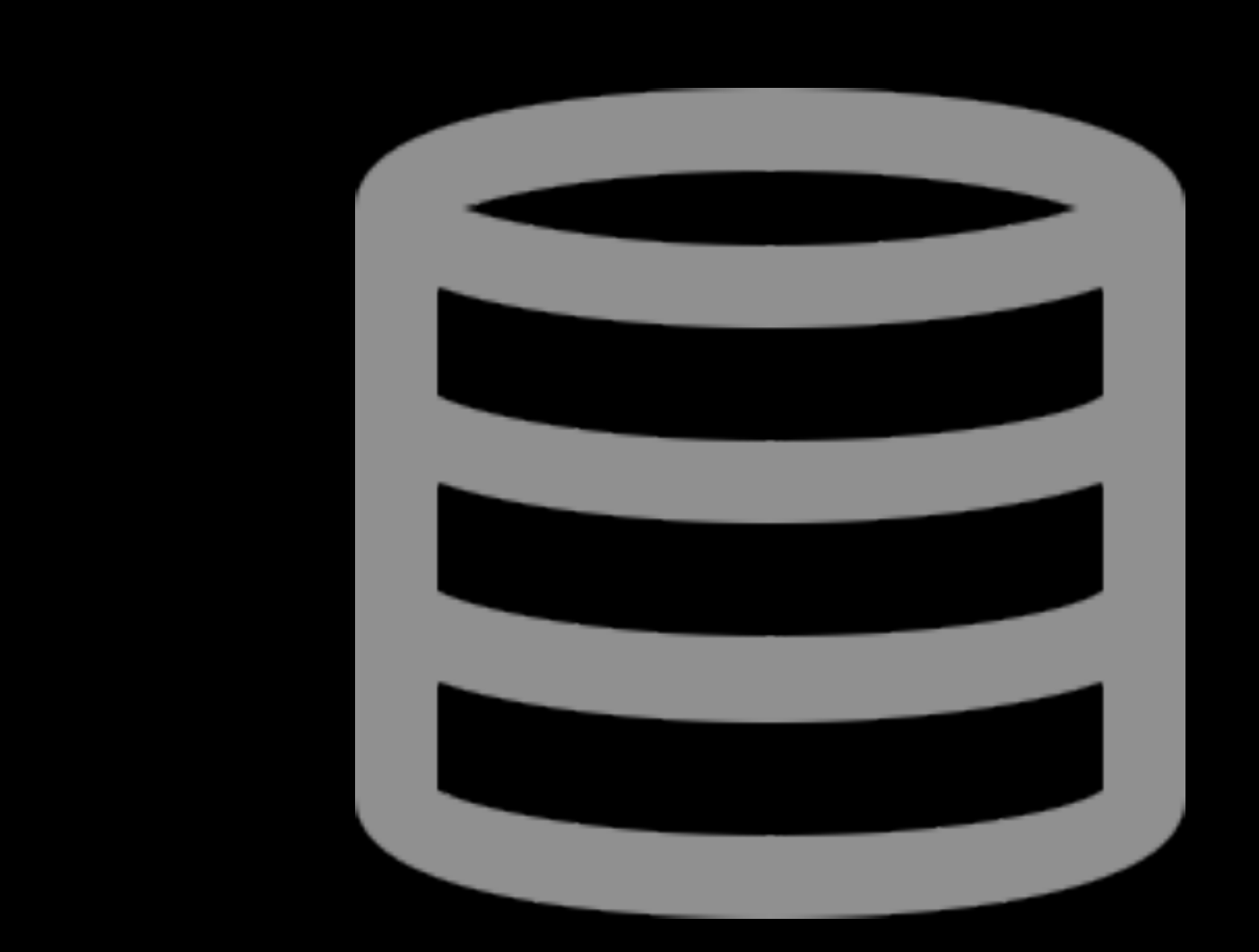

### SQLITE

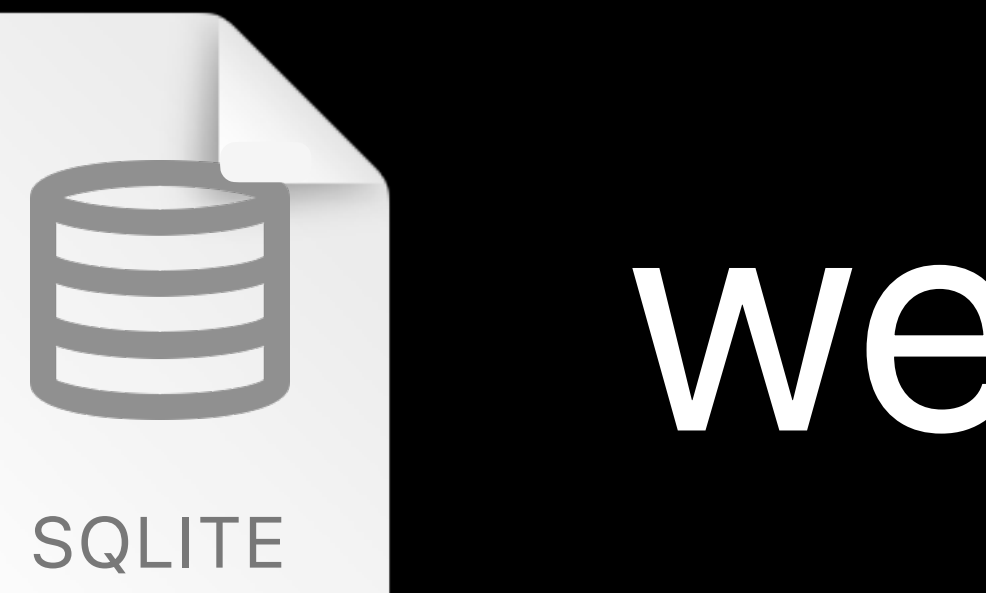

## website.sparkle

## website.sparkle

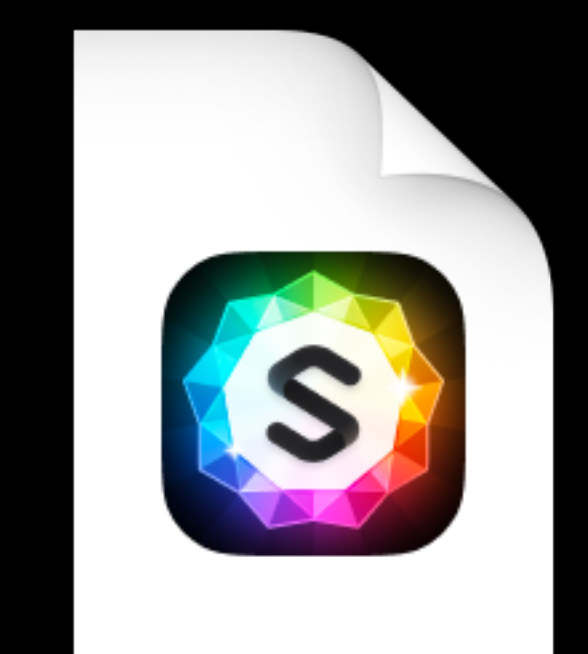

#### Plan:
#### Plan: • Clone file

#### Plan: • Clone file • Go through all objects

#### Plan: • Clone file • Go through all objects • Archive + save object

Plan:

- Clone file
- Go through all objects
	- Archive + save object
- 

• Remove old objects from the clone

- 400 attached files
- 230 videos
- 800 images
- 100k words
- 300 pages
- 35 GB

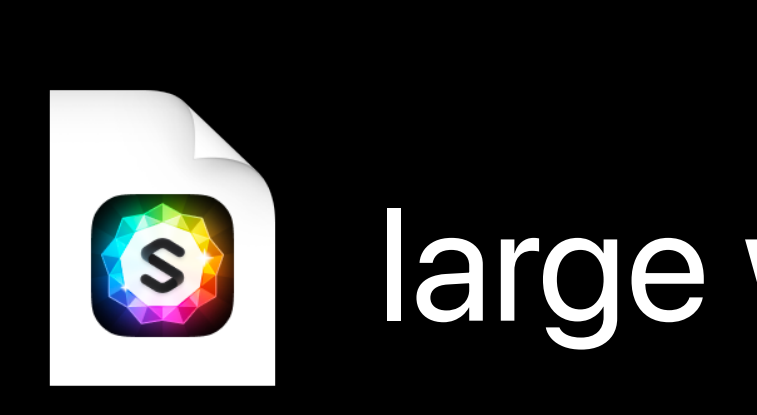

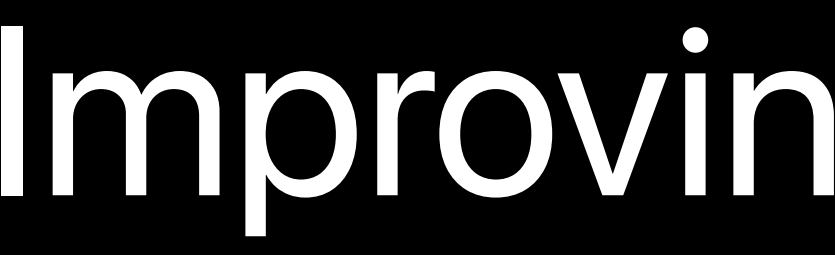

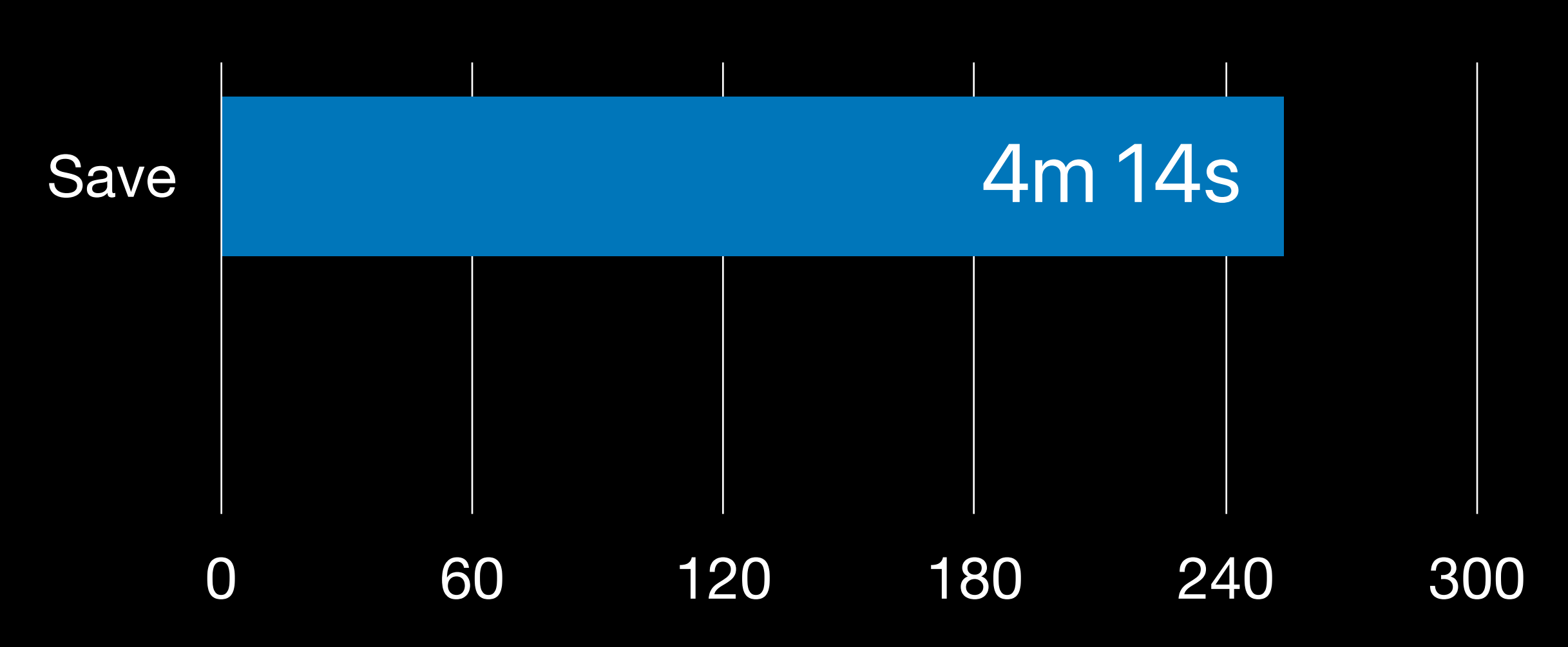

- 400 attached files
- 800 images • 230 videos
- 100k words
- 300 pages
- 35 GB

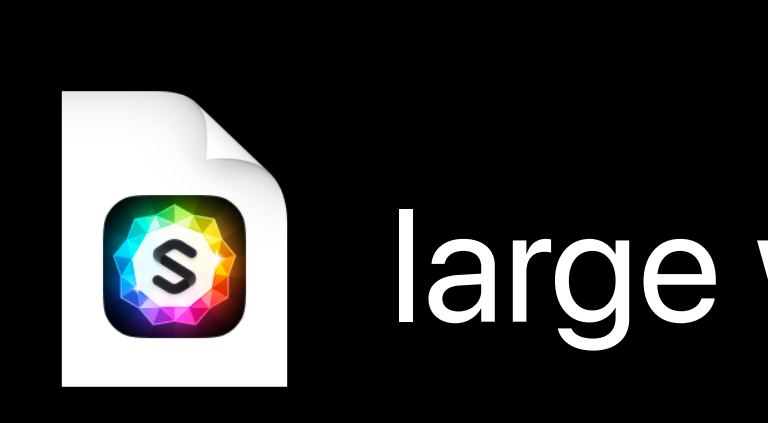

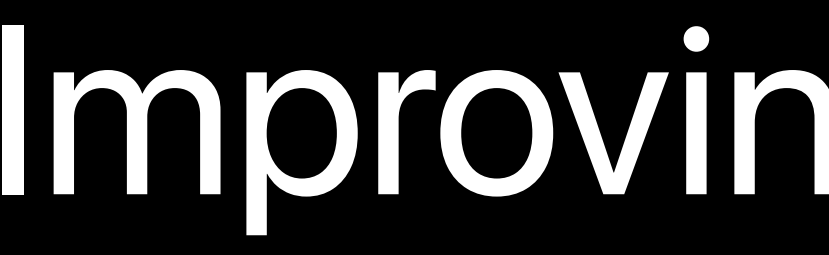

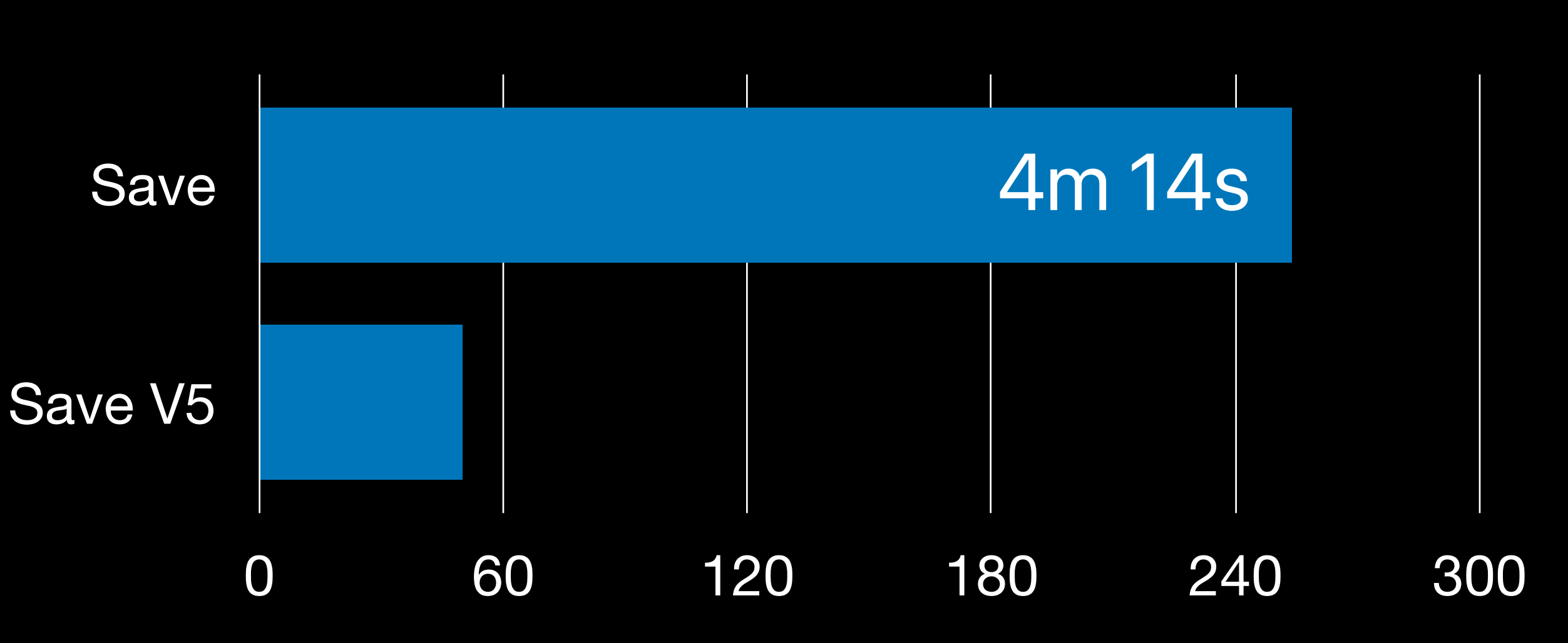

- 400 attached files
- 800 images • 230 videos
- 100k words
- 300 pages
- 35 GB

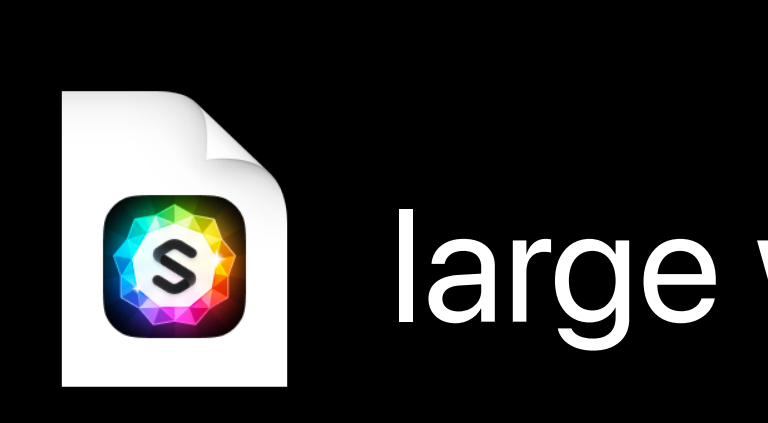

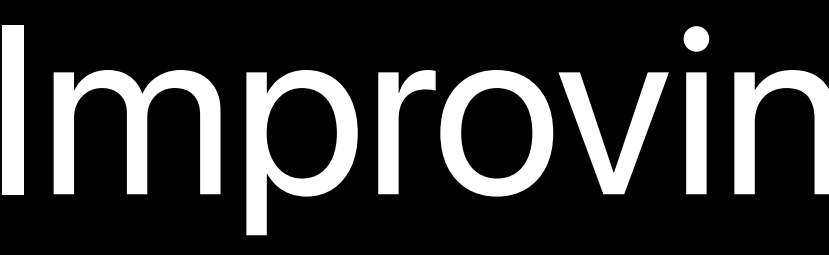

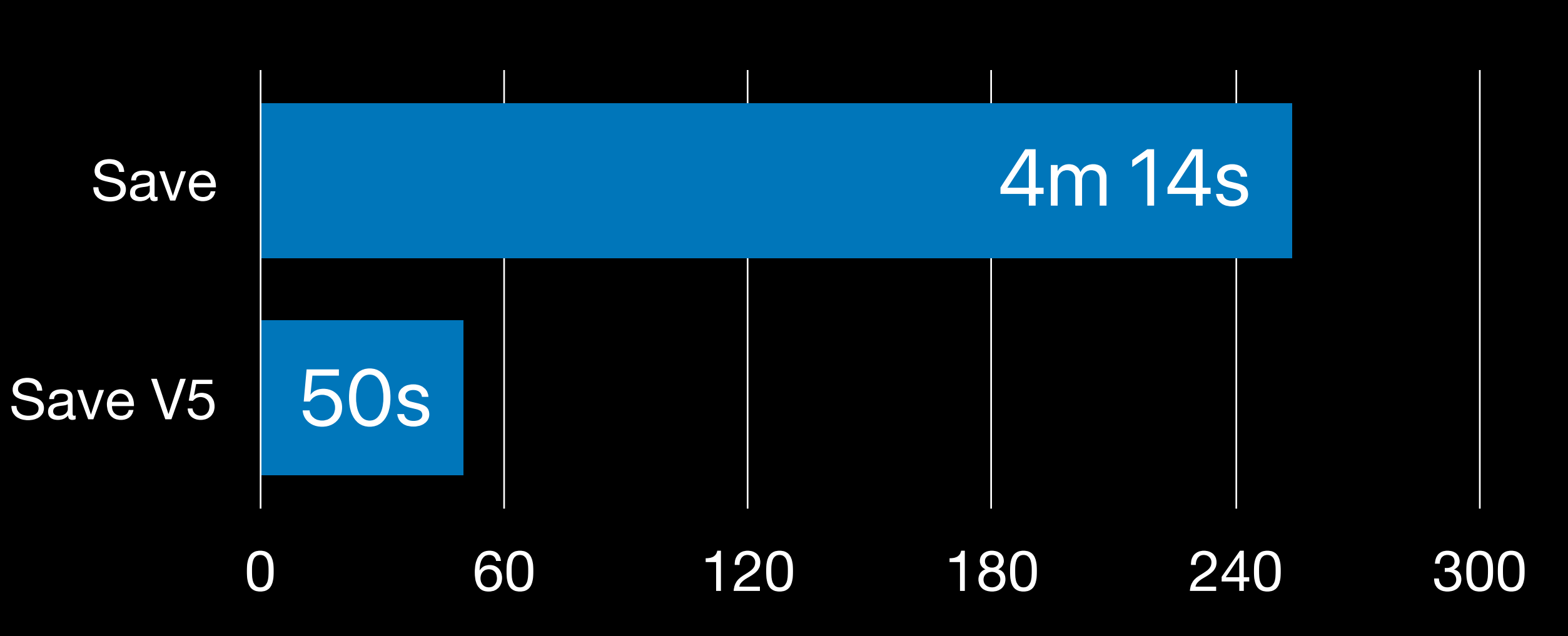

#### Pitfalls:

#### Pitfalls: • sqlite fragmentation

# Pitfalls:

- sqlite fragmentation
- 

• APFS copy-on-write fragmentation

- 400 attached files
- 800 images • 230 videos
- 100k words
- 300 pages
- 35 GB

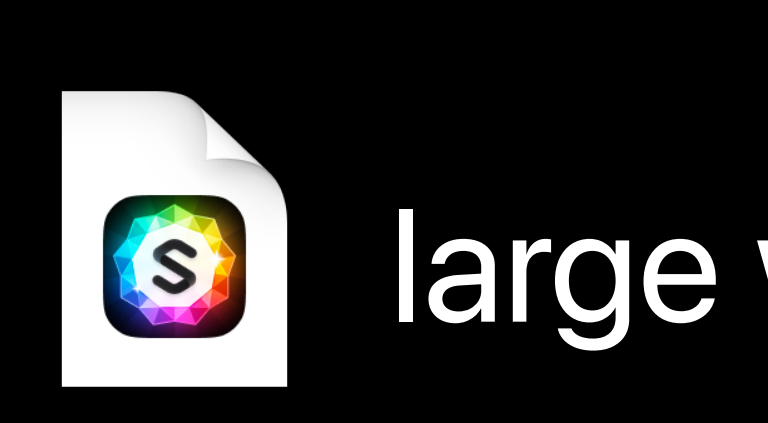

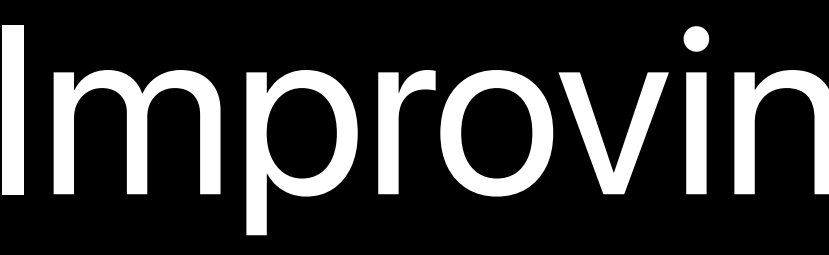

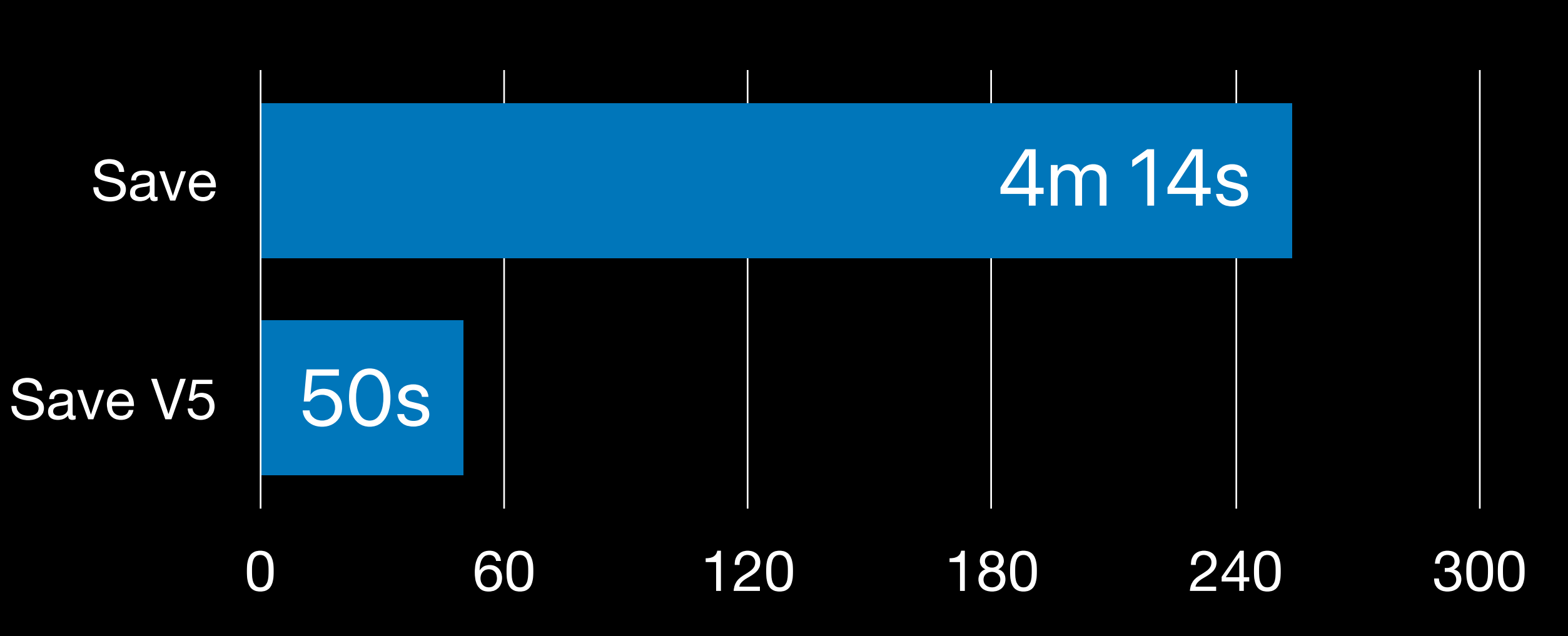

•Don't do unnecessary work

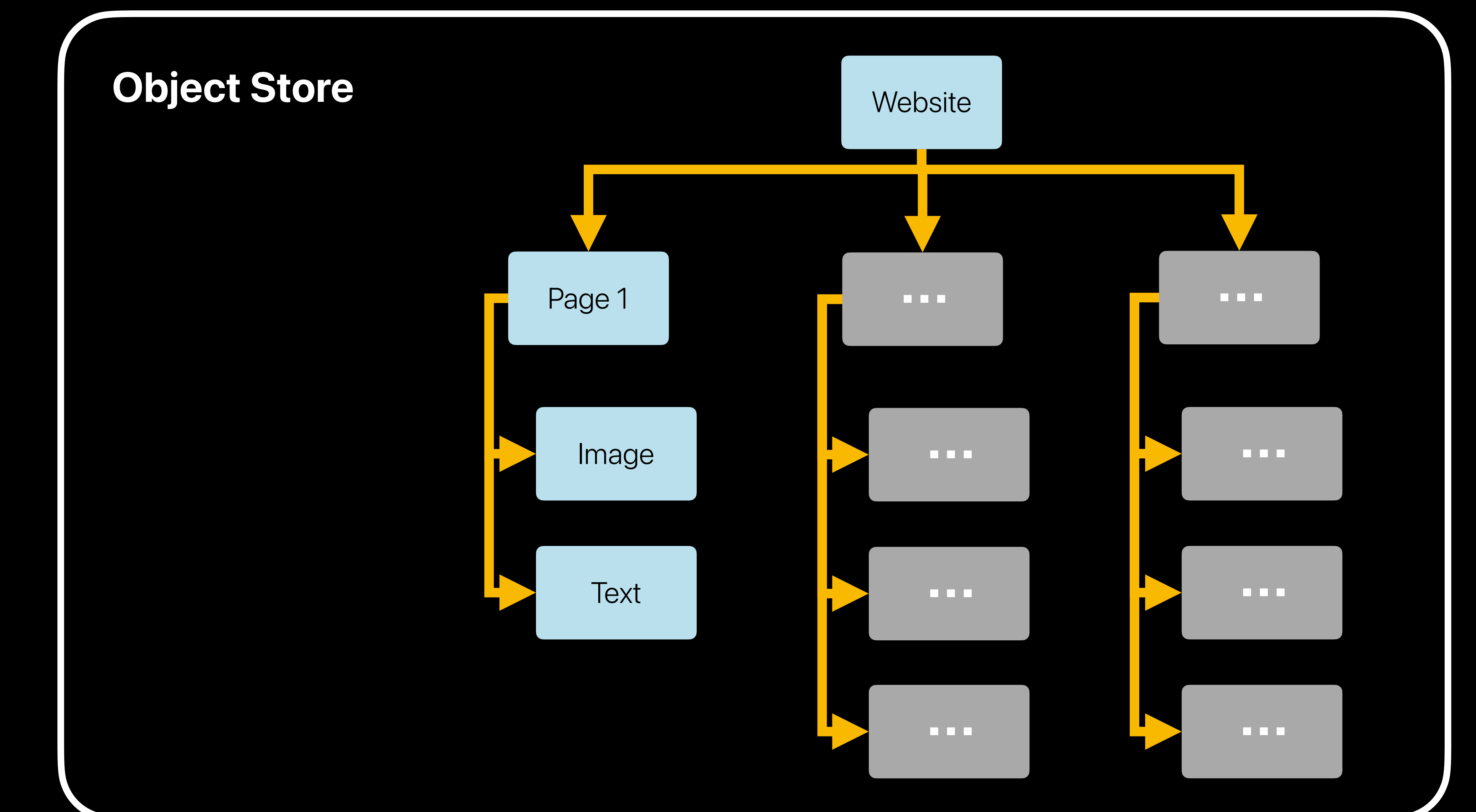

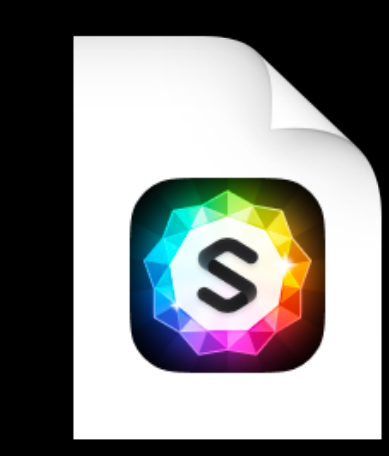

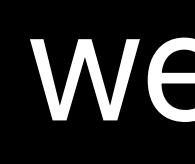

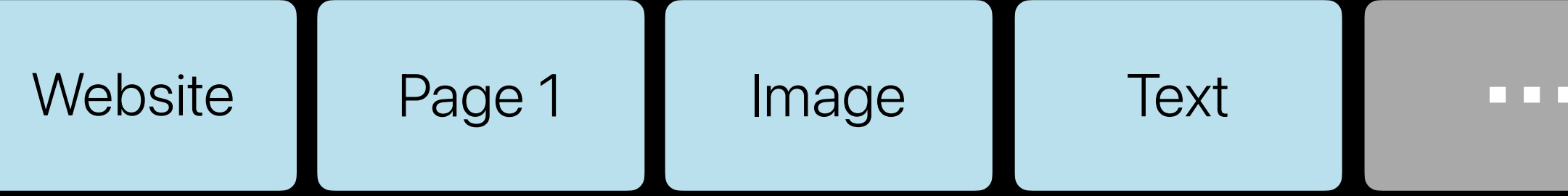

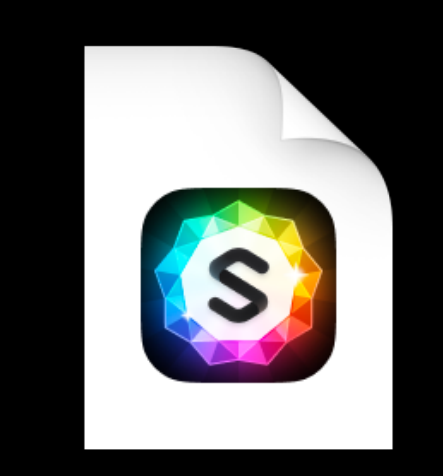

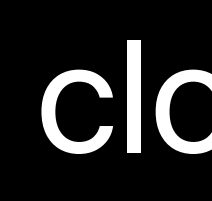

website.sparkle

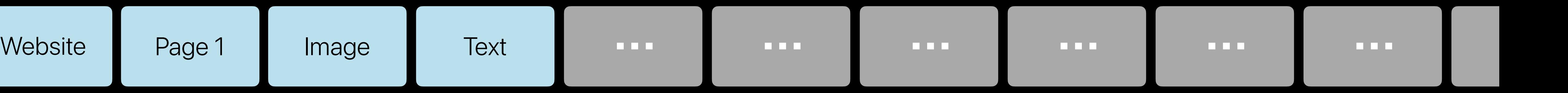

#### clone.sparkle

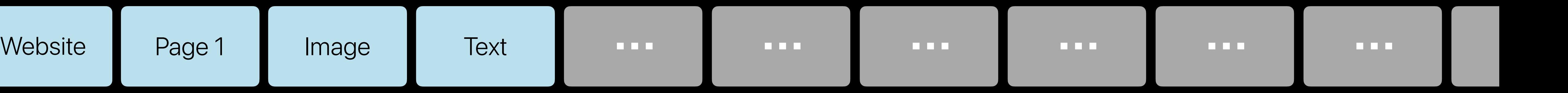

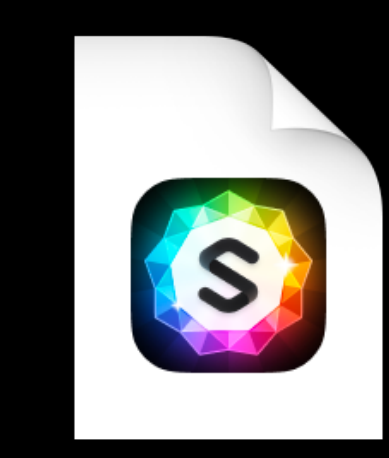

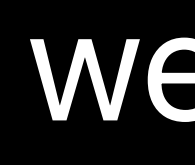

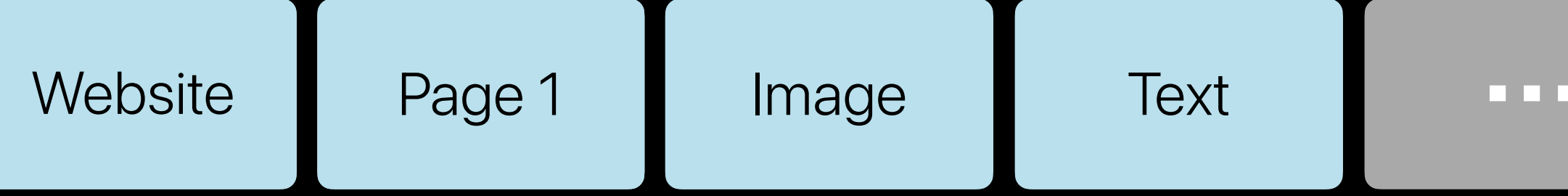

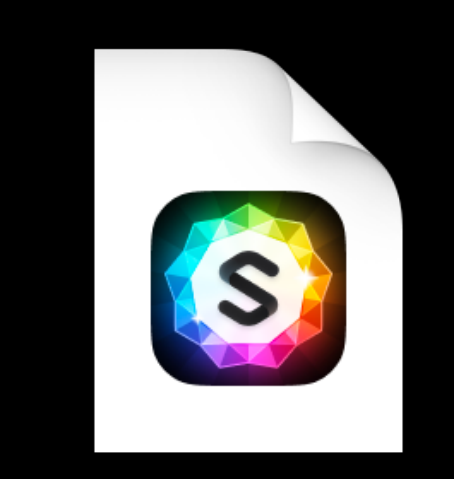

website.sparkle

# Improving save time

#### clone.sparkle

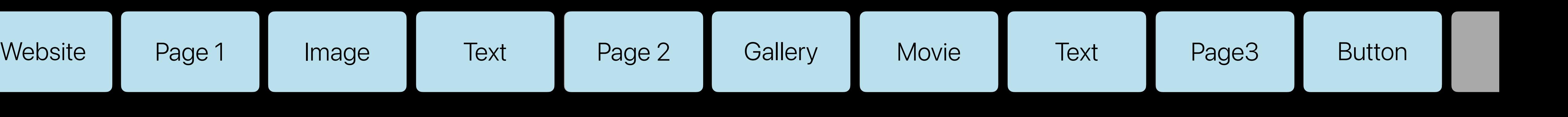

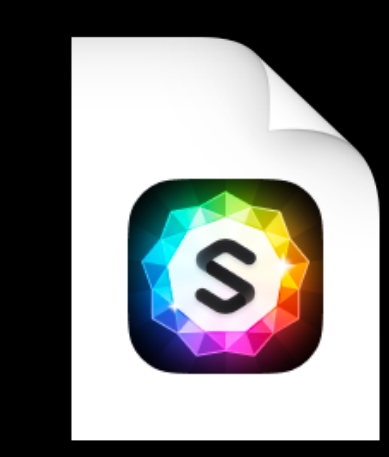

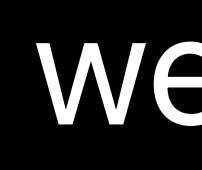

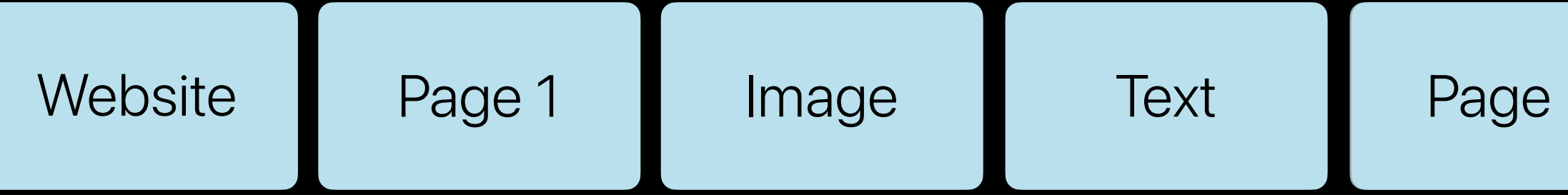

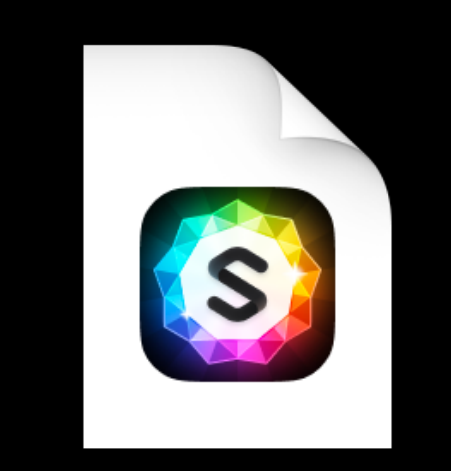

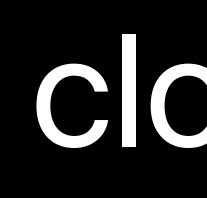

website.sparkle

#### clone.sparkle

•Don't do unnecessary work •Don't load objects only to save them

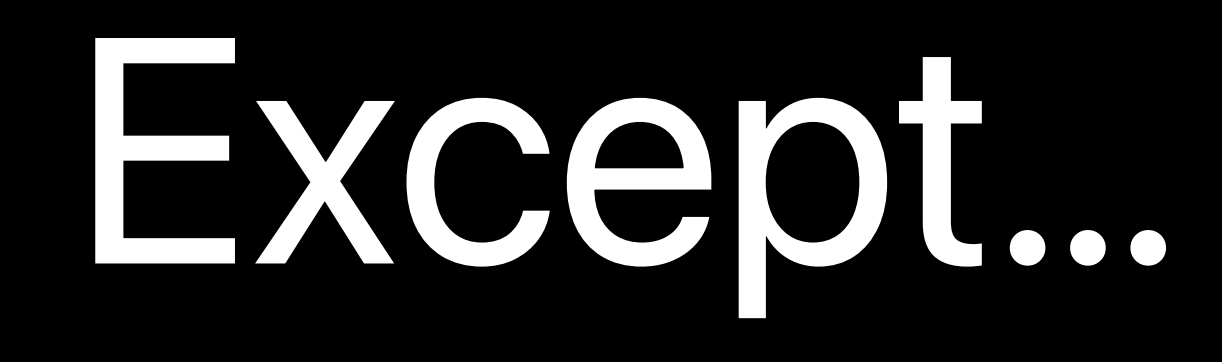

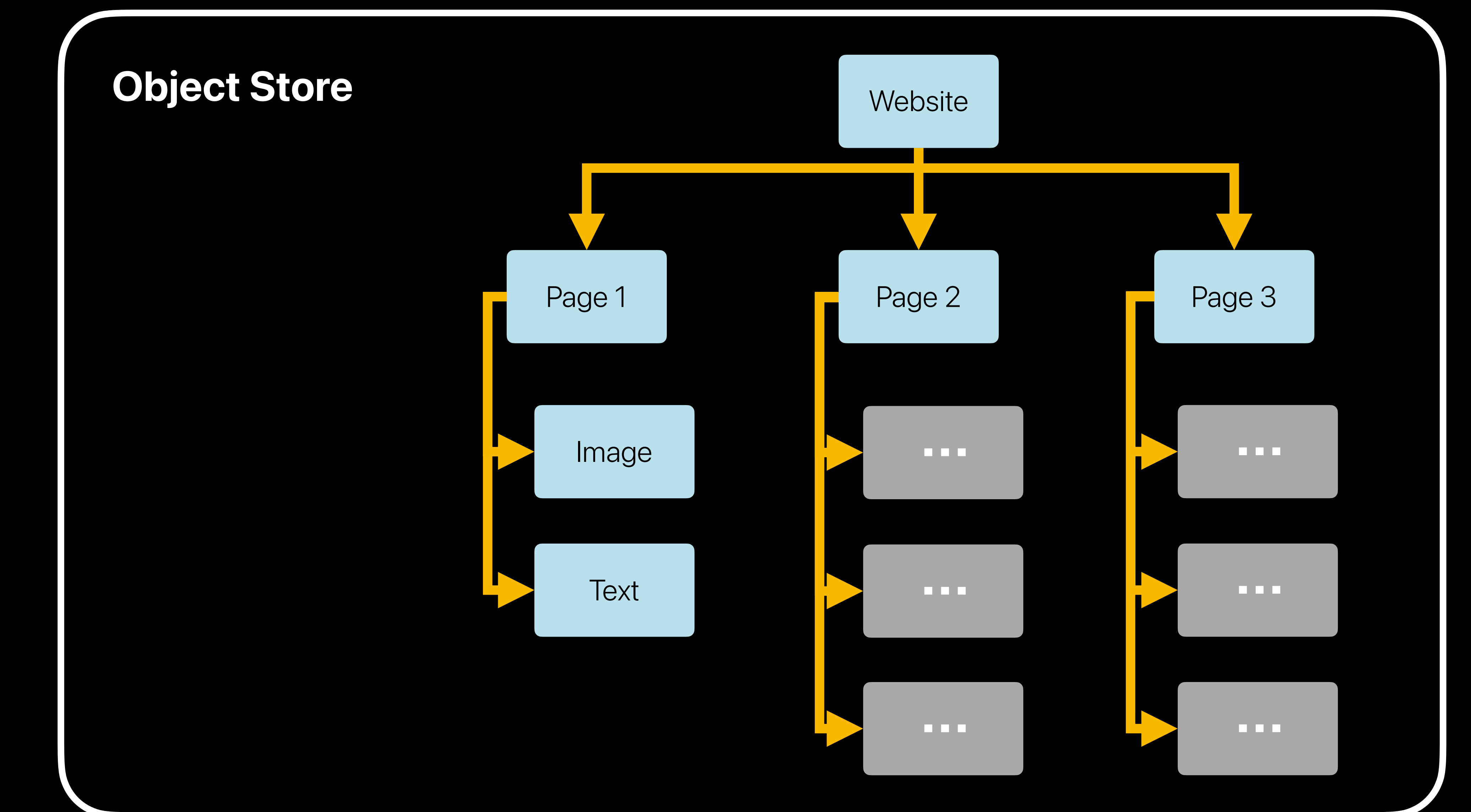

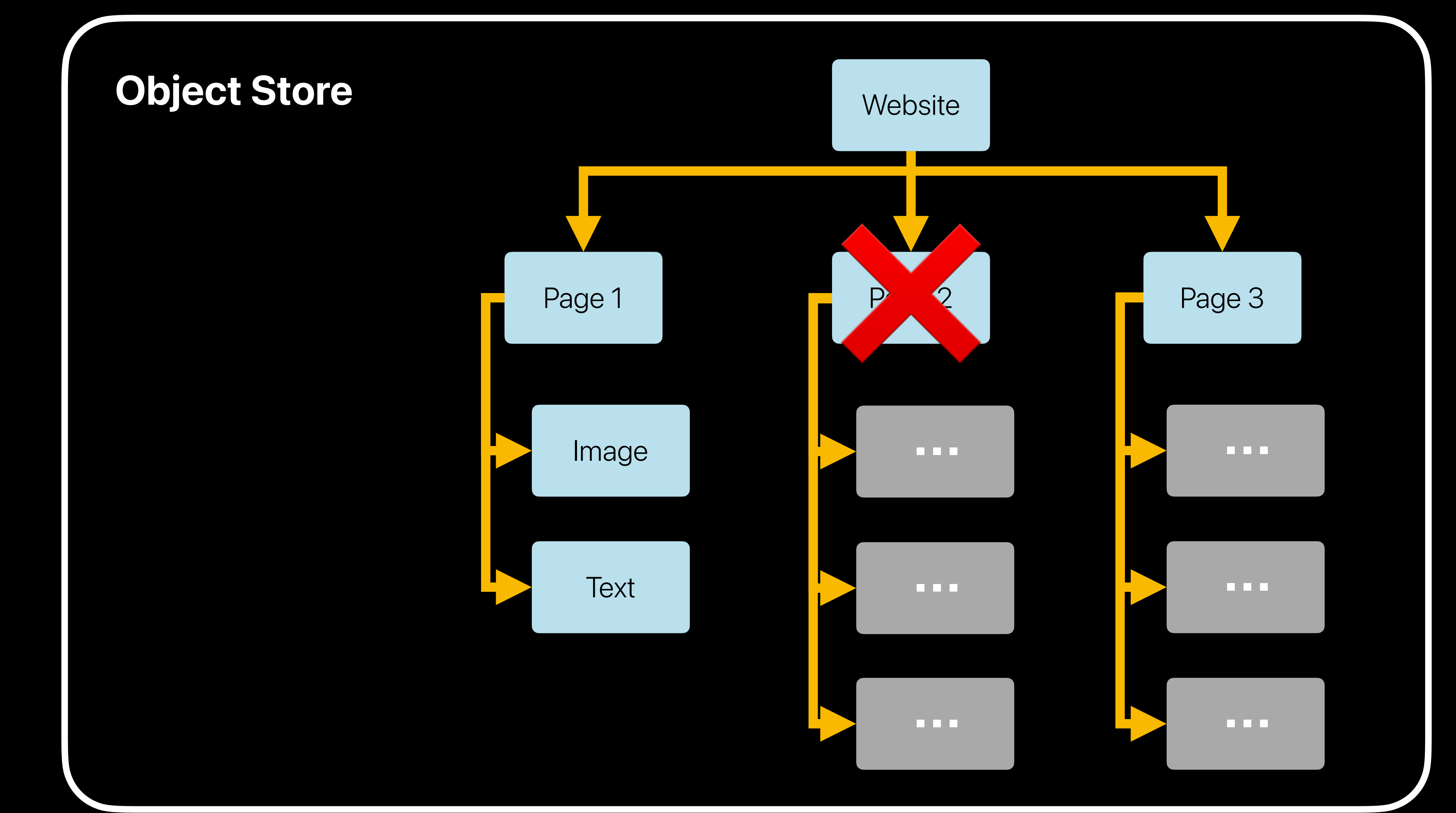

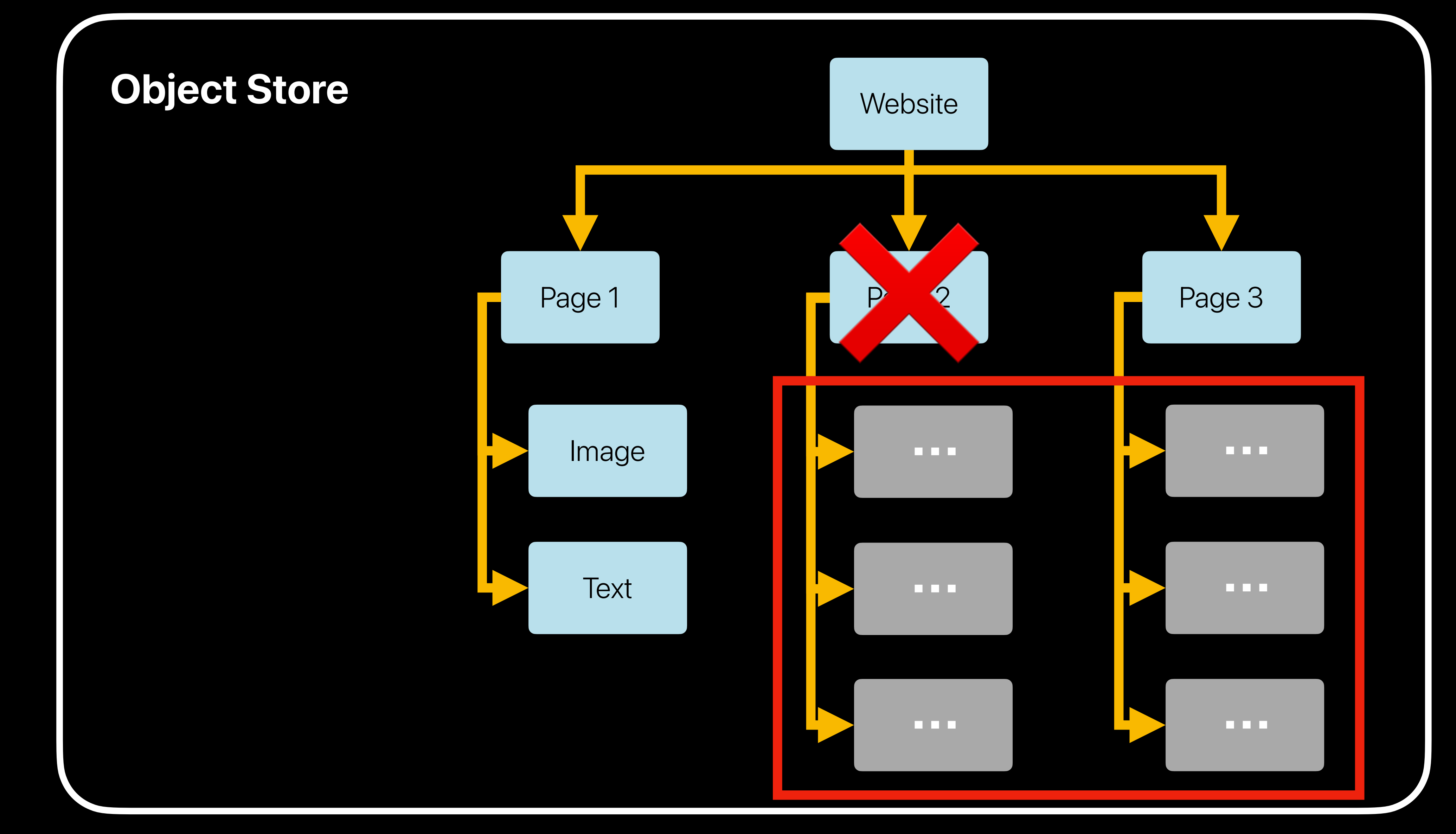

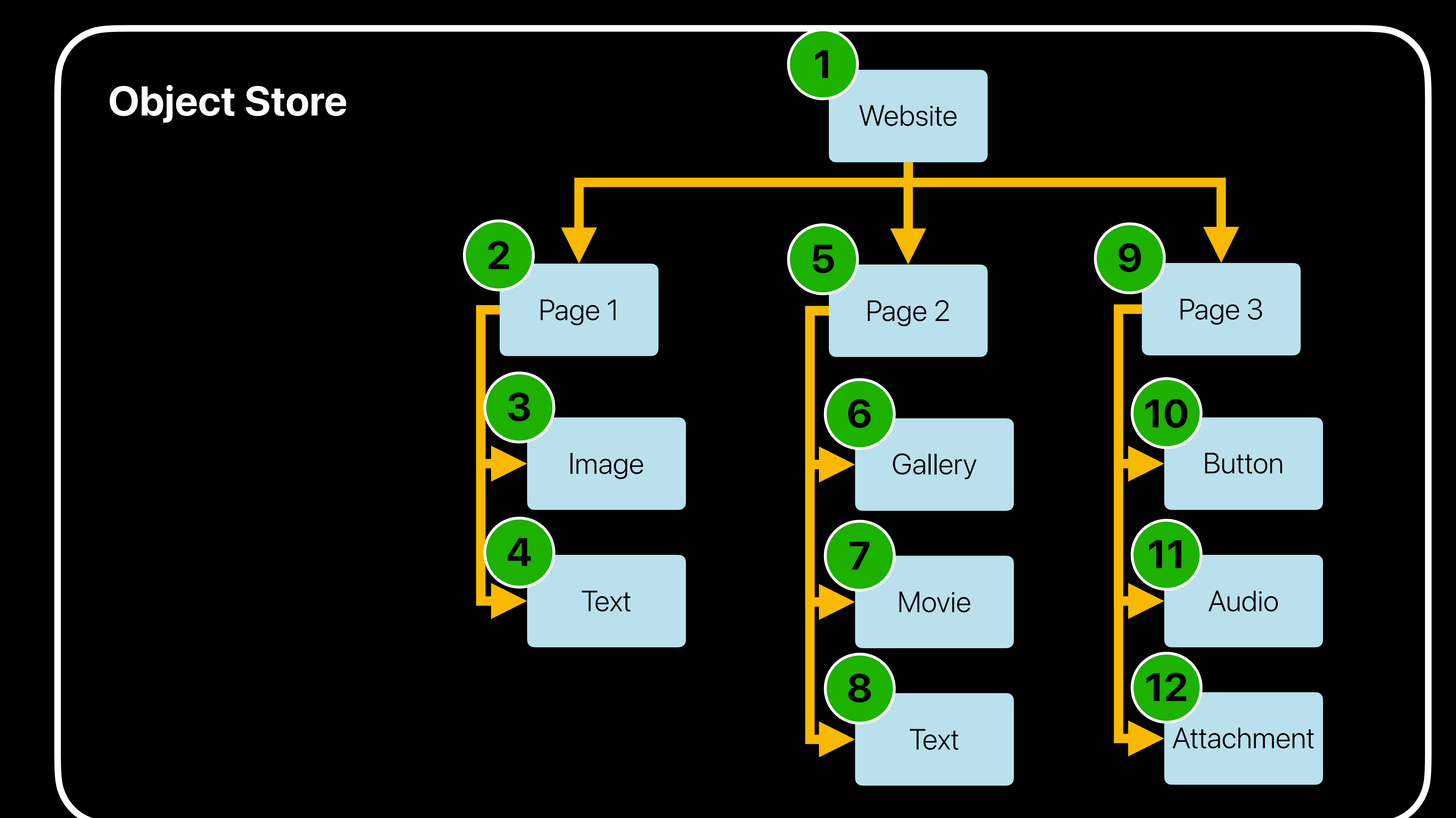

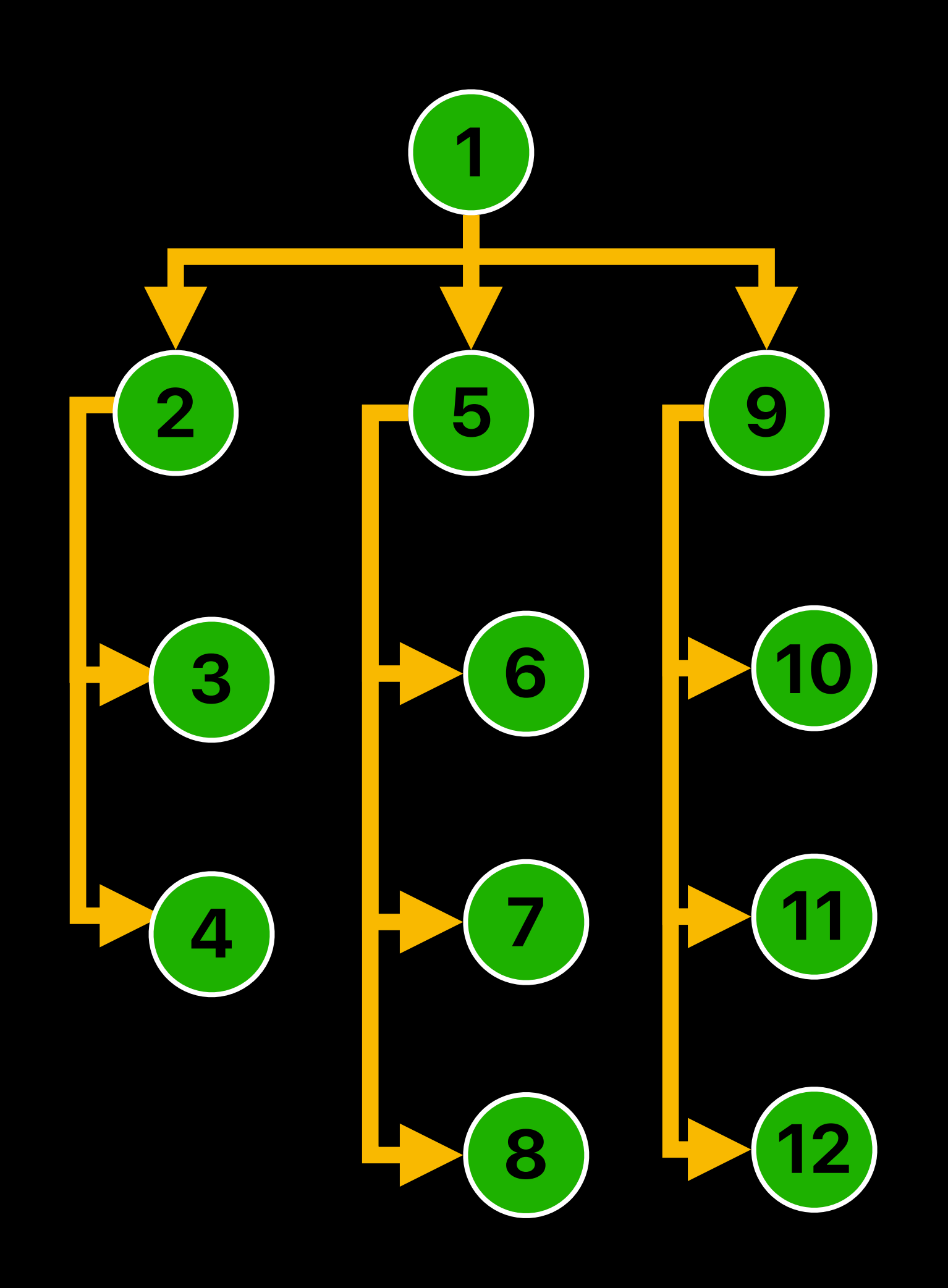

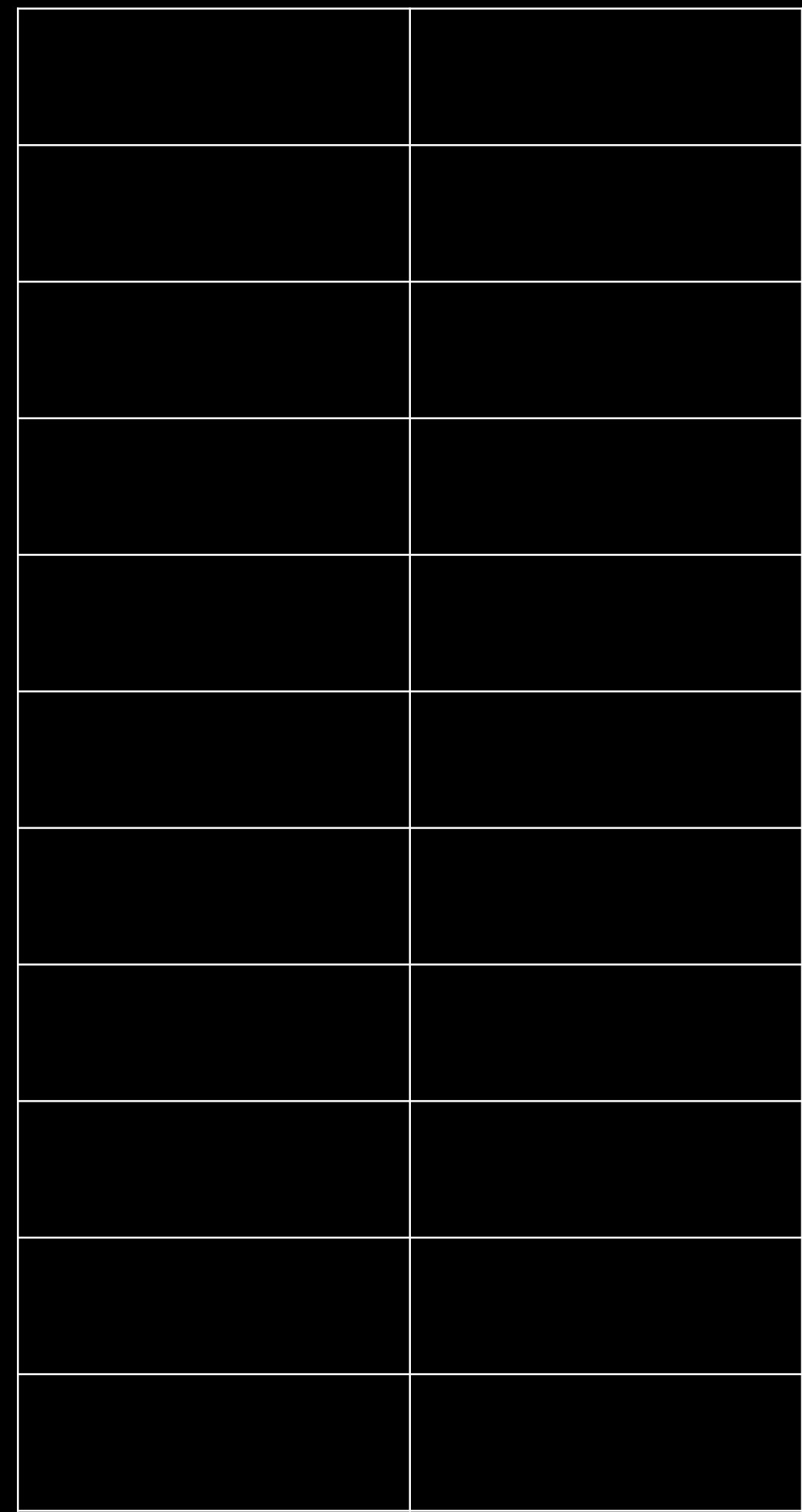

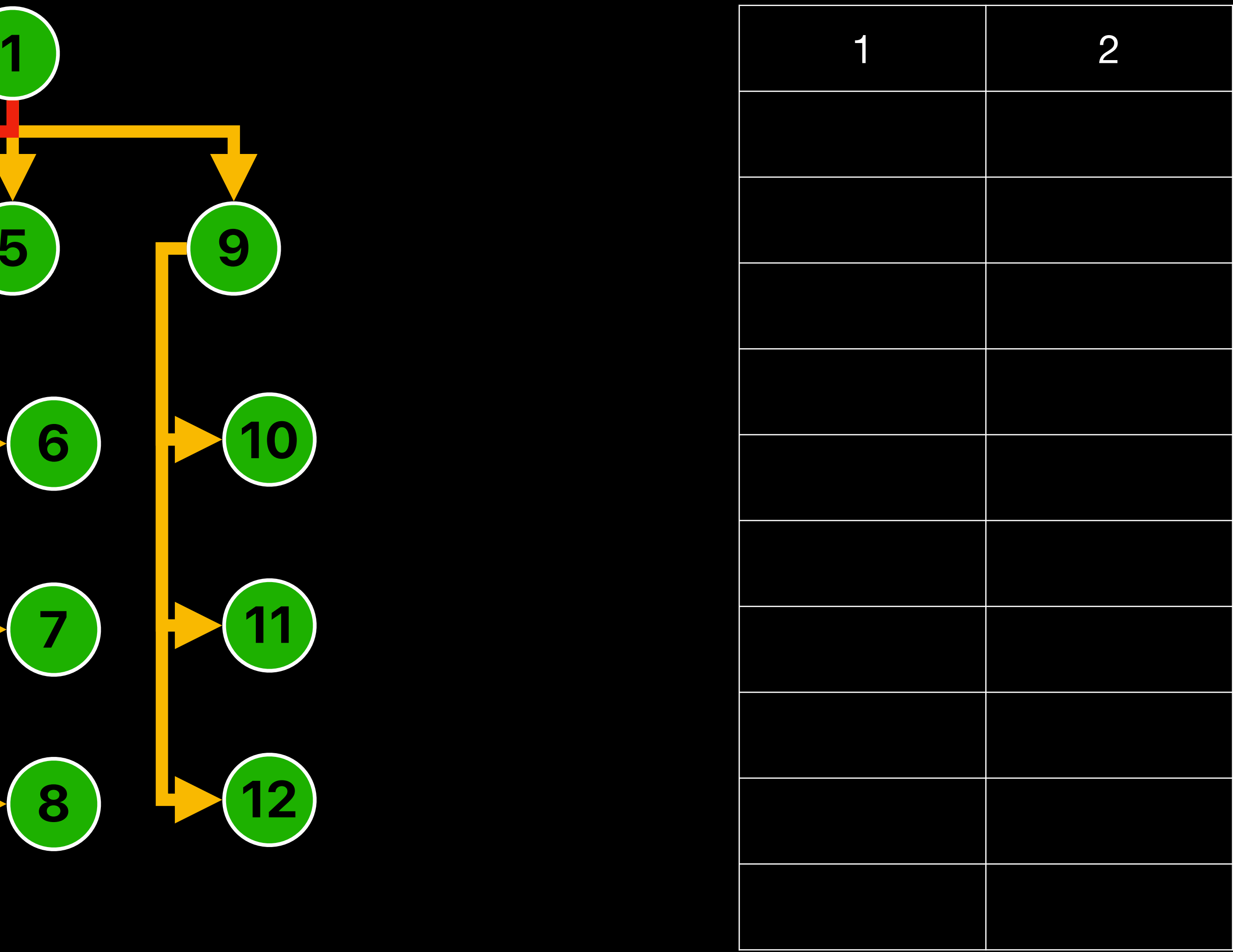

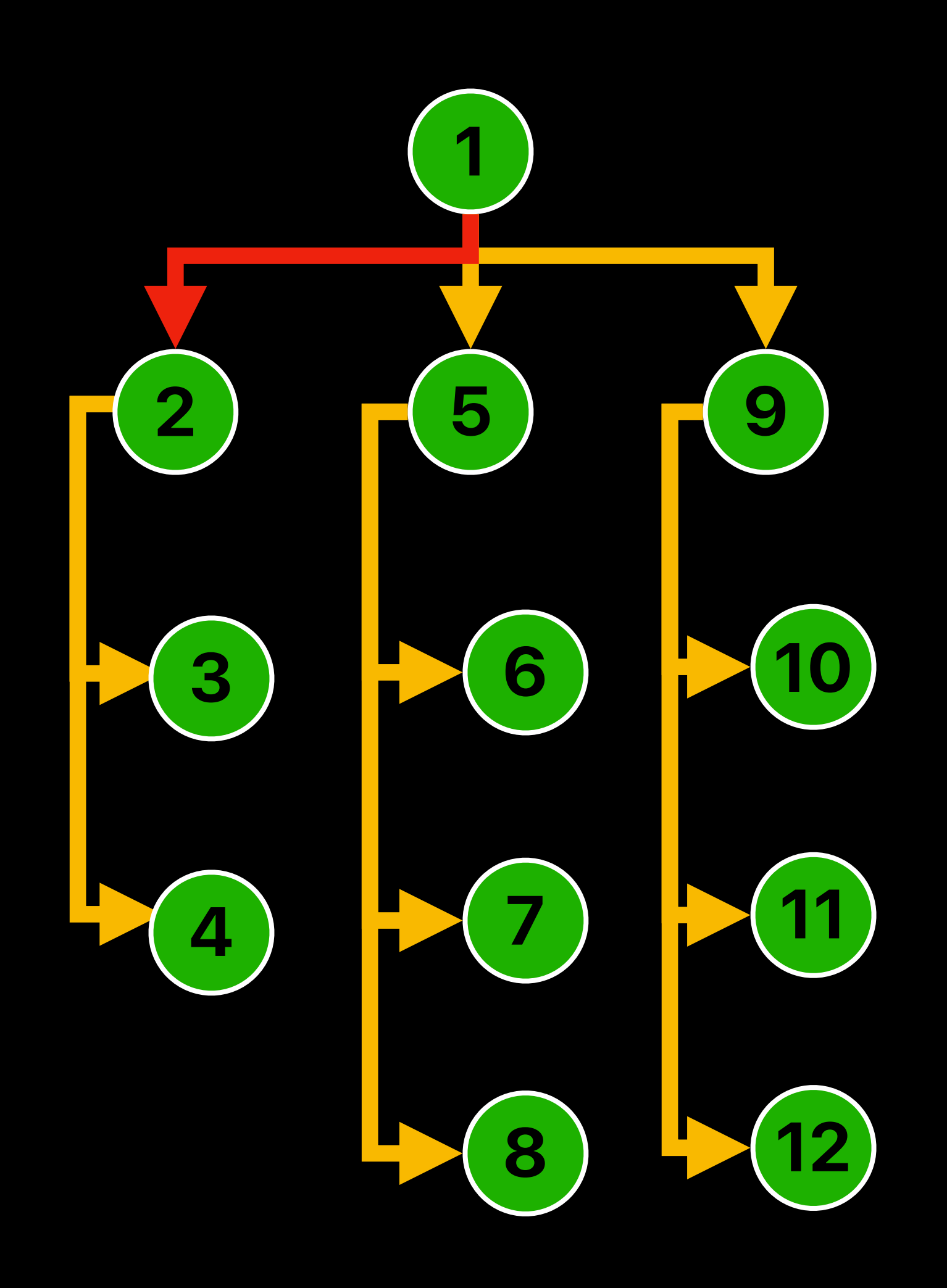

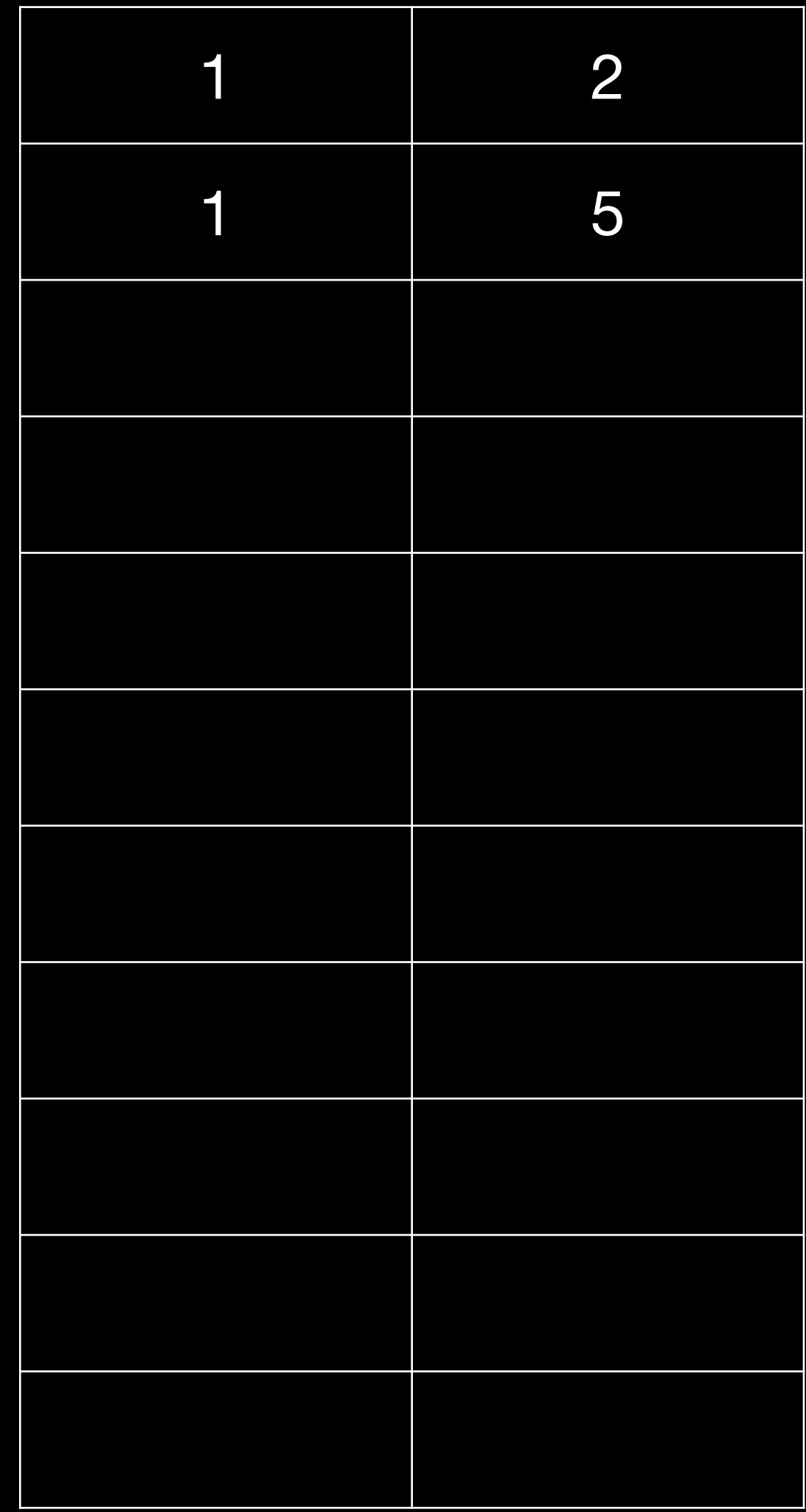

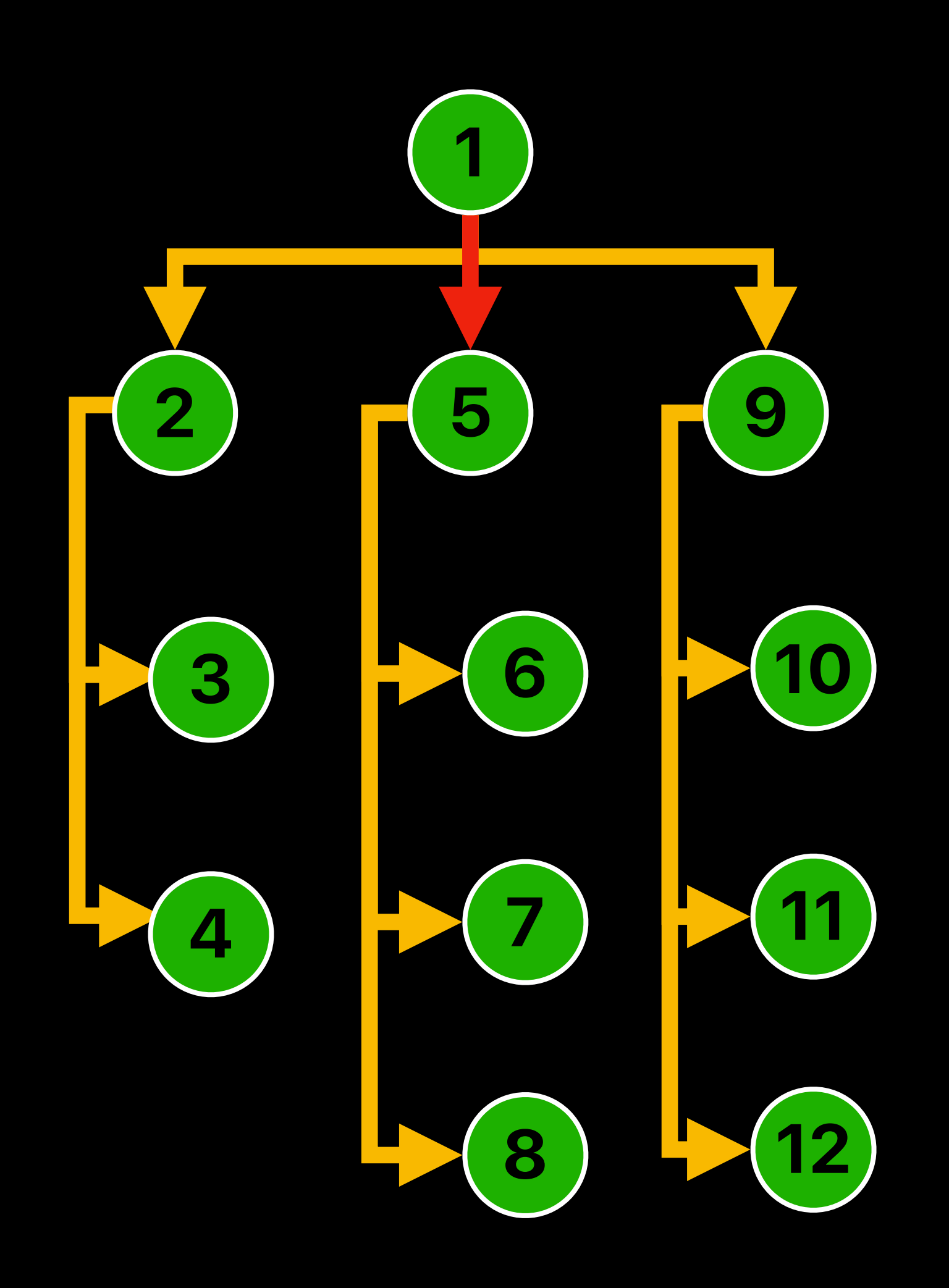

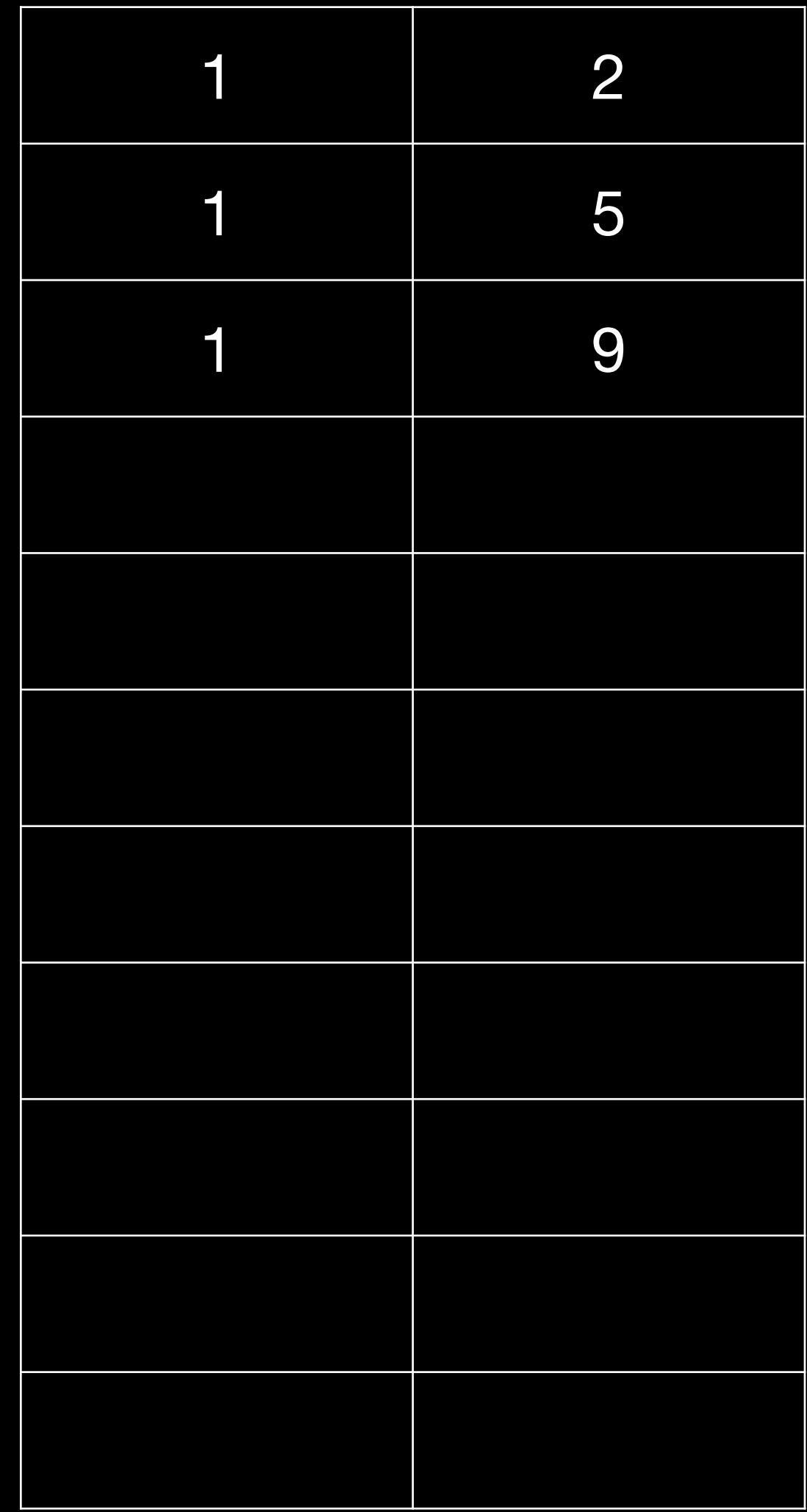

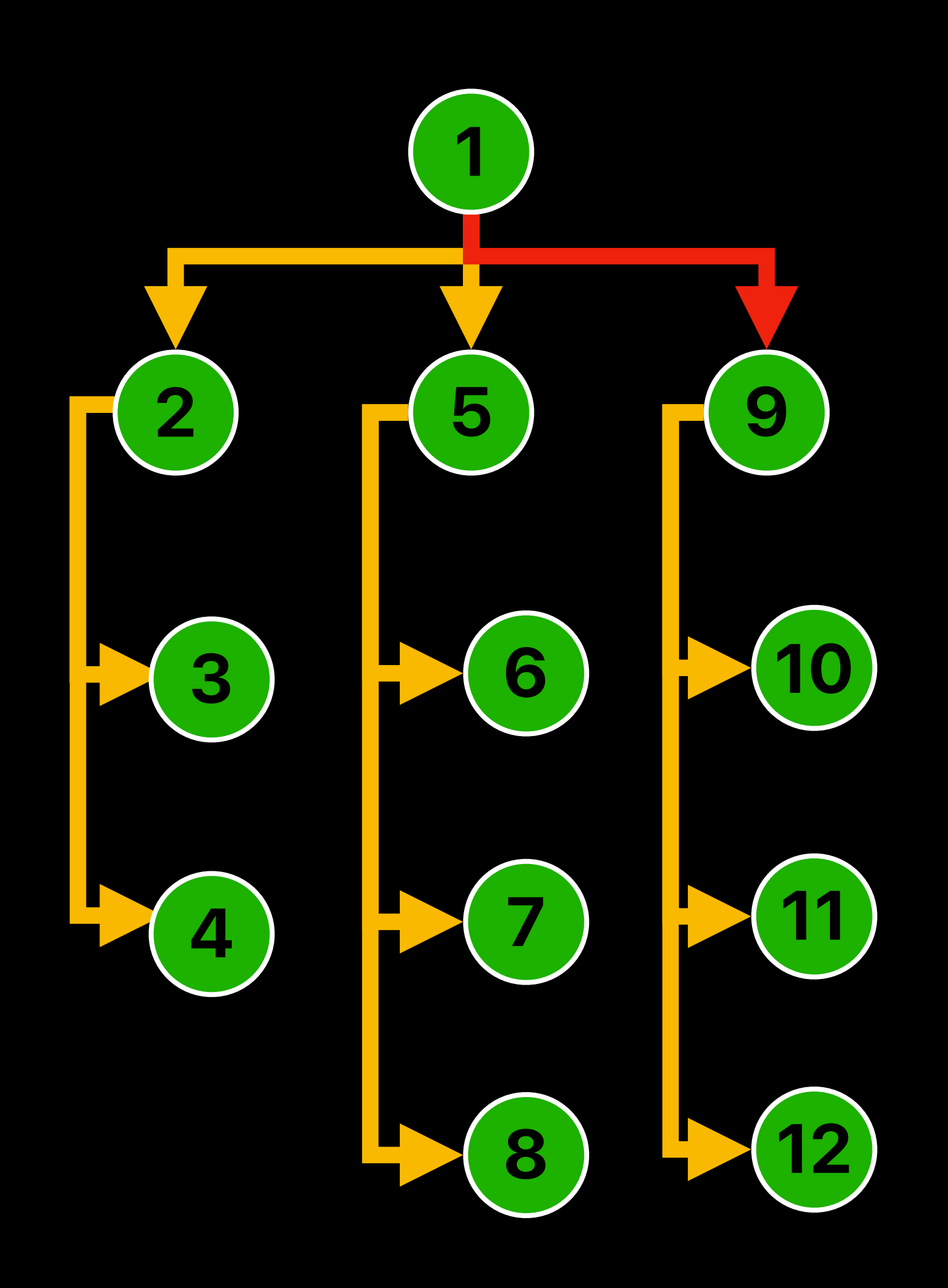

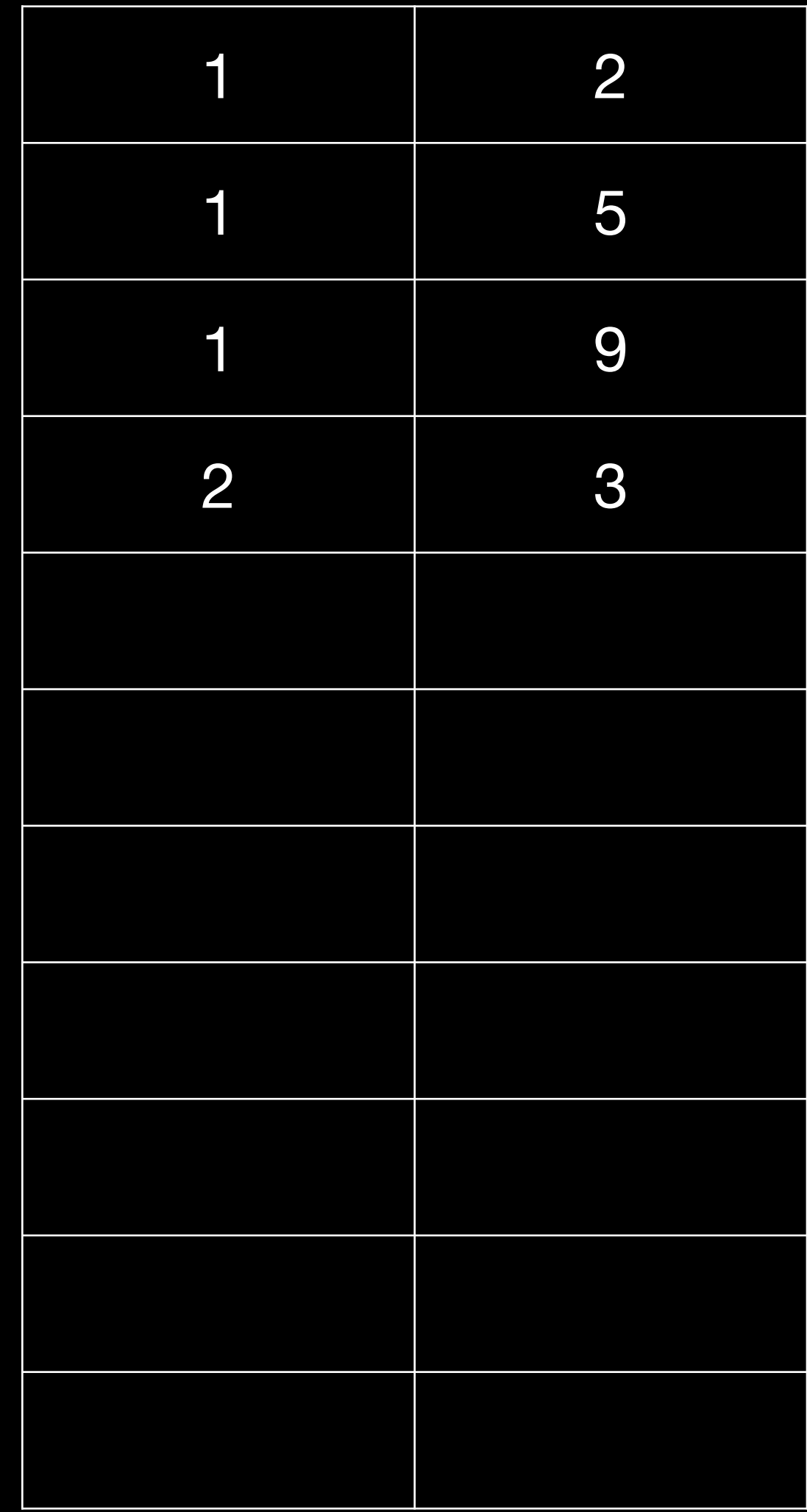

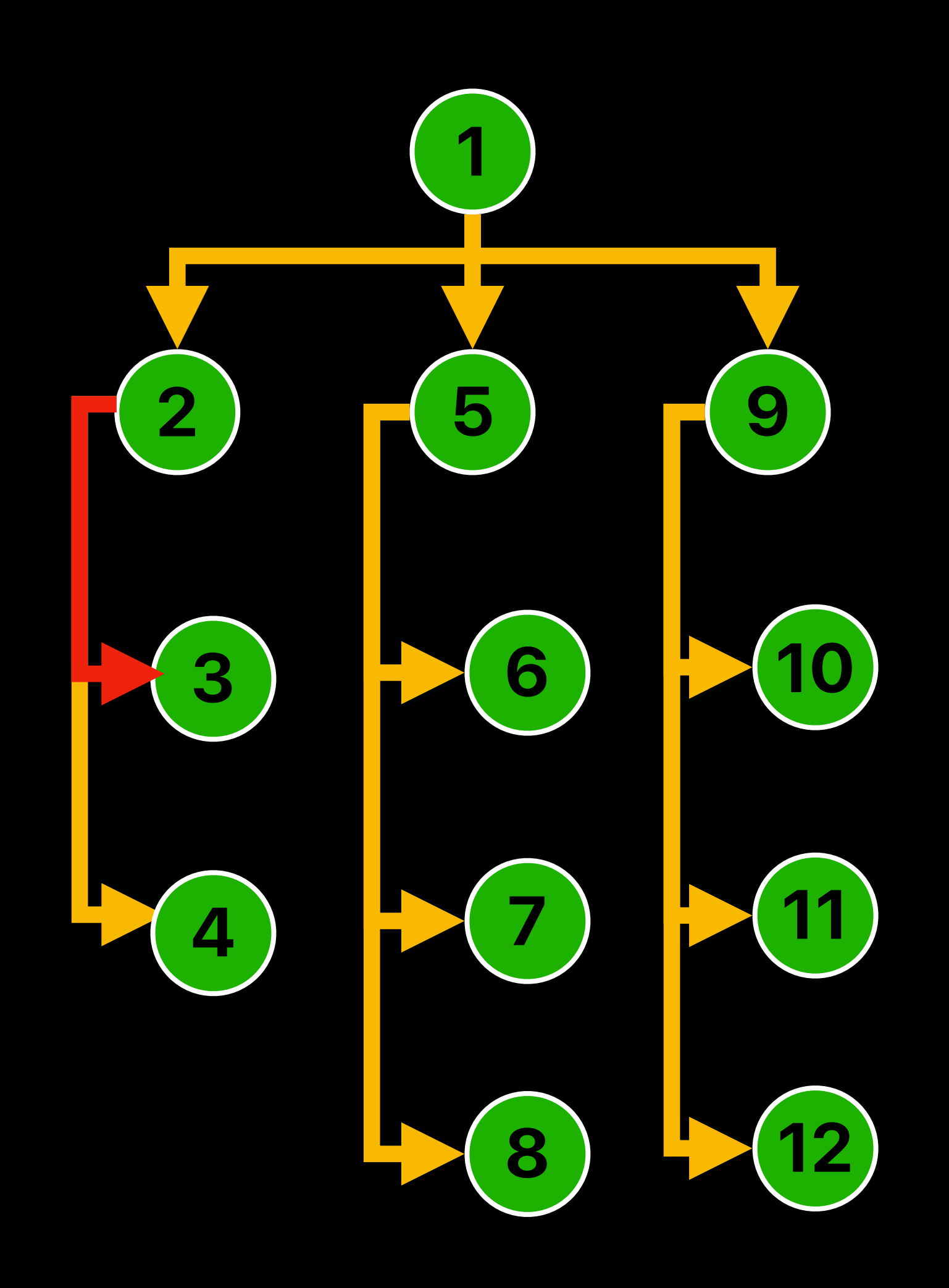

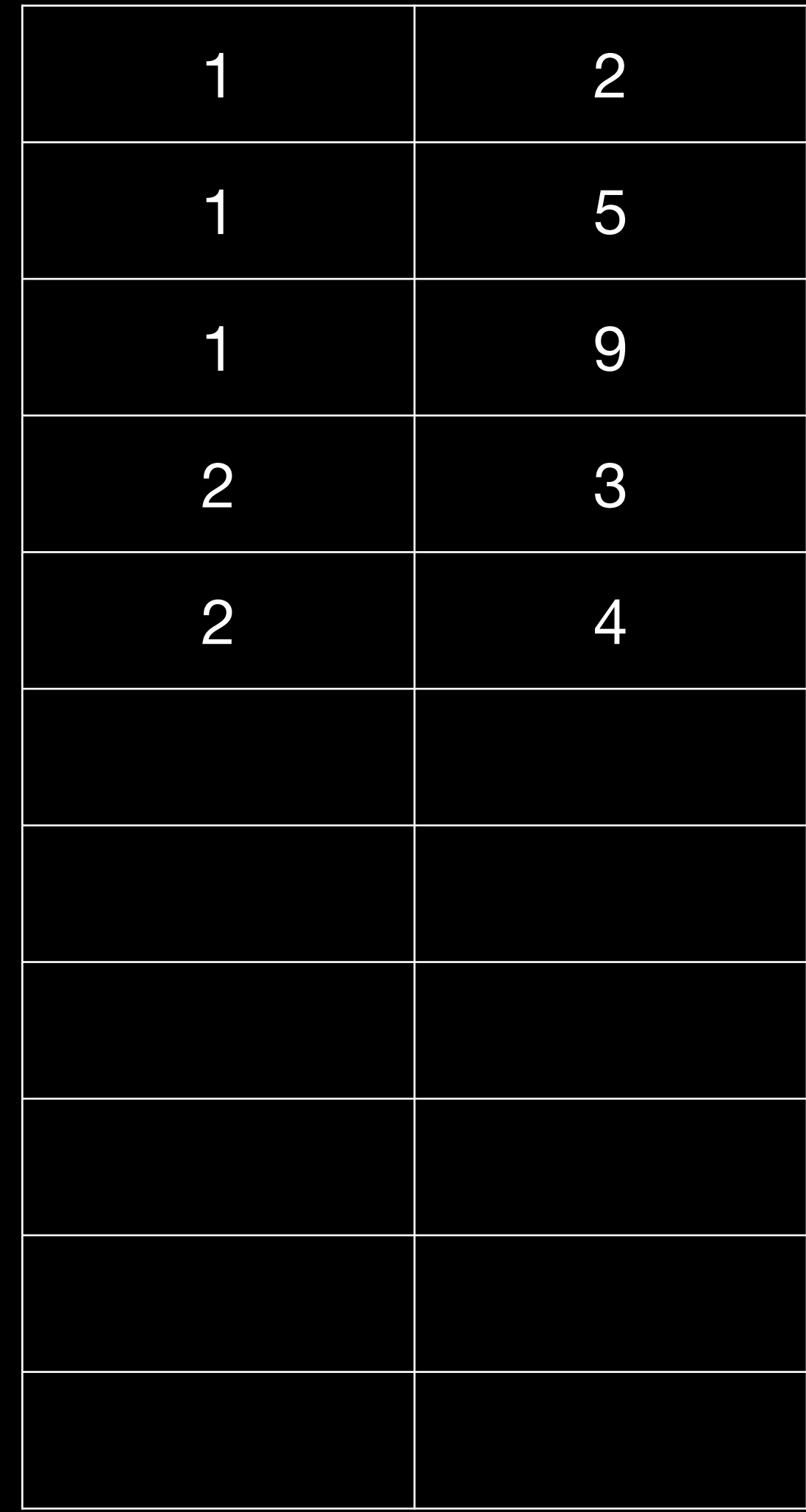

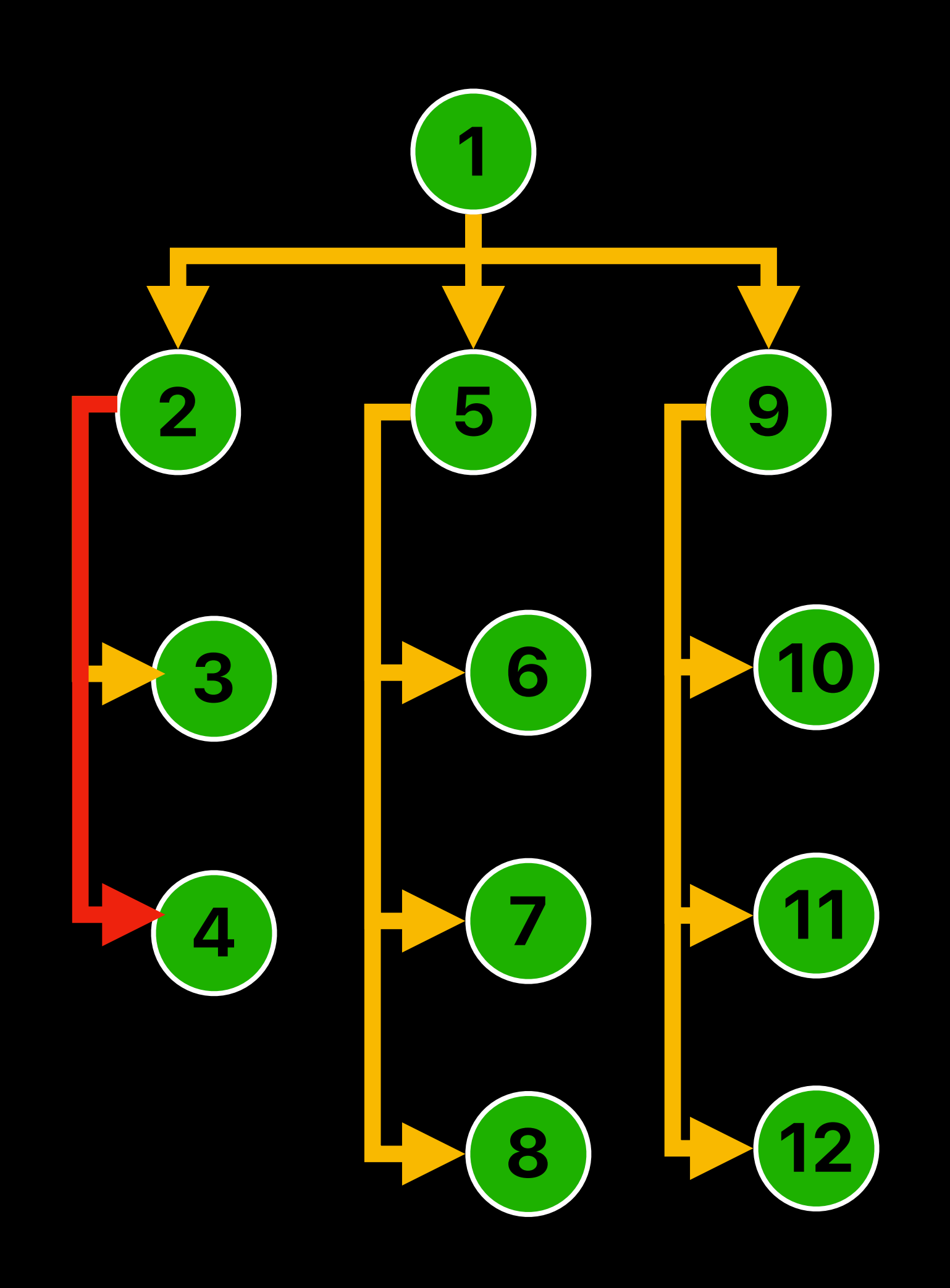

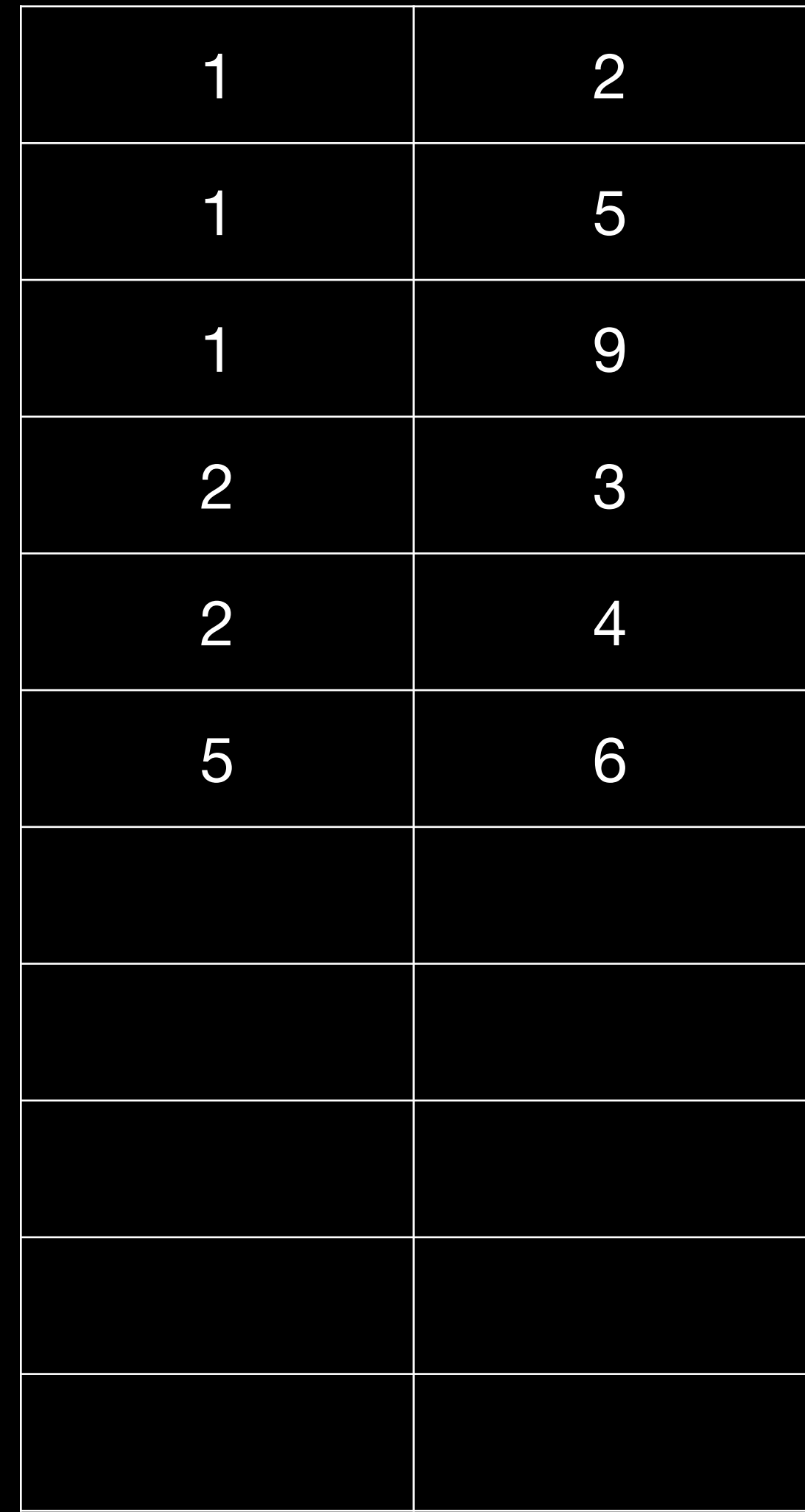

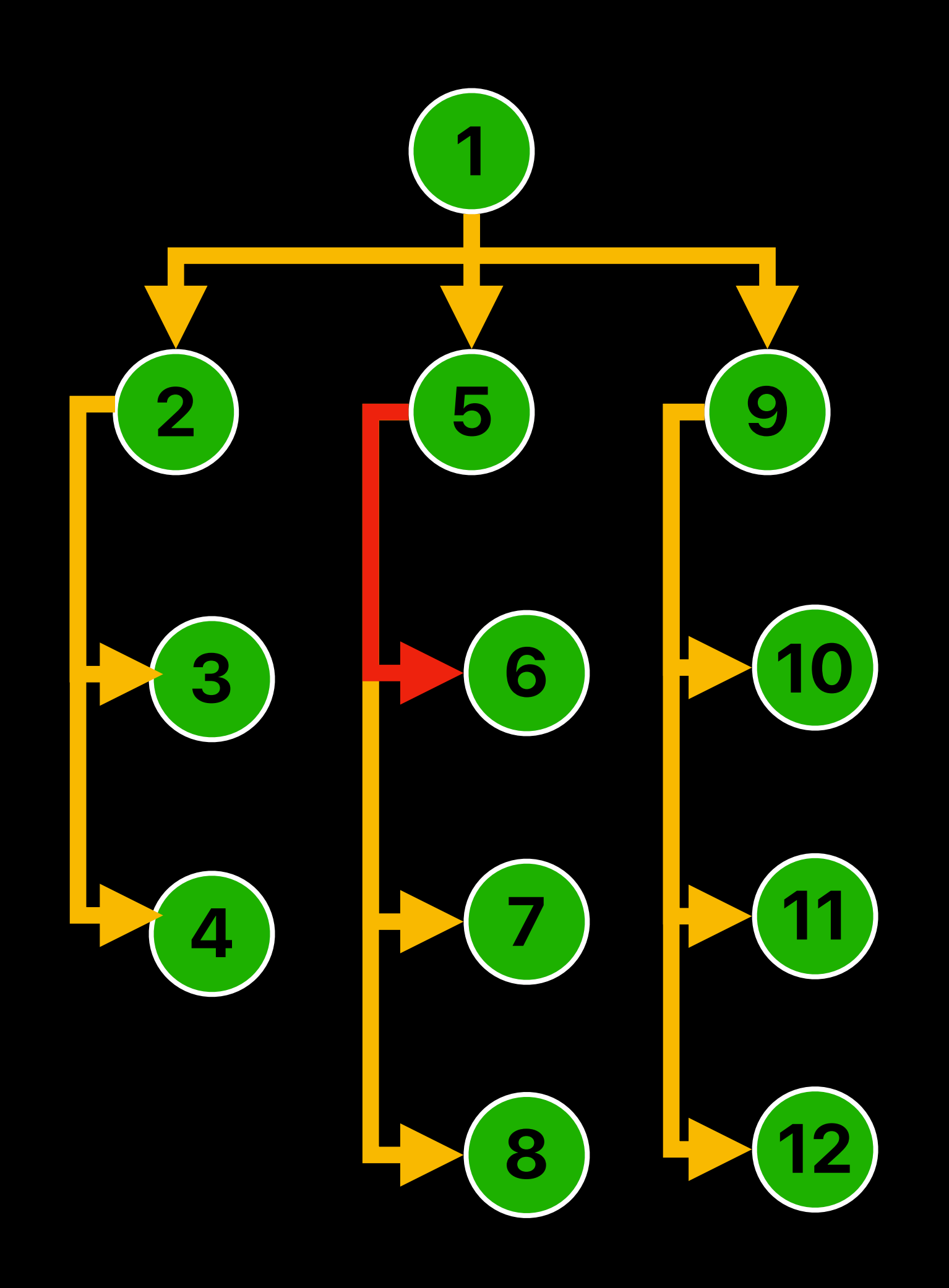

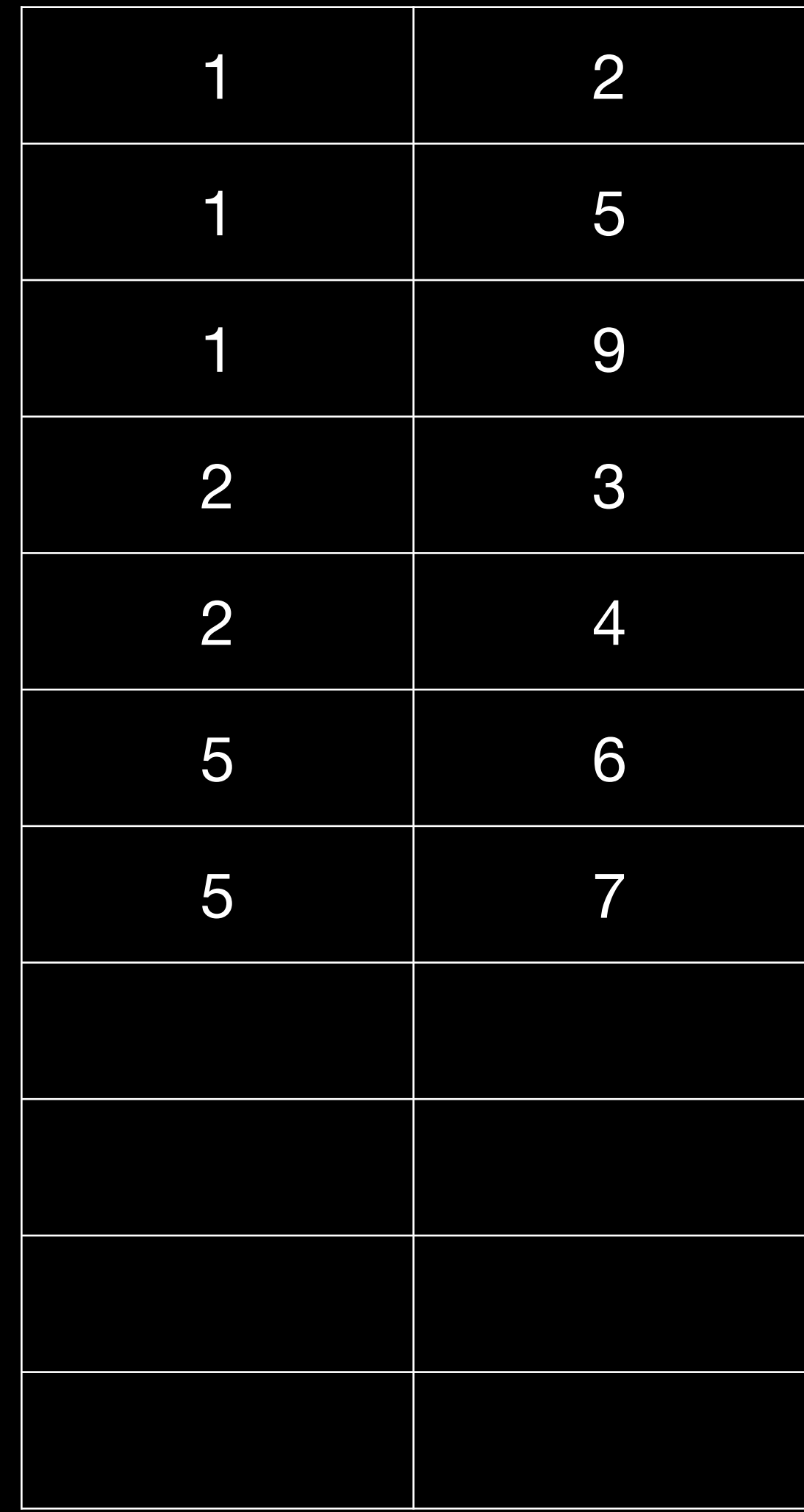

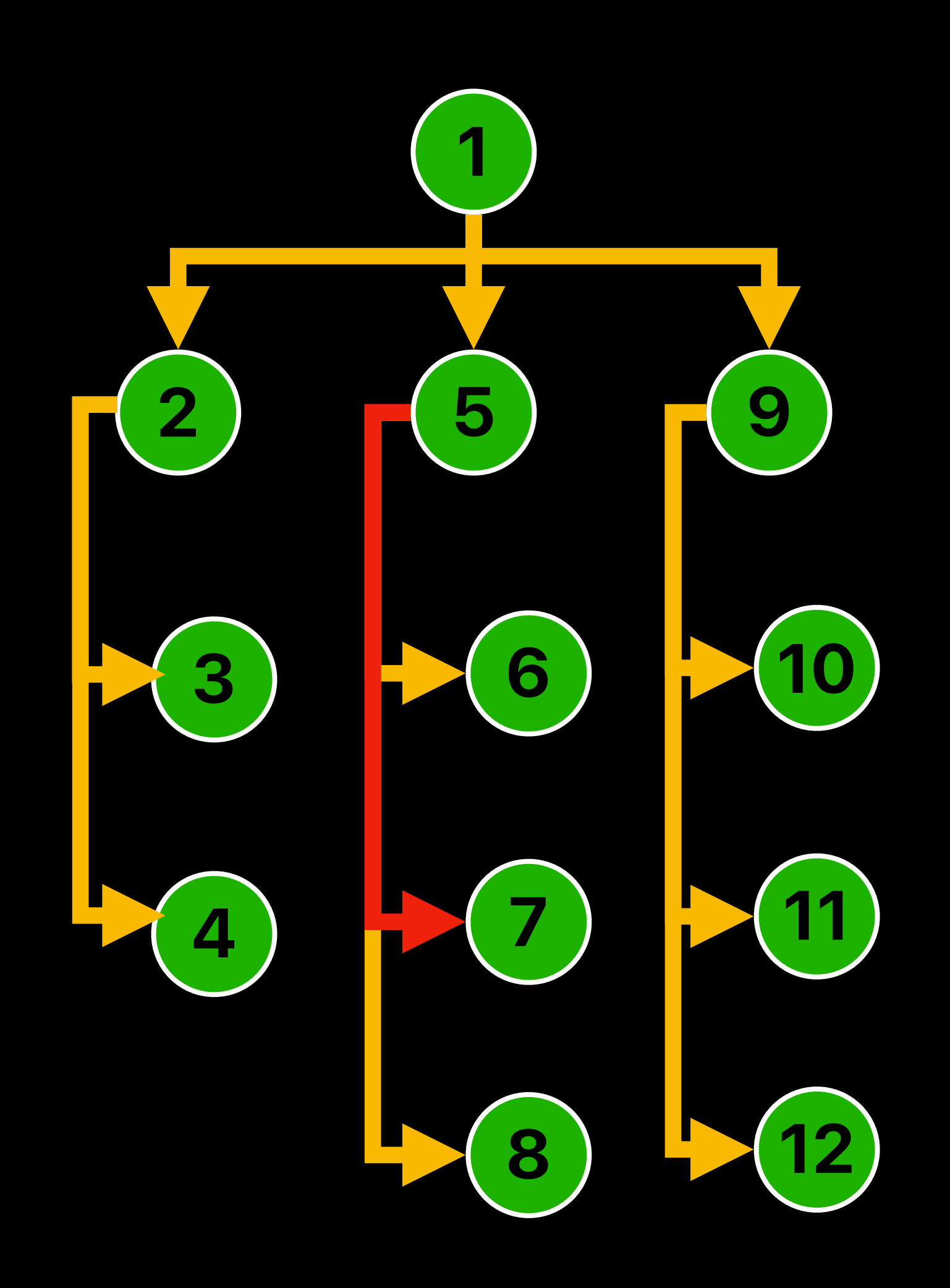

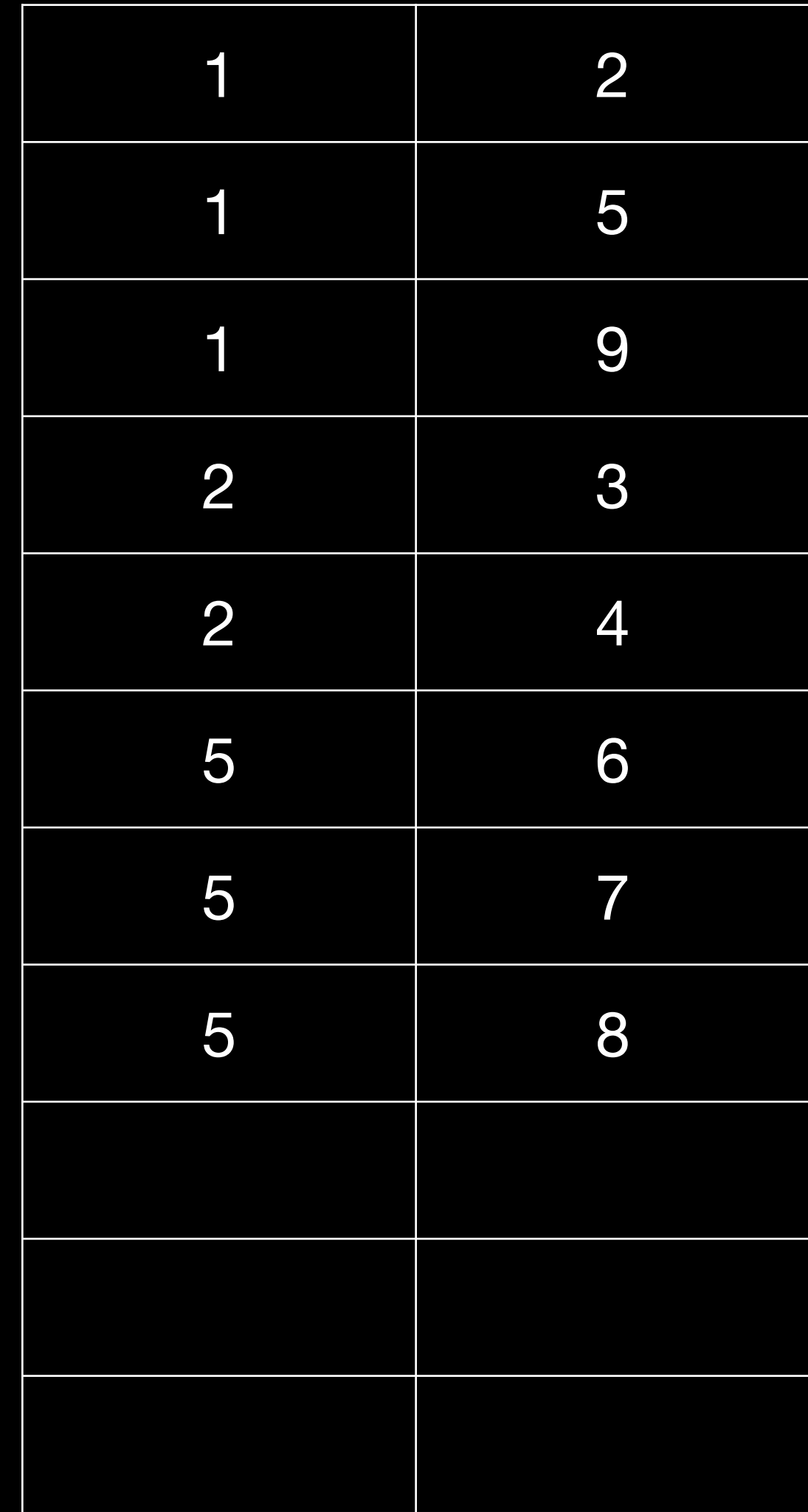

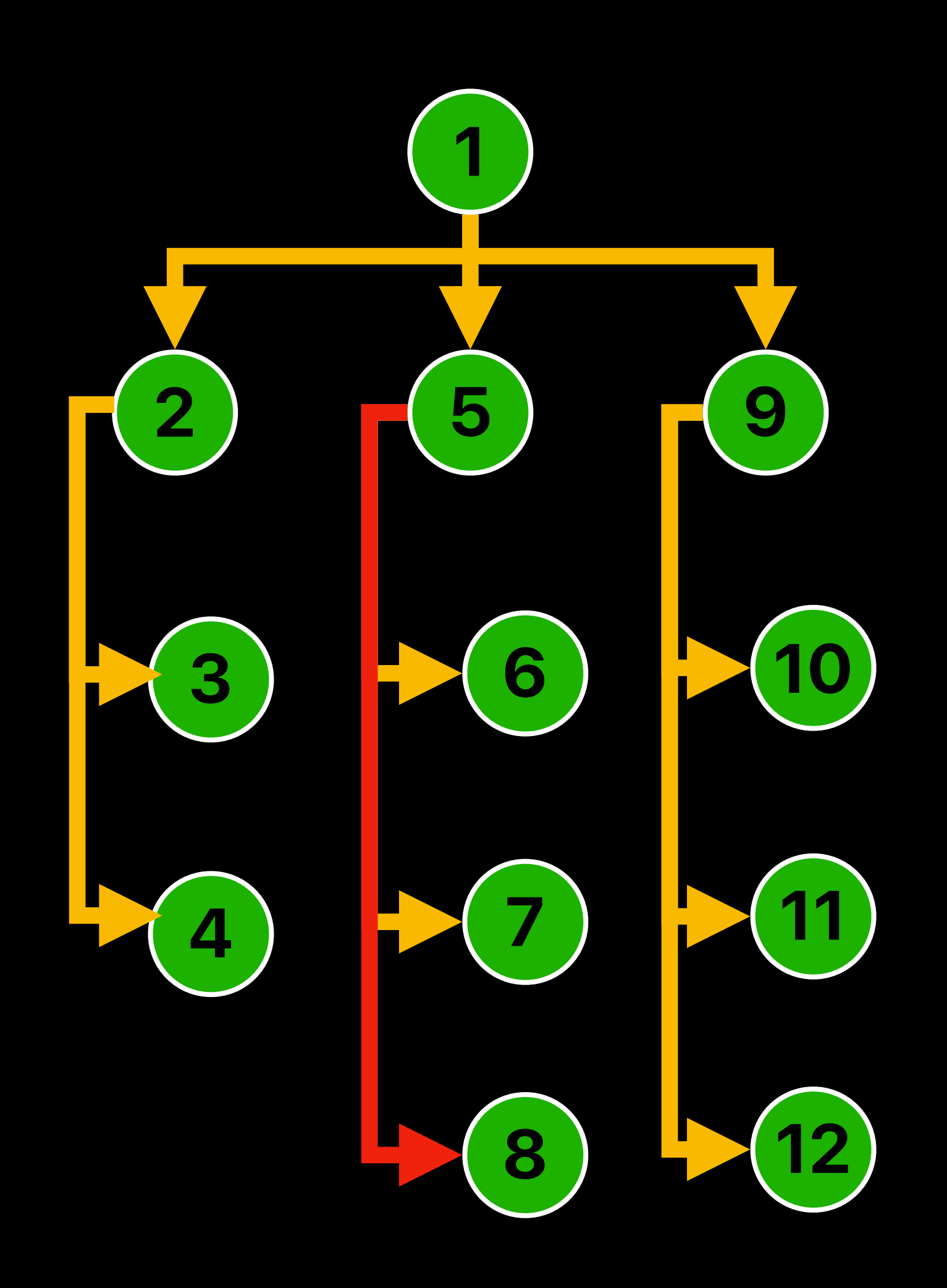

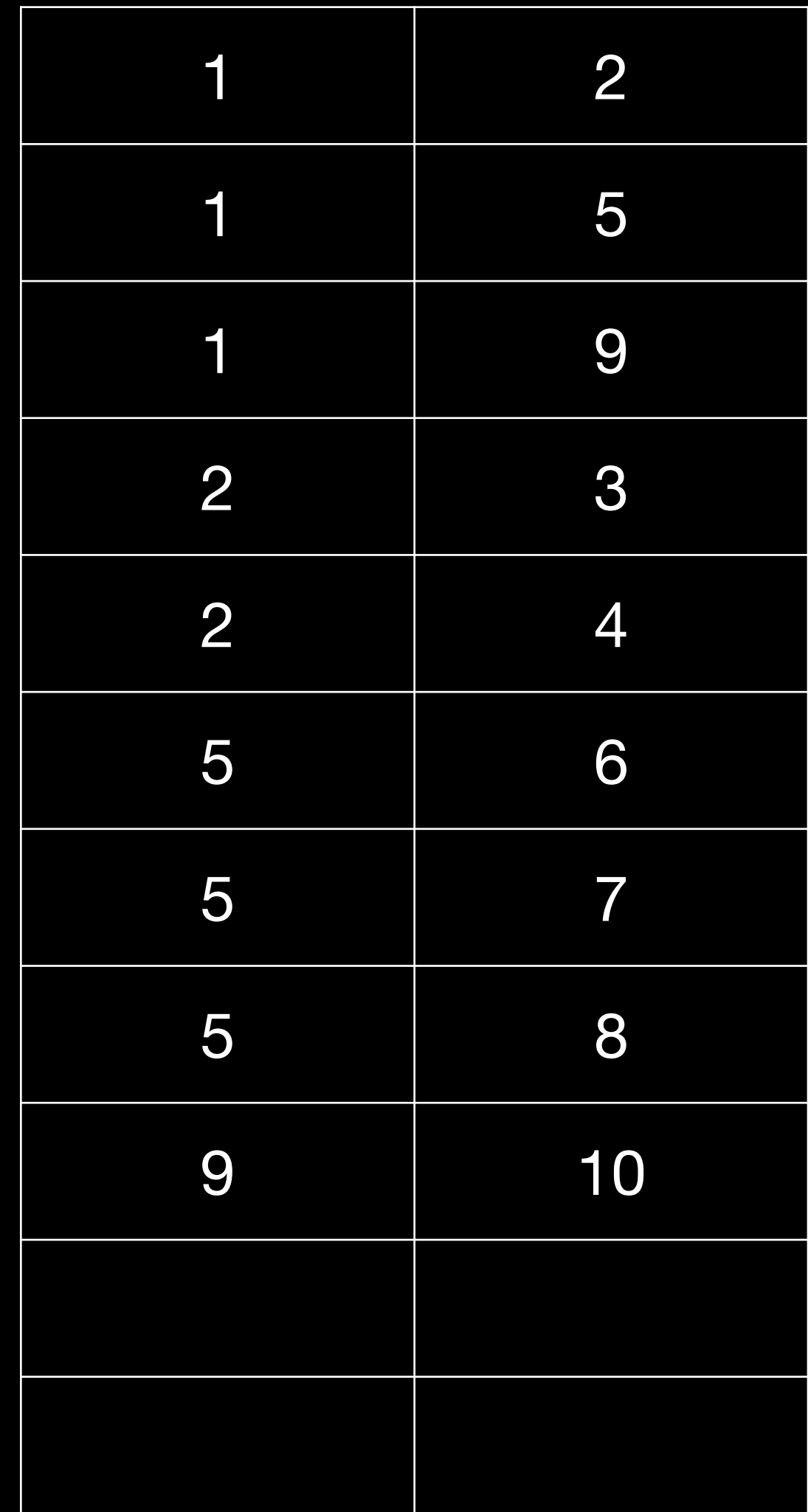

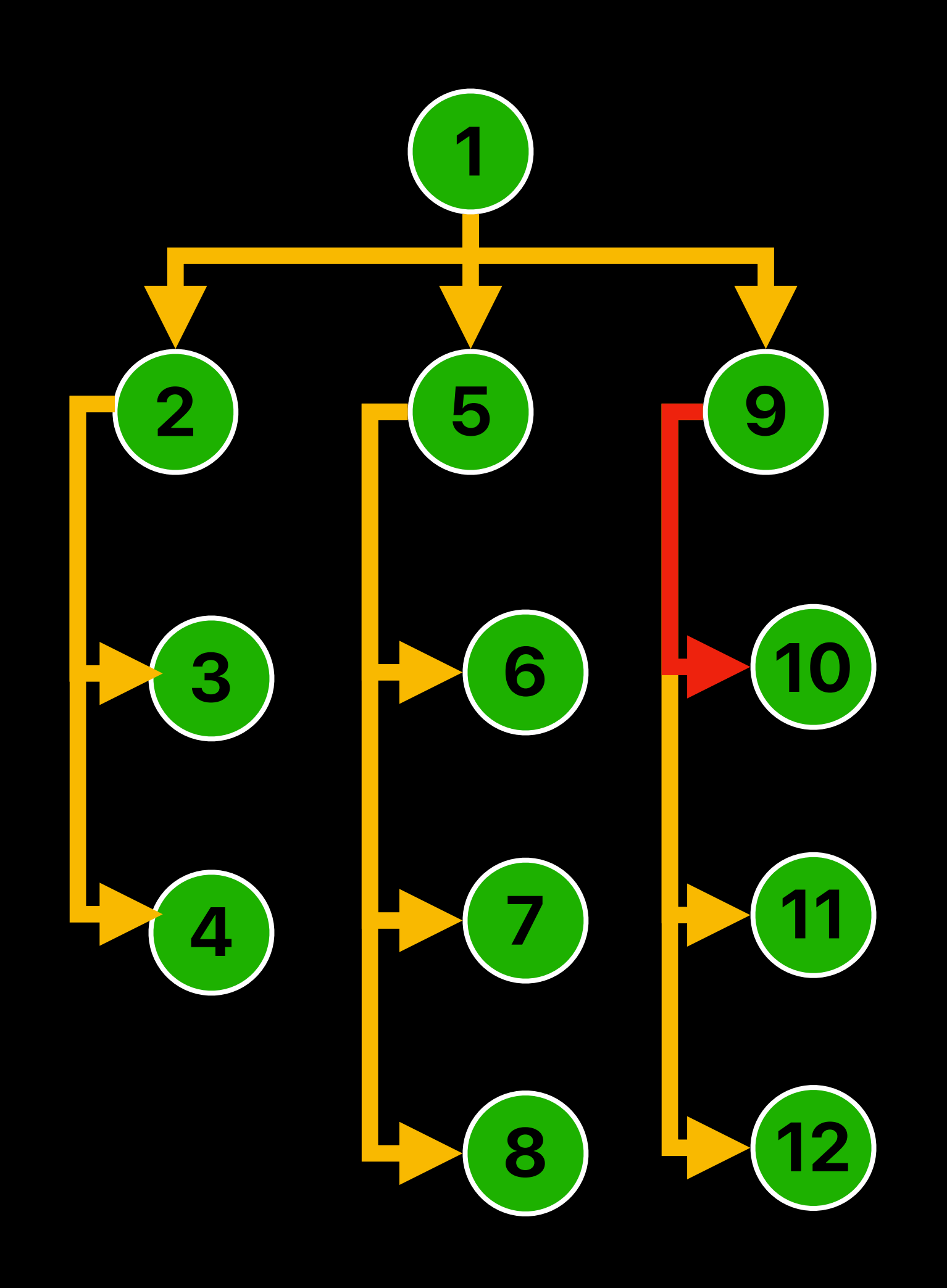

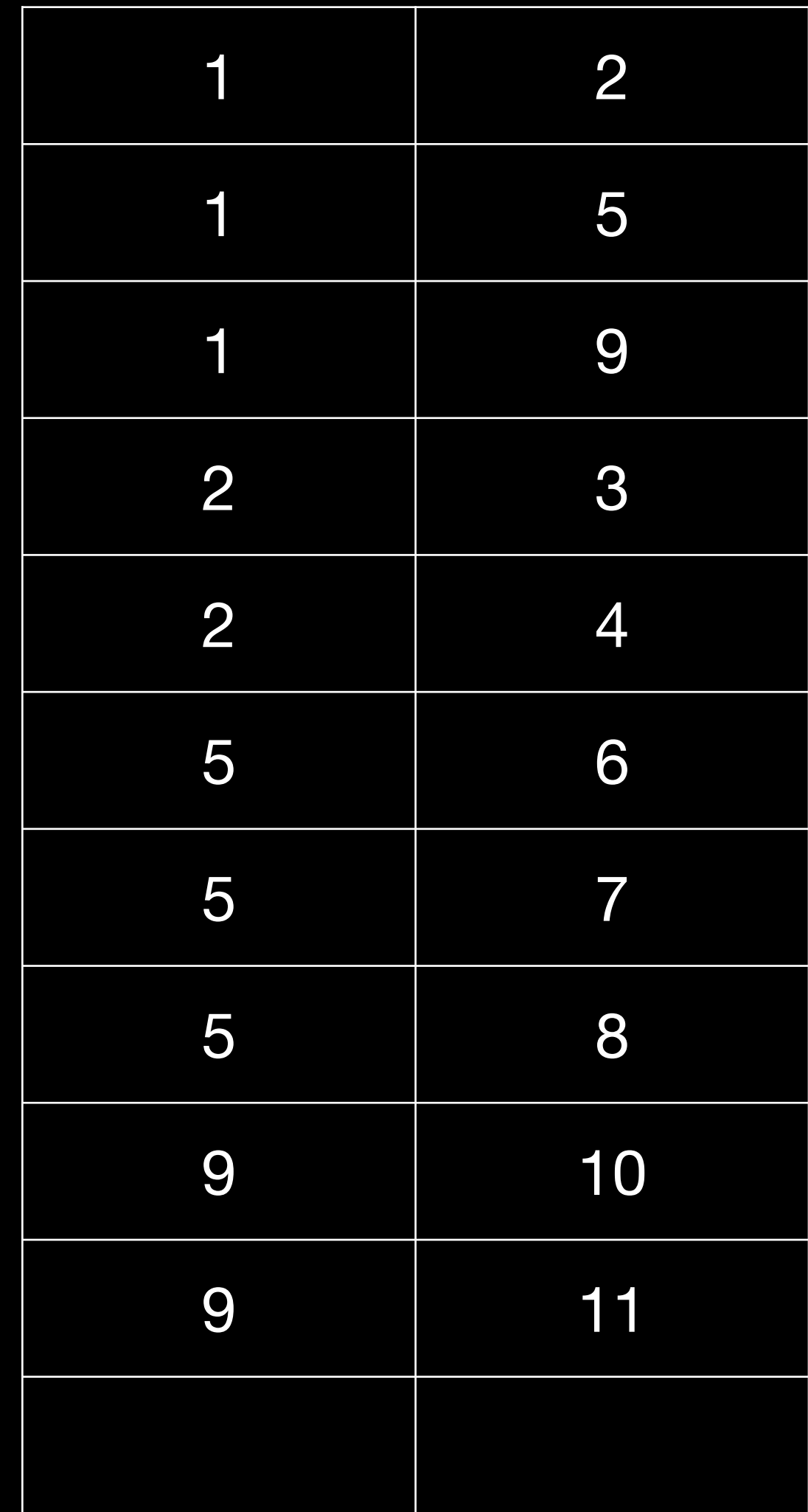

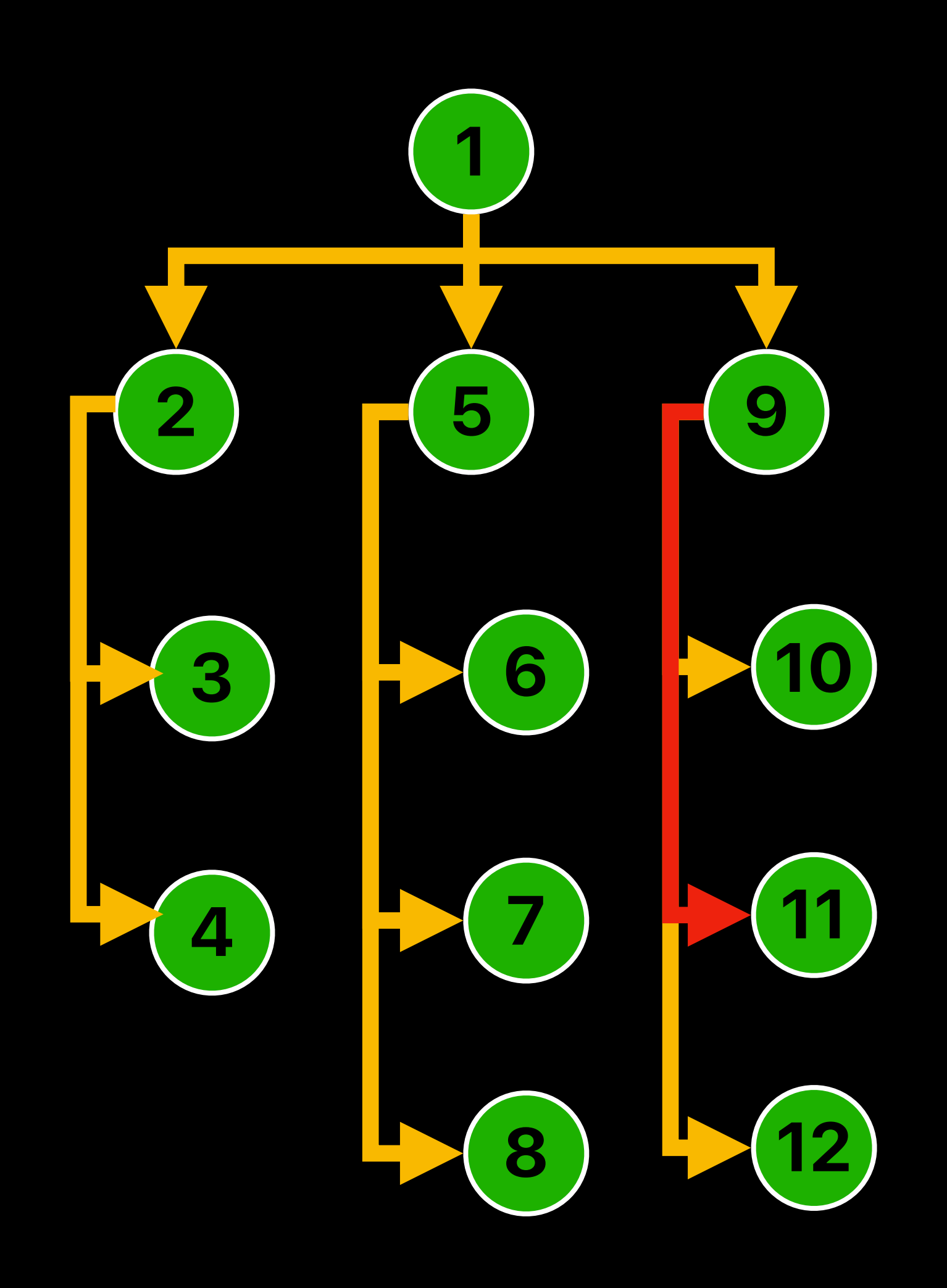

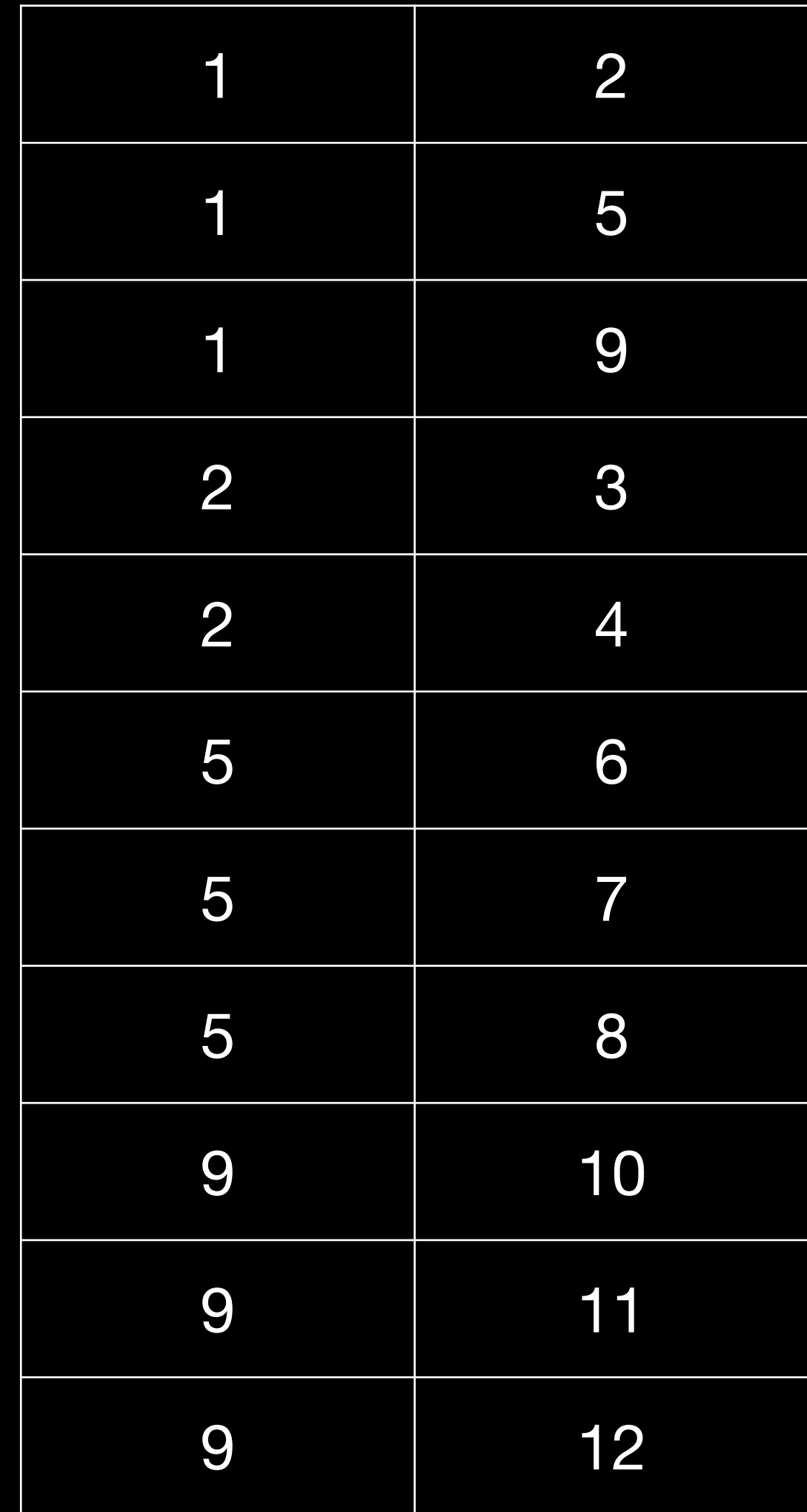

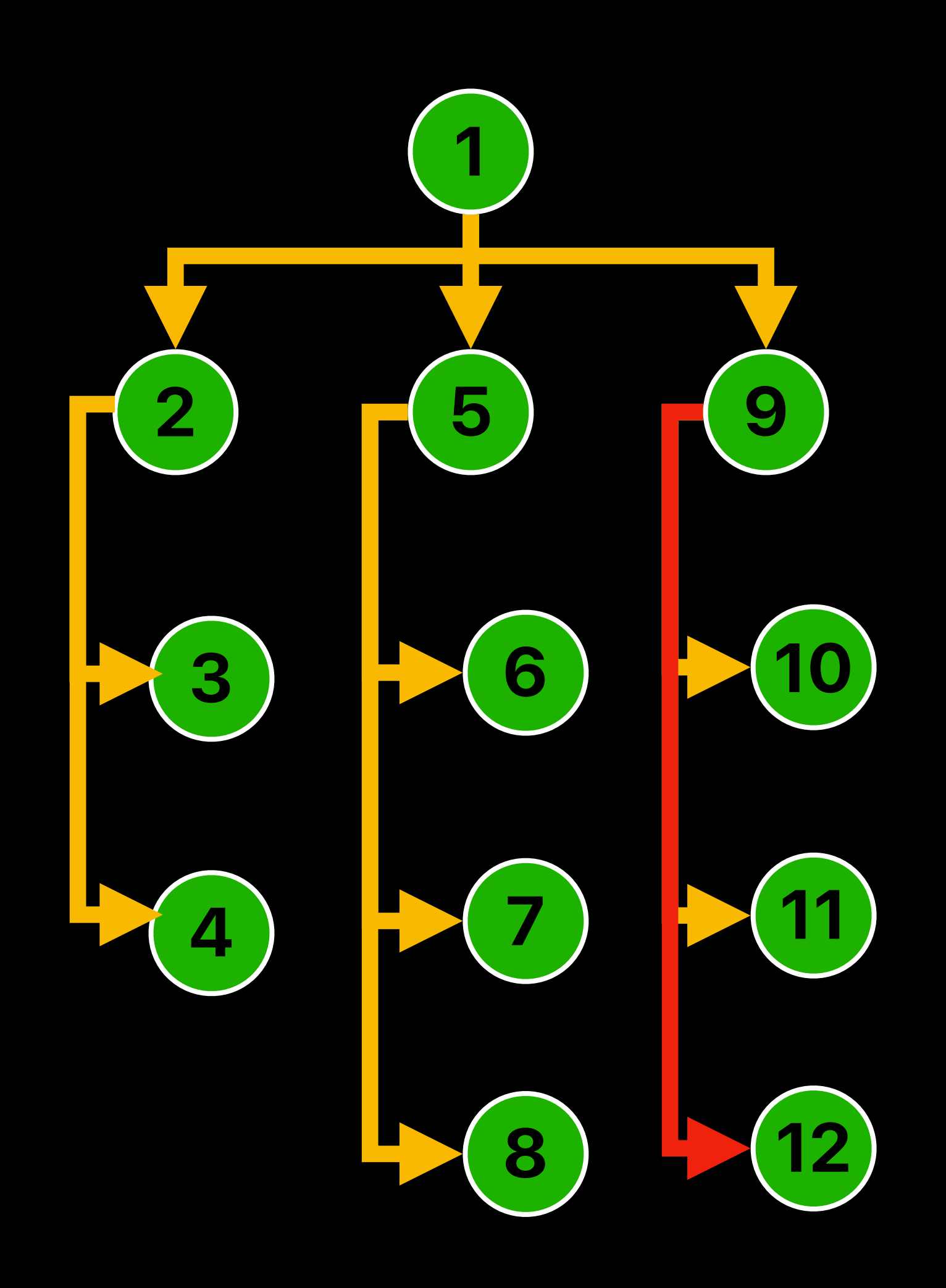

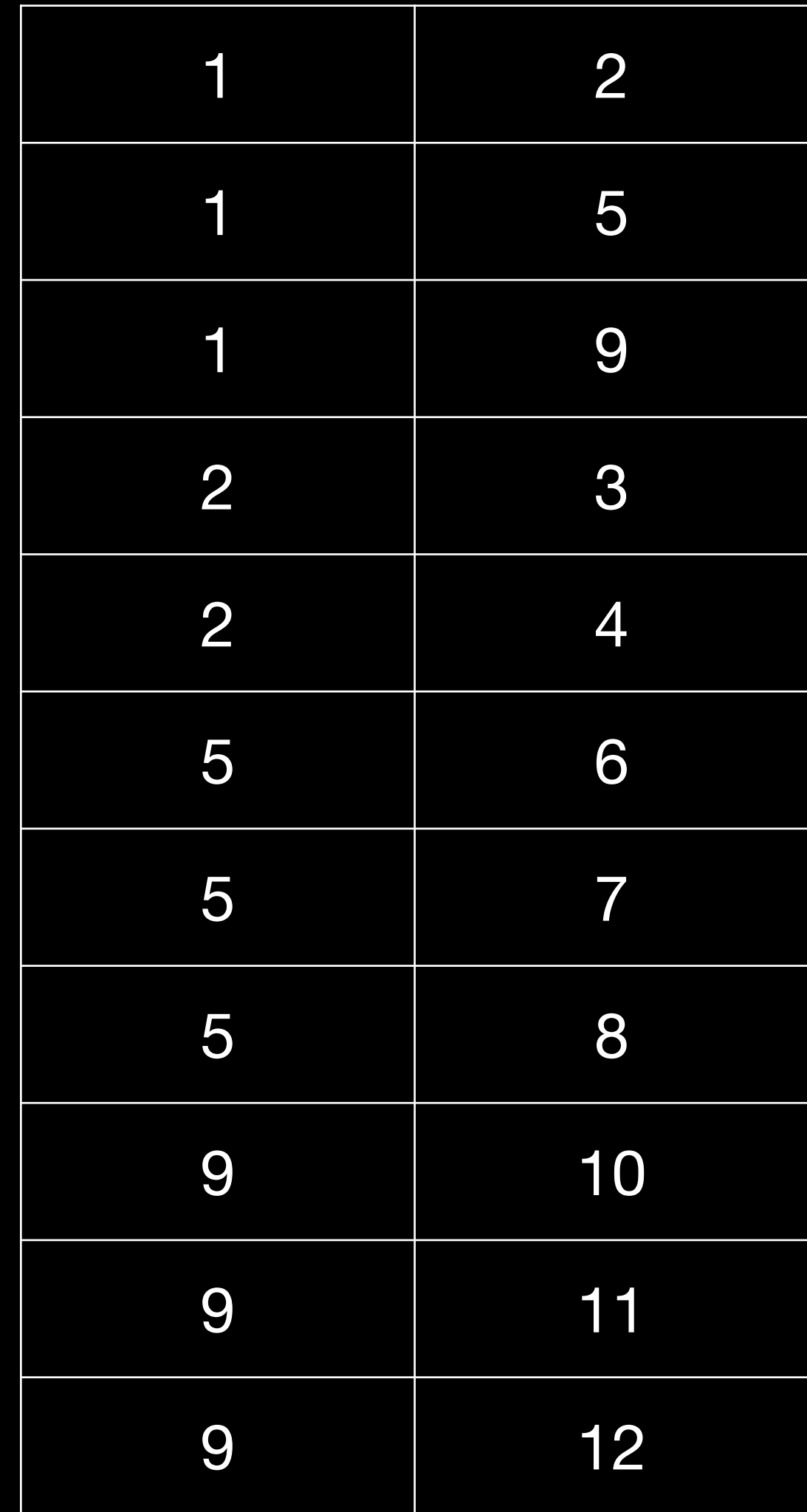

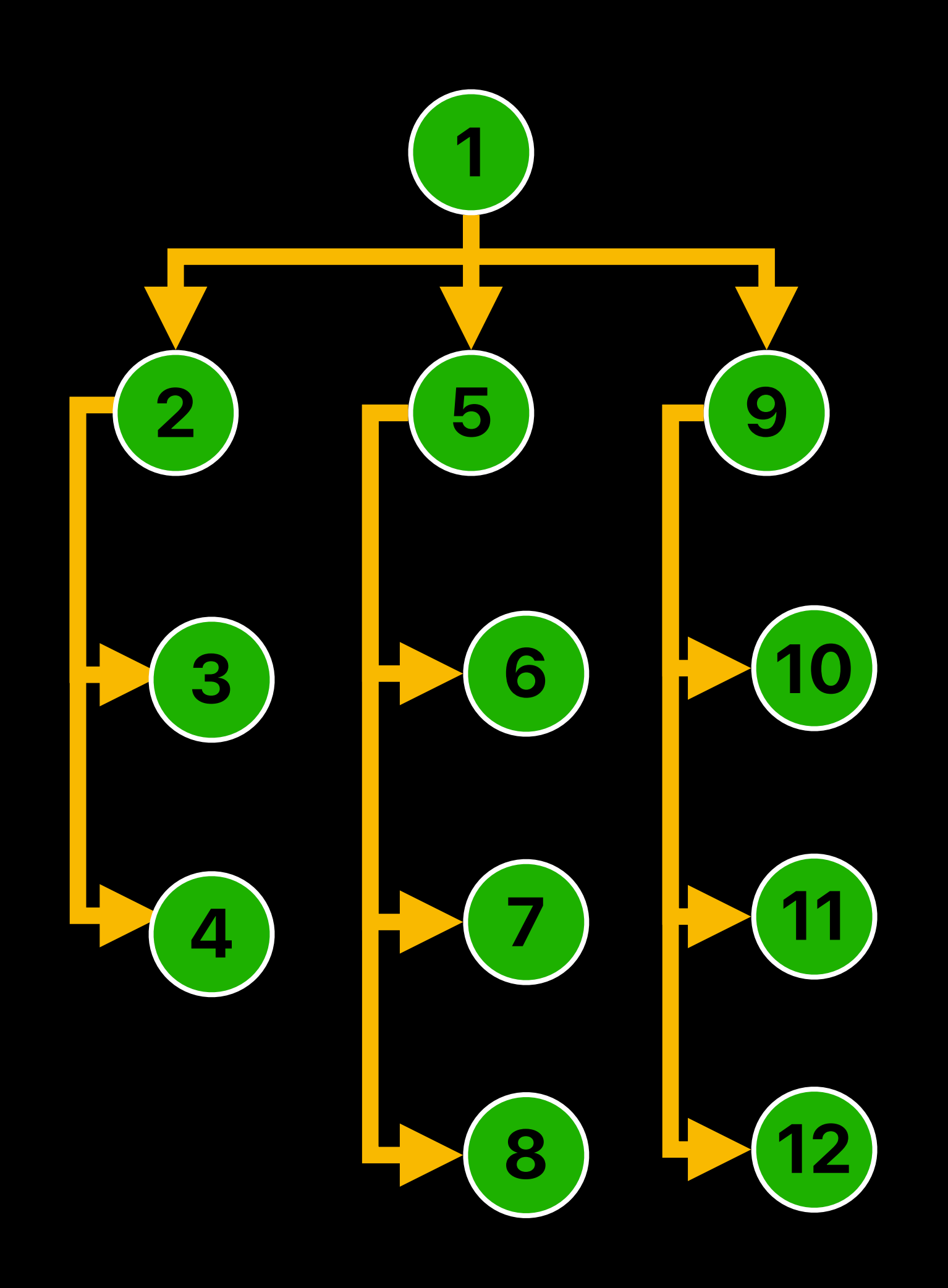
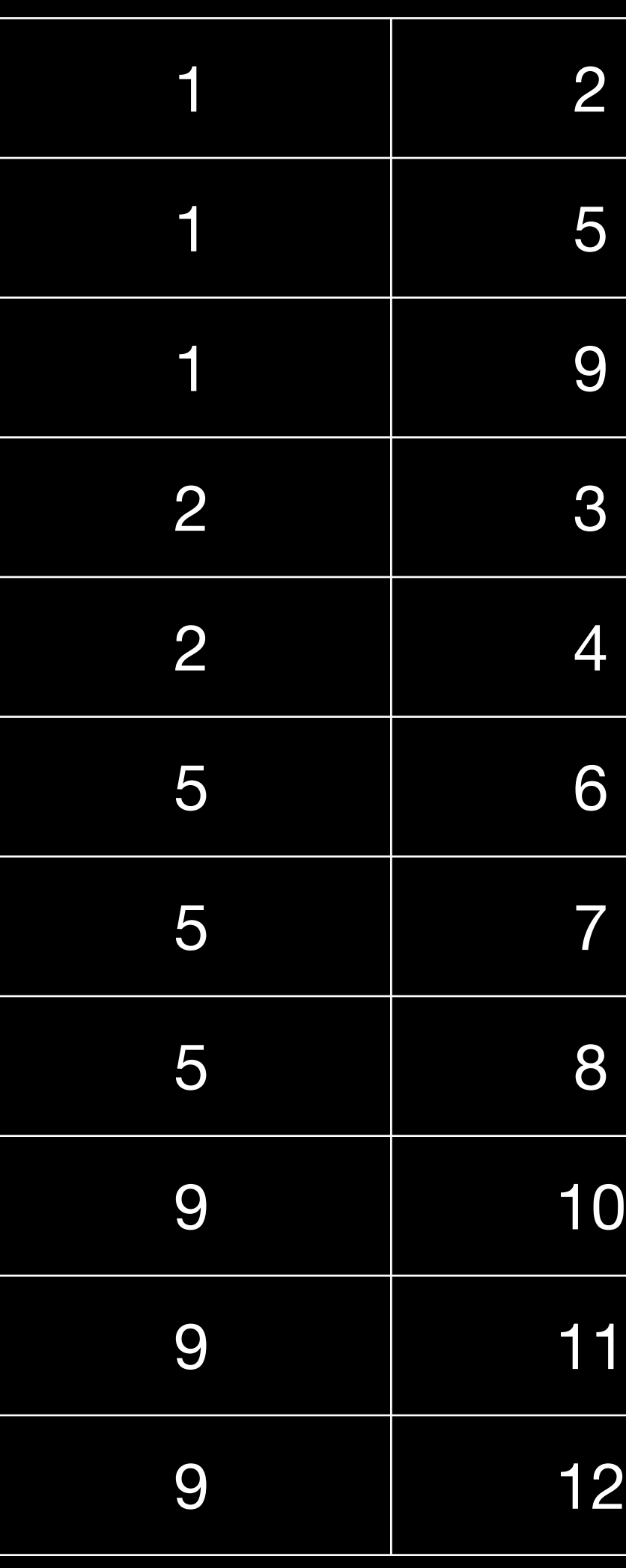

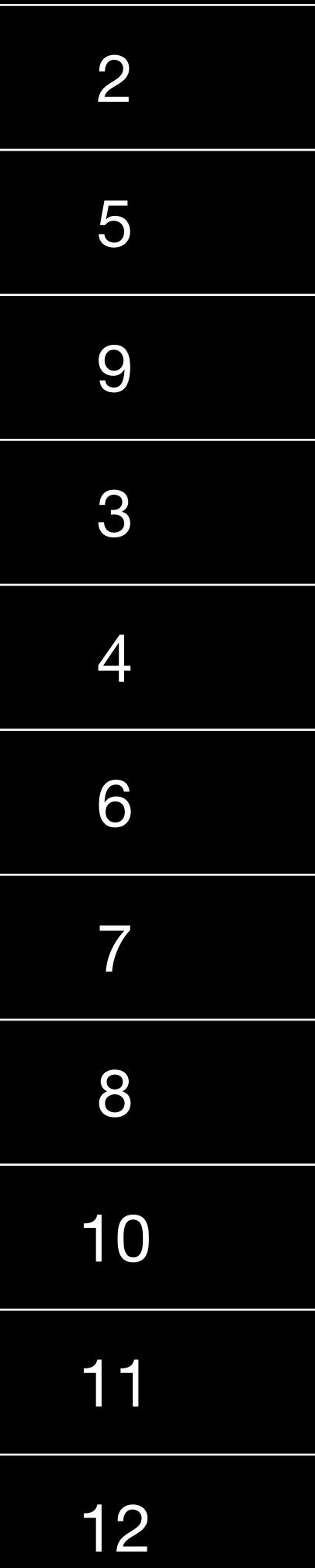

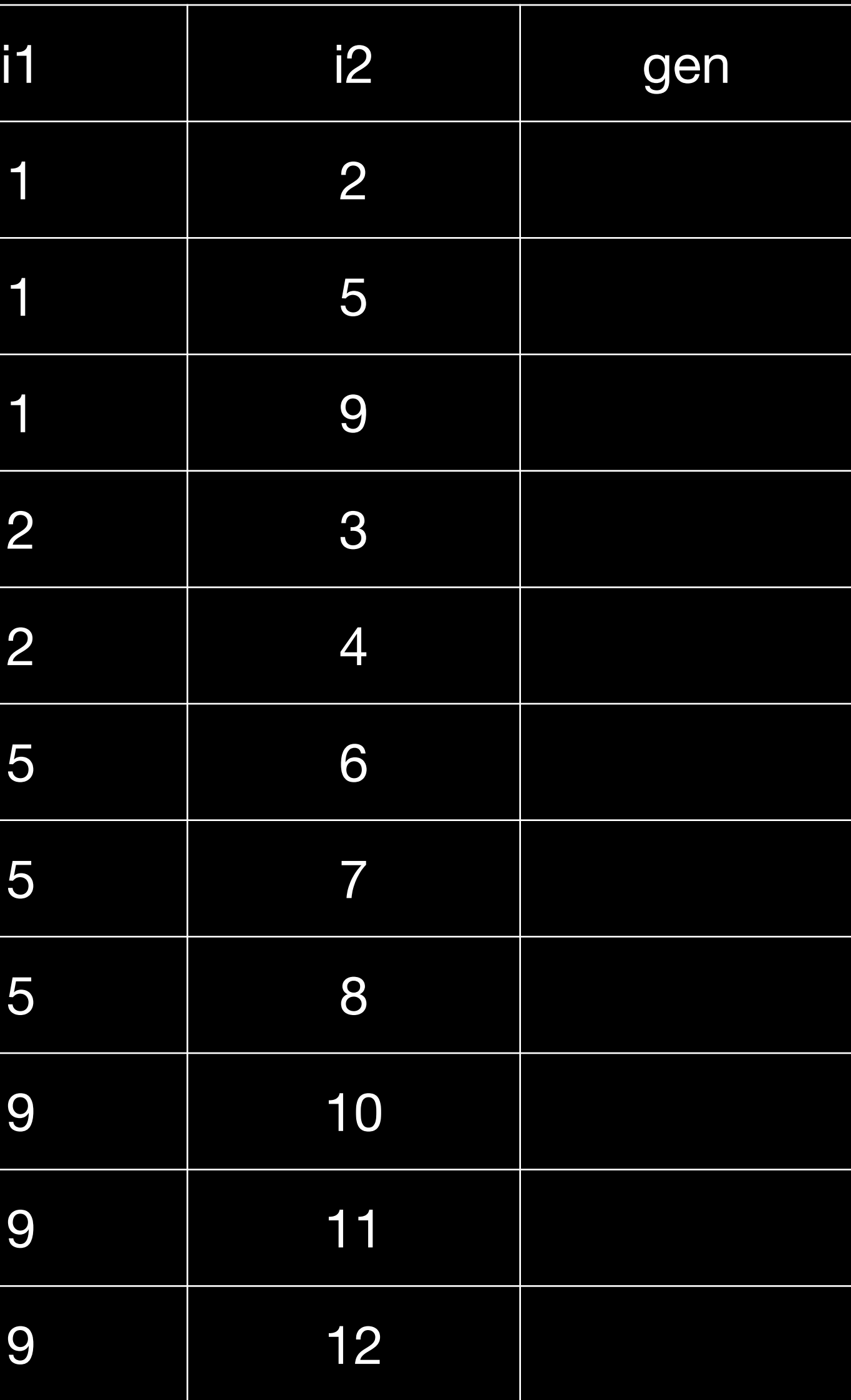

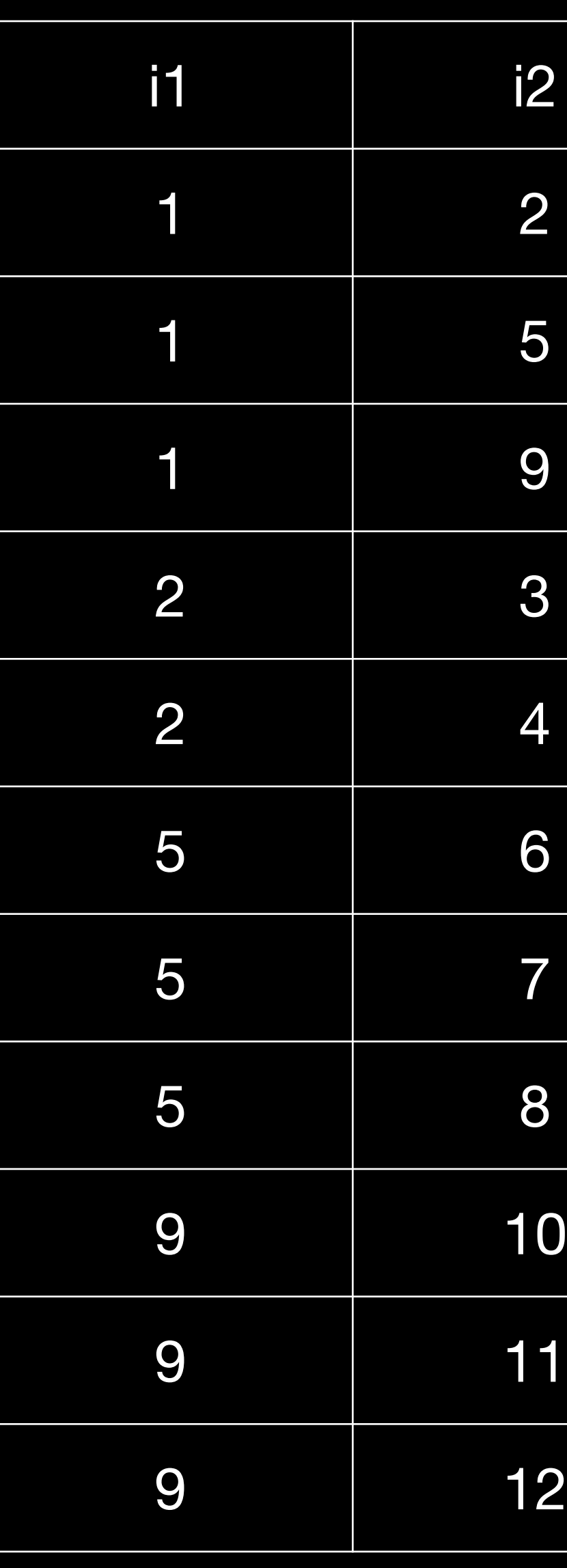

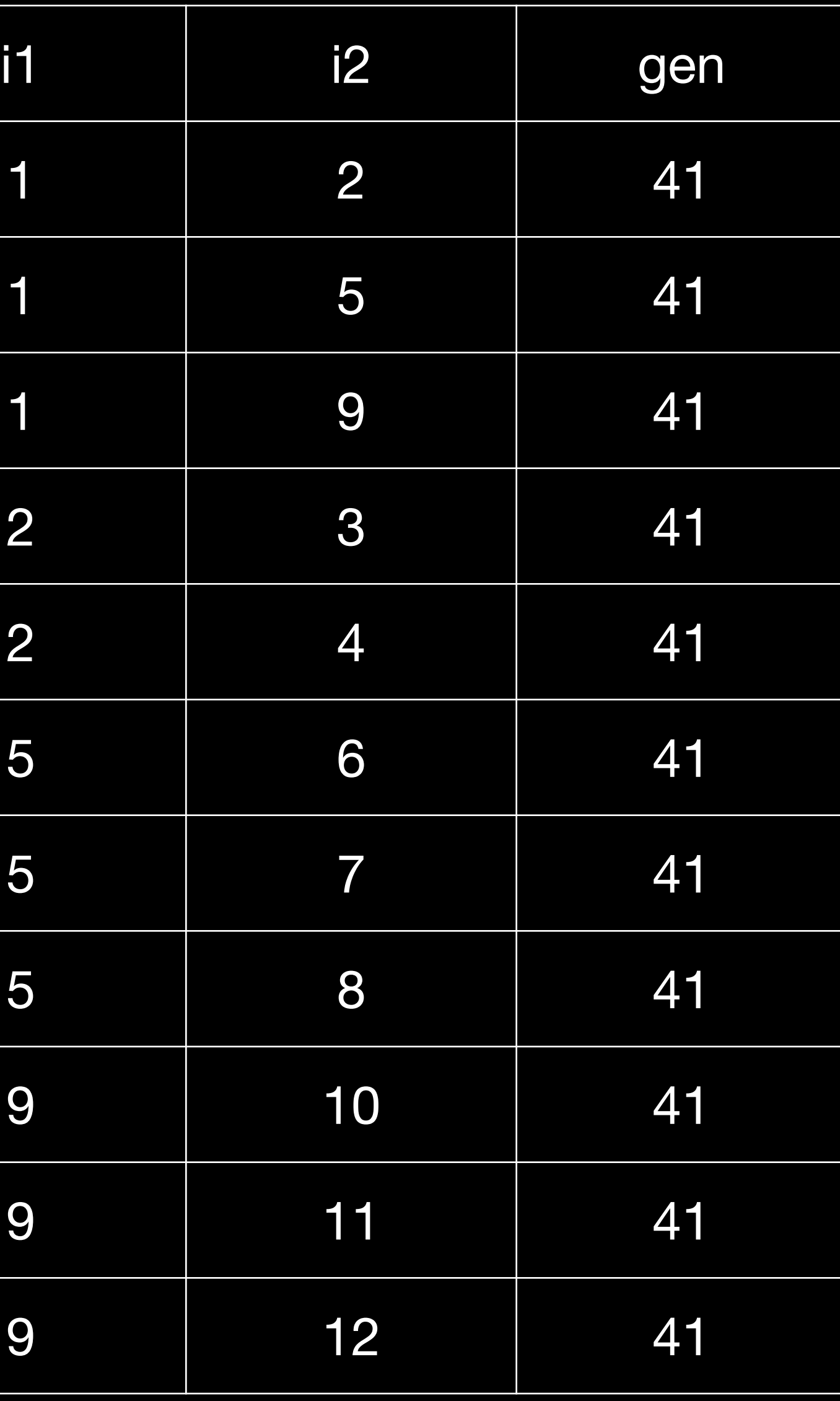

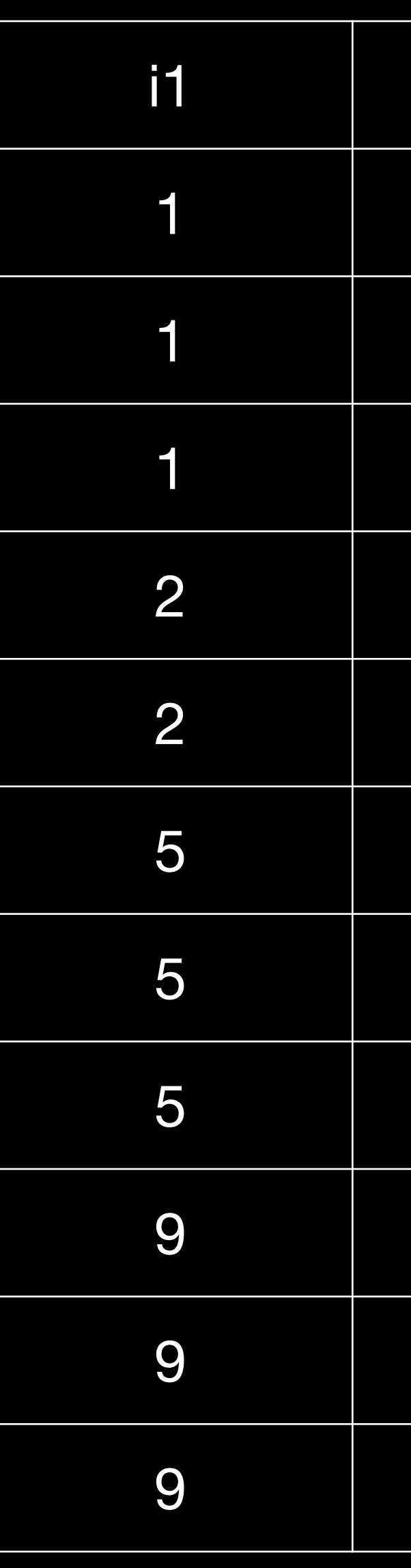

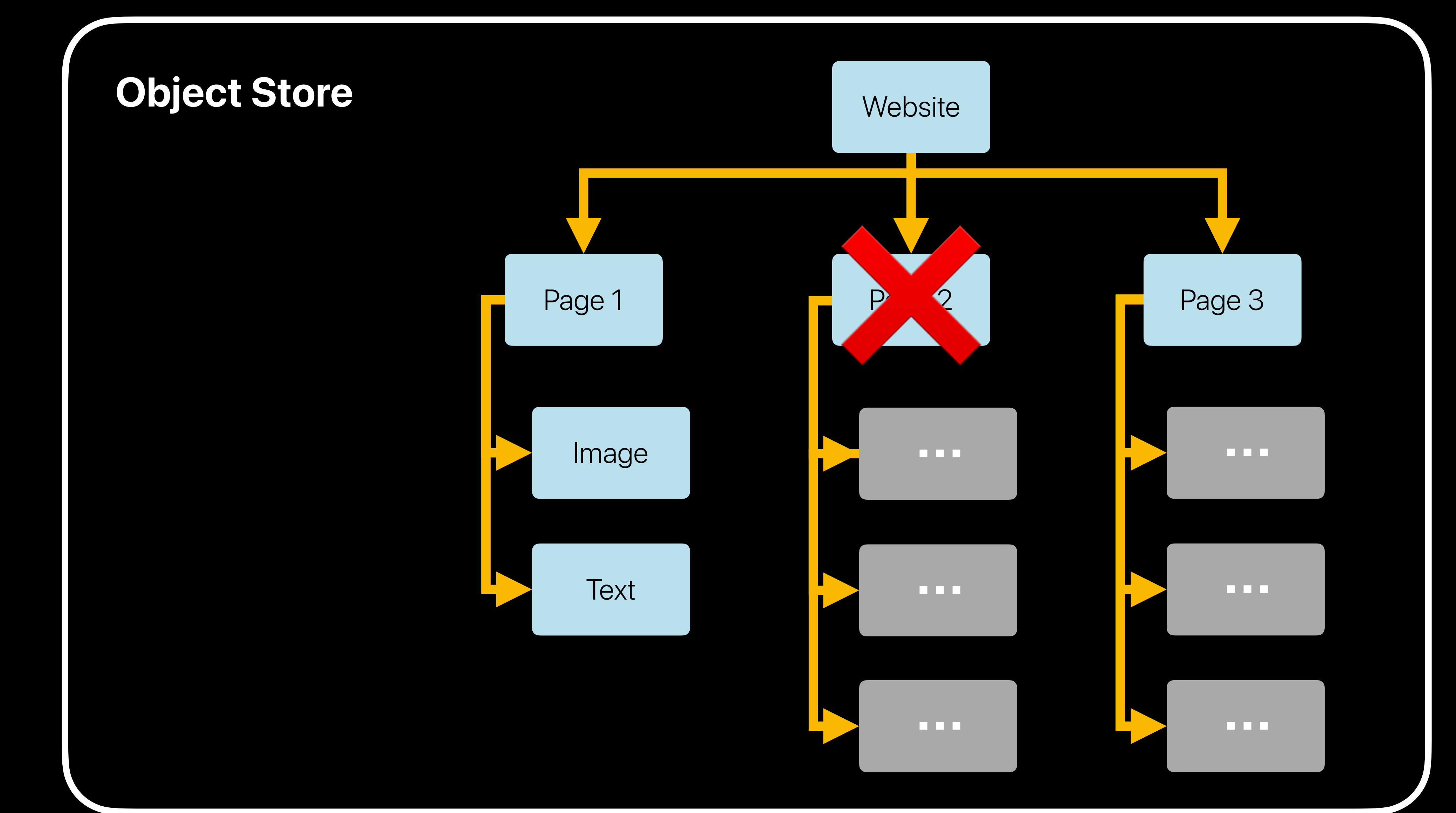

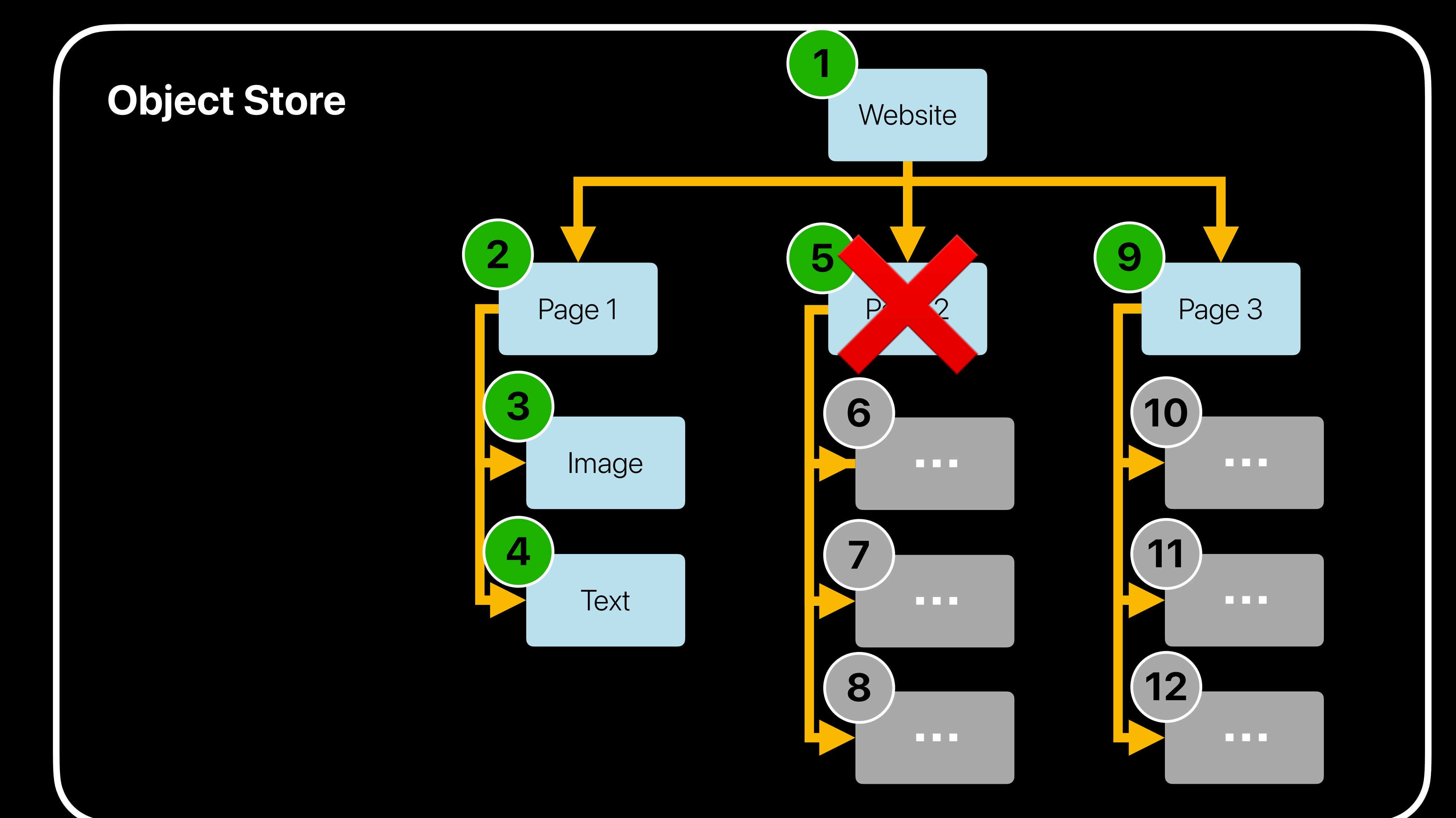

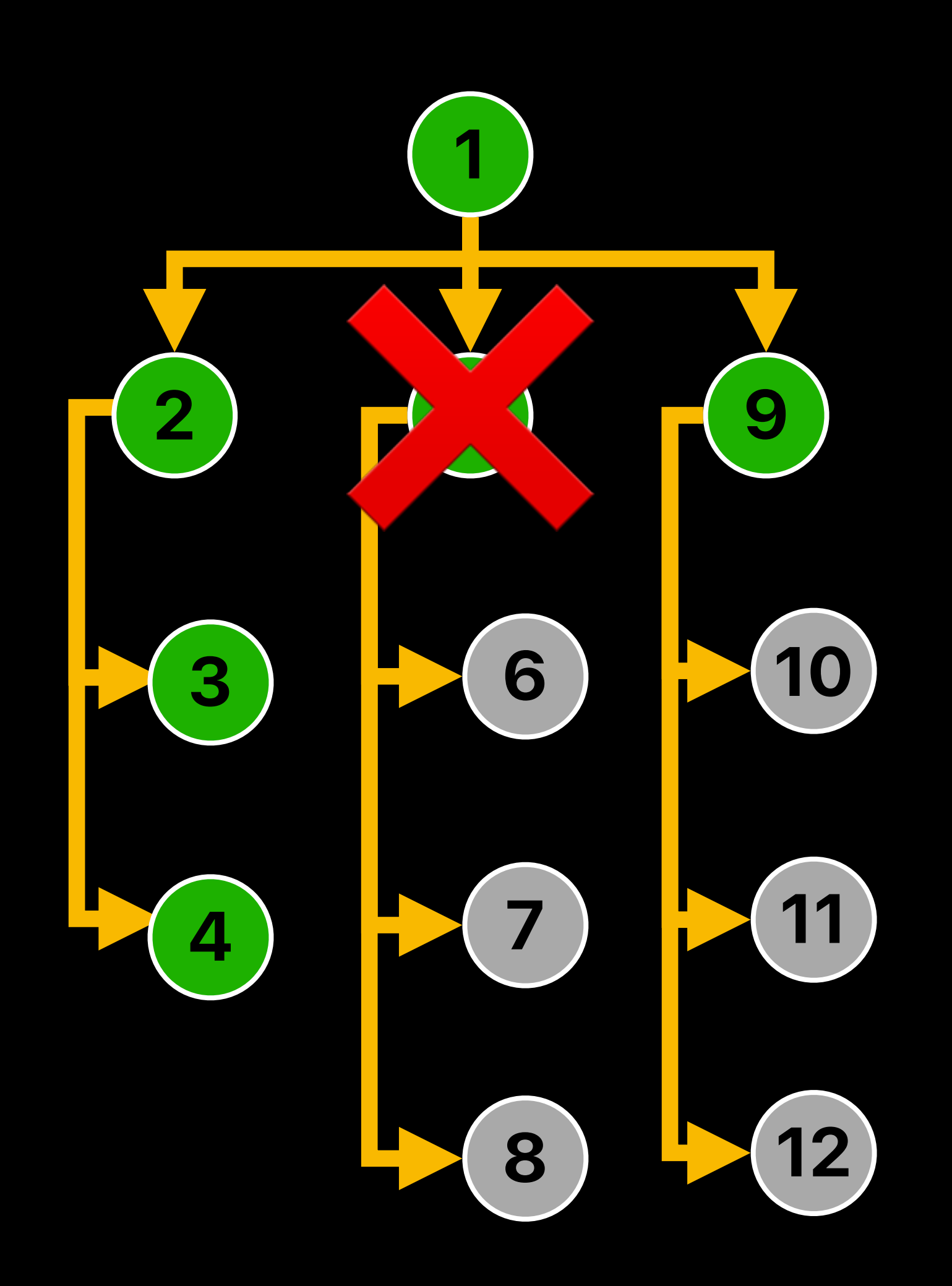

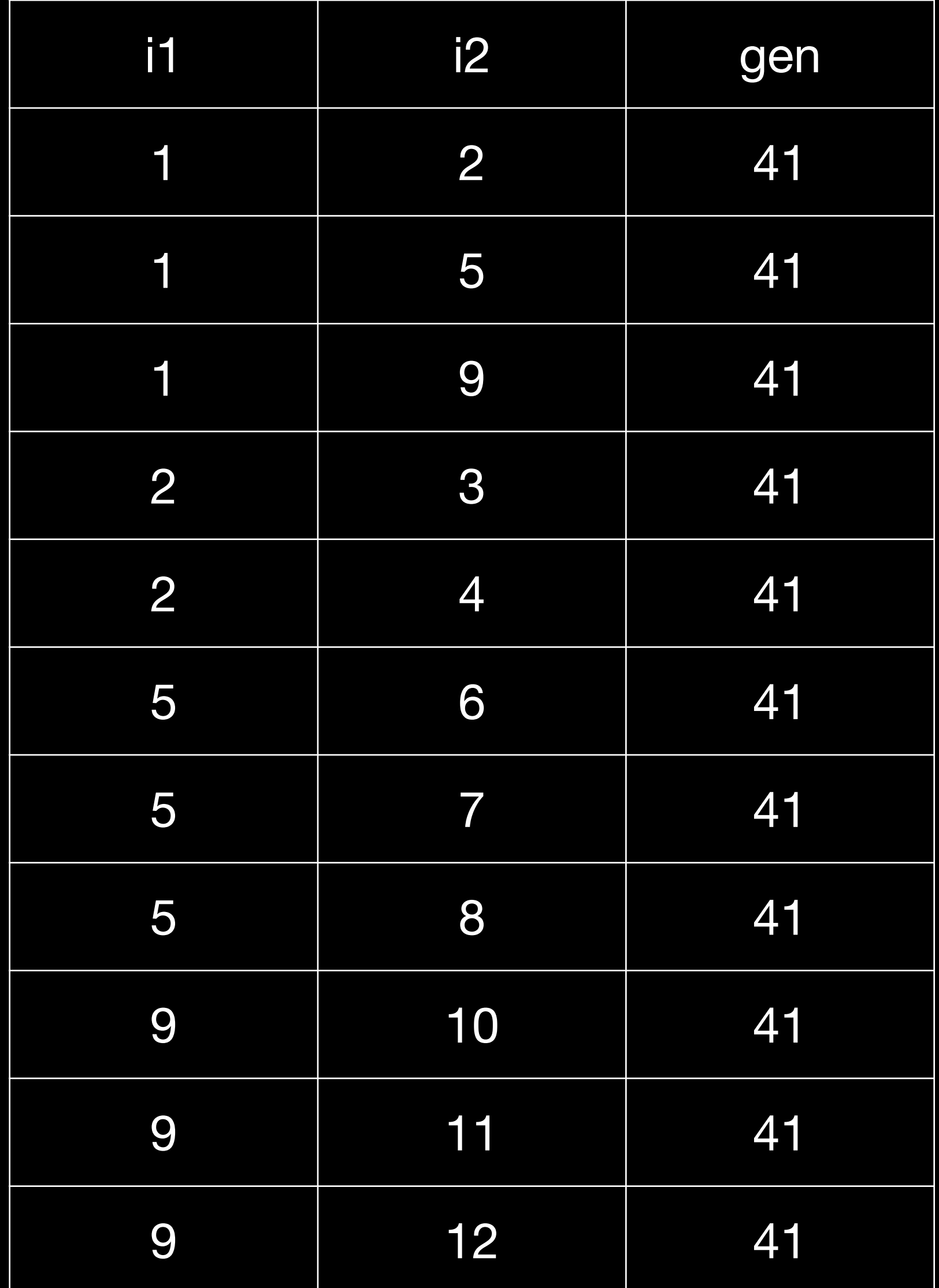

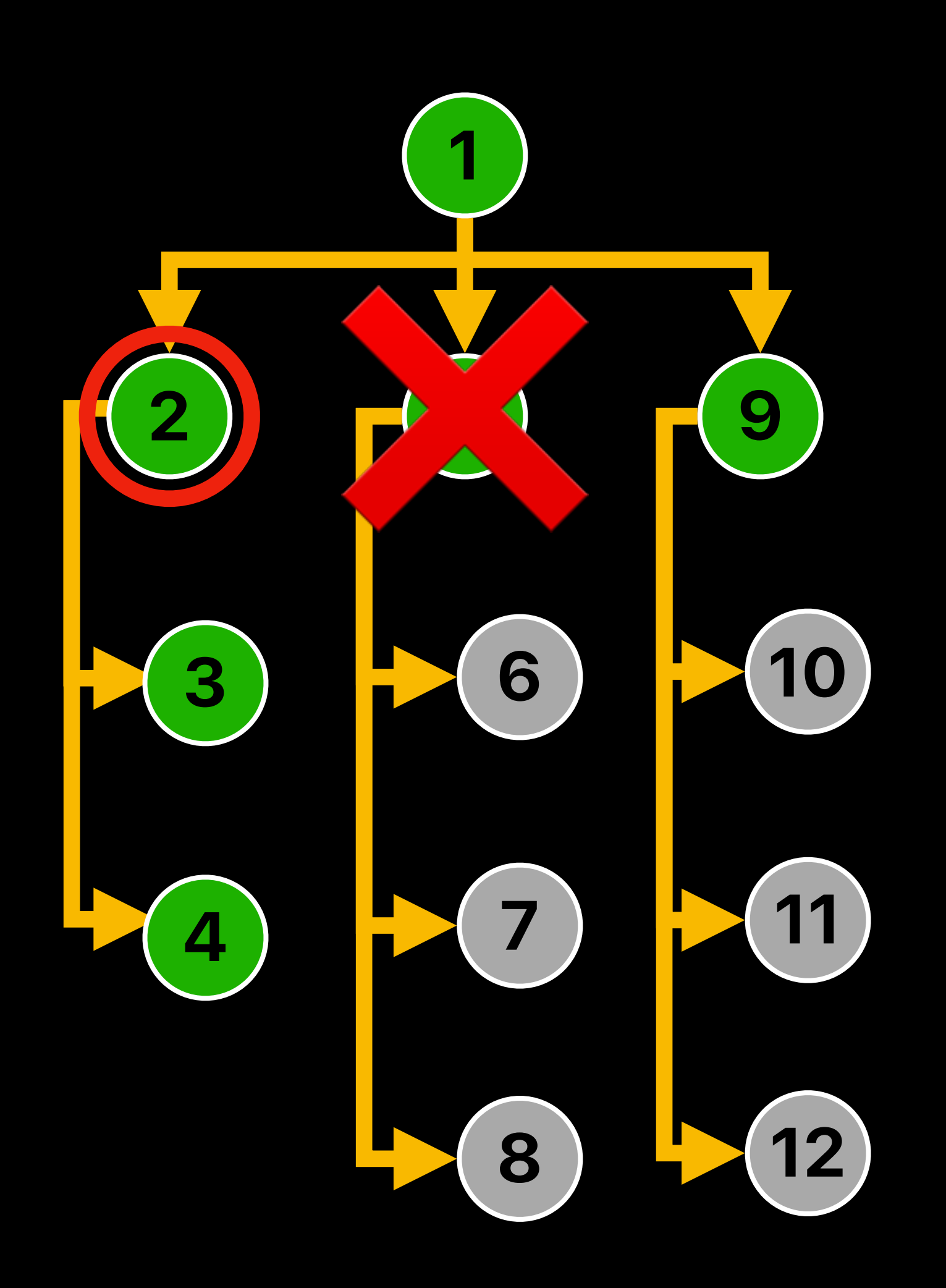

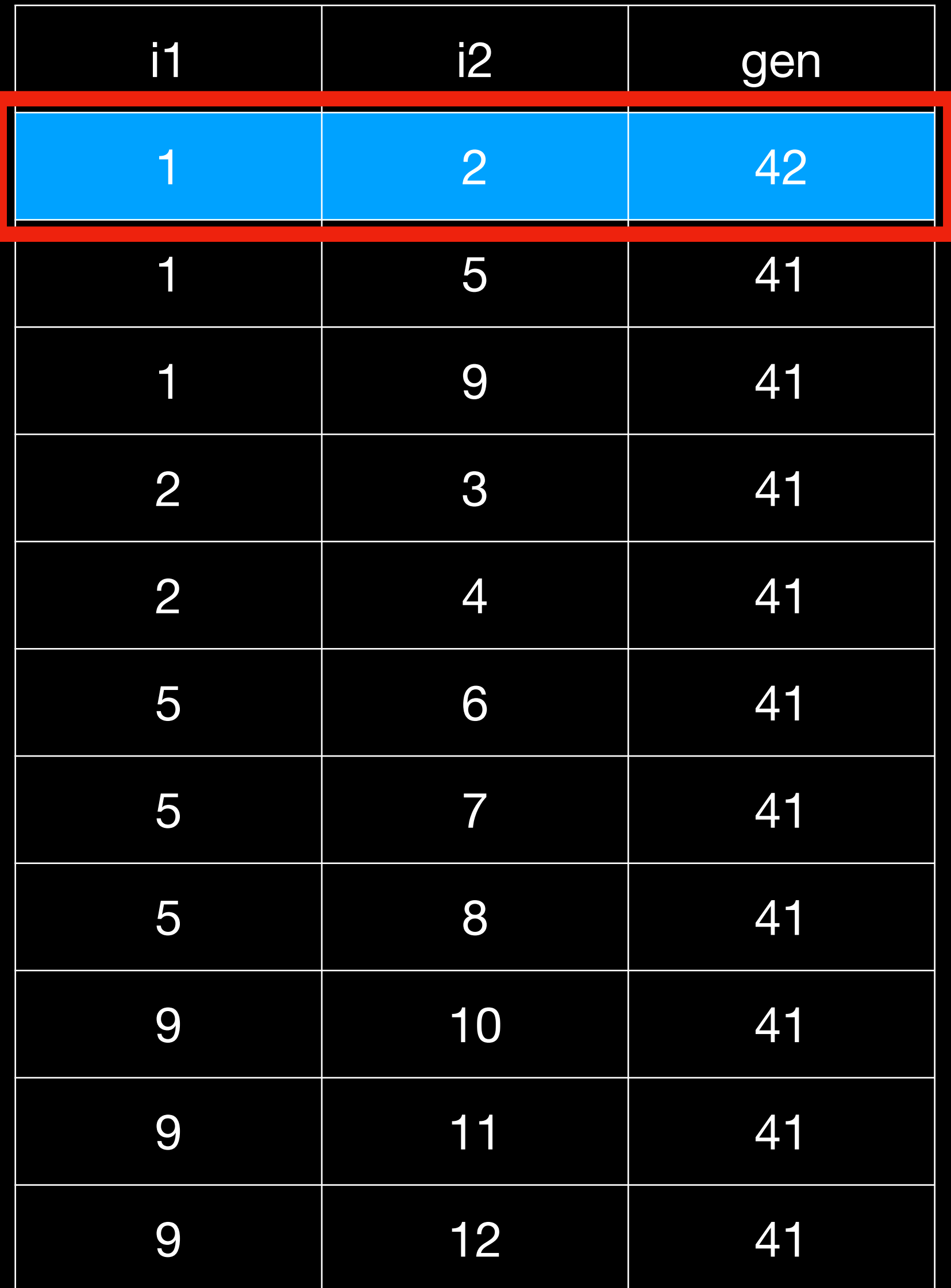

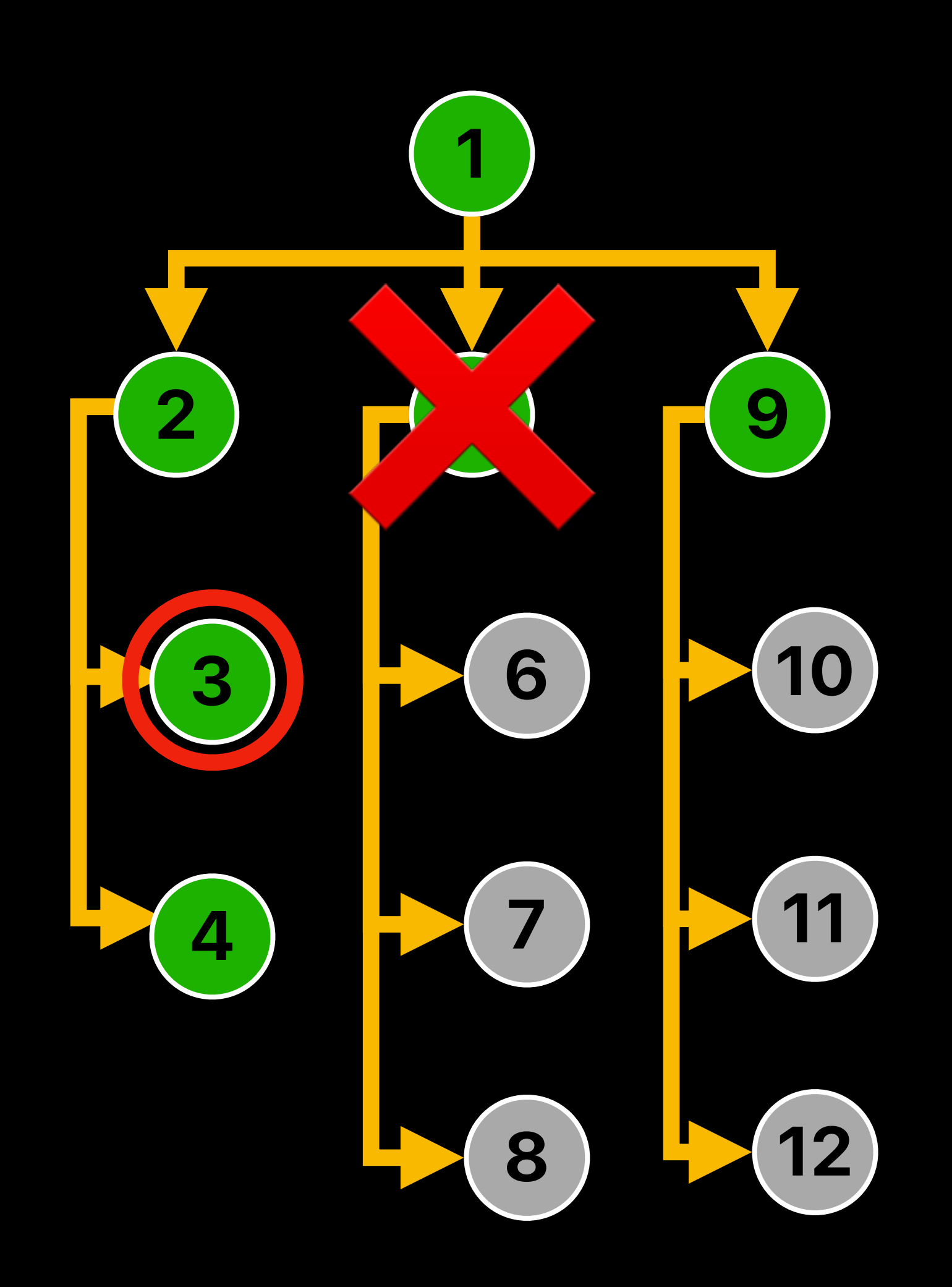

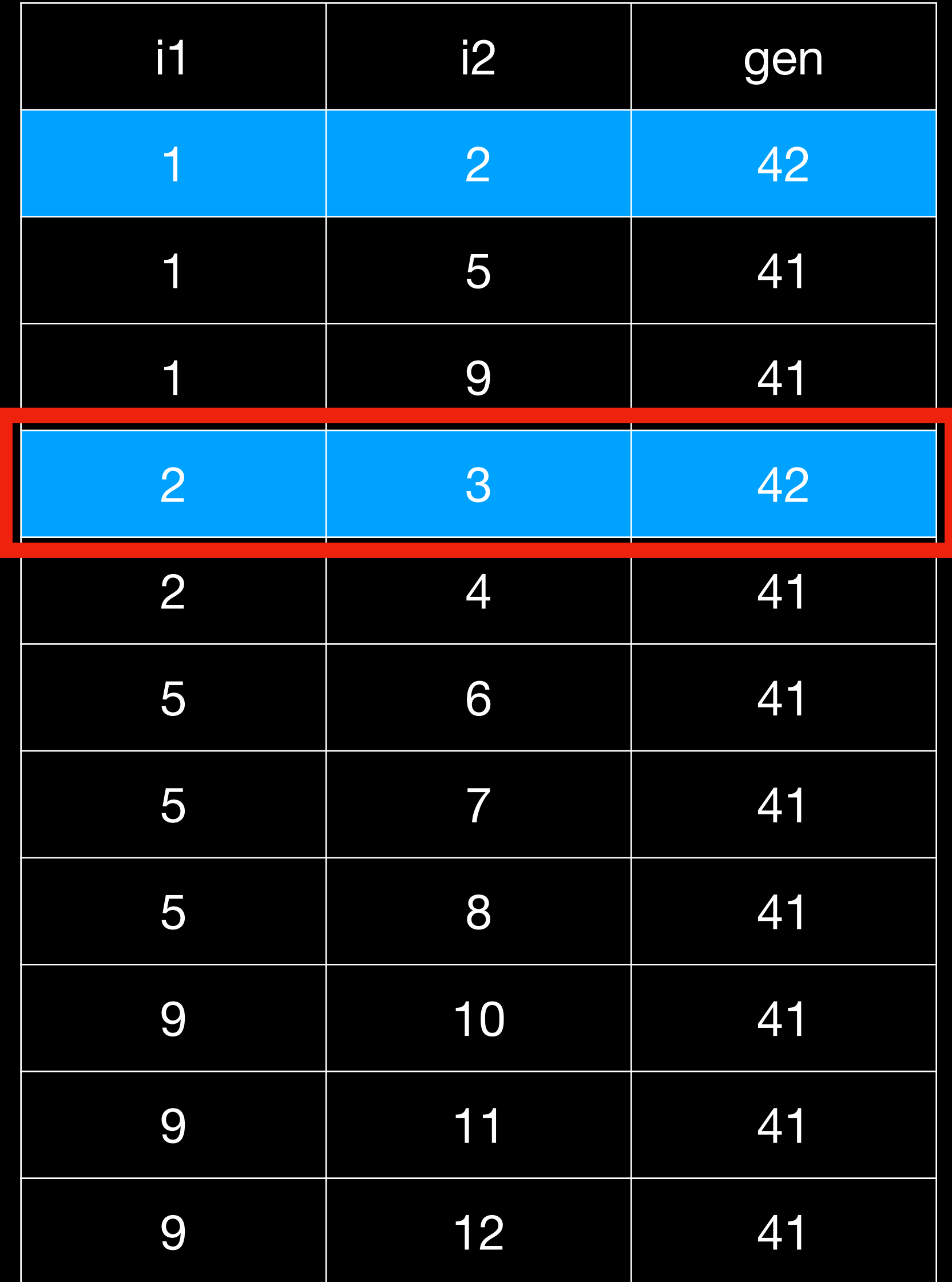

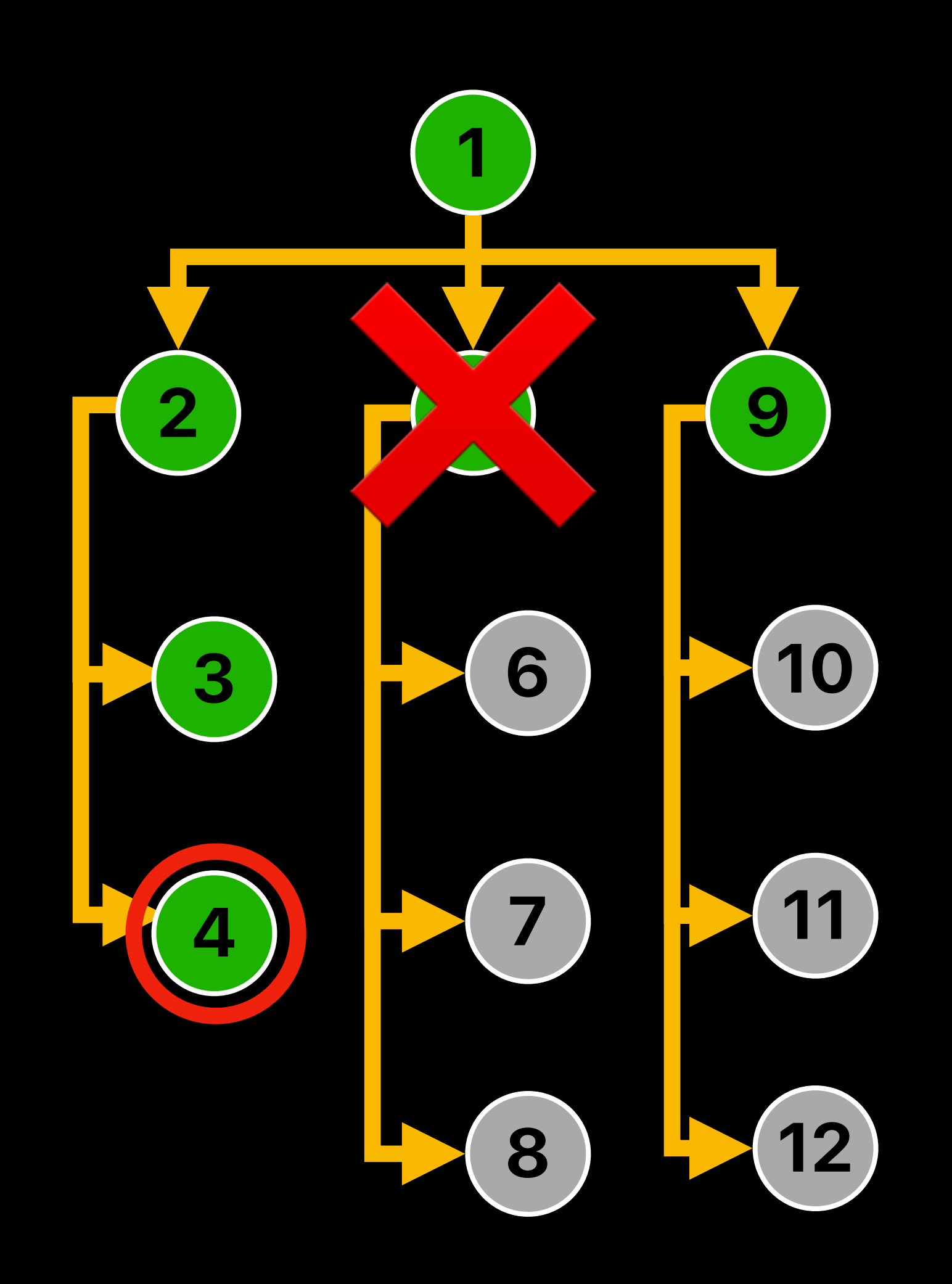

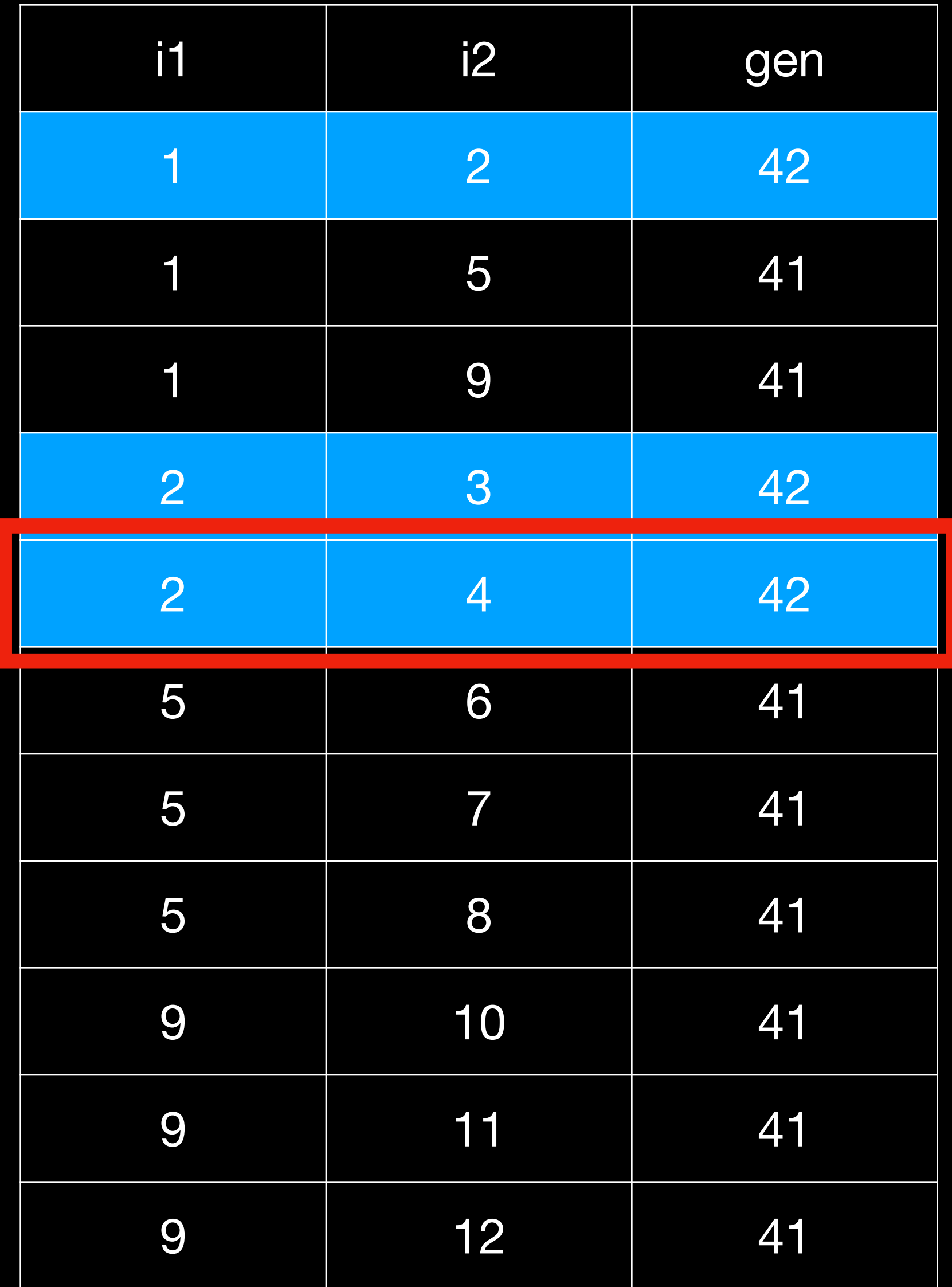

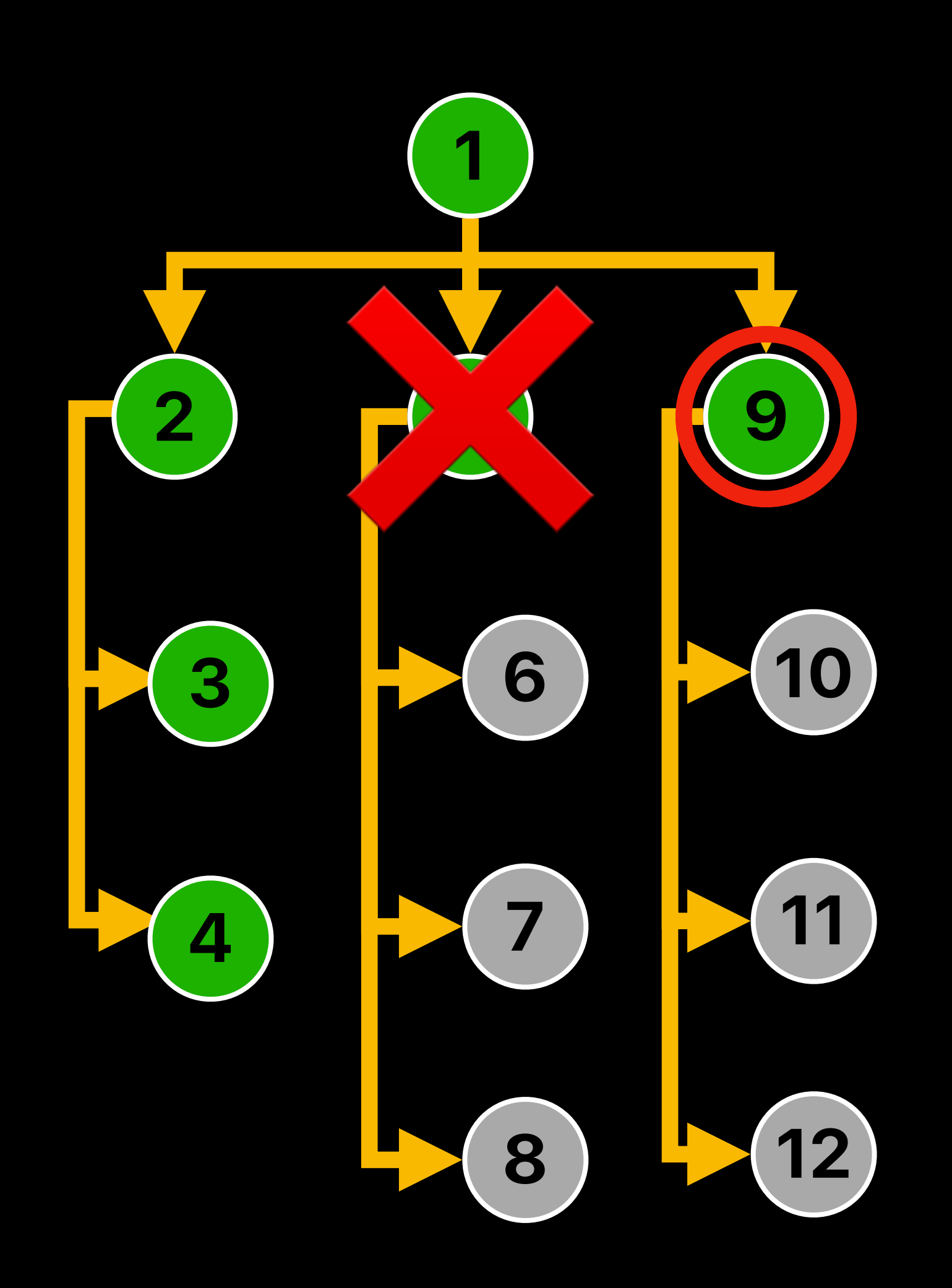

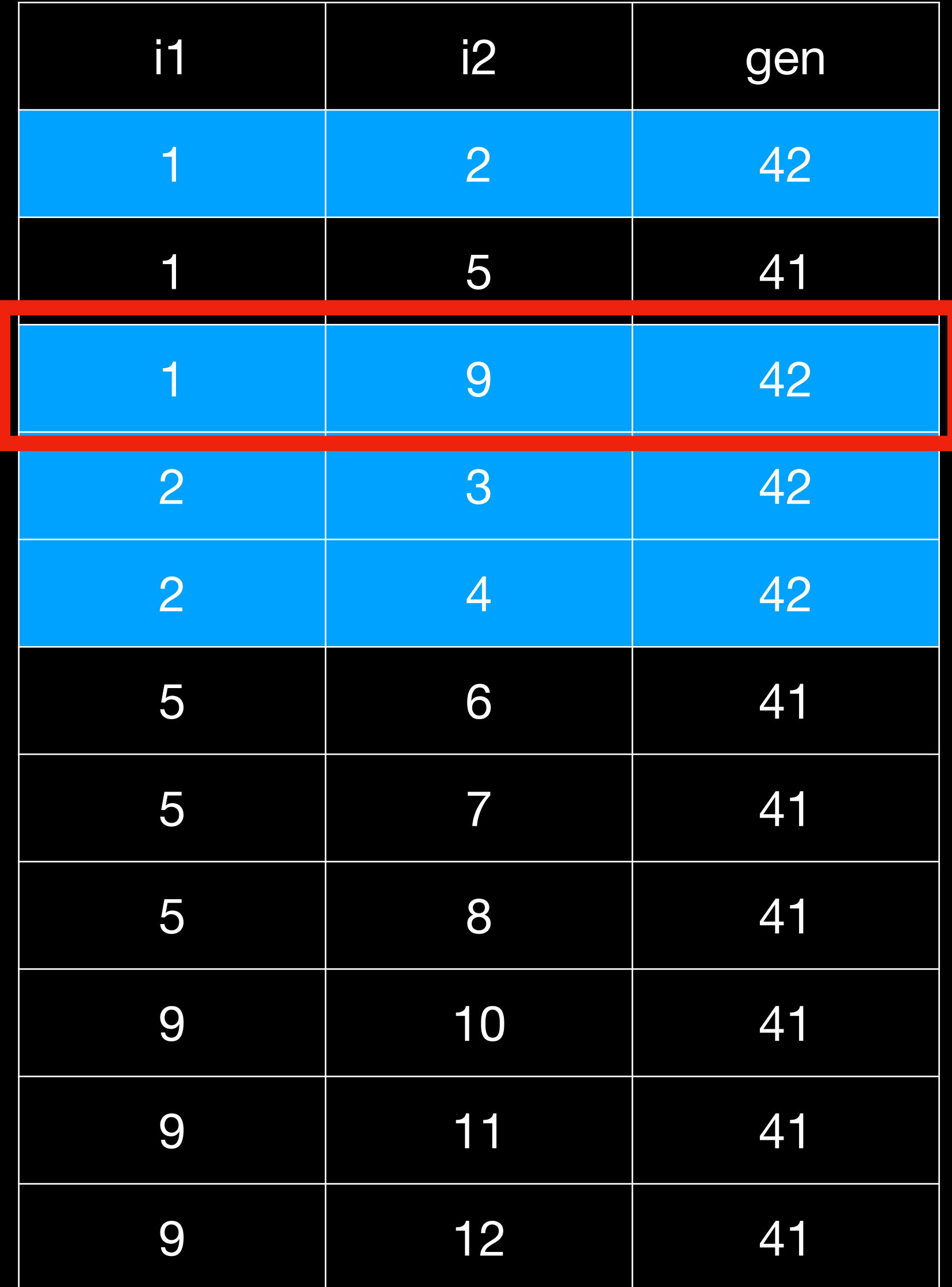

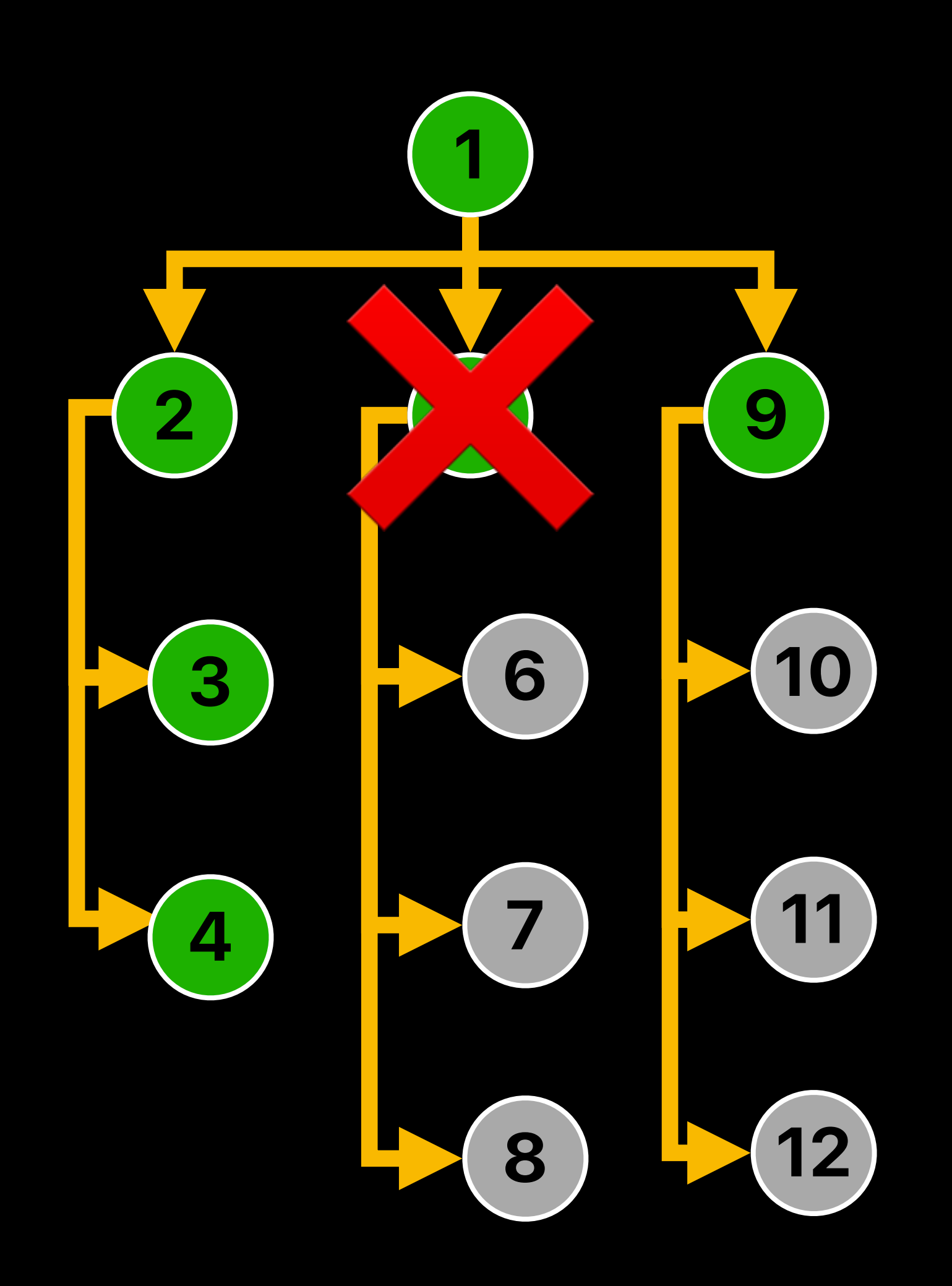

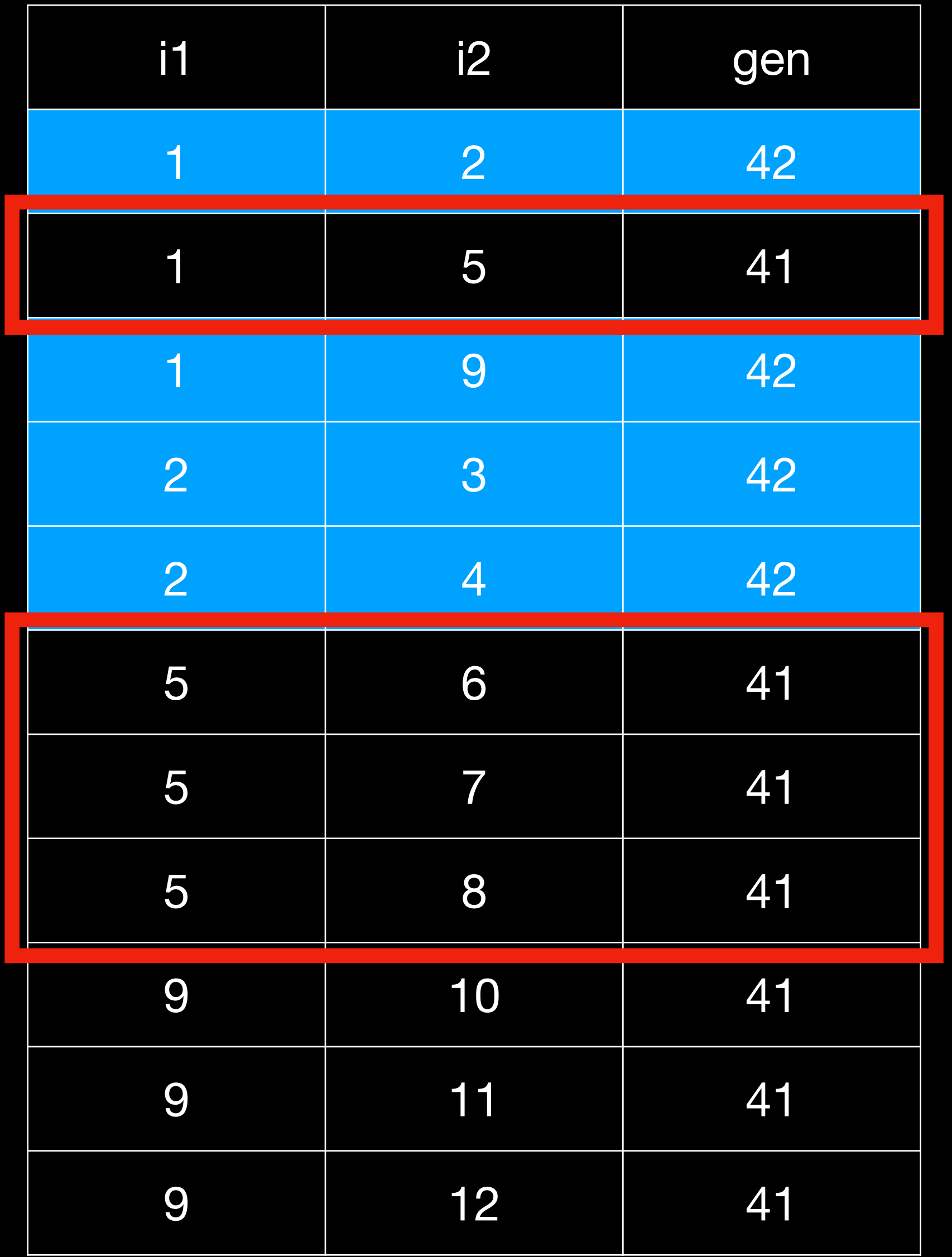

✔︎ ✔︎

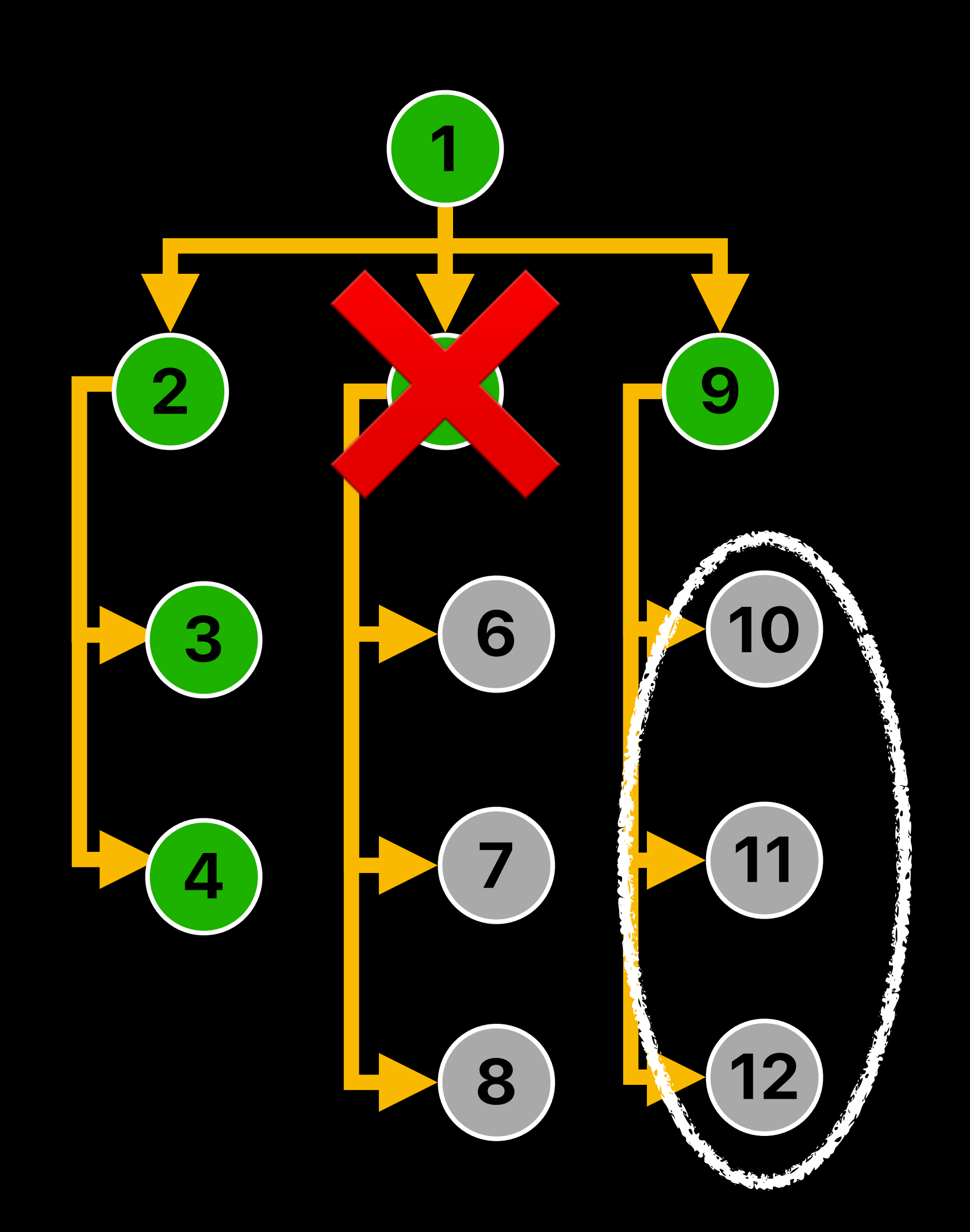

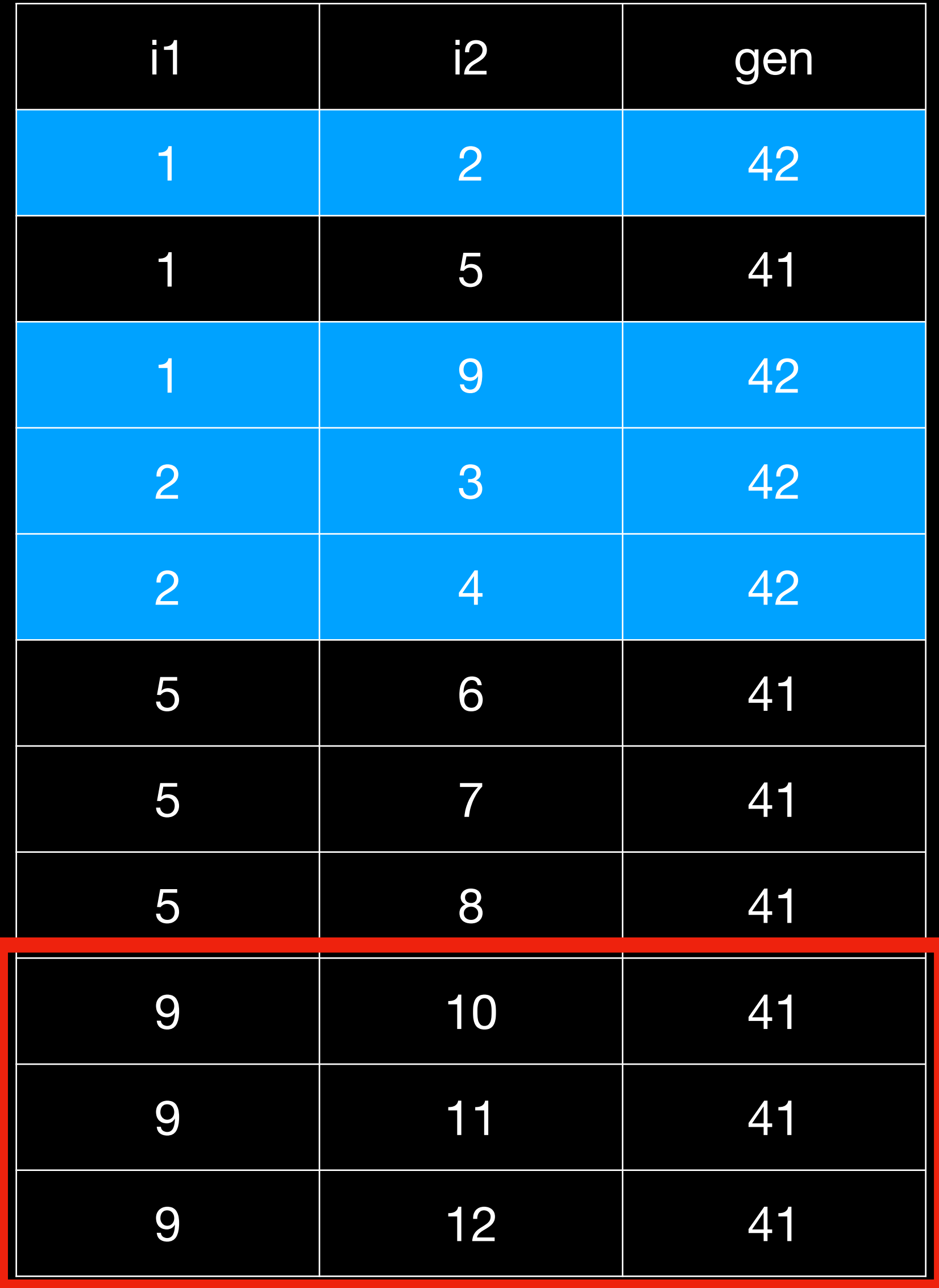

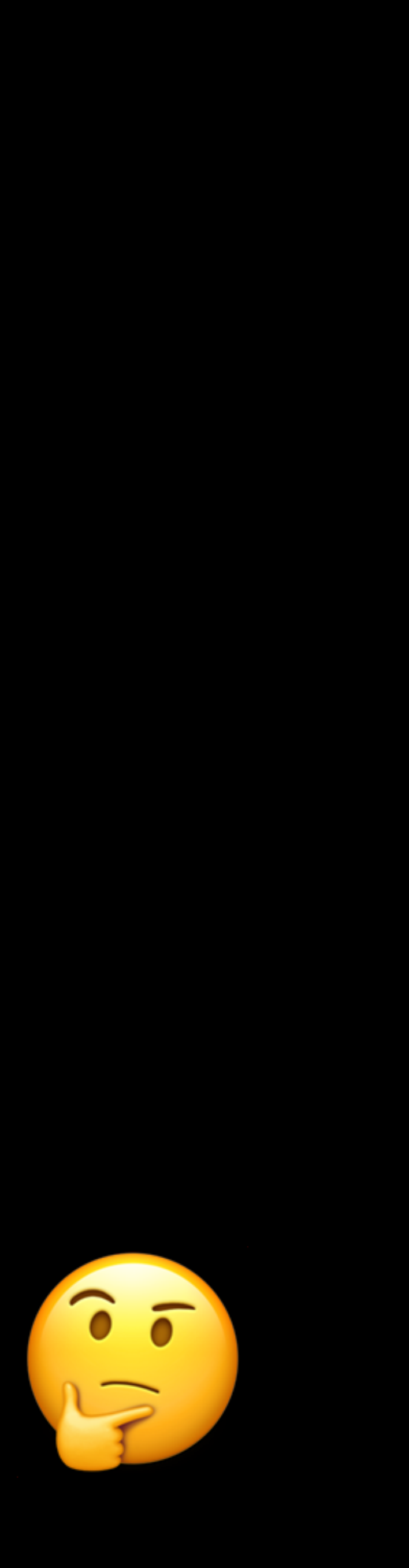

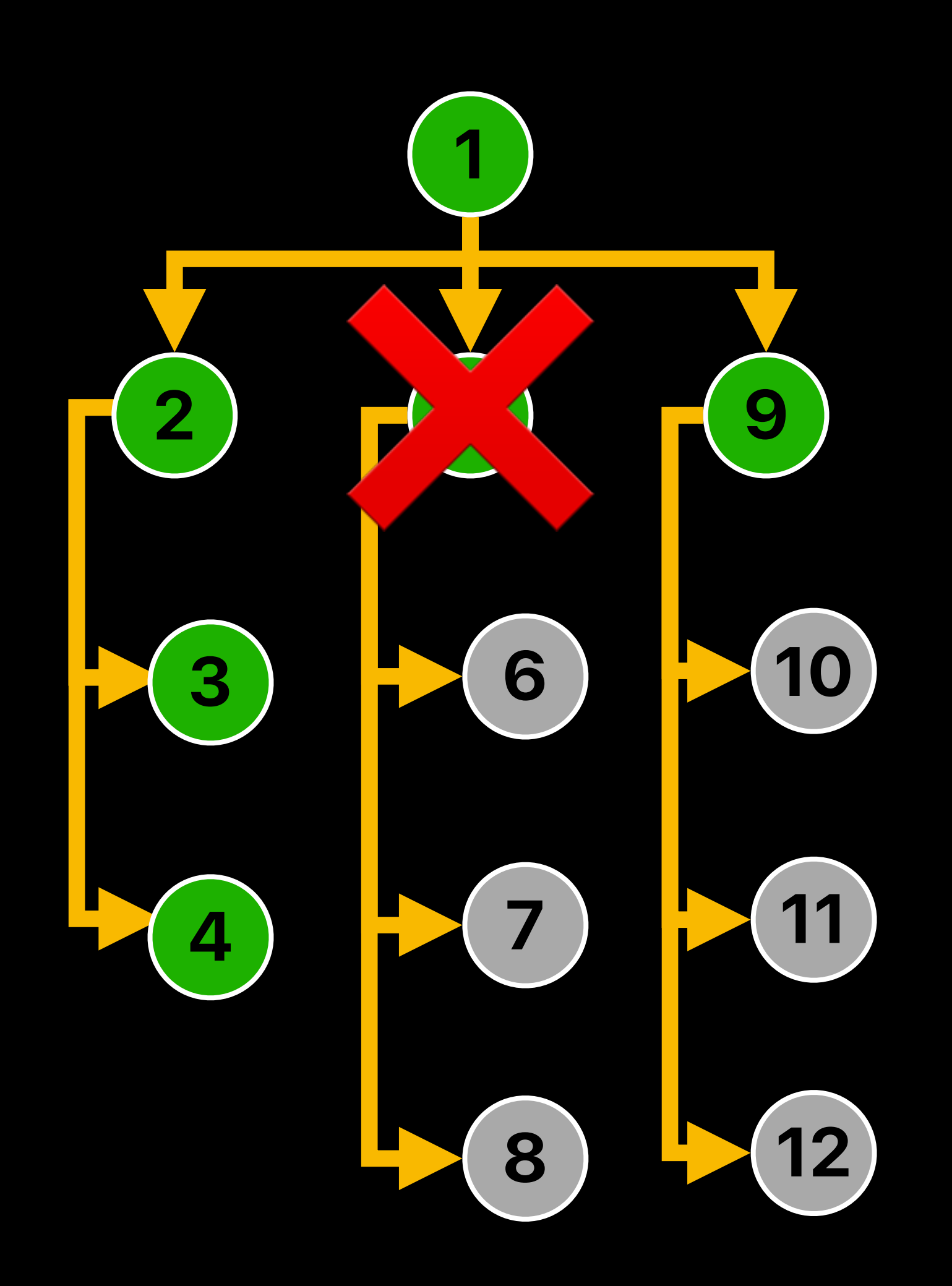

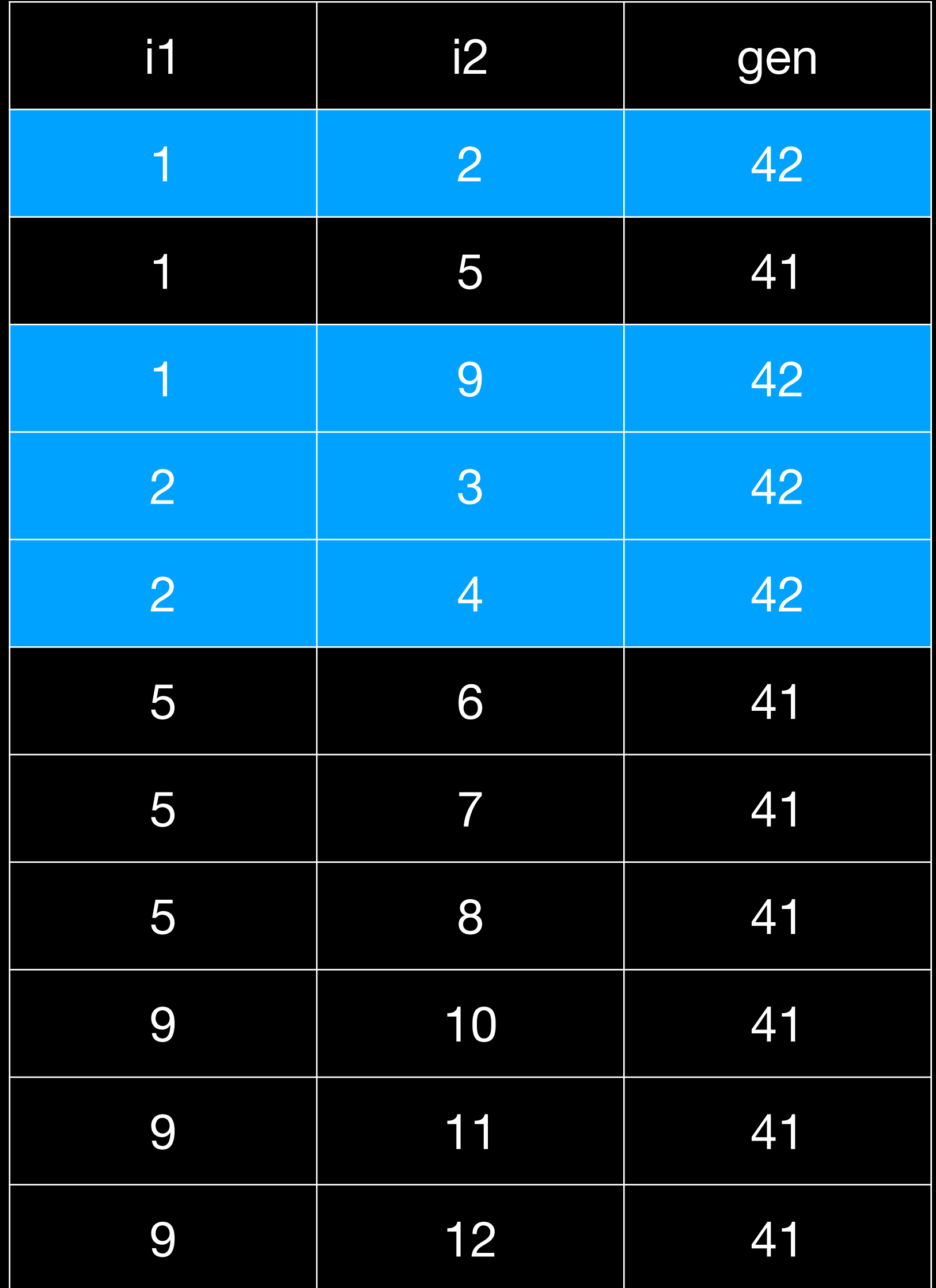

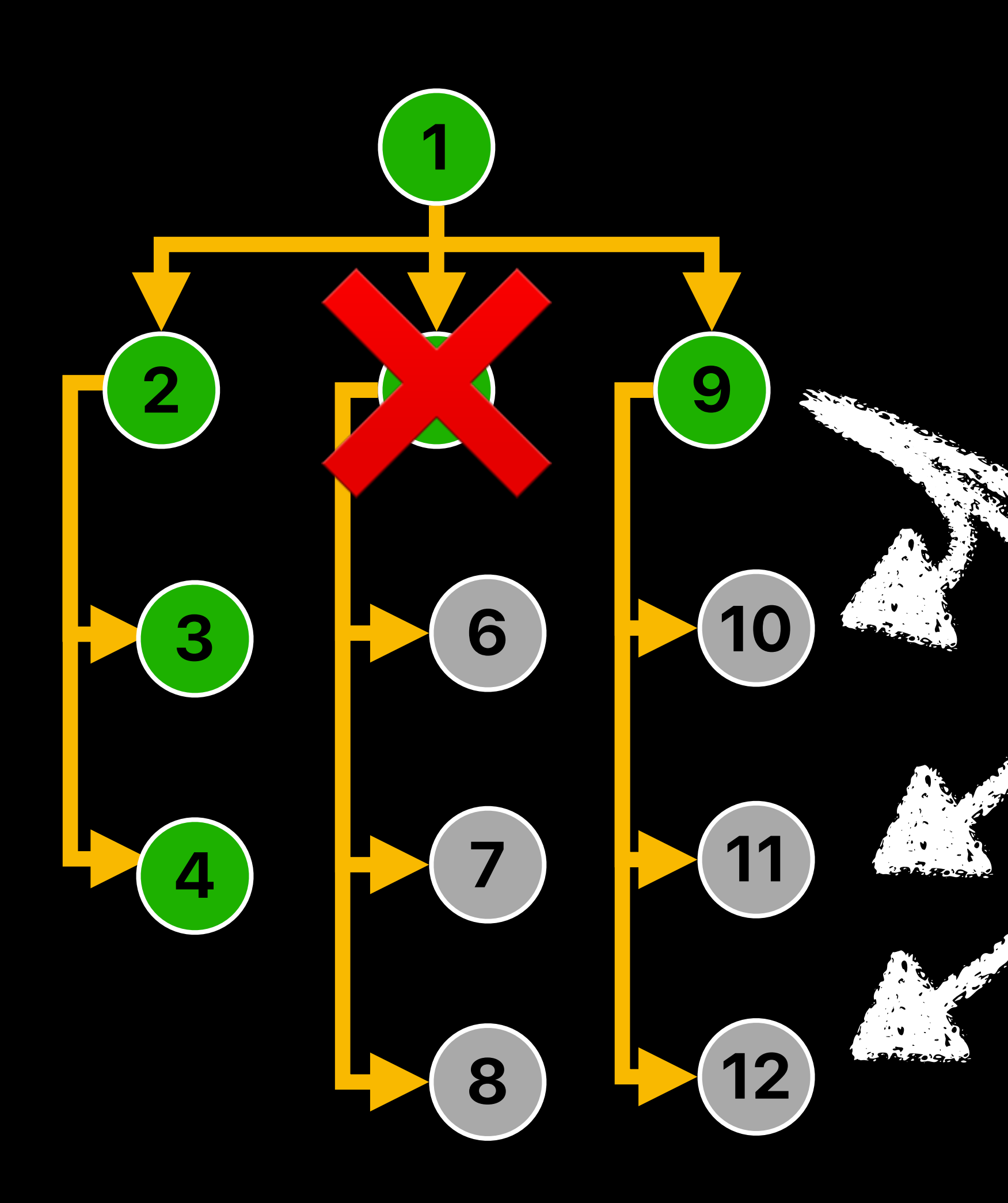

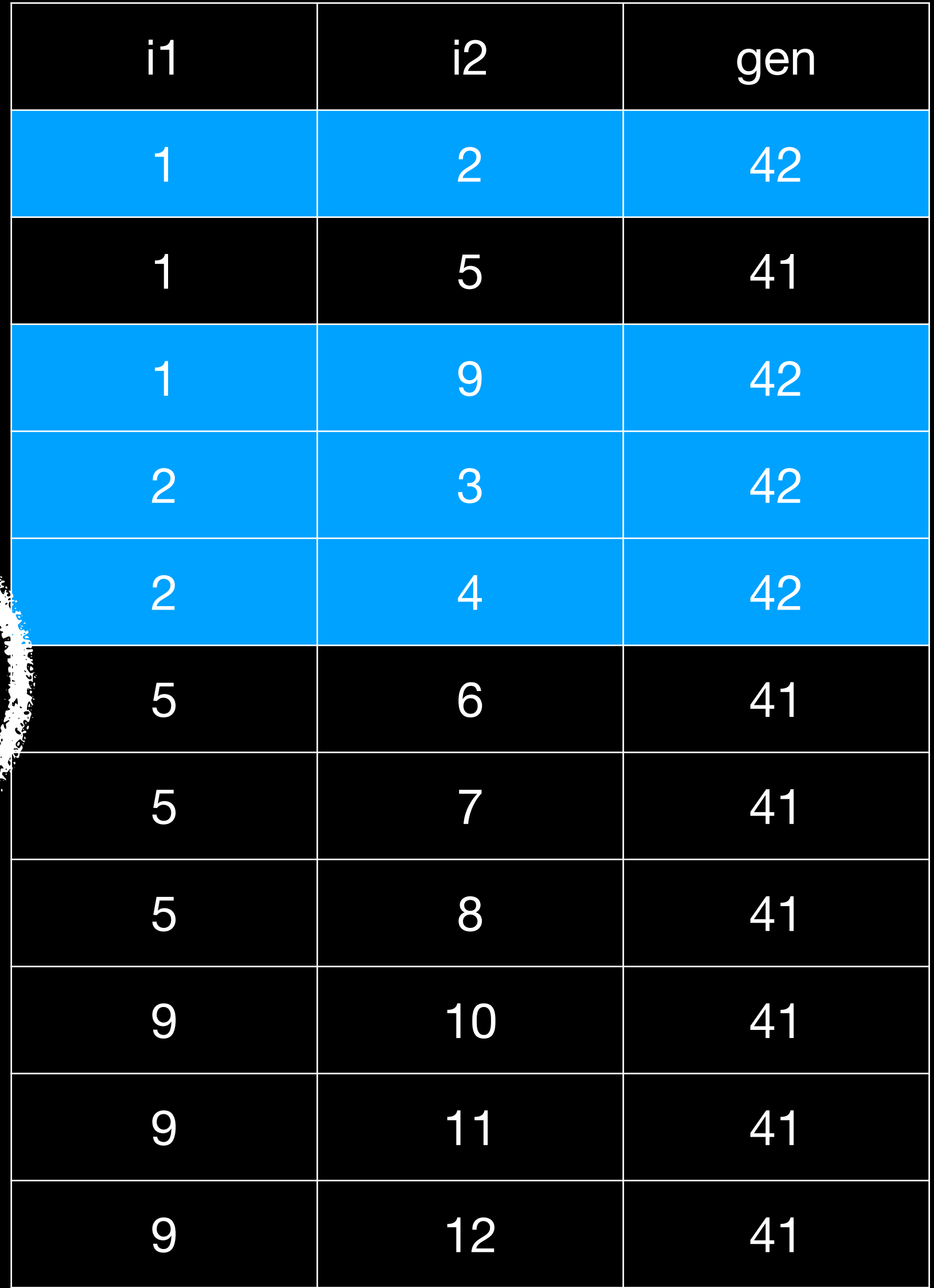

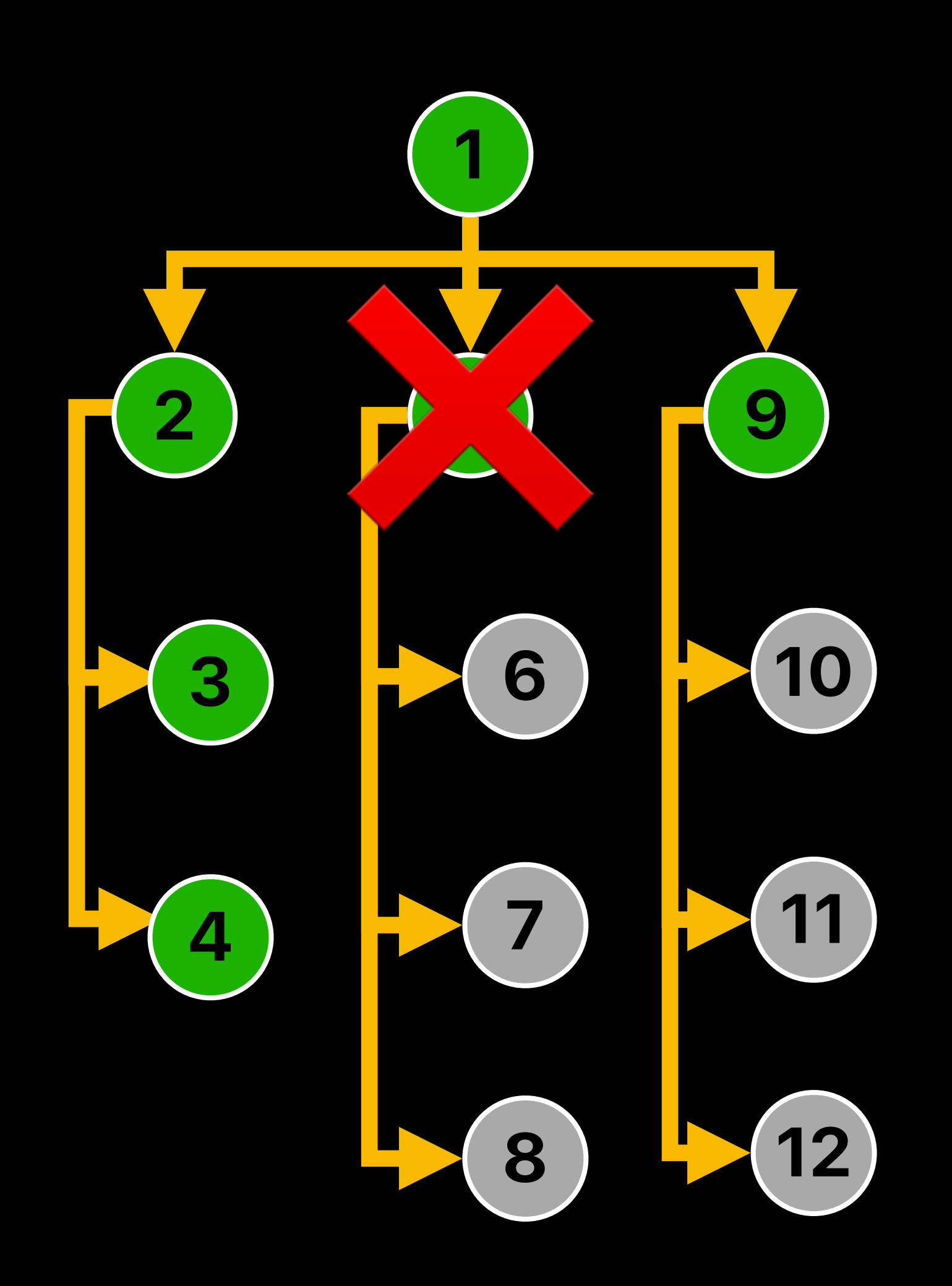

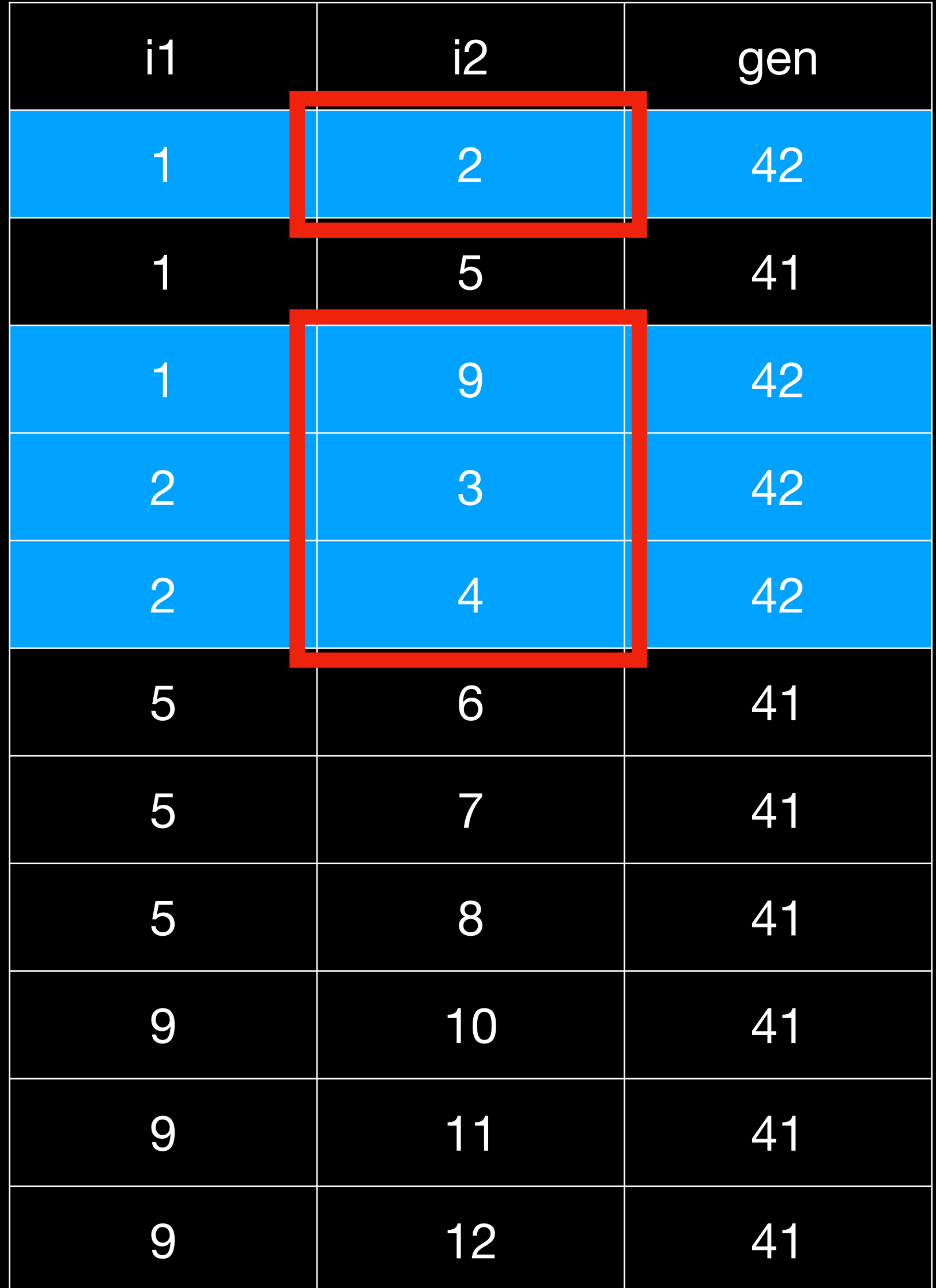

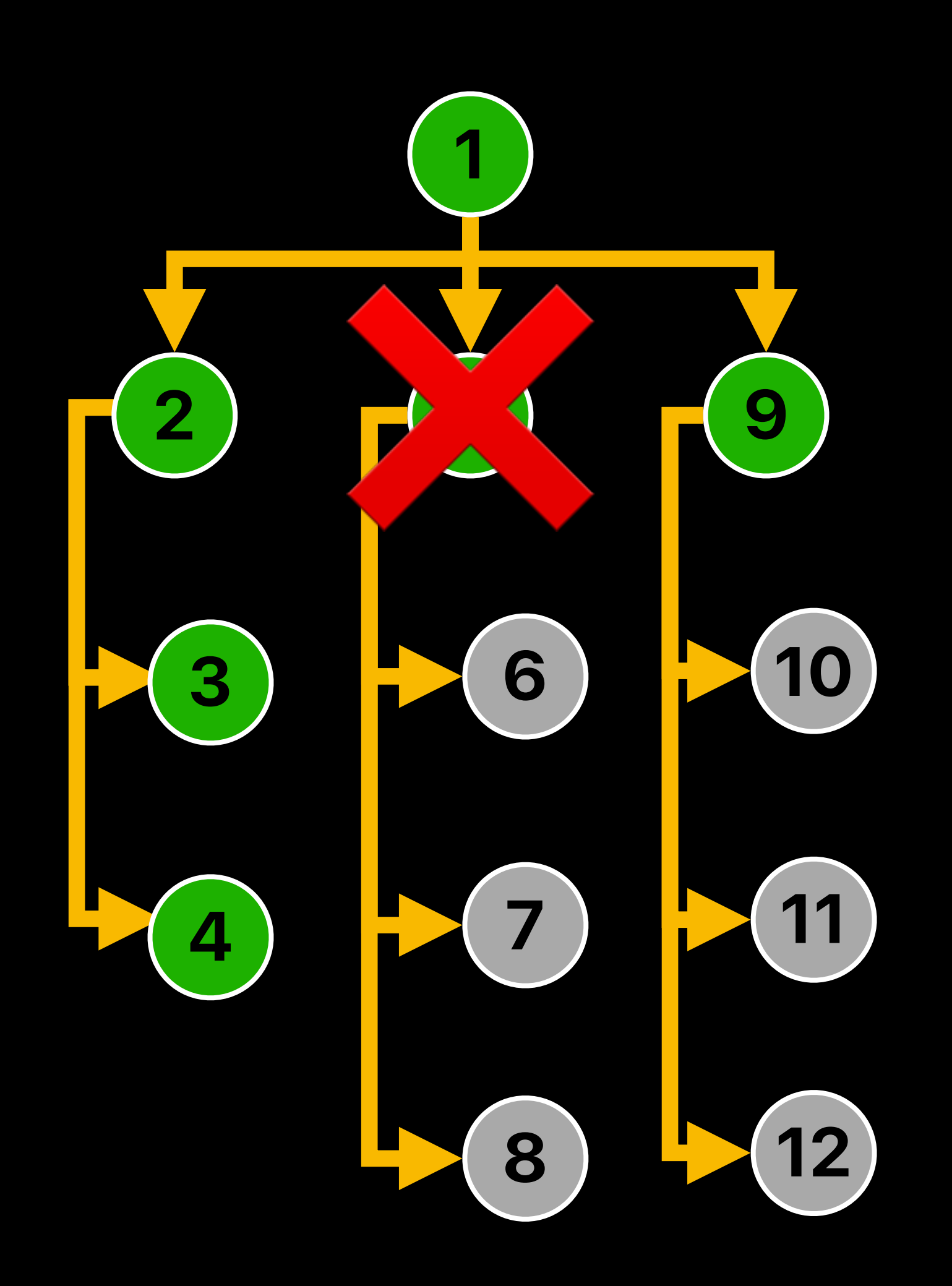

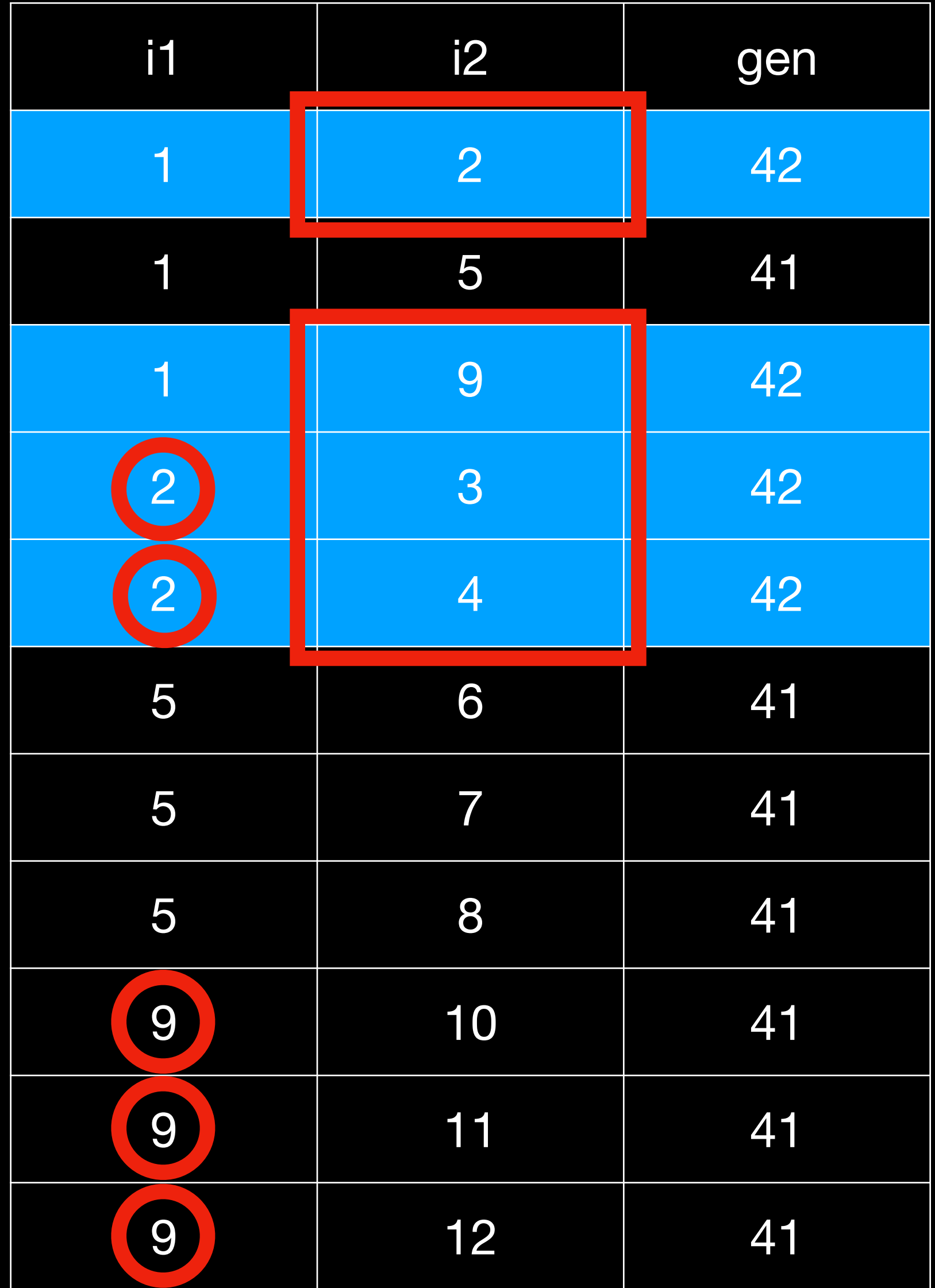

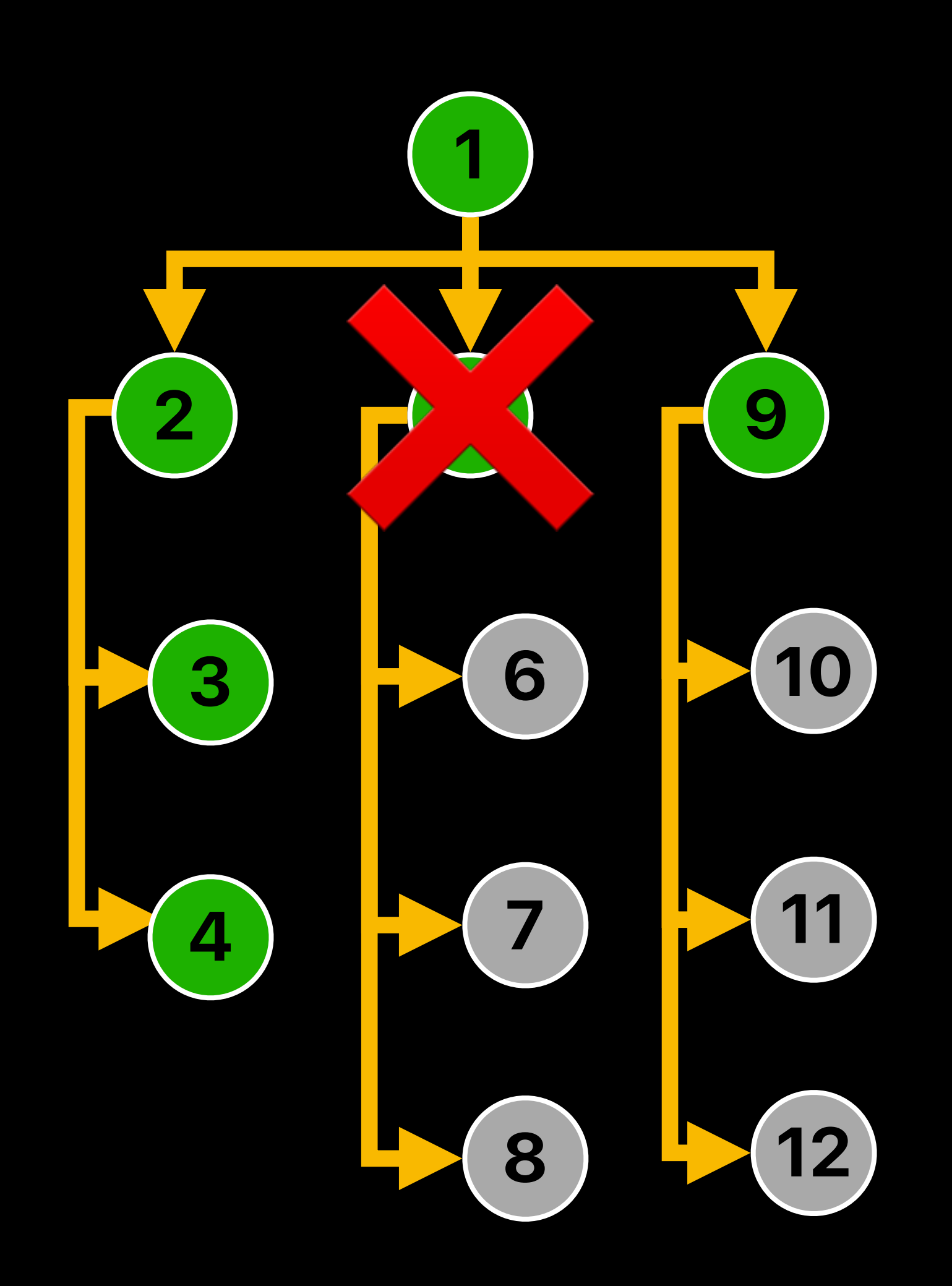

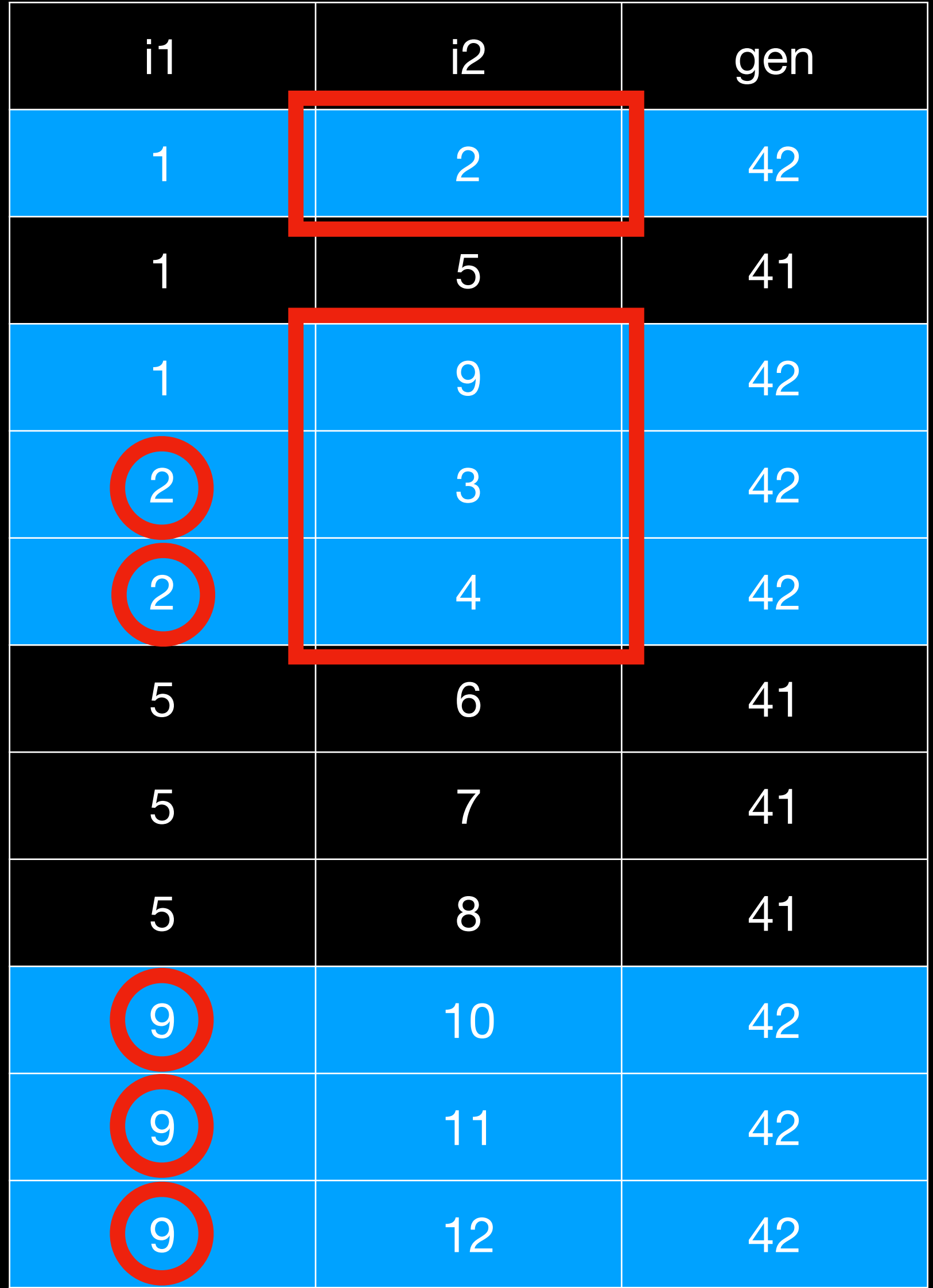

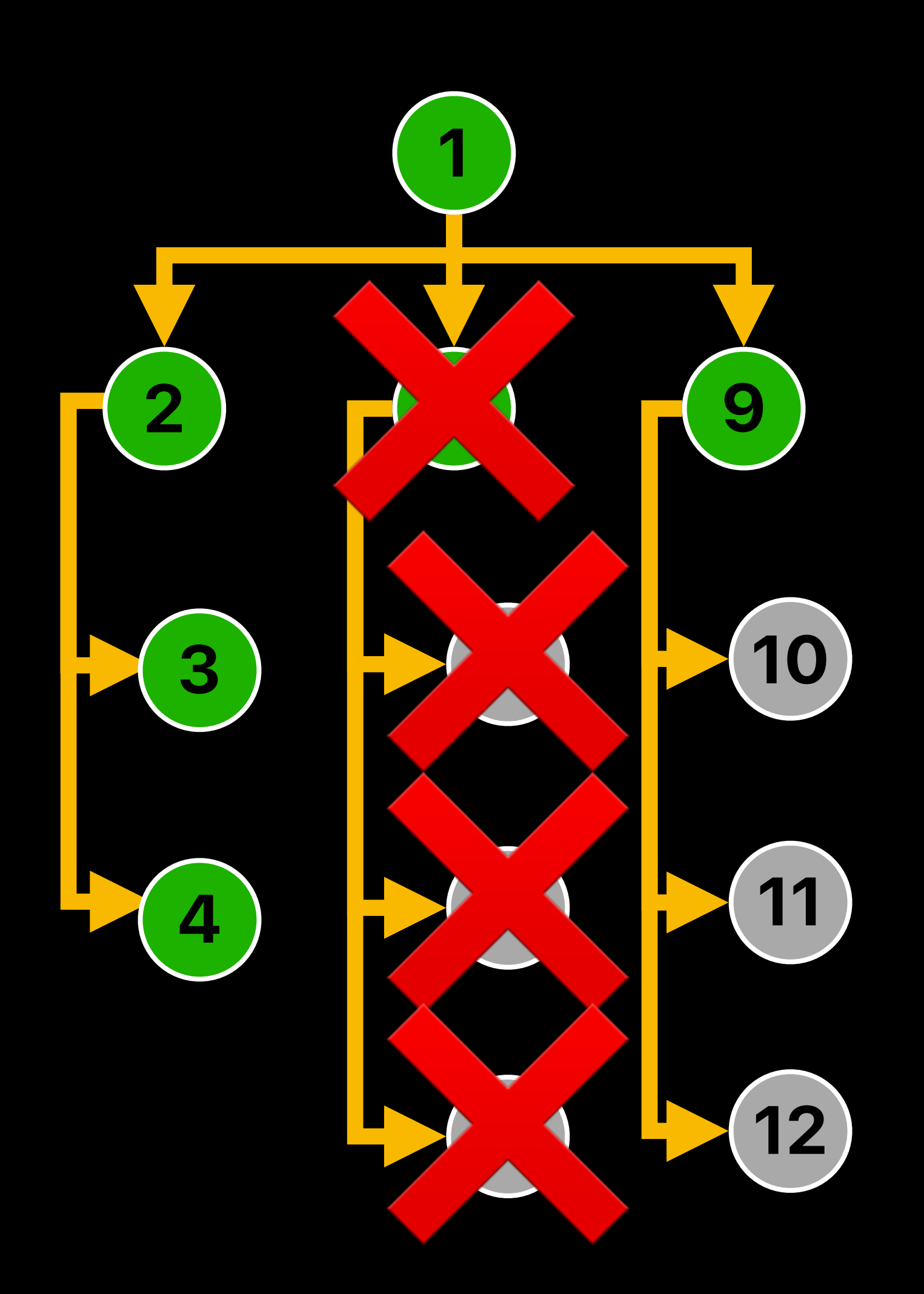

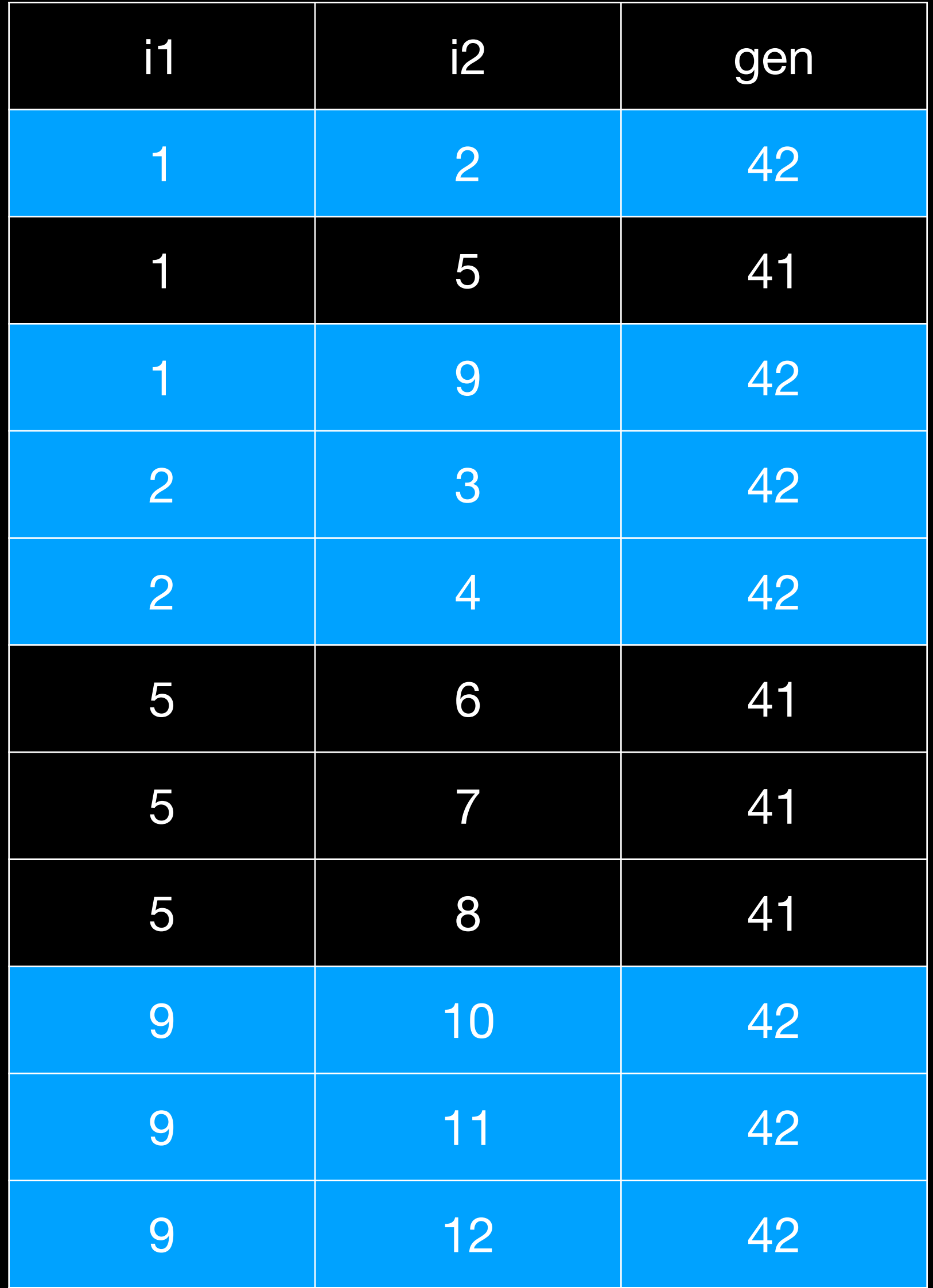

#### CREATE TABLE ooref (i1 INTEGER, i2 INTEGER, gen INTEGER);

WITH RECURSIVE children(i1, i2) AS ( SELECT  $i1$ ,  $i2$  FROM ooref WHERE  $i1 = ?1$  AND gen  $!= ?2$  UNION SELECT ooref.i1, ooref.i2 FROM ooref JOIN children ON ooref.i1 = children.i2 AND ooref.gen != ?2 ) UPDATE ooref SET gen = ?2 FROM children WHERE ooref.i1 = children.i1 AND ooref.i2 = children.i2;

children ON ooref.i1 = children.i2 AND ooref.gen != ?2

UPDATE ooref SET gen = ?2 FROM children WHERE ooref.i1 = children.i1 AND ooref.i2 = children.i2;

#### Track live objects

WITH RECURSIVE children(i1, i2) AS ( SELECT  $i1$ ,  $i2$  FROM ooref WHERE  $i1 = ?1$  AND gen  $!= ?2$  UNION SELECT ooref.i1, ooref.i2 FROM ooref JOIN  $\int$ 

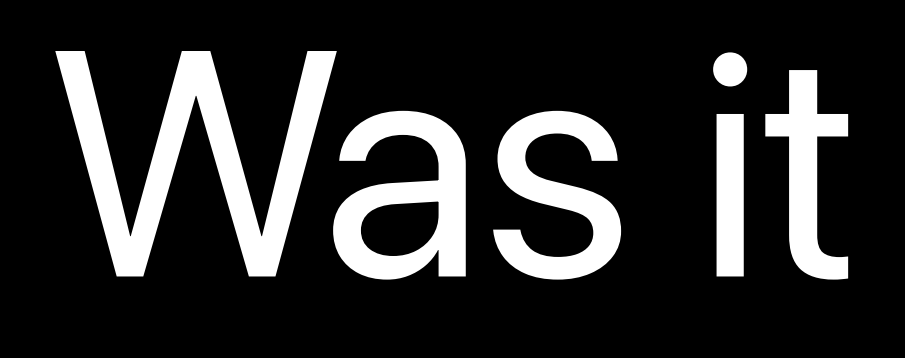

Was it worth it?

- 400 attached files
- 800 images • 230 videos
- 100k words
- 300 pages
- 35 GB

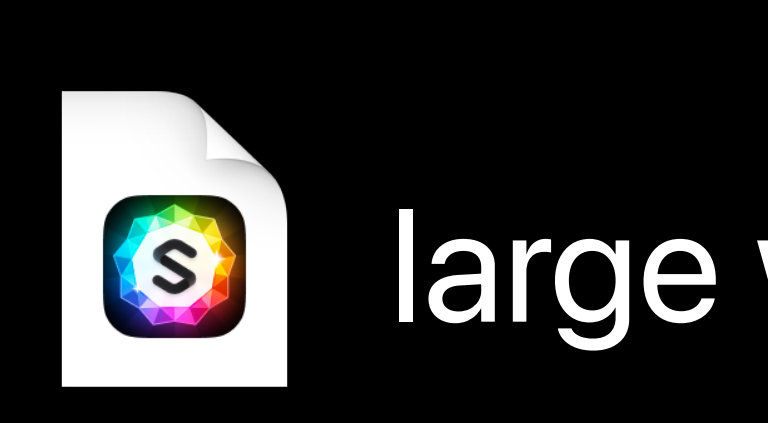

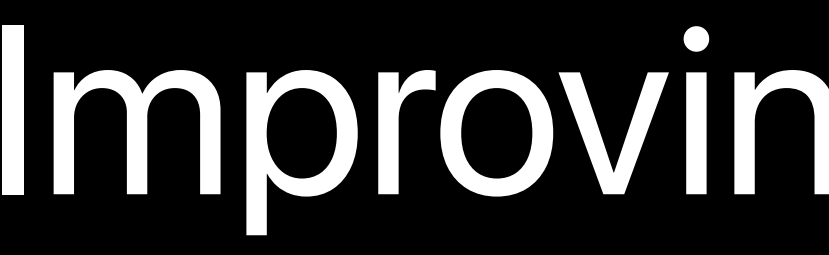

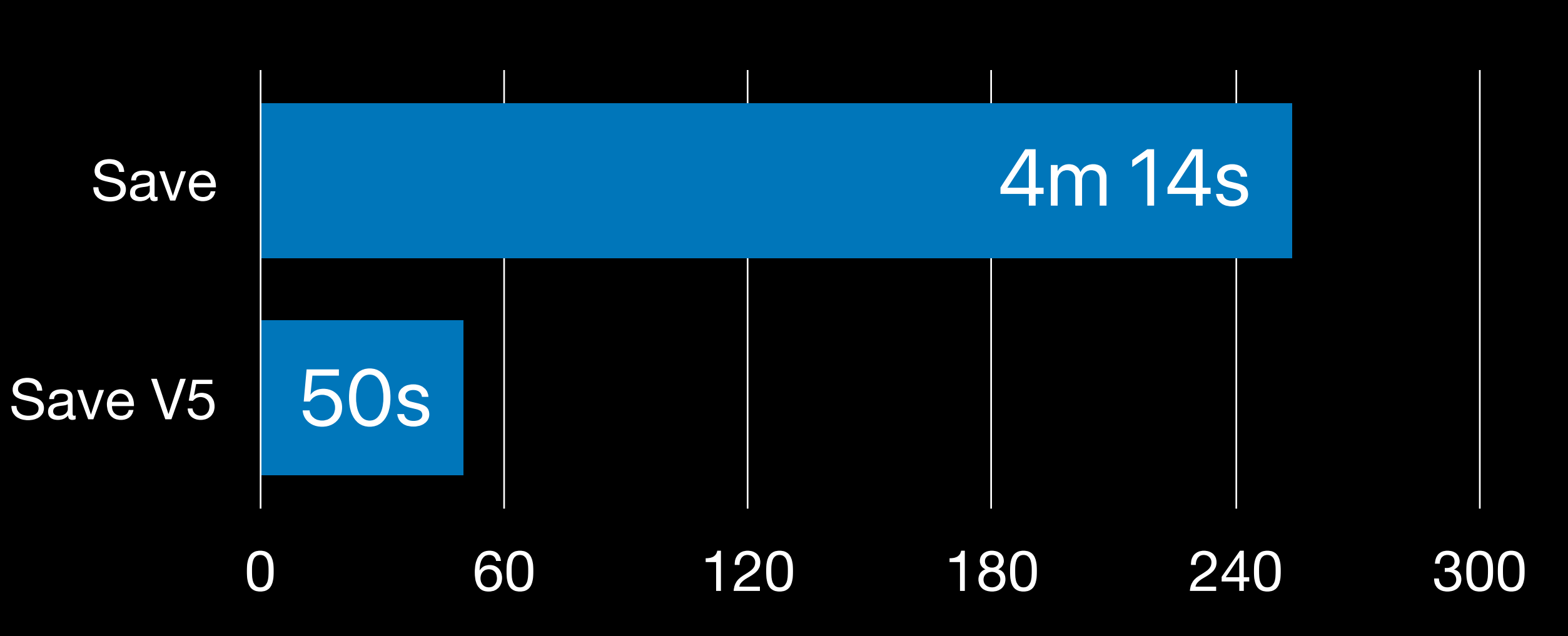

- 400 attached files
- 230 videos
- 800 images
- 100k words
- 300 pages
- 35 GB

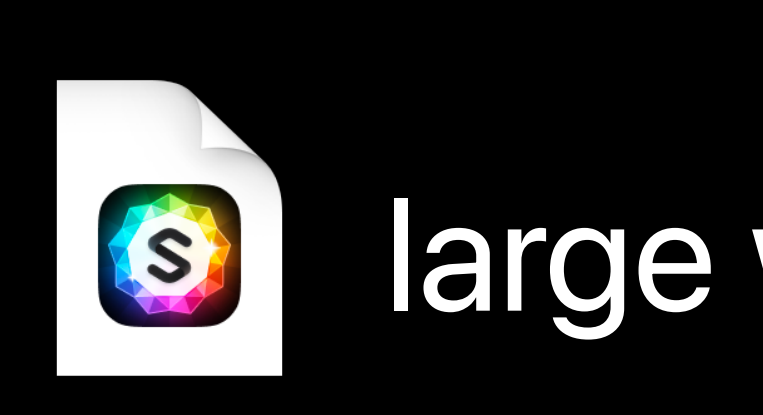

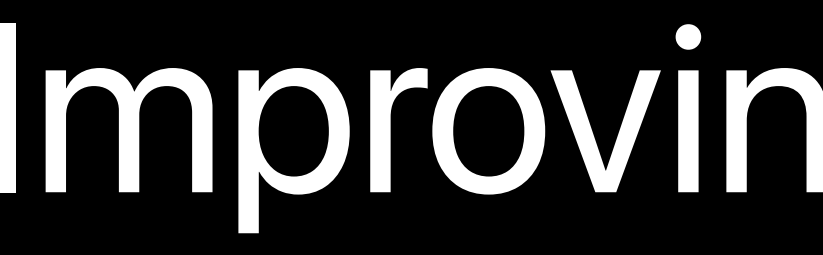

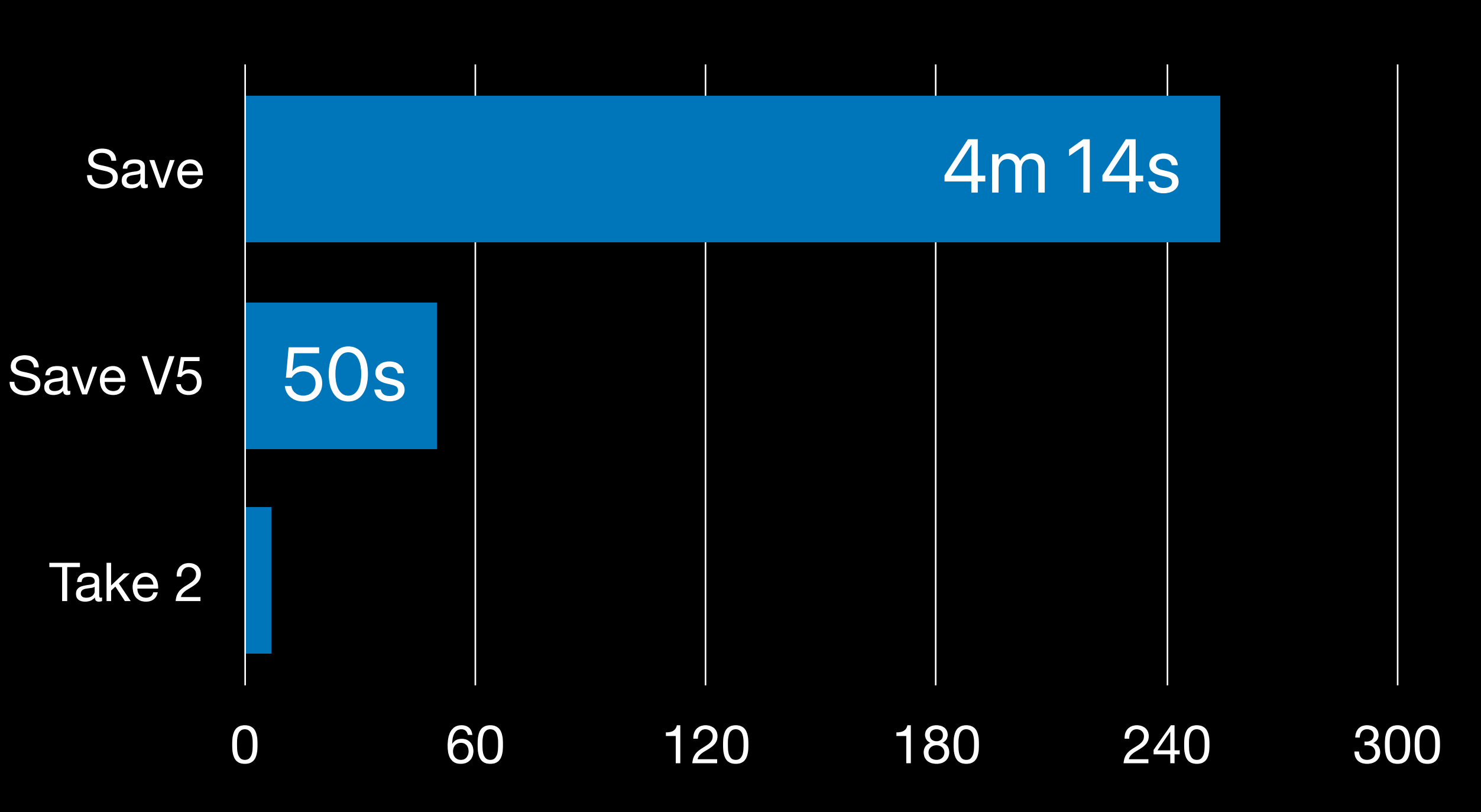

- 400 attached files
- 230 videos
- 800 images
- 100k words
- 300 pages
- 35 GB

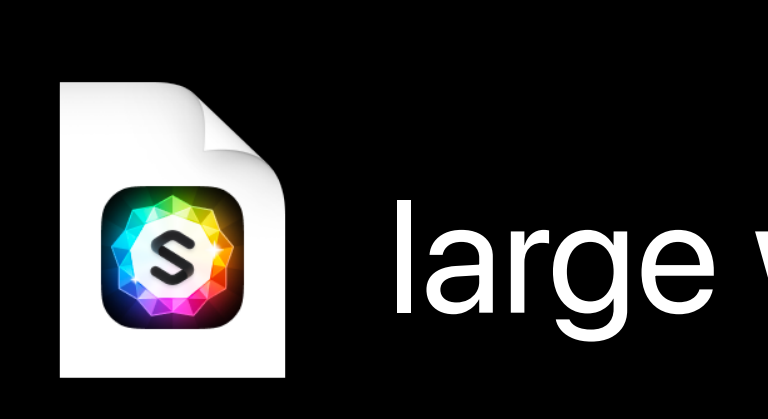

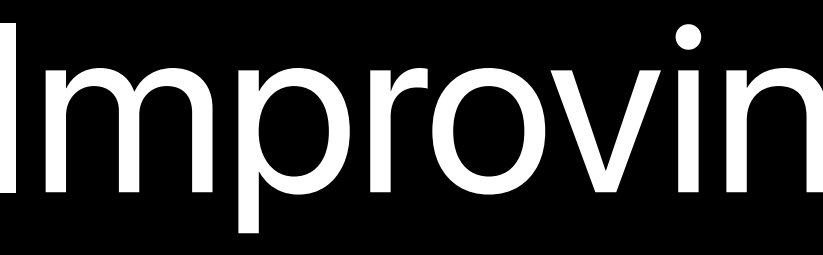

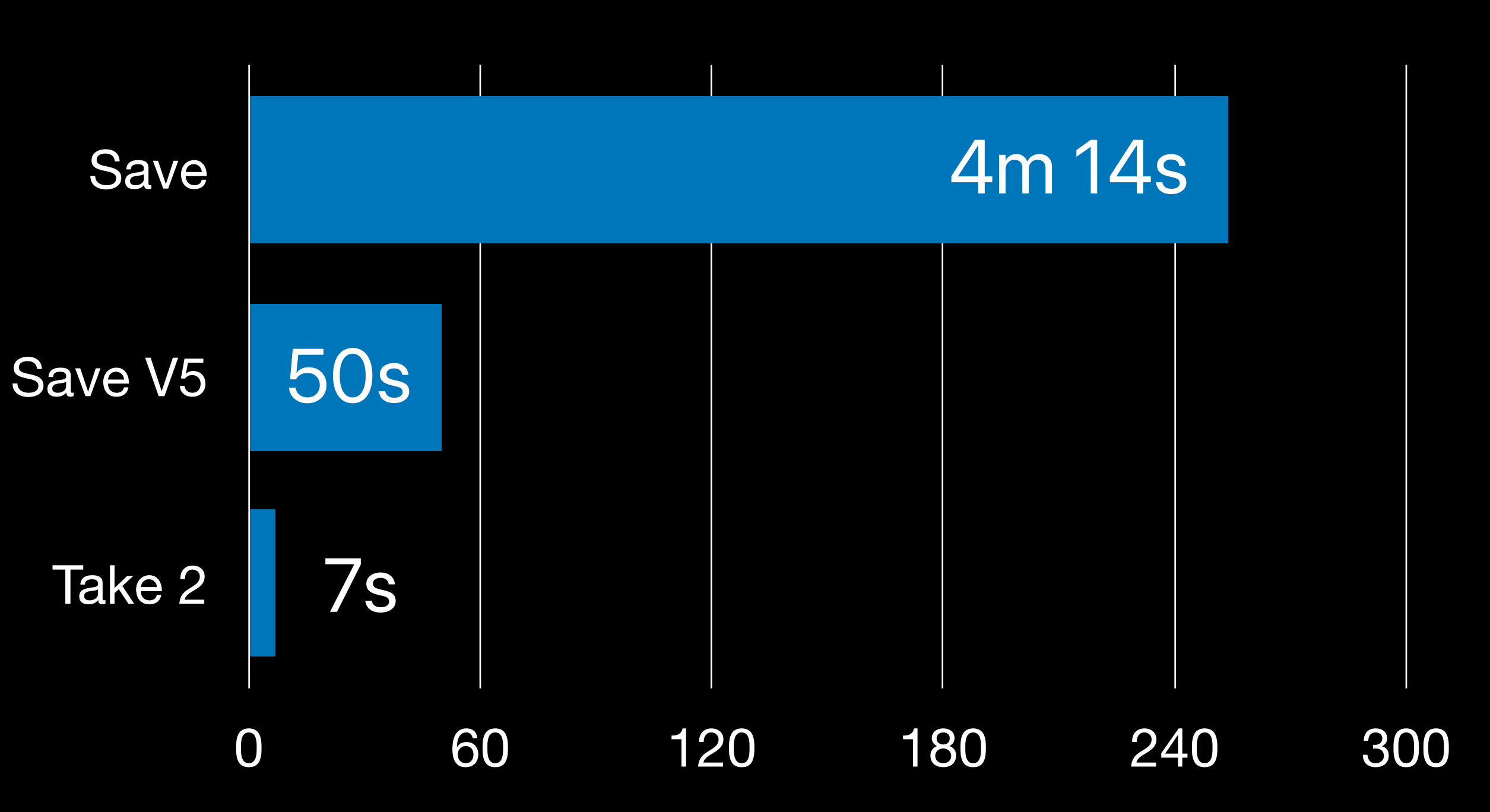

- 400 attached files
- 230 videos
- 800 images
- 100k words
- 300 pages
- 35 GB

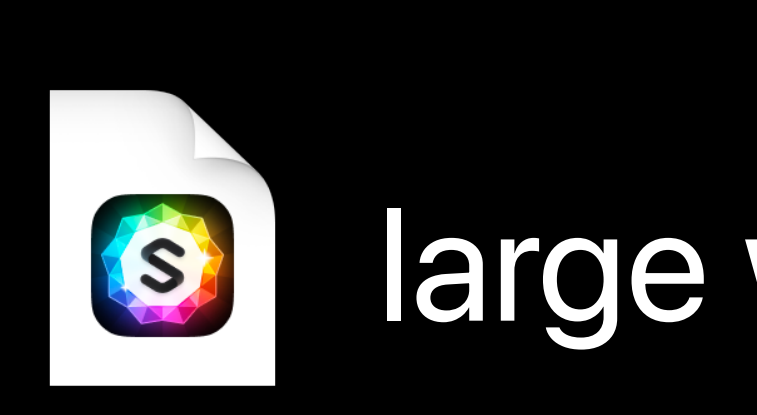

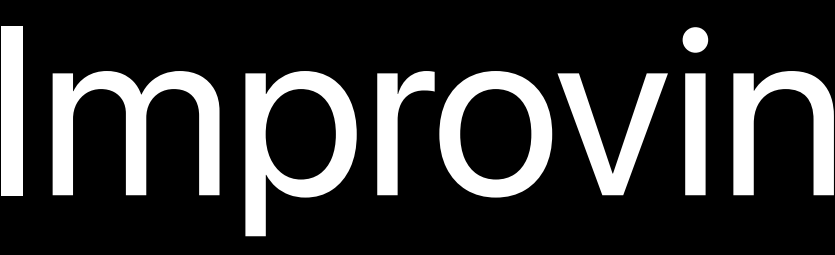

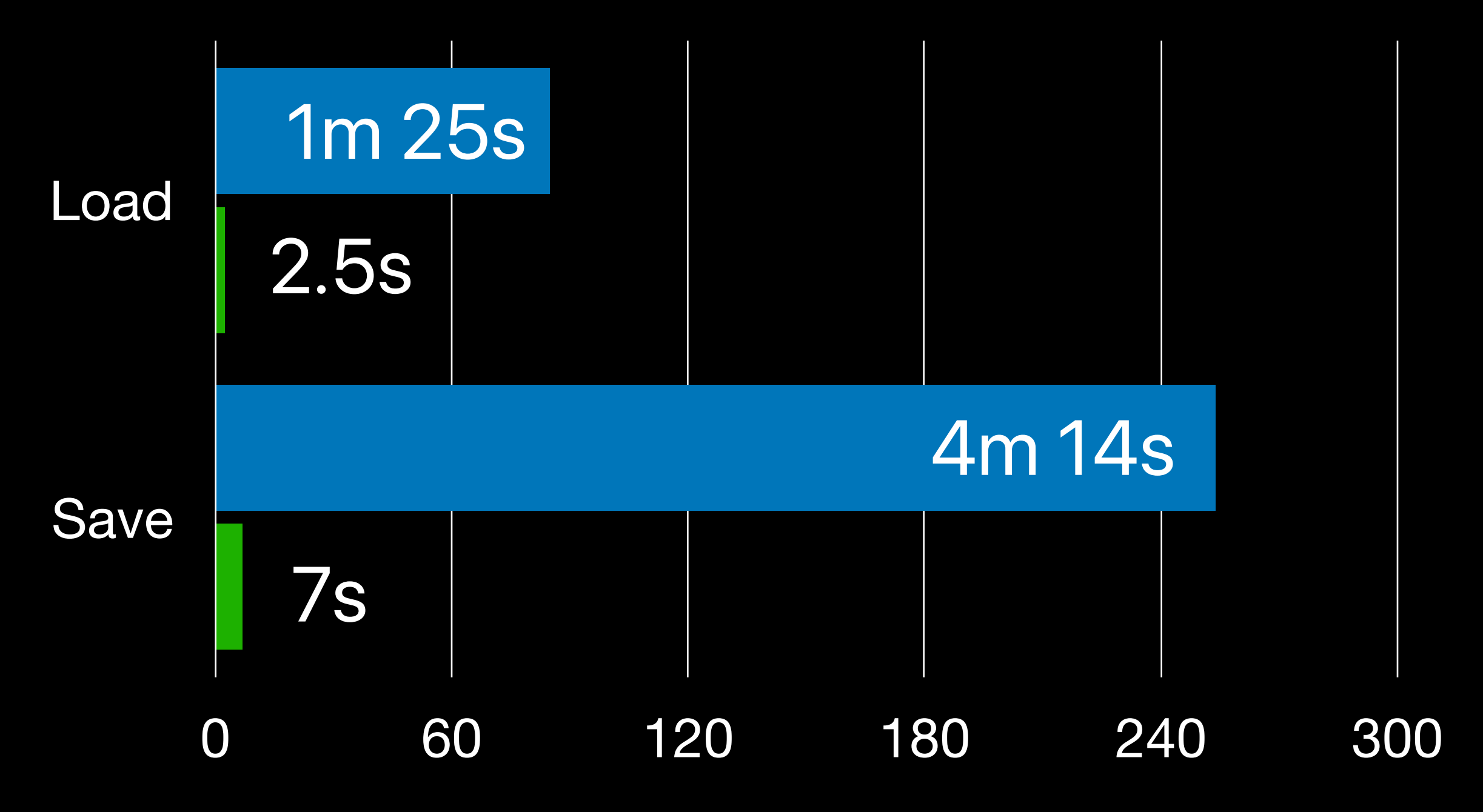

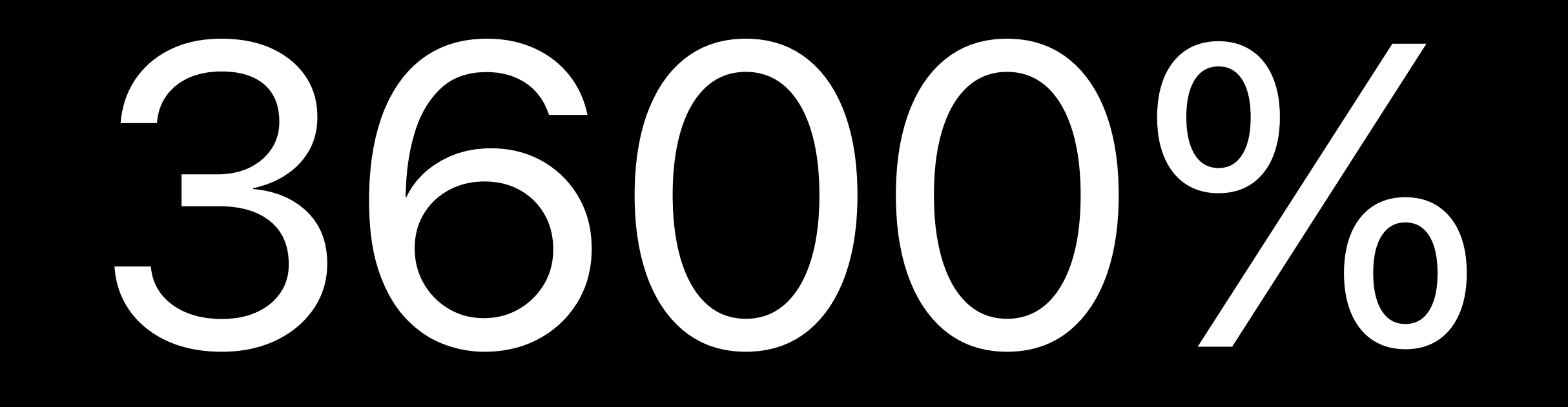

## **Thank You!**

#### Me giving programming advice

# My code

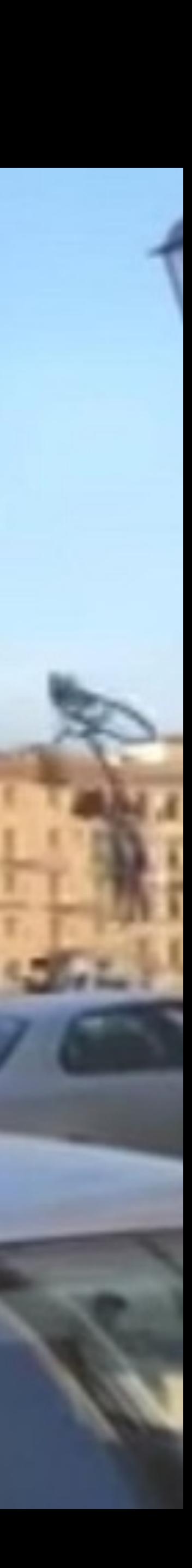